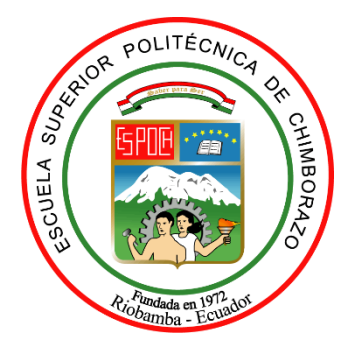

# **ESCUELA SUPERIOR POLITÉCNICA DE CHIMBORAZO**

# **FACULTAD DE INFORMÁTICA Y ELECTRÓNICA**

**CARRERA SOFTWARE**

# **DESARROLLO DE UNA APLICACIÓN MÓVIL UTILIZANDO GEOLOCALIZACIÓN PARA BRINDAR INFORMACIÓN ACERCA DE LOS LUGARES DE ATENCIÓN MÉDICA PÚBLICOS Y PRIVADOS DE LA CIUDAD DE RIOBAMBA**

**Trabajo de Integración Curricular**

Tipo: Proyecto Técnico

Presentado para optar el grado académico de:

### **INGENIERO/A DE SOFTWARE**

**AUTORES:** CARLOS EDUARDO VILEMA SATÁN MISHELL ESTHEFANNY YEROVI JUIÑA

Riobamba – Ecuador

2022

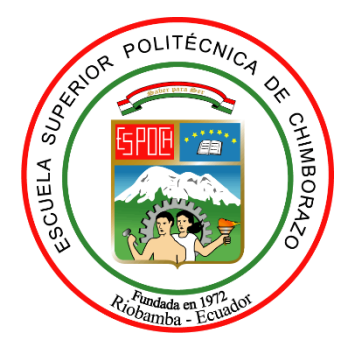

# **ESCUELA SUPERIOR POLITÉCNICA DE CHIMBORAZO**

# **FACULTAD DE INFORMÁTICA Y ELECTRÓNICA**

**CARRERA SOFTWARE**

# **DESARROLLO DE UNA APLICACIÓN MÓVIL UTILIZANDO GEOLOCALIZACIÓN PARA BRINDAR INFORMACIÓN ACERCA DE LOS LUGARES DE ATENCIÓN MÉDICA PÚBLICOS Y PRIVADOS DE LA CIUDAD DE RIOBAMBA**

**Trabajo de Integración Curricular**

Tipo: Proyecto Técnico

Presentado para optar el grado académico de:

# **INGENIERO/A DE SOFTWARE**

**AUTORES:** CARLOS EDUARDO VILEMA SATÁN MISHELL ESTHEFANNY YEROVI JUIÑA **DIRECTORA:** Ing. IVONNE ELIZABETH RODRIGUEZ FLORES PhD.

Riobamba – Ecuador

#### **© 2022, Mishell Esthefanny Yerovi Juiña & Carlos Eduardo Vilema Satán.**

Se autoriza la reproducción total o parcial, con fines académicos, por cualquier medio o procedimiento, incluyendo cita bibliográfica del documento, siempre y cuando se reconozca el Derecho de Autor.

Nosotros, Mishell Esthefanny Yerovi Juiña & Carlos Eduardo Vilema Satán, declaramos que el presente Trabajo de Integración Curricular es de nuestra autoría y los resultados del mismo son auténticos. Los textos en el documento que provienen de otras fuentes están debidamente citados y referenciados.

Como autores asumimos la responsabilidad legal y académica de los contenidos de este Trabajo de Integración Curricular; el patrimonio intelectual pertenece a la Escuela Superior Politécnica de Chimborazo.

Riobamba, 02 de diciembre de 2022

Mishell Esthefanny Yerovi Juiña C. I. 065028906-9

Carlos Eduardo Vilema Satán C. I. 060533015-8

#### ESCUELA SUPERIOR POLITÉCNICA DE CHIMBORAZO

#### FACULTAD DE INFORMÁTICA Y ELECTRÓNICA

#### **CARRERA SOFTWARE**

El Tribunal del Trabajo de Integración Curricular certifica que: El Trabajo de Integración Curricular; Tipo: Proyecto Técnico, DESARROLLO DE UNA APLICACIÓN MÓVIL UTILIZANDO GEOLOCALIZACIÓN PARA BRINDAR INFORMACIÓN ACERCA DE LOS LUGARES DE ATENCIÓN MÉDICA PÚBLICOS Y PRIVADOS DE LA CIUDAD DE RIOBAMBA, realizado por el señor Carlos Eduardo Vilema Satán y la señorita Mishell Esthefanny Yerovi Juiña, ha sido minuciosamente revisado por los Miembros del Trabajo de Integración Curricular, el mismo que cumple con los requisitos científicos, técnicos, legales, en tal virtud el Tribunal Autoriza su presentación.

#### **FIRMA**

**FECHA** 

Ing. Lorena Aguirre Sailema Mgs. PRESIDENTE DEL TRIBUNAL

2022-12-02

Ing. Ivonne Rodríguez Flores PhD. **DIRECTORA DEL TRABAJO DE INTEGRACIÓN CURRICULAR** 

2022-12-02

Secharltry 2022-12-02

Ing. Oscar Gavilánez Álvarez Mgs. **ASESOR DEL TRABAJO DE INTEGRACIÓN CURRICULAR** 

#### **DEDICATORIA**

Dedico el presente trabajo a Dios, por proveerme de salud, sabiduría y la fortaleza necesaria para afrontar todas las dificultades que se me presentaron en el camino. A mi familia por guiarme a alcanzar mis objetivos como persona y profesional, en especial a mis padres Moisés y Anita, a mis hermanos Darwin, Lisbeth y Brigith, y a mis tíos Jorge y Martha, quienes nunca han dejado de confiar en mí y han estado siempre a mi lado apoyándome moral, emocional y económicamente en todo este proceso. A todos mis amigos, amigas y personas que me brindaron su mano en los momentos que más lo necesitaba, enseñándome que no importa las veces que falle, si no las veces que lo vuelva a intentar.

Carlos

El presente trabajo lo dedico principalmente a Dios, por permitirme culminar la etapa universitaria con éxito, por brindarme fuerza y sabiduría para continuar en los momentos difíciles. A mis padres María y Marco por su esfuerzo, amor, paciencia y apoyo incondicional, es un orgullo ser su hija. A mi hermano Alexander, por ser un ejemplo de humildad y estar siempre a mi lado animándome a perseguir mis sueños. A mis amigos, compañeros de promoción, familiares y a la IPUIE Chambo Central que confiaron en mí, me extendieron su apoyo y me motivaron a ser perseverante, Dios les bendiga.

Mishell

#### **AGRADECIMIENTO**

Agradecemos a Dios, por ayudarnos, por ser nuestra fuerza en momentos de adversidad y por poner en nuestro camino a personas maravillosas que nos alegraron con su presencia y fueron un soporte durante nuestra carrera universitaria. A nuestros padres, que a pesar de las circunstancias nos enseñaron a no rendirnos, su apoyo y amor se ve reflejado en la culminación de esta etapa de nuestras vidas.

Nuestro eterno agradecimiento a la Escuela Superior Politécnica de Chimborazo, a la Facultad de Informática y Electrónica y a la Carrera de Software, por permitirnos adquirir conocimientos que se han convertido en una base sólida al formarnos como profesionales. De manera especial a la Ing. Ivonne Rodríguez, Ing. Oscar Gavilánez e Ing. Diego Ávila, directora, asesor y docente de este trabajo, por el tiempo invertido, el apoyo brindado, sus conocimientos y experiencia que contribuyeron para que esta meta se pueda cumplir con éxito.

Carlos & Mishell

### ÍNDICE DE CONTENIDO

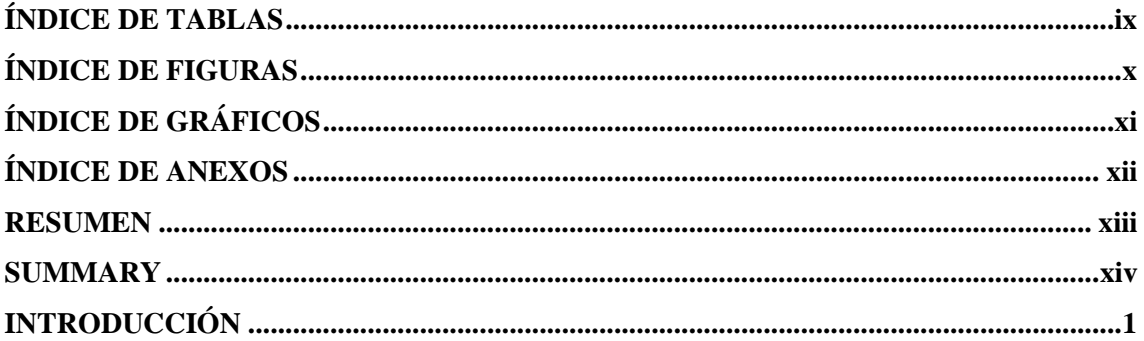

# **CAPÍTULO I**

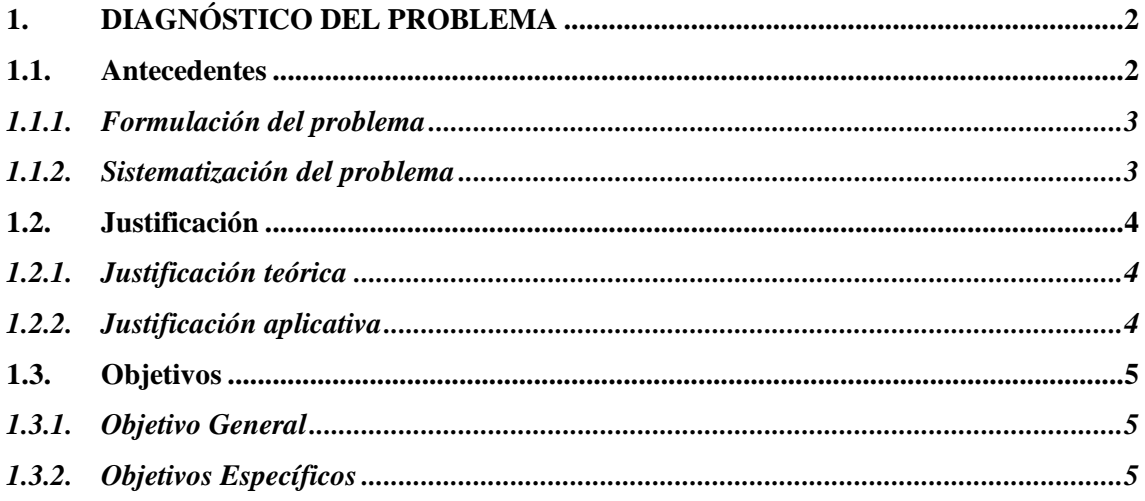

## **CAPÍTULO II**

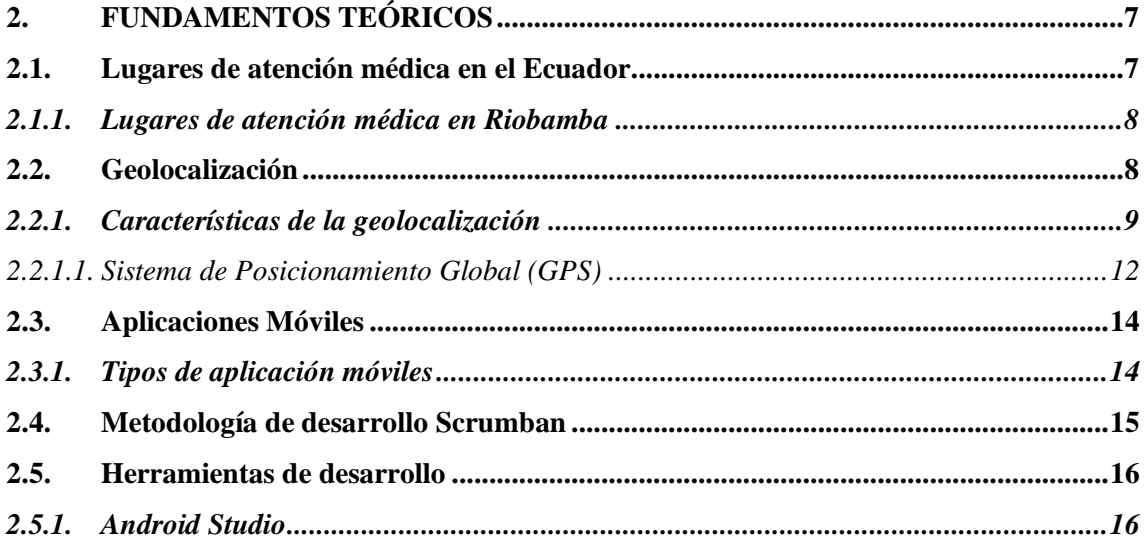

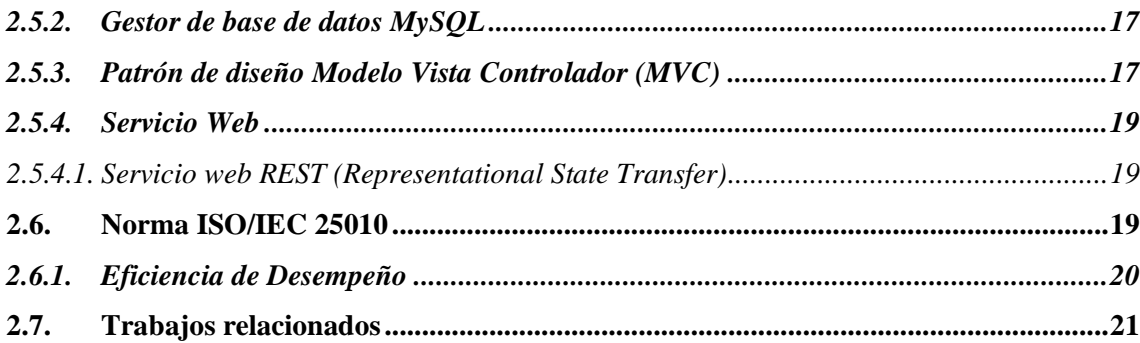

# **CAPÍTULO III**

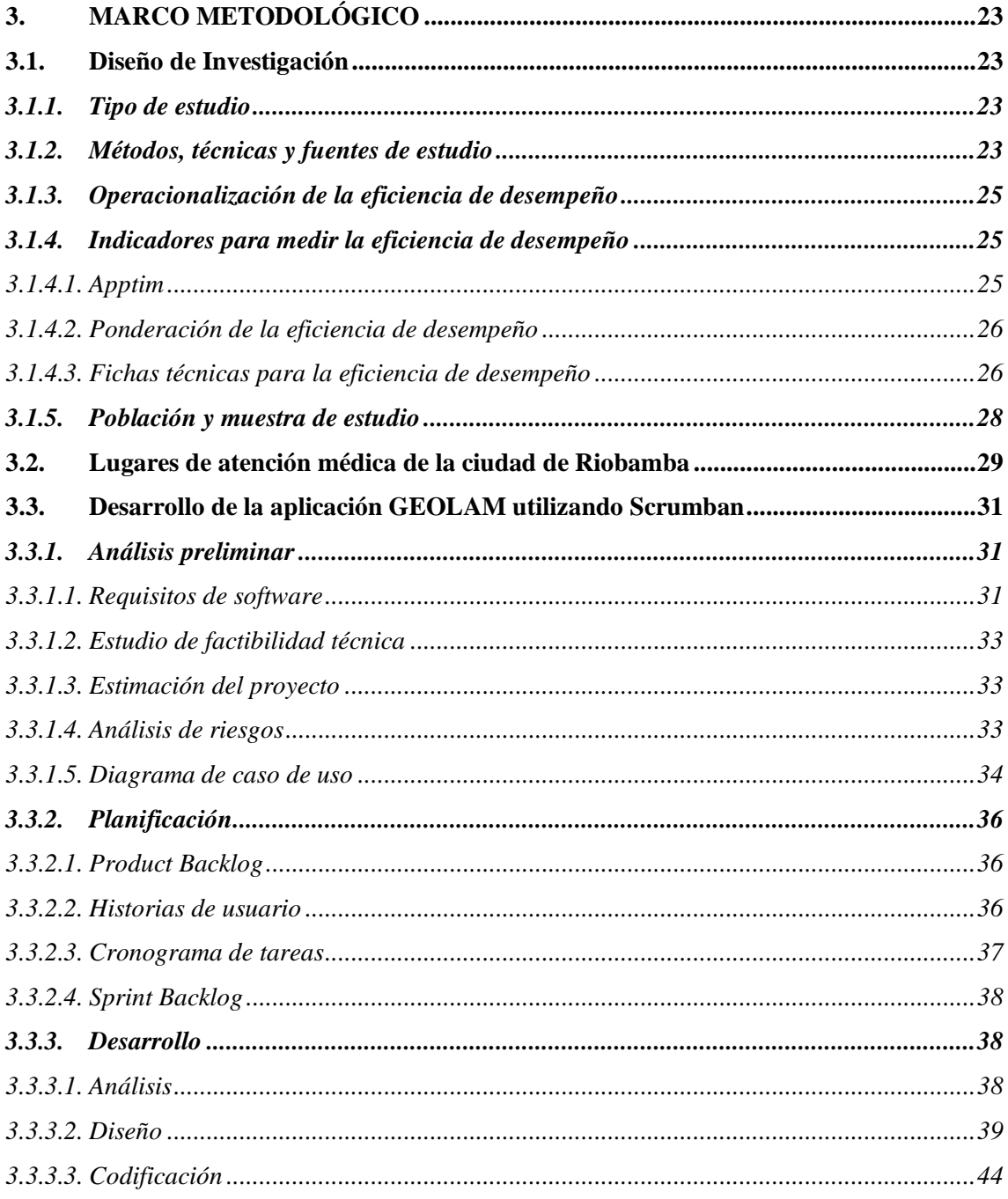

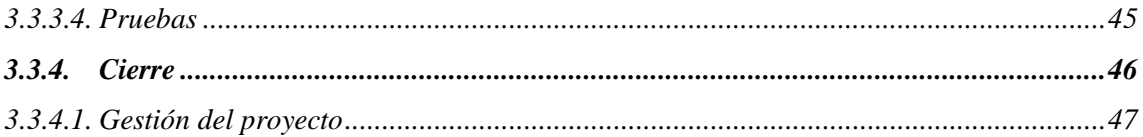

# **CAPÍTULO IV**

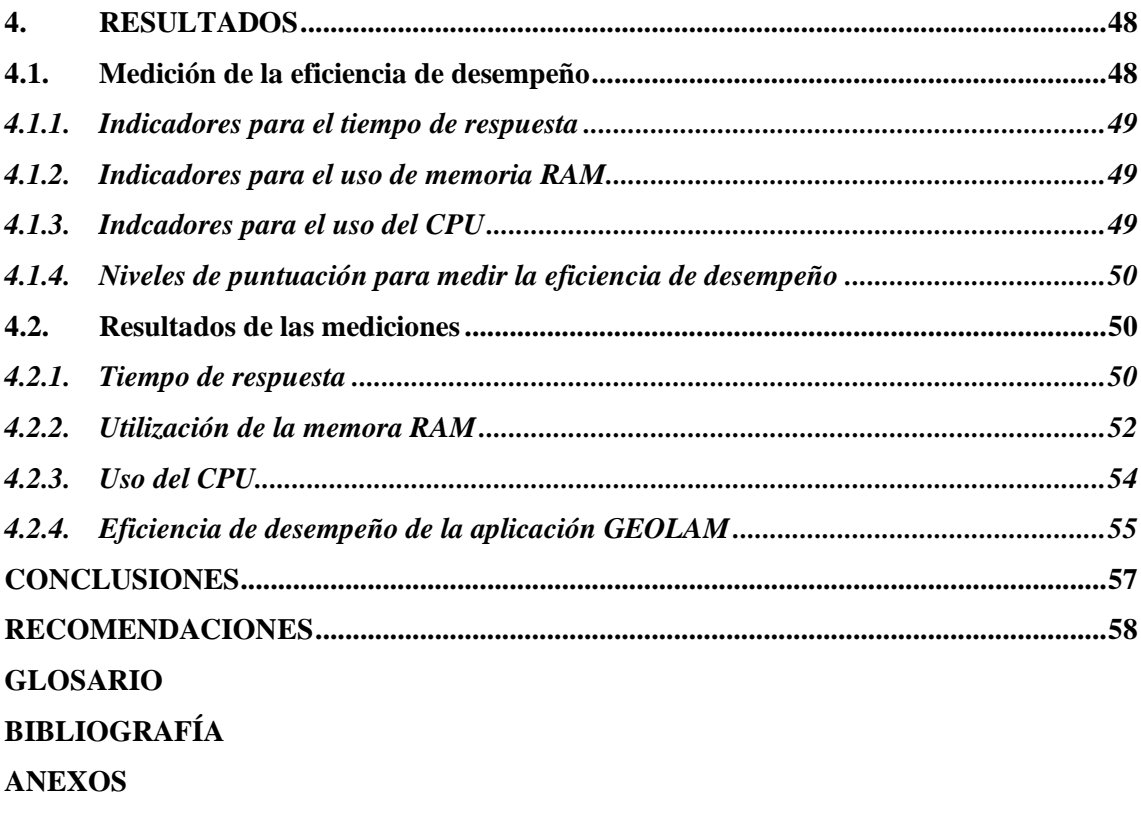

### <span id="page-10-0"></span>**ÍNDICE DE TABLAS**

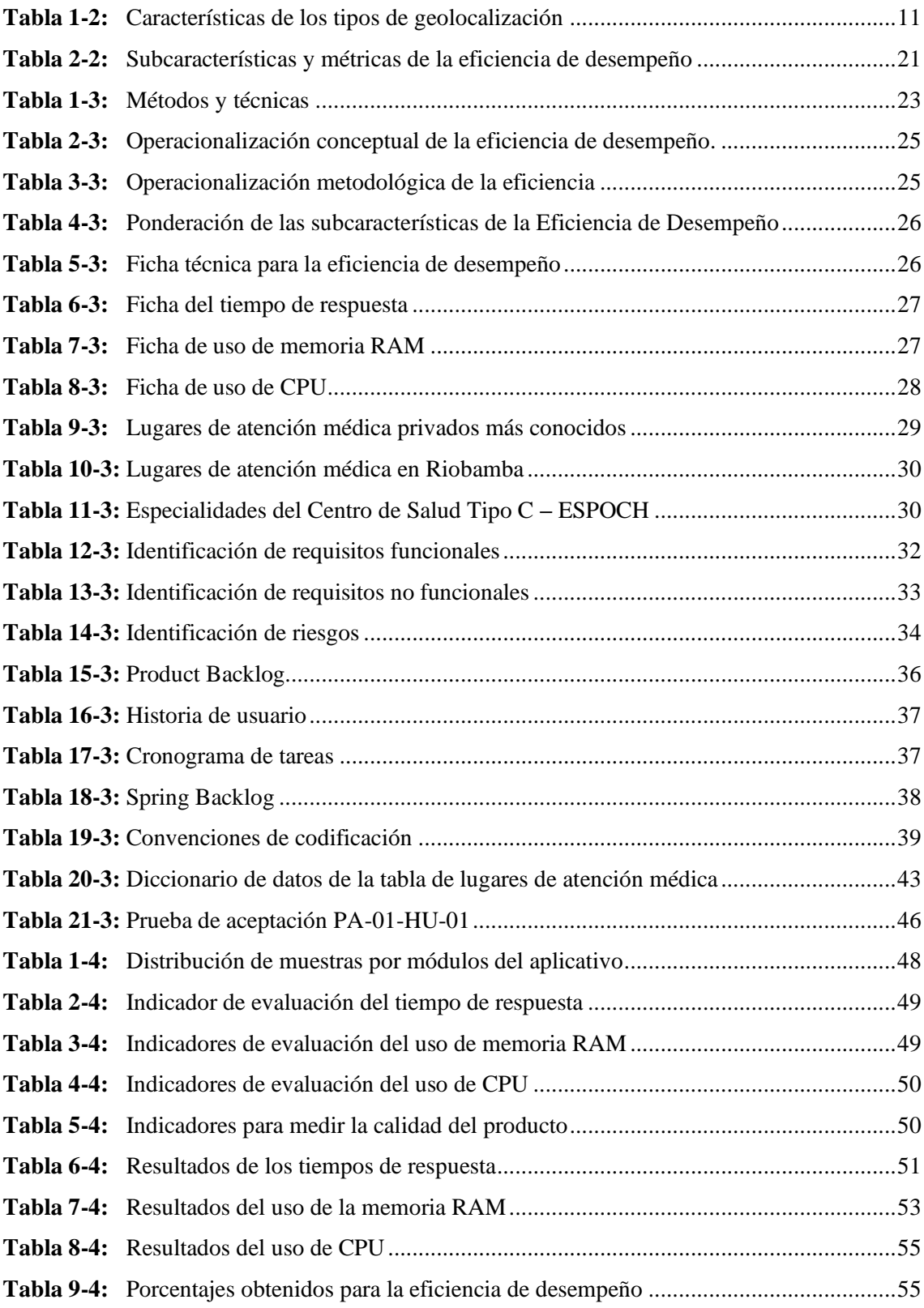

### <span id="page-11-0"></span>**ÍNDICE DE FIGURAS**

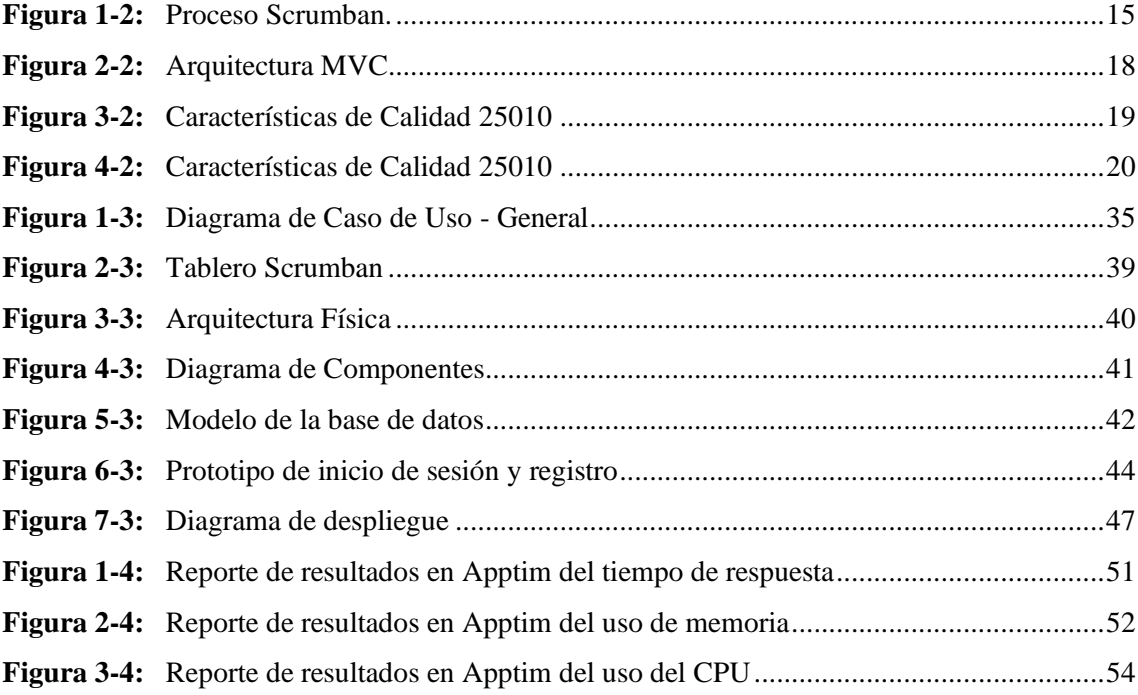

## <span id="page-12-0"></span>**ÍNDICE DE GRÁFICOS**

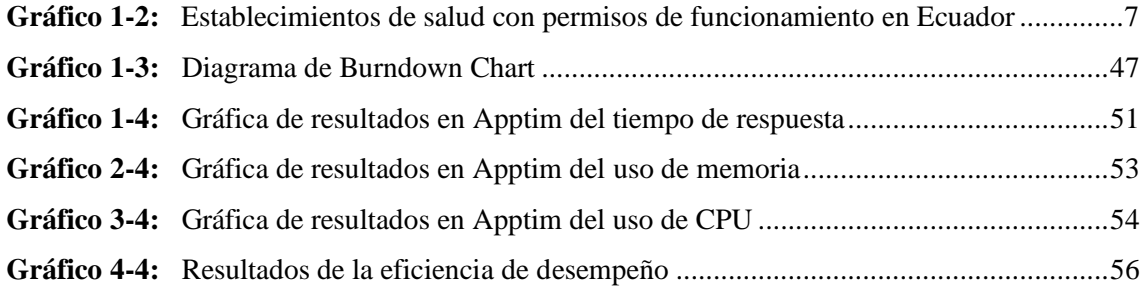

#### <span id="page-13-0"></span>**ÍNDICE DE ANEXOS**

- **Anexo A:** Formato de encuesta para definir antecedentes y justificación aplicativa del proyecto.
- **Anexo B:** Formato de encuesta realizada para definir los requisitos funcionales.
- **Anexo C:** Información de los lugares de atención médica de la ciudad de Riobamba
- **Anexo D:** Estudio de factibilidad técnica
- **Anexo E:** Estimación del proyecto
- **Anexo F:** Análisis de Riesgos
- **Anexo G:** Historias de Usuario
- **Anexo H:** Tablero Scrumban
- **Anexo I:** Diccionario de datos
- **Anexo J:** Diseño de Interfaces
- **Anexo K:** Pruebas de aceptación
- **Anexo L:** Muestras obtenidas para la eficiencia de desempeño

#### **RESUMEN**

El objetivo del presente proyecto fue desarrollar una aplicación móvil eficiente utilizando geolocalización denominada GEOLAM, para la búsqueda de información acerca de los lugares de atención médica públicos y privados de la ciudad de Riobamba, para lo cual se realizó un análisis sobre las características que posee la geolocalización y se recabó información necesaria de 18 lugares de atención médica mediante la investigación en sitios web, medios de comunicación y lugares físicos. Para definir la principal problemática se aplicó encuestas a personas residentes de la ciudad, permitiendo recolectar los requerimientos para la aplicación móvil. Se utilizó la metodología de desarrollo Scrumban, en cuanto a la codificación del aplicativo móvil se optó por el lenguaje de programación Java y para el almacenamiento de los datos se manejó MySQL. Respecto a la evaluación de calidad del software se realizó la medición de la característica eficiencia de desempeño, a través de las subcaracterísticas: comportamiento en el tiempo, con la métrica de tiempo de respuesta y utilización de recursos con la métrica de utilización de memoria y utilización de CPU, basadas en la Norma ISO/IEC 25010, los promedios obtenidos se interpretaron en base a indicadores de evaluación obteniendo como resultado final que el aplicativo tiene una muy buena eficiencia de desempeño con el 87.38%.

Palabras clave: <INGENIERÍA DE SOFTWARE>, <LUGARES DE ATENCIÓN MÉDICA>. <APLICACIÓN MÓVIL>, <GEOLOCALIZACIÓN GPS>, <NORMA ISO/IEC 25010>.

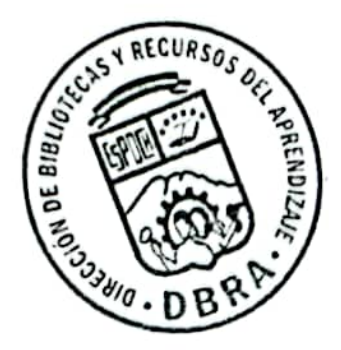

2370-DBRA-UPT-2022

#### **SUMMARY**

The objective of this project was to develop an efficient mobile application utilizing geolocation called GEOLAM to search for information about public and private health care facilities in the city of Riobamba. For this purpose, an analysis of the characteristics of geolocation was carried out and the necessary information was collected from 18 health care locations through research on websites, media, and physical locations. In order to define the main problems, we applied surveys to residents of the city, allowing to collect the requirements for the mobile application. We utilized the Scrumban development methodology, the Java programming language was chosen for the coding of the mobile application and MySQL was utilized for data storage. Regarding the software quality evaluation, the performance efficiency characteristic was measured through the following sub-characteristics: behavior over time, with the response time metric and resource utilization with the memory utilization and CPU utilization metrics, based on the ISO/IEC 25010 standard. The averages reached were interpreted based on evaluation indicators, obtaining as a final result that the application has a very good performance efficiency with 87.38%.

Keywords: <SOFTWARE ENGINEERING>, <HEALTH CARE CENTER>, <MOBILE APPLICATION>, <GEOLOCATION>, <GLOBAL POSITIONING SYSTEM (GPS)>, <ISO/IEC 25010 STANDARD>.

Leda. Diana Carolina Campaña Días Mag. CI: 1804191482

#### **INTRODUCCIÓN**

Actualmente los dispositivos móviles han tomado un lugar muy importante en la sociedad, dado que cuentan con aplicaciones que facilitan muchas actividades en diferentes áreas de la vida cotidiana, optimizando recursos, tiempo y por supuesto reduciendo gastos económicos. La sociedad en general ha sido testigo de los beneficios del desarrollo de aplicaciones móviles, porque permiten el acceso a varios servicios, obtener la ubicación mediante geolocalización, estar al tanto de lo que sucede a nivel mundial, mantener una comunicación oportuna, entre otros, dependiendo del fin para el cual fueron desarrolladas.

El presente proyecto se basa en el desarrollo de una aplicación móvil eficiente con geolocalización denominada GEOLAM, que permita buscar información sobre los lugares de atención médica de la ciudad de Riobamba, evitando que las personas empleen mucho tiempo para encontrar los resultados esperados en diferentes medios informativos y posibilitando que la información de los lugares sea la adecuada, ya sea por la distancia, las especialidades que poseen o los profesionales con los que cuentan. Los módulos propuestos para la aplicación móvil son: gestión de usuarios, gestión de información, geolocalización, búsqueda y autenticación, además, dos roles: usuario y administrador.

El documento se estructura de cuatro capítulos donde se trata lo siguiente:

**Capítulo I:** Se realiza un diagnóstico del problema a tratar, detallándose los antecedentes de la problematización, donde también se formula y sistematiza el problema, se presenta la justificación tanto teórica como aplicativa y se describe el Objetivo General y los Objetivos Específicos.

**Capítulo II:** Se presenta los fundamentos teóricos relacionados a los temas, como: lugares de atención médica en Ecuador, geolocalización, aplicaciones móviles, la metodología a utilizar, las herramientas de desarrollo, la norma ISO/IEC 25010 y trabajos relacionados.

**Capítulo III:** Se describen el tipo de estudio, los métodos, técnicas y fuentes de investigación utilizados para la evaluación de los objetivos, la población y muestra para medir la eficiencia de desempeño y se aplica la metodología de desarrollo Scrumban para la construcción del aplicativo móvil.

**Capítulo IV:** Se detalla el proceso para obtener los resultados según los objetivos específicos definidos en un inicio. Finalmente, se presenta las conclusiones y recomendaciones.

#### **CAPÍTULO I**

#### **1. DIAGNÓSTICO DEL PROBLEMA**

En el capítulo se detalla la problemática que existe al momento de la búsqueda de información sobre los lugares de atención médica en Riobamba.

#### **1.1. Antecedentes**

El internet es una herramienta fundamental para la búsqueda de información que resulta útil para cumplir las actividades cotidianas, sin embargo, al revisar dicha información en varios sitios, las personas emplean una mayor cantidad de tiempo y recursos para encontrar los resultados esperados. Este inconveniente a menudo sucede al buscar los lugares de atención médica en Riobamba, donde, las personas que necesitan la ubicación o detalles acerca de algún lugar de atención médica deben acceder a una o más páginas para hallar datos relevantes.

La búsqueda de información que realizan las personas acerca de los lugares de atención médica de la ciudad de Riobamba no es muy eficiente, dado que, los datos se encuentran dispersos en sitios web, redes sociales y lugares físicos. Además, suele estar incompleta, ya que, no existe un detalle minucioso sobre las especialidades, horarios, ubicación y contactos de cada lugar. Otra causa que influye es que algunas personas desconocen el uso de tecnologías, por lo que les resulta difícil hallar información y muestran desinterés al consumir demasiado tiempo buscándola, debido a ello, optan por escoger el lugar de atención médica más común, distante o que no cuenta con las especialidades requeridas, siendo la opción menos adecuada. Por otro lado, en caso de presentarse una urgencia no se lograría acudir rápidamente, puesto a que se desconoce los lugares de atención médica más cercanos a su localización.

Con respecto al tema se han llevado a cabo algunos estudios, el más relacionado fue realizado en Lima-Perú, donde se requería contribuir a la disminución de la contaminación, por medio de una aplicación móvil con geolocalización de las unidades de recolección de residuos sólidos en tiempo real, ya que, la ciudadanía desconocía de la empresa responsable de recoger los residuos sólidos (Delgado y Sosa, 2019, pp.1-4). Por otra parte, en España se desarrolló un aplicativo móvil para el seguimiento del patrimonio artístico, consiste en rastrear las obras de arte durante la guerra civil, aquí se considera el uso de la geolocalización como base del proyecto, mismo que fue capaz de rastrear las obras que fueron salvadas y trasladadas a lugares seguros (Arévalo-Arboleda et al., 2021, pp. 1117-1135).

En los trabajos relacionados al presente proyecto se puede apreciar la utilidad de la geolocalización en los dispositivos móviles en distintos campos de aplicación, de esta manera se facilita la ubicación de los diferentes objetos en tiempo real.

En base a la encuesta realizada a 48 personas mayores de 18 años residentes de la ciudad de Riobamba, se obtuvo como resultado que un 14.6% no conocen los lugares de atención médica cercanos a su domicilio, del grupo de encuestados que si tienen conocimiento un 34.1% desconocen los horarios de atención y un 24.4% solo de manera parcial. En cuanto a las especialidades que dispone cada lugar, se recabó que un 36.6% conocen parcialmente y un 31.7% no conocen. Respecto a los medios donde buscan información un 28% prefiere buscar en redes sociales, mientras que un 39.6% prefiere hacerlo en páginas web oficiales y el otro 39.6% elige asistir físicamente al lugar de atención médica. Finalmente, el 91.7% expresó que no conoce una aplicación móvil que cuente con datos relevantes de los lugares.

Con relación a lo mencionado anteriormente, el desarrollo de una aplicación móvil utilizando la tecnología de geolocalización que muestre información de los lugares de atención médica públicos y privados es importante, dado que, permitirá mejorar la eficiencia, reduciendo tiempo y recursos en la búsqueda de información de cada lugar. Las personas de la ciudad de Riobamba que cuenten con un dispositivo móvil con sistema operativo Android podrán disponer de la aplicación.

#### *1.1.1. Formulación del problema*

¿Cómo se puede mejorar la eficiencia en la búsqueda de información acerca de los lugares de atención médica de la ciudad de Riobamba con el desarrollo de la aplicación móvil con geolocalización?

#### *1.1.2. Sistematización del problema*

¿Cuáles son las características de la geolocalización en las aplicaciones móviles? ¿Cuál es la información de los lugares de atención médica en la ciudad de Riobamba? ¿Cuál es la arquitectura para desarrollar la aplicación móvil con geolocalización? ¿De qué manera se puede medir la eficiencia en la búsqueda de información de los lugares de atención médica?

#### **1.2. Justificación**

#### *1.2.1. Justificación teórica*

El uso de la geolocalización brinda varios beneficios a la sociedad, debido a que, determina la ubicación geográfica a través de dispositivos móviles. Con la geolocalización las personas pueden visitar diferentes lugares geográficos como los centros de atención médica más cercanos a su localización. Aquí actúan elementos como mapas, GPS, referencias de redes sociales o sitios que aportan con información para ubicar fácilmente el objetivo. En la actualidad, la geolocalización se ha convertido en una herramienta realmente poderosa, ya que, proporciona a las instituciones la facilidad de ser localizados, comentados y el público en general puede visualizar las diversas opiniones (Rodríguez, 2015, pp.22-23).

El entorno de desarrollo elegido es Android Studio, ya que, posee características que ayudan a aumentar la productividad durante el proceso de compilación de aplicaciones para Android, tales como: utilización del lenguaje de programación Java, posee un editor de diseño intuitivo, cuenta con una conexión con Github para el control de versiones que ayuda a ver los cambios que se van realizando en el código, facilita el ajuste para diferentes resoluciones y dispositivos. Además, cuenta con un emulador que permite crear prototipos originales, simular características de hardware y manipular el GPS .

#### *1.2.2. Justificación aplicativa*

En la investigación desarrollada por Castellón y Velásquez (2012, p.49) se determina que usar la geolocalización brinda una mayor precisión y rapidez para ubicar los lugares respecto a la posición del usuario, por ende, se podrá tener una búsqueda eficiente de los lugares de atención médica. Una vez revisados los resultados de la encuesta aplicada a 48 personas mayores de 18 años en la ciudad de Riobamba (**Anexo A**), se pudo evidenciar que un 91,7 % poseen un dispositivo móvil con sistema operativo Android, por lo que, la aplicación será accesible para la población. Por otro lado, el 91,7 % de los que realizaron la encuesta manifestó que desconocía de alguna aplicación móvil que se enfoque en brindar información sobre los lugares de atención médica, de manera que, la aplicación ayudará a disminuir el tiempo y recursos empleados.

Hay que considerar que los usuarios no perderán el interés en buscar detalles sobre los lugares de atención médica, debido a que, la información estará centralizada y se podrá acceder eficientemente haciendo uso de la aplicación. También figura como ventaja la facilidad para la búsqueda del lugar cercano al usuario, por lo que, en caso de una emergencia podrá localizar

rápidamente el sitio al cual puede acudir. Adicionalmente, se podrá elegir el lugar de acuerdo a las necesidades, ya que, se listará a detalle la información más importante de cada uno.

Se plantea que el software posea los siguientes módulos:

- Autenticación
- Gestión de usuarios
- Gestión de información de los lugares de atención médica
- **Geolocalización**
- Búsqueda

La construcción de la aplicación móvil se enmarca en la línea de investigación de Tecnologías de la información y comunicación en el programa de ingeniería de software, cuyo ámbito al que se hace referencia es el de análisis y diseño de software, en relación con el Plan Nacional de Desarrollo 2021-2025, la presente propuesta se orienta en el eje social en el objetivo 6, que establece el garantizar el derecho que se tiene a la salud integral, gratuita y de calidad que a su vez se describe más a detalle en la política 6.5 donde su meta es modernizar constantemente el sistema de salud pública para garantizar servicios de calidad con eficiencia y transparencia.

#### **1.3. Objetivos**

#### *1.3.1. Objetivo General*

Desarrollar una aplicación móvil utilizando geolocalización para mejorar la eficiencia en la búsqueda de información acerca de los lugares de atención médica públicos y privados de la ciudad de Riobamba.

#### *1.3.2. Objetivos Específicos*

- Analizar las características que posee la geolocalización para emplear en el desarrollo de la aplicación móvil.
- Recabar la información necesaria de cada uno de los lugares de atención médica de la ciudad de Riobamba mediante la investigación en sitios web, medios de comunicación y lugares físicos.
- Desarrollar los módulos de autenticación, gestión de usuarios, gestión de información, geolocalización y búsqueda para brindar información sobre los lugares de atención médica en

la ciudad de Riobamba aplicando la metodología Scrumban y el patrón de diseño Modelo-Vista-Controlador.

• Evaluar la eficiencia de la aplicación mediante el uso del estándar ISO/IEC 25010.

#### **CAPÍTULO II**

#### **2. FUNDAMENTOS TEÓRICOS**

En este capítulo se plasma las ideas, conceptos, datos estadísticos, teorías, entre otros, que se ha investigado en fuentes bibliográficas y que respaldan al presente proyecto.

#### **2.1. Lugares de atención médica en el Ecuador**

En el Ecuador existen 25590 establecimientos de salud de primer, segundo y tercer nivel de atención, ya sean de carácter público o privado y se divide por tipologías como: consultorios generales y especializados, puestos para la salud, centros de salud (tipo A, B y C), ambulatorios (nivel 2 y 3), hospitalarios (nivel 2 y 3), entre otros. Adicionalmente, en el registro del Sistema Nacional de Información constan también los siguientes: establecimientos que prestan servicios de apoyo directo e indirecto, servicios de atención móvil y servicios de atención domiciliaria de salud (SNI, 2022).

En el **Gráfico 1-2**, se puede observar la estructura y el número de establecimiento de salud en el Ecuador con permisos de funcionamiento vigentes. Existe un total de 25590 establecimientos de salud, donde, 22918 equivalente al 89.6% son privados y 2672 equivalente al 10.44% son públicos. Asimismo, se tiene que los establecimientos de nivel 1 son los que más predominan en el país, abarcando el 47.8% del total, seguido de los de nivel 2 con el 29.54% (SNI, 2022).

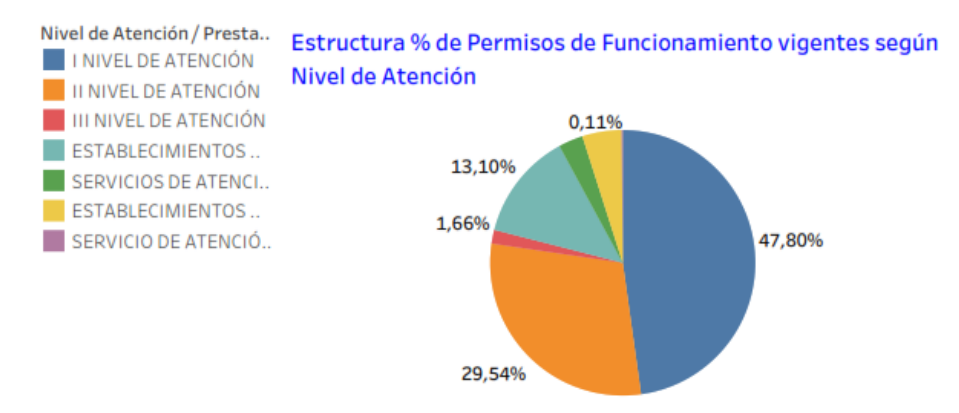

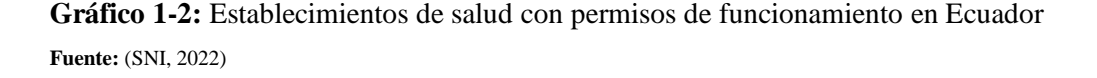

En el sector público, el Ministerio de Salud centraliza una gran cantidad de establecimientos de salud, fundamentalmente de primer nivel con cobertura urbana y rural, entre ellos el IESS y el Seguro Social Campesino. Un número de los establecimientos privados se encuentran anexos al IESS, y se trata de consultorios que son acreditados por dicha institución para proporcionar atención a la población que se encuentra bajo su responsabilidad (Barbosa et al., 2017, p.130).

Los establecimientos privados del sector de la salud con fines de lucro pertenecen a personas naturales o jurídicas, prestan servicios en salud a cambio de ingresos económicos. Por otro lado, los establecimientos del Sector privado sin fines de lucro prestan sus servicios en salud, pero con un fin social. Algunos lo ofrecen de forma gratuita mientras que otros optan por demandar una cantidad pequeña de dinero con el fin de cubrir los costos (INEC, 2020).

#### *2.1.1. Lugares de atención médica en Riobamba*

En el Ecuador existen las zonas como un nivel estratégico para la planificación intermedia, de acuerdo con la planificación nacional. La zona tres conformada por todos los territorios de las provincias de: Chimborazo, Tungurahua, Cotopaxi y Pastaza, posee un total de 3581 establecimientos de salud con el permiso de funcionamiento vigente, donde, el 86.20% son de carácter privado y el 13.80% restante de carácter público. En la provincia de Chimborazo se ubican 767 lugares de atención médica privados y 157 públicos, de los cuales alrededor del 78% se concentran en su capital (SNI, 2022).

En Riobamba se tiene un registro de 678 establecimientos de salud privados y 43 públicos con el permiso de funcionamiento vigente, tomando como referencia a los tres niveles de atención en los cuales se dividen, se llega a un total de 535 entre públicos y privados, de los cuales 504 corresponden a consultorios generales o de especialidades, establecimientos ambulatorios, puestos de salud y centros de salud tipo A, mismos que brindan atención primaria únicamente o se encuentran englobados dentro de otros establecimientos, como es el caso de los consultorios. En cuanto a las tipologías de lugares de atención médica existentes en Riobamba que más población abarca se encuentran: Centros de salud tipo B y C, Centros quirúrgicos ambulatorios, Hospitales básicos, Hospitales generales y Hospitales especializado, debido a que están destinadas a poblaciones mayores a los 10000 habitantes, con un total de 31 establecimientos de salud (SNI, 2022).

#### **2.2. Geolocalización**

La geolocalización según Beltrán (2015, p.97), es una tecnología cuyo propósito es ubicar a un objeto en el espacio y se mide en coordenadas de latitud, longitud y altura. Adicional a ello, Jaramillo et al. (2020) expresan que la geolocalización permite establecer la posición geográfica mediante el uso de un dispositivo que cuente con una correcta sincronización entre el software y hardware. Para que funcione esta tecnología, se trabaja en base a satélites y repetidores desplegados en puntos estratégicos del planeta, brindan servicios de telecomunicaciones y los datos que reciben son parámetros de ubicación y de funcionalidad de los satélites en un tiempo específico.

#### *2.2.1. Características de la geolocalización*

Un aspecto que caracteriza a la geolocalización en la actualidad es la facilidad con la que se puede obtener una ubicación mediante el uso de dispositivos que acepten esta tecnología, se tiene la posibilidad de activar las funciones que vienen integradas, como, GPS, wifi, WPS, entre otros. Por ende, se puede hacer uso de las funcionalidades que actualmente brindan las aplicaciones que trabajan con geolocalización, con elementos de hardware y software que trabajan a la par y garantizan la facilidad de acceso a los servicios con los que puedan interactuar los usuarios (Montalvo, 2018, p.19).

Para el acceso a la geolocalización, es indispensable poseer un dispositivo que brinde las características técnicas y que soporte la tecnología, entre los más destacados para este propósito se encuentran los dispositivos móviles. En la actualidad, un 68% de la población cuenta con dispositivos móviles, por lo que el despliegue y acceso a funcionalidades de geolocalización cada vez es mayor, esto ha hecho que empresas adhieran esta tecnología a sus productos y servicios con el objetivo de que tengan un mayor alcance, a su vez brindando más funcionalidades, donde los usuarios puedan tener acceso simplemente con el hecho de tener un dispositivo móvil (Ditrendia, [sin fecha]).

Dentro de la geolocalización cabe la posibilidad de que la información proporcionada sea utilizada de forma indebida. Generalmente, las aplicaciones gratuitas a las cuales se da acceso a la ubicación obtienen beneficios económicos a causa de que venden la información del usuario, por lo que, la persona deja de ser un usuario para convertirse en un producto de las empresas que lucran gracias a su información (Hernández, 2017, p.49). Por otro lado, se debe dejar en claro que la geolocalización es solo una herramienta y depende del uso que se le dé, para ello, según Beltrán (2015, p.97) existen dos puntos de vista: usuarios y de los negocios.

Desde el punto de vista de los usuarios el control de la privacidad depende de la información que se quiera dar y en este sentido se puede especificar dos aspectos: La geolocalización en las redes sociales y de uso general.

• Uso en las redes sociales: Al instante que se crea la cuenta se solicita colocar el lugar de residencia y cuando se interactúa a través de ellas la geolocalización puede aparecer por defecto, ante la situación de que no se requiera saber dónde se está o desde dónde se genera la información se puede dirigir a la configuración de las aplicaciones y desactivar la opción relacionada a la geolocalización.

• Uso general: Se debe tener presente que cualquier actividad que se desarrolle en Internet con la Geolocalización del dispositivo móvil activada, deja un rastro a cada momento y, debido a ello, resulta susceptible ser localizado. Un claro ejemplo es la opción "Historial de ubicaciones" de Google, que nos brinda información sobre los lugares donde hemos estado el último mes en función del uso de las aplicaciones.

Desde el punto de vista de los negocios, se puede utilizar los datos que brinda el usuario siempre y cuando cumpla con la protección de datos y sea de acuerdo a la Ley. Esto, debido a que, la geolocalización no solo proporciona datos que muestran la posición de una persona u objeto, sino que va más allá, ya que, al interpretar todos los datos almacenados se puede mostrar una tendencia que permite predecir el comportamiento y afecta directamente a la intimidad de las personas.

Según Solgorre et al. (2019, p.17), existe tres tipos de geolocalización: GSM, GPS y WPS. Cada tipo se distingue por el medio en el que se puede obtener la ubicación en tiempo real, adicional a ello, Gutierres-Sánchez et al. (2021, pp. 14-24) coincide con los tres tipos de geolocalización y añade que dependiendo del campo de aplicación y el alcance que se quiera generar con el desarrollo de algún proyecto en específico, dependerá del tipo de geolocalización que se requiera usar, debido a que, si bien el objetivo es el mismo, brindar la ubicación exacta y en tiempo real, también existe factores importantes como la precisión, velocidad, recursos o entorno, por lo que es necesario analizar la situación y escoger el tipo de geolocalización adecuado a los requerimientos.

Los tres tipos de geolocalización poseen características propias. La geolocalización GPS ubica un objeto en el espacio mediante la red de satélites desplegados en todo el planeta y que emiten la información en un determinado instante de tiempo. La geolocalización GSM está estrictamente relacionada a la telefonía móvil digital y determina las posiciones mediante la utilización de tarjetas SIM, teniendo además una mayor velocidad en la transmisión de información. La geolocalización mediante WPS consiste en generar un mapa del entrono utilizando las señales de potencia Wi-Fi y entra en funcionamiento cuando el sistema GPS tiene inconvenientes de señal en los interiores de las construcciones o bajo tierra, por lo que se aprovecha las señales que emite las redes inalámbricas.

Para poder realizar un análisis que permita identificar las características de la geolocalización, y en base a eso escoger el tipo que mejor se acople para construir la aplicación móvil, se ha elaborado la **Tabla 1-2**, donde se recoge el criterio de diversos autores sobre los tipos de geolocalización, como: GPS, GSM y WPS.

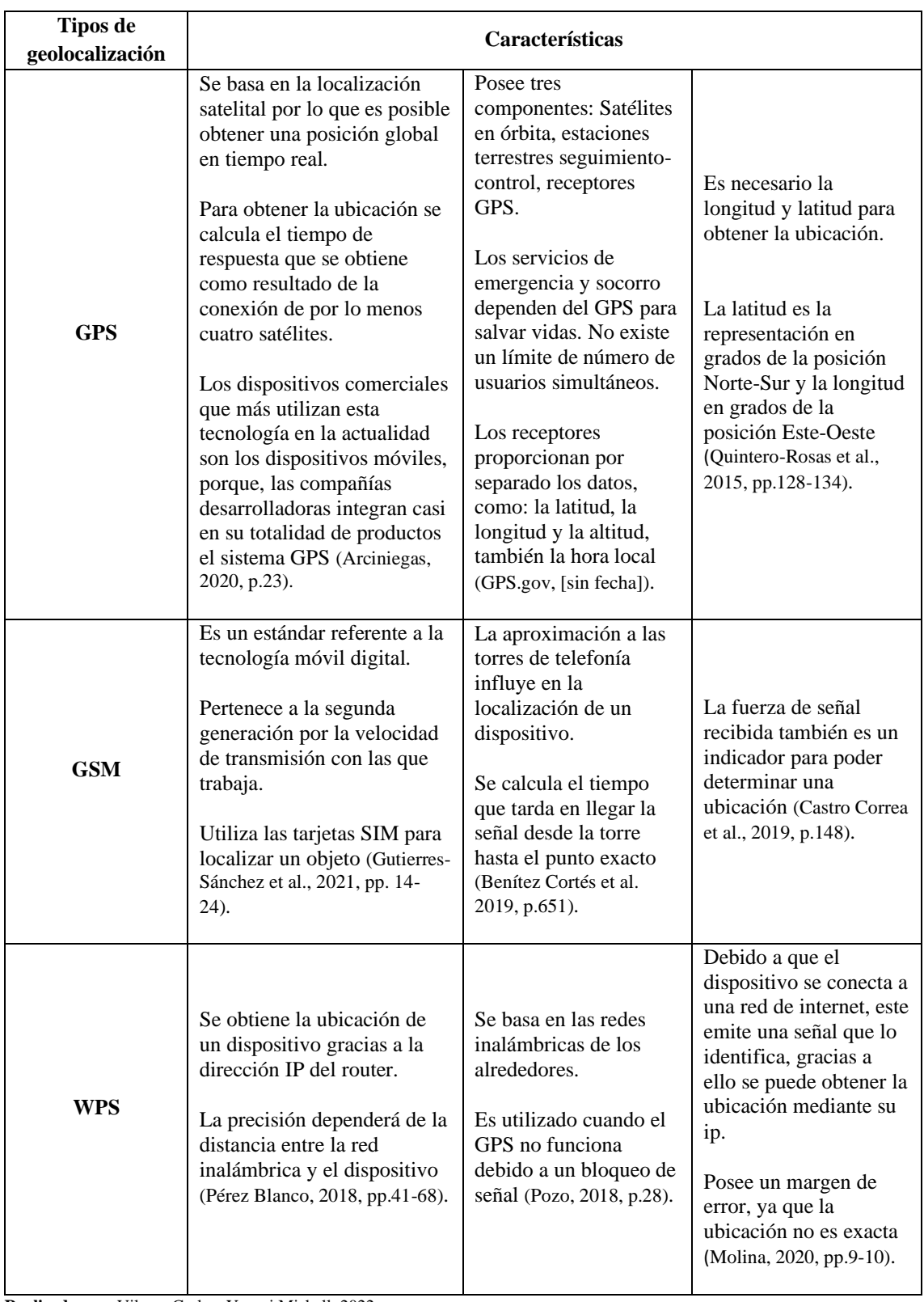

### **Tabla 1-2:** Características de los tipos de geolocalización

**Realizado por:** Vilema Carlos, Yerovi Mishell, 2022

Utilizar la tecnología de geolocalización brinda beneficios que son aprovechados por varias empresas de: comercio minorista, transporte, servicios públicos, servicios financieros, manufactura, entre otros. Donde la meta es resaltar los elementos y principales características de los sitios, para adicionalmente dar a conocer su ubicación y posibles rutas por las cuales se pueda llegar, de esta manera el usuario tiene la posibilidad de visualizar los lugares a los que puede dirigirse y verificar los que más le conviene, así también, el negocio se puede potenciar más, porque, se muestra al público y se pone a disposición todos los productos y servicios que ofrecen, siendo el beneficio en ambas partes (Garcia et al., 2017, p.14).

En base a la **Tabla 1-2**, donde se plasma las ideas y afirmaciones realizadas por diversos autores en relación a las características de los tipos de geolocalización (GPS, GSM & WPS), se ha determinado que la geolocalización GPS posee aspectos importantes y que se adecuan más, en comparación a los otros tipos, al desarrollo de aplicaciones móviles, debido a que, los dispositivos móviles en su gran mayoría ya integran la funcionalidad del GPS, por lo que, se puede hacer uso de esta tecnología para obtener la ubicación en tiempo real. También es importante destacar que trabaja con una precisión de uno y quince metros, lo cual es importante para disminuir el margen de error.

Por tales razones y tomando como base las diversas opiniones plasmadas por los autores en torno a los tipos de geolocalización y sus características, se ajustan adecuadamente para emplear en el desarrollo de aplicaciones móviles, por lo que, se ha considerado hacer uso de esta tecnología en la construcción del producto de software propuesto para el presente proyecto.

#### *2.2.1.1. Sistema de Posicionamiento Global (GPS)*

El Sistema de Posicionamiento Global (GPS), es un sistema que proporciona puntos de localización confiables, de forma gratuita y que es accesible en todo el mundo, intervienen elementos como: satélites en órbita alrededor de todo el planeta, sitios de control en estaciones terrestres y los dispositivos finales de recepción GPS, permite ubicar la posición de un objeto en cualquier parte del mundo con una precisión de uno y quince metros. Los satélites emiten señales con información relacionada a tiempo de emisión sumado a su posición. Esto para que los receptores GPS puedan interpretar y utilizar al momento de realizar el cálculo de su situación geográfica.

Actualmente, la mayoría de los dispositivos móviles disponen de GPS por lo que las aplicaciones de geolocalización lo consideran como primera opción requerida cuando se trata de dar prioridad

a la precisión y es importante que el cielo se encuentre despejado para que el dispositivo no tenga ningún problema al recibir la señal de los satélites (Cornejo y Vázquez, 2021: p.13).

Los componentes de GPS son:

- **1. Espacial:** Se trata de una constelación nominal, la cual está formada por 24 satélites que transmiten señales unidireccionales que brindan datos como la posición y hora de cada satélite.
- **2. Control:** Está constituido por estaciones de rastreo que están distribuidos por todo el mundo. Existe una estación principal de control que rastrea lo satélites GPS.
- **3. Usuario:** Se trata de aquellos que utilizan el receptor GPS para recibir y convertir la señal en posición, velocidad y tiempo (GPS.gov, [sin fecha]).

Según Ortega y Díaz (2014: p.197) existen varios campos donde se aplica el GPS y se puede dividir en cinco:

- **Posicionamiento:** Permite determinar la localización en cualquier lugar del planeta con un error mínimo.
- **Navegación:** Debido a que es posible calcular las posiciones en cualquier instante de tiempo, al conocer dos puntos se puede determinar un recorrido o, a su vez, a partir de dos puntos conocidos determinar cuál es la mejor ruta entre los dos.
- **Seguimiento:** Al adaptar el GPS a un objeto, vehículo, sistema de comunicación o hasta una persona es posible comunicar su respectiva posición en tiempo real a una central de seguimiento.
- **Topografía:** Los topógrafos cuentan con una herramienta que ayuda a determinar puntos de referencia, accedentes geográficos o infraestructuras que permite disponer información sin errores.
- **Sincronización:** Gracias a los receptores GPS para medir el tiempo se puede determinar a qué momento sucede o sucederán ciertos eventos para sincronizarlos y unificar horarios.

**API Google Maps:** La geolocalización se acopla correctamente en aplicaciones para dispositivos móviles, debido a las funcionalidades que ya traen incorporadas, por tal razón, Google ofrece servicios para los desarrolladores, por ejemplo, está la Api de Google Maps, con herramientas de geolocalización para acceder al GPS que permite el desarrollo de aplicaciones que necesitan obtener la ubicación, incluir mapas con datos, encontrar lugares cercanos, entre otros (Pinta y Llumitaxi, 2017, p.20).

#### **2.3. Aplicaciones Móviles**

Las aplicaciones móviles según Puetate e Ibarra (2020: p.24), cumplen un papel fundamental desde la inserción de los dispositivos inteligentes en nuestra sociedad, ya que, son utilizadas frecuentemente para facilitar la comunicación y ejecución de diversas tareas. Asimismo, brindan una solución informática, puesto que, es posible automatizar procesos que pueden resultar difíciles como la gestión de un almacén (Gargate, 2019, p.28). Las aplicaciones son programas desarrolladas y diseñadas para la ejecución en tablets, teléfonos u otros dispositivos móviles, permitiendo realizar múltiples actividades, como: realizar pagos por internet, ver videos de cualquier tema, descargarse archivos multimedia, comunicarse con otras personas desde cualquier lugar geográfico, informarse sobre las últimas noticias a nivel mundial, ubicar establecimientos en tiempo real, entre otros. Todo depende de cuál sea el fin para el que sean desarrolladas (Softcorp, 2019).

#### *2.3.1. Tipos de aplicación móviles*

En la actualidad, existen tres tipos de aplicaciones: nativas, híbridas y web (Puetate y Ibarra, 2020: p.20). La elección del tipo de aplicación a utilizar debe adaptarse a las necesidades que se desean suplir, para ello, se debe tener presente que la aplicación debe ser confiable y sobre todo debe adecuarse a futuras evoluciones, ya que, la tecnología sigue avanzando rápidamente (Cadenas, 2019)**.**

- **Aplicación Nativa:** Son desarrolladas para una determinada plataforma. Se realiza en el lenguaje de programación específico del dispositivo, por esta razón, existen aplicaciones para cada sistema operativo como Android o iOS. La ventaja más relevante es que se adaptan completamente al teléfono móvil y es posible usar todas las funcionalidades que posea. En cuanto a una desventaja es que si se desea la aplicación para otros sistemas se generaría un aumento de tiempo y costo en el desarrollo (Cadenas, 2019).
- **Aplicación Web:** Se tratan de aplicaciones desarrolladas con tecnologías Web y se puede acceder mediante un navegador. Son utilizadas para que todas las personas pueden acceder a la información desde cualquier dispositivo, sin importar el sistema operativo que este posea, debido a que, la aplicación se ejecuta dentro del propio navegador web del equipo a través de una URL (Campión et al., 2015, p.18).
- **Aplicación Híbrida:** Son una mezcla entre las aplicaciones nativas y Web, en este entorno se combina el desarrollo nativo con las tecnologías web. Tienen la capacidad de ser ejecutadas

en múltiples sistemas operativos como Android, iOS, Windows, etc. Una de las ventajas es que permiten utilizar directamente los recursos hardware (Puetate e Ibarra, 2020: p.19).

#### **2.4. Metodología de desarrollo Scrumban**

La metodología de desarrollo ágil Scrumban combina los aspectos más relevantes e importantes de otras metodologías ágiles como lo son Scrum y Kanban, donde las planificaciones que se ejecutan a corto y mediano plazo se gestionan mediante Scrum, mientras que las tareas urgentes o modificaciones se desarrollan de manera natural en base a Kanban durante todo el proceso. El enfoque ágil se pensó para equipos pequeños, con plazos reducidos, requisitos volátiles, nuevas tecnologías y para proyectos pequeños o medianos (Castaño, 2016, p.82).

El proceso que se lleva a cabo con la metodología ágil Scrumban comienza con la lista de demandas del cliente, que es donde se definen los requisitos del producto a desarrollar. En la cola de usuario o backlog se planifica las tareas del equipo, puede realizarse historias de usuario en base a los requisitos planteados. Los sprints; son de corta duración y sirven para asegurar que los desarrolladores se adapten fácilmente a realizar cambios en el caso de ser necesario, se conforma del análisis, desarrollo y pruebas. Una vez que se ha completados con éxito todos los springs planificados se procede a realizar el despliegue del producto. Finalmente, en la fase de cierre se marca como "hecho" todas las tareas planificadas y desplegadas satisfactoriamente (**Figura 1-2**) (Ibarra et al., 2020, pp. 97-107).

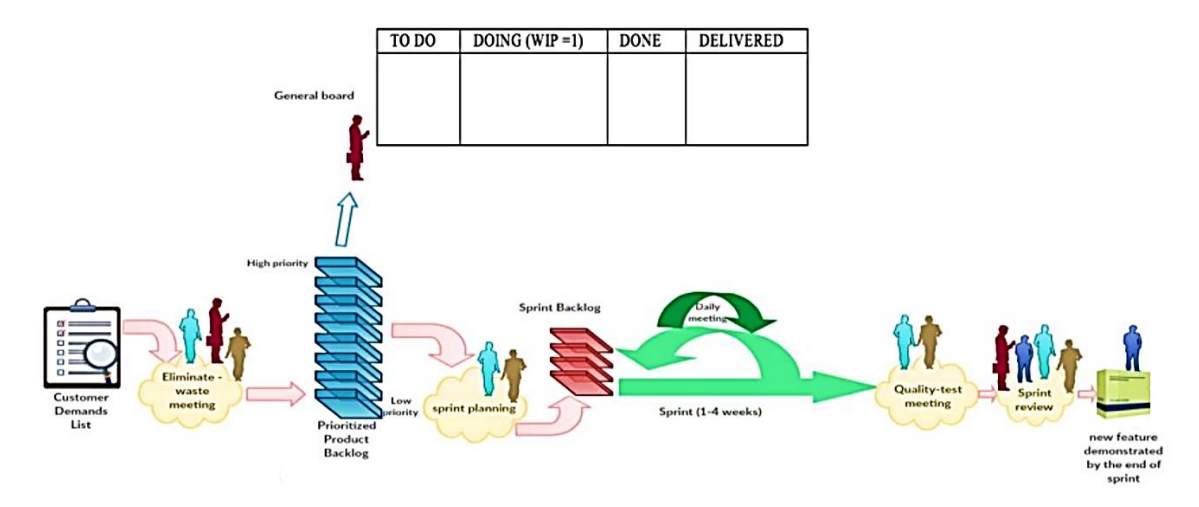

**Figura 1-2:** Proceso Scrumban. **Fuente:** (Aysha y Qureshi, 2018).

En cuanto a las herramientas principalmente se destaca el tablero Scrumban; ayuda a que las tareas realizadas, pendientes o por realizarse estén a la vista de todos los miembros del equipo y de esta manera organizarse y cumplir con la planificación satisfactoriamente, entre los elementos más destacables se encuentran las columnas de prioridad, diseño, desarrollo y pruebas. Por otro lado, existen "los límites" para evitar que un miembro del equipo trabaje en más de una tarea a la vez, al igual que, las tareas máximas que debe realizar en un período de tiempo (Solarte y Garzón, 2019: p.14).

#### • **Ventajas**

En el trabajo de Sangama (2020, p.10), se determina ventajas como:

- o Empleo de poco esfuerzo para comenzar, por lo que, si se decide cambiar de metodología, solo es cuestión de empezar a colocar notas adhesivas y carteles en un pizarrón.
- o No es necesario que toda una organización se cambie a Scrumban, es posible que solo un equipo lo utilice indefinidamente.
- o Permite que los equipos con demasiadas interrupciones y proyectos simples logren completar todas las actividades y finalmente, la entrega del producto.

#### **2.5. Herramientas de desarrollo**

En el desarrollo de software es fundamental contar con herramientas que faciliten, mejoren y optimicen el desempeño en cada una de las fases del proyecto a construir. Las funcionalidades, características y soluciones que brindan cada una es aplicable en tareas desde las más simples, hasta las más complejas y una elección correcta puede mejorar hasta un 38% la gestión del tiempo, siendo un modelo a seguir en la industria del desarrollo de software manteniendo el flujo de trabajo de una manera más sencilla (Villavicencio et al., 2018, p.39).

#### *2.5.1. Android Studio*

Android Studio es un IDE (Entorno de desarrollo integrado) oficial para el desarrollo de aplicaciones de dispositivos móviles que posean el sistema operativo Android y se basa en IntelliJ IDEA. Además, dispone de un potente editor de código y herramientas de IntelliJ que ofrecen diferentes características para aumentar la productividad al momento de desarrollar aplicaciones (Android Studio, [sin fecha]). Algunas de ellas son:

- Dispone de un emulador, el cual es rápido y cargado de funciones.
- Integración con GitHub para control de versiones.
- Plantillas de código.
- Insertar cambios de código y recursos a la aplicación en tiempo de ejecución, sin necesidad de reiniciarla.
- Soporta los lenguajes Kotlin, Java y compatibilidad con NDK, se refiere a que permite incorporar código en lenguaje C o C++.
- Herramientas Lint: Identificar problemas de rendimiento, compatibilidad de versiones, entre otras.
- Compatibilidad con Google Cloud Platform.
- Permite tener una vista previa del diseño en cualquier tamaño de pantalla.
- Genera múltiples compilaciones para diferentes dispositivos desde un solo proyecto.
- Posee las herramientas de Android Profiler, las cuales brindan estadísticas en tiempo real de la memoria, actividad de la CPU y la red de la aplicación.

#### *2.5.2. Gestor de base de datos MySQL*

El gestor de base de datos relacional MySQL es un servidor gratuito, de código abierto, con buen rendimiento y muy fácil de usar, dado que, se encuentra extendido en los servidores web, es multihilo y multiusuario, por lo que, el desarrollo de proyectos en MySQL significa que siempre existirá un lugar donde se pueda almacenar los datos que se vayan a utilizar. Permite interactuar con los lenguajes más utilizados como PHP, Java y Perl. Además, se puede integrar a distintos sistemas operativos (MySQL Database Server, [sin fecha]).

#### • **Características**

En la investigación desarrollada por Pérez (2017, p.13), se determina las principales características del gestor de base de datos MySQL y son las siguientes:

- o La velocidad, ya que, a diferencia de otros gestores se enfoca más en la mejora del rendimiento que en el uso de componentes.
- o Es un DBMS gratuito.
- o La capacidad para la conexión de clientes al servidor es muy amplia, por lo que tienen la posibilidad de usar varias bases de datos simultáneamente.
- o Dispone de control de accesos para mejorar la seguridad, debido a que, es un gestor preparado para el trabajo en red, teniendo acceso a las bases de datos desde cualquier punto geográfico.

#### *2.5.3. Patrón de diseño Modelo Vista Controlador (MVC)*

El patrón de diseño Modelo-Vista-Controlador (MVC) establece un método formal para dividir los módulos de gestión de las comunicaciones con la base de datos, lógica del negocio y las interfaces de usuario (**Figura 2-2**), además, establece la forma de comunicación entre dichos módulos con funcionalidades bien definidas. Se basa en el concepto de reutilización de código y conceptos para que posteriormente sea más simple la gestión de tareas en el desarrollo y construcción de aplicaciones de software, sumado a ello actividades de mantenimiento más sencillas y focalizadas para ahorrar recursos (Gonzales, 2020, pp.10-13).

El primer módulo que se evidencia en el patrón de diseño es el modelo, que se define como un conjunto de clases que representan la información de la lógica del negocio que la aplicación móvil debe procesar, sin tener ninguna relación con otra entidad dentro de la aplicación, por tal razón, se gestiona los accesos de la información, así como, actualizaciones, consultas y prioridades que se hayan establecido en el documento de requisitos, en otras palabras, es donde se implementan todas las reglas del negocio, donde las peticiones son traídas desde el módulo de vistas por medio del controlador (Muñoz, 2019, pp.41-42).

El módulo vista es donde las clases muestran al usuario la información necesaria contenida en el modelo, se actualiza cada vez que el dominio cambia a través de notificaciones generadas por el modelo del software y el formato en el que se presenta debe ser adecuado para que la interacción entre el software y el usuario sea óptima, es en este módulo donde se reciben las instrucciones provenientes desde el controlador o el modelo para que se proyecten a la vista del usuario y se pueda generar la interacción, es importante resaltar que existen varios elementos que forman parte de este módulo cuya función en lograr que toda aplicación sea entendible y usable (Gonzales, 2020, pp.10-13).

El tercer módulo es el controlador y se encarga de dirigir el flujo del control de la aplicación, modificar el modelo o abrir y cerrar las interfaces, tiene acceso al modelo y a las vistas teniendo la facilidad de adaptar los datos de acuerdo con las necesidades de cada módulo, dicho con otras palabras, es el enlace entre las vistas y el modelo para hacer una implementación de los distintos requerimientos del desarrollo (Muñoz, 2019, pp.41-42).

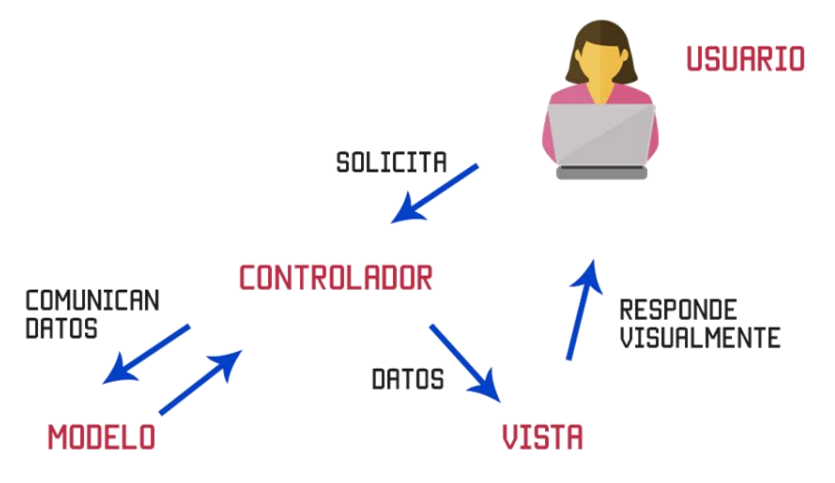

 **Figura 2-2:** Arquitectura MVC.

**Fuente:** https://codigofacilito.com/articulos/mvc-model-view-controller-explicado

#### *2.5.4. Servicio Web*

Un servicio web se define como un software que sirve de soporte para la interacción entre varios sistemas en la red, por lo general los servicios web son APIs que se pueden consumir mediante los productos de software y son accesibles a través de internet porque suelen estar alojados en servidores. El comportamiento de los servicios web se puede resumir al intercambio de mensajes por parte de dos máquinas, es decir, el envío de información entre un cliente y el servidor, que, a su vez es muy útil cuando se requiere intercambiar información y se tiene aplicaciones codificadas en diferentes lenguajes de programación y plataformas (Arsaute et al., 2018, pp.629-633).

#### *2.5.4.1. Servicio web REST (Representational State Transfer)*

El estilo de arquitectura REST (Representational State Transfer) es una interfaz que hace el uso de HTTP para la obtención de datos y generación de operaciones sobre todos los formatos, entre ellos, JSON y XML como se muestra en la **Figura 3-2**. Ha trascendido actualmente como un estilo de uso para los servicios web, debido a que la interacción se da, a través de recursos con estado teniendo una mayor prohibición a la conexión de las interfaces con operaciones comunes (GET, PUT, POST). Entre las aplicaciones más importantes que utilizan las APIS REST en su arquitectura se encuentran: Youtube, Twiter y Facebook.

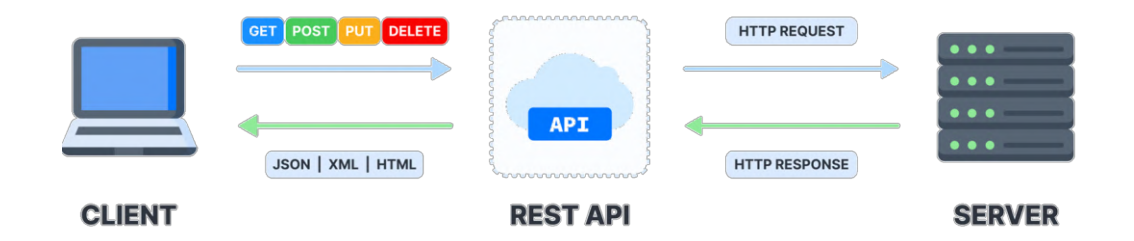

**Figura 3-2:** Características de Calidad 25010 **Fuente:** https://velog.io/@cloud\_oort/REST-API

#### **2.6. Norma ISO/IEC 25010**

La Norma ISO/IEC 25010 forma parte de la familia de normas ISO/IEC 25000 denominada como SQuaRE (System and Software Quality Requirements and Evaluation) y tiene el objetivo de crear un marco de trabajo común para poder evaluar la calidad de un producto software, está comprendida de cinco divisiones, entre ellas, la ISO/IEC 2501n utilizada para el modelo de calidad interna, externa y en uso del producto de software. Asimismo, en esta división se encuentran dos normas: la ISO/IEC 25010 y la ISO/IEC 25012 (ISO/IEC 25000, 2005).

La norma ISO/IEC 25010 fue preparada por el comité técnico ISO/IEC JTC 1 con el objetivo de cancelar y reemplazar la norma ISO/IEC 9126-1:2001, muestra las características y subcaracterísticas de calidad con las cuales se evaluará al producto de software, define un modelo de calidad en uso que se compone por cinco características, se relacionan con el resultado de un producto cuando es usado en un contexto particular de su uso y ocho características de un modelo de calidad del producto que hace referencia a las propiedades estáticas del software y dinámicas del computador (ISO/IEC 25010, 2011).

La Norma ISO/IEC 25010 está compuesta por ocho características del modelo de calidad: Adecuación Funcional, Eficiencia de desempeño, Compatibilidad, Usabilidad, Fiabilidad, Seguridad, Mantenibilidad, Portabilidad, como se observa en la **Figura 4-2**.

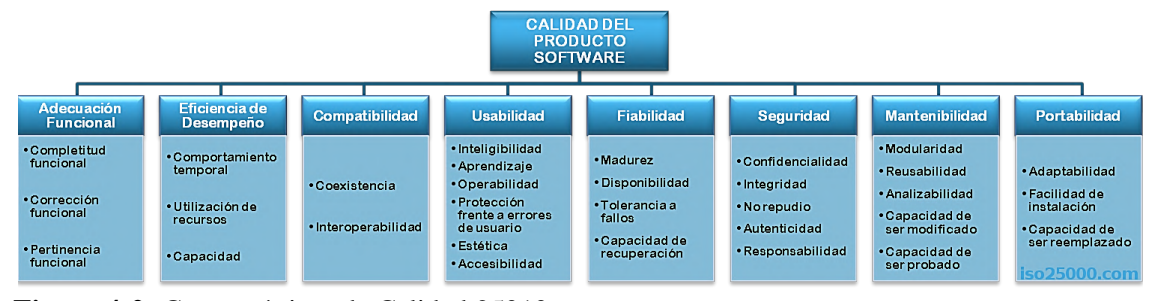

**Figura 4-2:** Características de Calidad 25010 **Fuente:** (ISO/IEC 25010, 2011)

El presente trabajo se centra en la característica de la eficiencia de desempeño.

#### *2.6.1. Eficiencia de Desempeño*

Según la ISO/IEC 25010 (2011), la eficiencia de desempeño es una característica de mucho valor en el campo de software porque el hecho de obtener una respuesta correcta en el menor tiempo posible es sinónimo de una calidad en el producto y satisfacción en el cliente, para poder medirla se debe tener en cuenta los tiempos de respuesta y procesamiento, parámetros del software, tasas de rendimiento y los tipos de recursos utilizados.

La eficiencia del desempeño establecida en la norma ISO/IEC 25010 se define como la eficiencia en relación con el costo de los recursos usados bajo condiciones estables, tiene en cuenta el rendimiento del producto en función de su comportamiento en el tiempo, el uso de recursos y la capacidad máximos de funcionamiento que puede tener. La definición dada por la norma ha sido mencionada en varios artículos, donde se considera que es una norma completa para emplear. Las
subcaracterísticas que toma en cuenta son: El comportamiento temporal, la utilización de recursos y la capacidad (ISO/IEC 25010, 2011).

| <b>Subcaracterística</b>    | Métrica                                               |  |
|-----------------------------|-------------------------------------------------------|--|
|                             | Tiempo de respuesta                                   |  |
| Comportamiento en el tiempo | Tiempo de espera                                      |  |
|                             | Rendimiento                                           |  |
|                             | Utilización de CPU                                    |  |
| Utilización de recursos     | Utilización de memoria                                |  |
|                             | Utilización de dispositivos de entrada y salida (E/S) |  |
|                             | Número de peticiones en línea                         |  |
| Capacidad                   | Número de accesos simultáneos                         |  |
|                             | Sistemas de transmisión de ancho de banda             |  |

**Tabla 2-2:** Subcaracterísticas y métricas de la eficiencia de desempeño

**Fuente:** (Llamuca Quinaloa et al., 2021, pp.1-22)

En la **Tabla 2-2** se detalla todas las métricas para las subcaracterísticas de la eficiencia de desempeño, de las cuales en el presente proyecto se ha considerado evaluar la subcaracterística de comportamiento en el tiempo, con la métrica de tiempo de respuesta y la subcaracterística de Utilización de recursos con la métrica de utilización de memoria y utilización de CPU.

### **2.7. Trabajos relacionados**

En la investigación desarrollada por Molina Ríos et al. (2021, pp.17-45), analizan como su principal objetivo el estudio exhaustivo de la extracción de datos relevantes de cada marco de trabajo, realizando un análisis de la metodología de desarrollo para la construcción de aplicaciones móviles, estudio que considera parámetros como fases, escala, tamaño del equipo y roles, para lo cual, entre las metodologías que más se destacan se encuentran: Scrum, Kanban y Scrumban, concluyendo que tanto Scrum y Scrumban cumple con las características más destacables para el desarrollo de este tipo de aplicaciones, ya que, ayudan a mejorar la calidad del producto final, existe un progreso en el ambiente laboral por el compromiso y motivación entre todo el equipo aumentando así la productividad. Finalmente, dado que durante el proceso el cliente se mantiene dando retroalimentación al equipo de desarrollo se obtiene una mejorar satisfacción por su parte.

Jaramillo (2018, p.6) estudiante de la Pontificia Universidad Católica del Ecuador sede Ambato desarrolló una aplicación móvil con geolocalización para las líneas de autobús y sus paradas en la ciudad de Ambato, utilizando herramientas como: Visual Studio, Oracle 11g Express y Android Studio. Él logró desarrollar e implementar una solución gracias al uso de la geolocalización y también trabajó con datos que debían ser procesados con el fin de brindar información adecuada sobre las distancias entre el usuario y cada una de las paradas de autobús.

Sánchez-Cuenca (2017, pp.10-12) estudiante de la Universidad Nacional de Loja desarrolló una aplicación móvil para la georreferenciación y búsqueda de farmacias en el Ecuador, tanto para el sistema operativo Android como para iOS. Proporciona información básica, como: dirección, teléfono y el turno de cada farmacia. Además, muestra las farmacias que se encuentran a 10 Km de la localización del usuario. Para la construcción de la aplicación se utilizó la metodología ágil Mobile-D, la cual ayuda a enfocarse más en el desarrollo de aplicativos, esto gracias a que no se requiere demasiada documentación. Entre las herramientas que se utilizaron, están: el Framework Ionic que permite el acceso y control de los recursos del dispositivo móvil, JMeter para la realización de las pruebas de carga y los servicios de Google relacionados a la geolocalización.

En la investigación desarrollada por Macías et al. (2021, p.26) se evidencia el desarrollo de una aplicación móvil para Android que permite buscar médicos que se encuentren cercanos a la ubicación del dispositivo móvil en tiempo real para disminuir el tiempo de búsqueda y, además, muestra información, como: precio de consulta, especialidad, comentarios, calificación tipo 5 estrellas, horarios de atención, ubicación, entre otros. Para ello, utilizaron las tecnologías de Firebase, la API de Google Maps en Angular 9 gestionados por el framework Ionic 4 y mencionan que las tecnologías fueron las mejores opciones, ya que, resultaron fáciles de aprender, poseían una amplia documentación y multitud de componentes.

# **CAPÍTULO III**

# **3. MARCO METODOLÓGICO**

En el presente capítulo se detalla el diseño de la investigación, la información recabada sobre los lugares de atención médica, además se aplica la metodología Scrumban para la construcción del aplicativo móvil GEOLAM con el fin de dar cumplimiento a los objetivos.

## **3.1. Diseño de Investigación**

Se define los elementos que sirven como guía para llevar a cabo la investigación como: tipo, métodos, técnicas, fuentes, operacionalización de la variable, indicadores de medición, población y muestra de estudio.

## *3.1.1. Tipo de estudio*

El desarrollo del presente proyecto se apoya del estudio aplicativo, permitiendo centralizar la información sobre los lugares de atención médica de la ciudad de Riobamba, que se encuentra dispersa en sitios web, medios de comunicación y lugares físicos, mediante la aplicación de conocimientos adquiridos en el transcurso de la carrera. La información recolectada servirá como base para la construcción del aplicativo móvil con geolocalización.

## *3.1.2. Métodos, técnicas y fuentes de estudio*

Para la aplicación móvil con geolocalización se establece los métodos, técnicas y fuentes en base a los objetivos planteados, como se detalla en la **Tabla 1-3**.

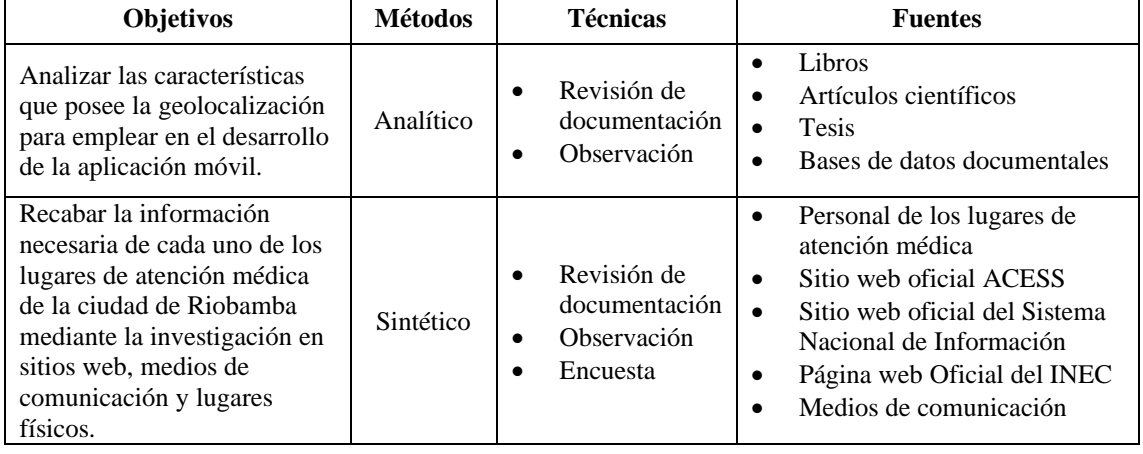

### **Tabla 1-3:** Métodos y técnicas

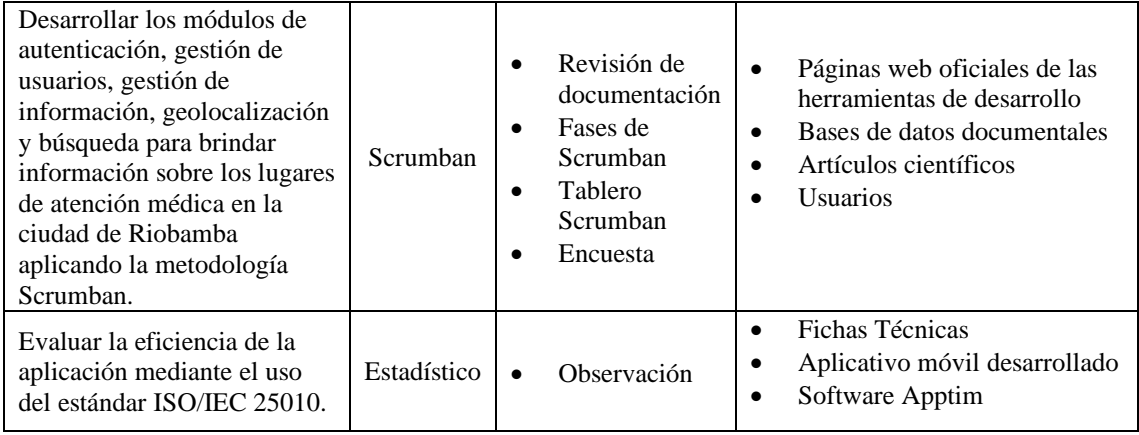

### • **Método Analítico**

El método analítico permite cumplir con el objetivo de realizar un análisis de las características que aporta la geolocalización en la actualidad para emplear en la aplicación móvil. Para lo cual se requerirá de la descomposición de un todo en partes, en este caso se analizarán las características de la geolocalización para estudiar de forma profunda cada una de ellas y lograr una mejor comprensión.

## • **Método Sintético**

El método sintético ayuda a resumir toda la información que se encuentre de los lugares de atención médica de la ciudad de Riobamba como horarios de atención, especialidades, números de contacto, dirección.

#### • **Método Estadístico**

El método estadístico permite la medición de parámetros y manejo de datos cuantitativos y cualitativos ya establecidos, para determinar el tiempo y recursos que utiliza la aplicación móvil y de esta manera poder comprobar los resultados.

#### • **Metodología Scrumban**

La metodología Scrumban facilita en desarrollo de los diferentes módulos de la aplicación móvil, como la autenticación, gestión de usuarios, gestión de información, geolocalización y búsqueda para brindar información sobre los lugares de atención médica en la ciudad de Riobamba. Esta metodología de desarrollo ágil aporta con un proceso definido para lograr una mejor organización y cumplimiento del desarrollo, para ello un gran aporte es el tablero de actividades.

## *3.1.3. Operacionalización de la eficiencia de desempeño*

A continuación, en la **Tabla 2-3**, se muestra la operacionalización conceptual de la eficiencia de desempeño en base a la formulación del problema.

**Tabla 2-3:** Operacionalización conceptual de la eficiencia de desempeño.

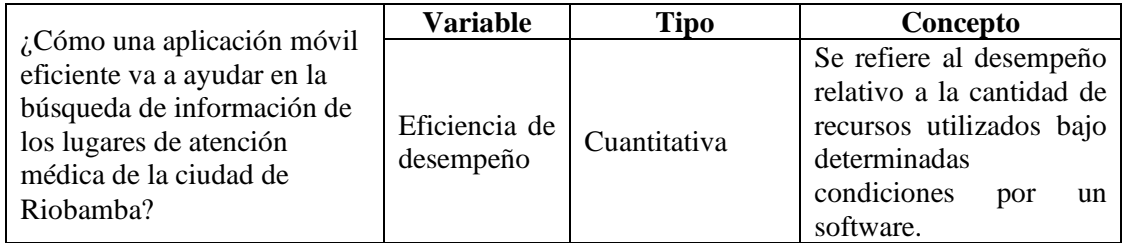

**Realizado por:** Vilema Carlos, Yerovi Mishell, 2022

Para la operacionalización metodológica de la eficiencia se ha establecido algunos aspectos como se muestra en la **Tabla 3-3**.

**Tabla 3-3:** Operacionalización metodológica de la eficiencia

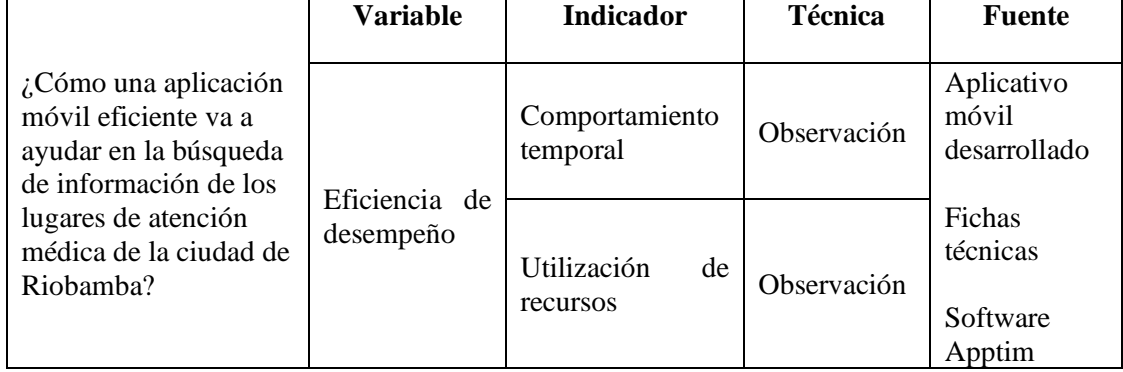

**Realizado por:** Vilema Carlos, Yerovi Mishell, 2022

### *3.1.4. Indicadores para medir la eficiencia de desempeño*

En este apartado se tratan los indicadores para medir la eficiencia de desempeño de la aplicación GEOLAM, a través del uso de fichas técnicas, las cuales permiten valorar las subcaracterísticas de la eficiencia: Comportamiento temporal y Utilización de los recursos.

# *3.1.4.1. Apptim*

Apptim es una herramienta que permite encontrar problemas de rendimiento al compilar, ayuda a medir el uso de recursos del dispositivo, los tiempos de procesamiento, consumo de la energía, captura fallas, tanto en dispositivos Android como iOS. Permite ejecutar pruebas de forma local y guardar los informes en el equipo. Para realizar las pruebas se debe conectar el cable USB desde el celular donde se va a ejecutar al apk a la computadora donde está instalado el software Apptim, luego se inicia un nuevo test y se selecciona el dispositivo móvil acompañado de la aplicación que se desea realizar el test. Finalmente, utiliza la aplicación en el dispositivo móvil, mientras que, el software va grabando todo el proceso y recopilado los datos para posteriormente brindar un informe detallado con sus respectivos gráficos (Apptim, [sin fecha]).

#### *3.1.4.2. Ponderación de la eficiencia de desempeño*

Para poder evaluar la subcaracterísticas de la eficiencia de desempeño se ha realizado una ponderación de cada una de las métricas que se ha considerado para el presente proyecto. En la **Tabla 4-3** se detalla el porcentaje ponderado para las métricas.

| <b>Característica</b>                                     | Métrica             | Porcentaje | Total |  |
|-----------------------------------------------------------|---------------------|------------|-------|--|
| Comportamiento                                            | Tiempo de respuesta | 50%        |       |  |
| en el tiempo                                              |                     |            |       |  |
| Utilización de                                            | Uso de CPU          | 25%        | 100%  |  |
| Recursos                                                  | Uso de memoria      | 25%        |       |  |
| <b>Realizado por:</b> Vilema Carlos, Verovi Mishell, 2022 |                     |            |       |  |

 **Tabla 4-3:** Ponderación de las subcaracterísticas de la Eficiencia de Desempeño

 **Realizado por:** Vilema Carlos, Yerovi Mishell, 2022

### *3.1.4.3. Fichas técnicas para la eficiencia de desempeño*

La ficha técnica permite medir las subcaracterísticas de la eficiencia de desempeño, el objetivo es que el usuario se sienta satisfecho con el resultado de los procesos de la aplicación móvil para buscar información de los lugares de atención médica públicos y privados de la ciudad de Riobamba, como se muestra en la **Tabla 5-3**.

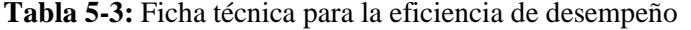

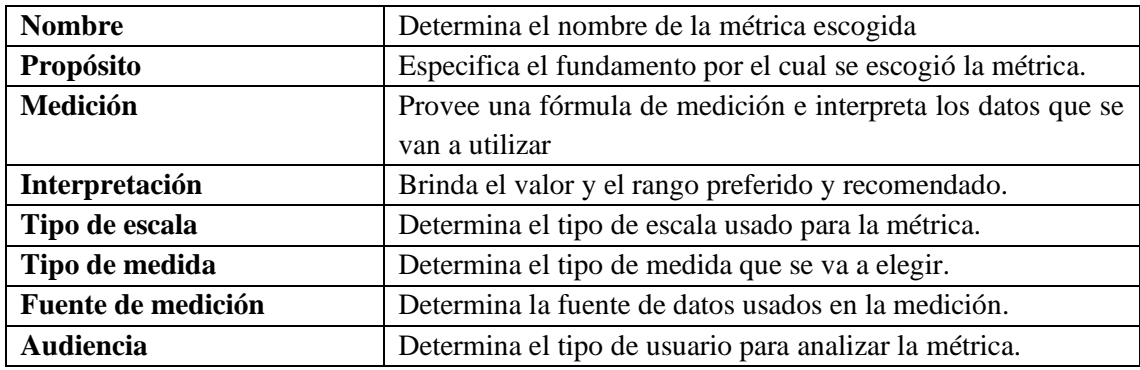

**Fuente:** Adaptado de: (Gómez et al., 2020, p.160)

### • **Comportamiento en el tiempo**

En cuanto a la evaluación de la subcaracterística del comportamiento en el tiempo se utiliza métrica tiempo de respuesta, se visualiza a la variable T que hace referencia al tiempo estimado para obtener respuesta de una tarea. En la **Tabla 6-3** se detalla la ficha para el tiempo de respuesta.

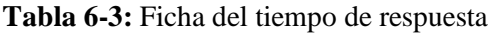

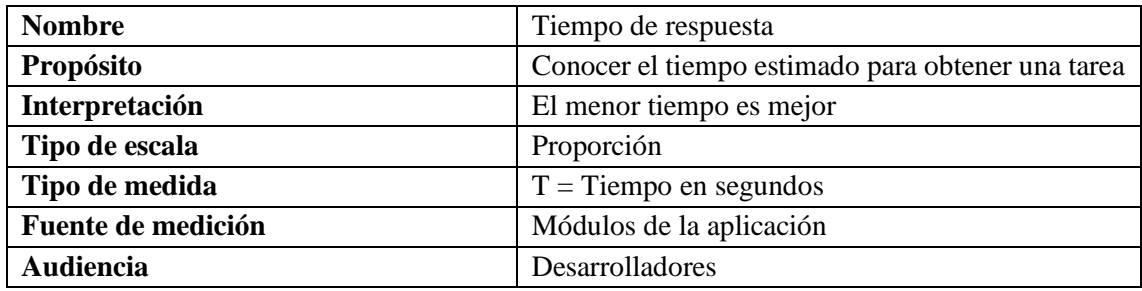

**Realizado por:** Vilema Carlos, Yerovi Mishell, 2022

## • **Utilización de recursos**

La subcaracterística utilización de recursos se refiere a la capacidad en que un software utiliza tanto las cantidades como el tipo de recursos de manera adecuada. En otras palabras, se trata del uso de dichos recursos durante la ejecución de una tarea, las métricas utilizadas son la del uso de memoria RAM y Uso de CPU, para lo cual se aplican las respectivas fichas técnicas.

## o **Uso de memoria RAM**

En el presente proyecto se ha considerado utilizar la métrica de utilización de memoria RAM, donde el tipo de medida es en megabytes (MB) y el resultado es mejor cuando al momento de ejecutar una tarea el tiempo de respuesta a la petición es menor.

Como se puede observar en la **Tabla 7-3,** para evaluar la métrica se consideró la variable X=MB que representa la medida que se obtiene al ejecutar una tarea, para la obtención de datos se utilizó el software Apptim.

| <b>Nombre</b>      | Uso de memoria RAM                        |  |
|--------------------|-------------------------------------------|--|
| Propósito          | Conocer la cantidad de memoria RAM que se |  |
|                    | utiliza para cada tarea                   |  |
| Interpretación     | El menor tamaño es mejor                  |  |
| Tipo de escala     | Ratio                                     |  |
| Tipo de medida     | X=tamaño en MB                            |  |
| Fuente de medición | Tamaño estimado de la tarea               |  |
| <b>Audiencia</b>   | Desarrolladores                           |  |

**Tabla 7-3:** Ficha de uso de memoria RAM

#### o **Uso de CPU**

Como parte de la utilización de los recursos también se ha considerado medir el CPU y el resultado es mejor cuando al momento de ejecutar una tarea el porcentaje de utilización es menor. Como se puede observar en la **Tabla 8-3,** para evaluar la métrica se consideró la variable X=% que representa la medida que se obtiene al ejecutar una tarea, para la obtención de datos se utilizó el software Apptim.

**Tabla 8-3:** Ficha de uso de CPU

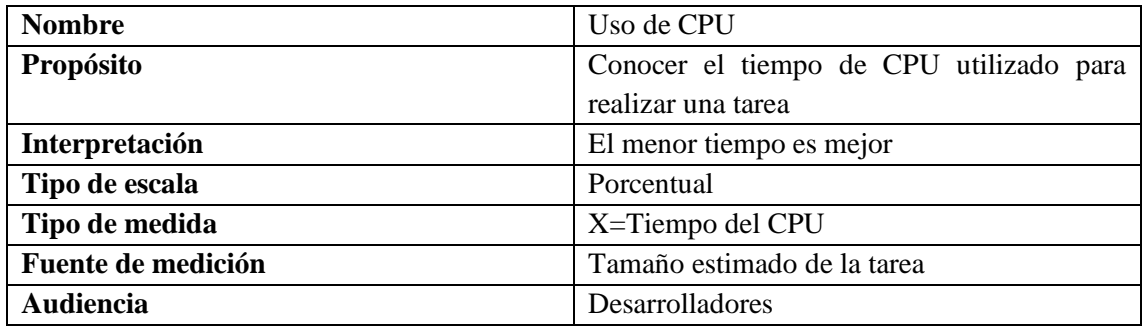

**Realizado por:** Vilema Carlos, Yerovi Mishell, 2022

#### *3.1.5. Población y muestra de estudio*

La población que se ha definido para la medición de la característica de eficiencia de desempeño, son las interacciones que se pueden hacer en cada módulo de la aplicación móvil, los cuales se muestran a continuación:

- Autenticación
- Gestión de usuarios
- Gestión de información de los lugares de atención médica
- **Geolocalización**
- Búsqueda

Tomando en cuenta que la población es infinita, se ha contemplado realizar un muestreo estratificado, donde, los módulos de la aplicación se toman como estratos y para establecer el tamaño de la muestra se procedió a realizar el cálculo con la fórmula de población infinita:

$$
n=\frac{Z_{\alpha}^{2}*(p)*(q)}{e^{2}}
$$

n = tamaño mínimo de la muestra

 $Z_{\alpha}$  = nivel de confianza al 95%

p = probabilidad de éxito, 50%

q = probabilidad de fracaso, 50%

e = error máximo al 5%

Al aplicar la fórmula se obtiene lo siguiente:  $n = \frac{1.96^2 \times (0.5) \times (0.5)}{0.05^2} = 384,16 \equiv 385$ 

Con el resultado obtenido al emplear la fórmula de población infinita se obtiene que la muestra mínima para aplicar es de 385 interacciones.

#### **3.2. Lugares de atención médica de la ciudad de Riobamba**

Para recabar la información de los lugares de atención médica de la ciudad de Riobamba, se realizó un filtrado previo, para ello, se verificó los establecimientos de salud con el permiso de funcionamiento vigente en la página del Sistema Nacional de Información que son 678 privados y 43 públicos. Una vez identificados los lugares que cumplen con la vigencia, se definió que los establecimientos públicos a considerar son: Hospitales generales, hospitales básicos, hospitales especializados, centros de salud tipo B y centros de salud tipo C, debido a que, son los lugares que más personas acogen y no se encuentran dentro de otros establecimientos, como es el caso de los consultorios (SNI, 2022).

Los lugares de atención médica privados con permiso de funcionamiento vigente en la ciudad de Riobamba son veintitrés. Se realizó una encuesta con un muestreo no probabilístico por conveniencia a personas voluntarias de la ciudad de Riobamba, con el fin de considerar a los diez establecimientos de salud privados más conocidos por las personas y recabar la información que será usada en el desarrollo del proyecto. El formato de la encuesta que se aplicó a setenta y siete personas se puede visualizar en el **Anexo B** y los diez lugares que obtuvieron un mayor porcentaje se detallan en la **Tabla 9-3**.

| <b>Número</b>  | <b>Nombre Comercial</b>                | Porcentaje |
|----------------|----------------------------------------|------------|
| 1              | Hospital San Juan                      | 84.4%      |
| 2              | Hospital General Clínica Metropolitana | 62.3%      |
| 3              | Hospital Andino                        | 55.8%      |
| $\overline{4}$ | RIOHOSPITAL S.C                        | 33.8%      |
| 5              | Hospital básico Moderno                | 50.6%      |
| 6              | Hospital Básico Clínica Riobamba       | 19.5%      |
| 7              | Hospital Básico San Antonio            | 16.9%      |
| 8              | Hospital Básico Médica Sur             | 23.4%      |
| 9              | Hospital del día Clínica Santa Cecilia | 24.7%      |
|                | Riobamba                               |            |
| 10             | Clínica Chimborazo                     | 20.8%      |

 **Tabla 9-3:** Lugares de atención médica privados más conocidos

En base a los resultados obtenidos y parámetros establecidos se definió dieciocho lugares de atención médica, 10 privados y 8 públicos, mismos que se muestran en la **Tabla 10-3**, para recabar la información de sitios web, medios de comunicación y lugares físicos que posteriormente será utilizada para poblar la base de datos de la aplicación móvil y mostrarla como información a los usuarios finales.

| Número         | Categoría | Tipología                                                    | <b>Nombre Comercial</b>                                   |
|----------------|-----------|--------------------------------------------------------------|-----------------------------------------------------------|
|                |           | Centro de salud tipo B                                       | Centro de salud tipo B Santa Rosa                         |
| $\mathfrak{D}$ |           | Centro de salud tipo B                                       | Centro de salud tipo B Municipal                          |
| 3              |           | Centro de salud tipo B                                       | Patronato provincial del<br>GADPCH/Centro de salud tipo B |
| 4              |           | Centro de salud tipo C                                       | Centro de Salud tipo C ESPOCH                             |
| 5              | Público   | Hospital básico                                              | Hospital Alfonso Villagómez                               |
| 6              |           | <b>Hospital General</b>                                      | Hospital General Docente de Riobamba                      |
| 7              |           | <b>Hospital General</b>                                      | Hospital General - Riobamba                               |
| 8              |           | Hospital Especializado                                       | Hospital Geriátrico Dr. Bolívar<br>Arguello               |
| 9              |           | <b>Hospital General</b>                                      | Hospital San Juan                                         |
| 10             |           | <b>Hospital General</b>                                      | Hospital General Clínica Metropolitana                    |
| 11             |           | <b>Hospital General</b>                                      | <b>Hospital Andino</b>                                    |
| 12             |           | <b>Hospital General</b>                                      | RIOHOSPITAL S.C                                           |
| 13             |           | Hospital Básico                                              | Hospital básico Moderno                                   |
| 14             | Privado   | Hospital Básico                                              | Hospital Básico Clínica Riobamba                          |
| 15             |           | Hospital Básico                                              | Hospital Básico San Antonio                               |
| 16             |           | Hospital Básico                                              | Hospital Básico Médica Sur                                |
| 17             |           | Centro clínico - quirúrgico<br>ambulatorio (Hospital del Día | Hospital del día Clínica Santa Cecilia<br>Riobamba        |
| 18             |           | Centro clínico - quirúrgico<br>ambulatorio (Hospital del Día | Clínica Chimborazo                                        |

**Tabla 10-3:** Lugares de atención médica en Riobamba

**Realizado por:** Vilema Carlos, Yerovi Mishell, 2022

Se ha recabado información de todas las especialidades existentes en los lugares de atención médica tanto públicos como privados de la ciudad de Riobamba en: sitios oficiales de los lugares, página web del Ministerios de Salud Pública, Sistema Nacional de información, reportes periodísticos y en los lugares de atención. En la **Tabla 11-3**, se muestra un ejemplo para el Centro de Salud Tipo C **-** ESPOCH.

 **Tabla 11-3:** Especialidades del Centro de Salud Tipo C **–** ESPOCH

| <b>Nombre Comercial</b>       | <b>Información</b>                    |  |
|-------------------------------|---------------------------------------|--|
|                               | Medicina familiar y /o comunitaria.   |  |
|                               | Medicina general en consulta externa, |  |
|                               | odontología,<br>salud mental,         |  |
|                               |                                       |  |
|                               | obstetricia,                          |  |
|                               | ginecología,                          |  |
| Centro de Salud tipo C ESPOCH | pediatría.                            |  |
|                               | nutrición y laboratorio.              |  |
|                               | Terapia Física,                       |  |
|                               | Terapia Ocupacional,                  |  |
|                               | Psicorehabilitación                   |  |
|                               | Estimulación Temprana.                |  |

 **Fuente: (**Ministerio de Salud Pública, [sin fecha])

La información recabada de los lugares de atención médica de la ciudad de Riobamba que se observan en la **Tabla 10-3**, así como las especialidades de los todos los establecimientos como se muestra en el ejemplo en la **Tabla 11-3**, se encuentran en el **Anexo C**.

#### **3.3. Desarrollo de la aplicación GEOLAM utilizando Scrumban**

El desarrollo de la aplicación móvil GEOLAM utiliza el patrón arquitectónico Modelo-Vista-Controlador y se basa en la metodología ágil Scrumban, por los que, el proceso que se ha seguido ha sido de acuerdo a lo descrito por los autores que han realizado investigaciones en relación a esta metodología que combina las características más relevantes de Scrum y Kanban.

#### *3.3.1. Análisis preliminar*

#### *3.3.1.1. Requisitos de software*

Con el fin de recabar información para el presente proyecto e identificar los requisitos funcionales de la aplicación, se ha realizado una encuesta, para lo cual, se ha determinado realizar mediante un muestreo no probabilístico por conveniencia a 77 personas voluntarias de la ciudad de Riobamba, cuyo formato se puede apreciar en el **Anexo B**.

Respecto a la información que les gustaría conocer de un lugar de atención médica, el 87% desea estar al tanto de las especialidades que ofrece, el 80.5% prefieren saber los horarios de atención, también, existió el mismo resultado del 62.3% tanto para el teléfono/celular, como para la ubicación y por último el 44.2% se inclinó por los sitios web. En cuanto a la importancia de conocer los lugares de atención médica más cercanos a la ubicación de la persona en tiempo real se obtuvo que para el 98.7% lo es. Con relación a comentar el servicio recibido en el lugar de atención médica se obtuvo que para el 94.8% es importante, y también el 96.1% consideran esencial visualizar los comentarios u opiniones de las otras personas. En cuanto a la visualización de los lugares de atención médica en un rango de 5 Km se observa que el 92.2% cree conveniente ese alcance. Por otro lado, sobre la importancia de conocer los médicos que atienden en cada lugar de atención médica el 85.7% lo considera importante. Finalmente, referente a la búsqueda, ya sea, por especialidad o por el lugar de atención médica se obtuvo que para el 96.1% es necesario.

A continuación, en la **Tabla 12-3**, se detallan los requisitos funcionales identificados a partir de la encuesta realizada para el desarrollo del presente proyecto y en la **Tabla 13-3** se muestran los requisitos no funcionales identificados a través de revisión de documentación y trabajos relacionados.

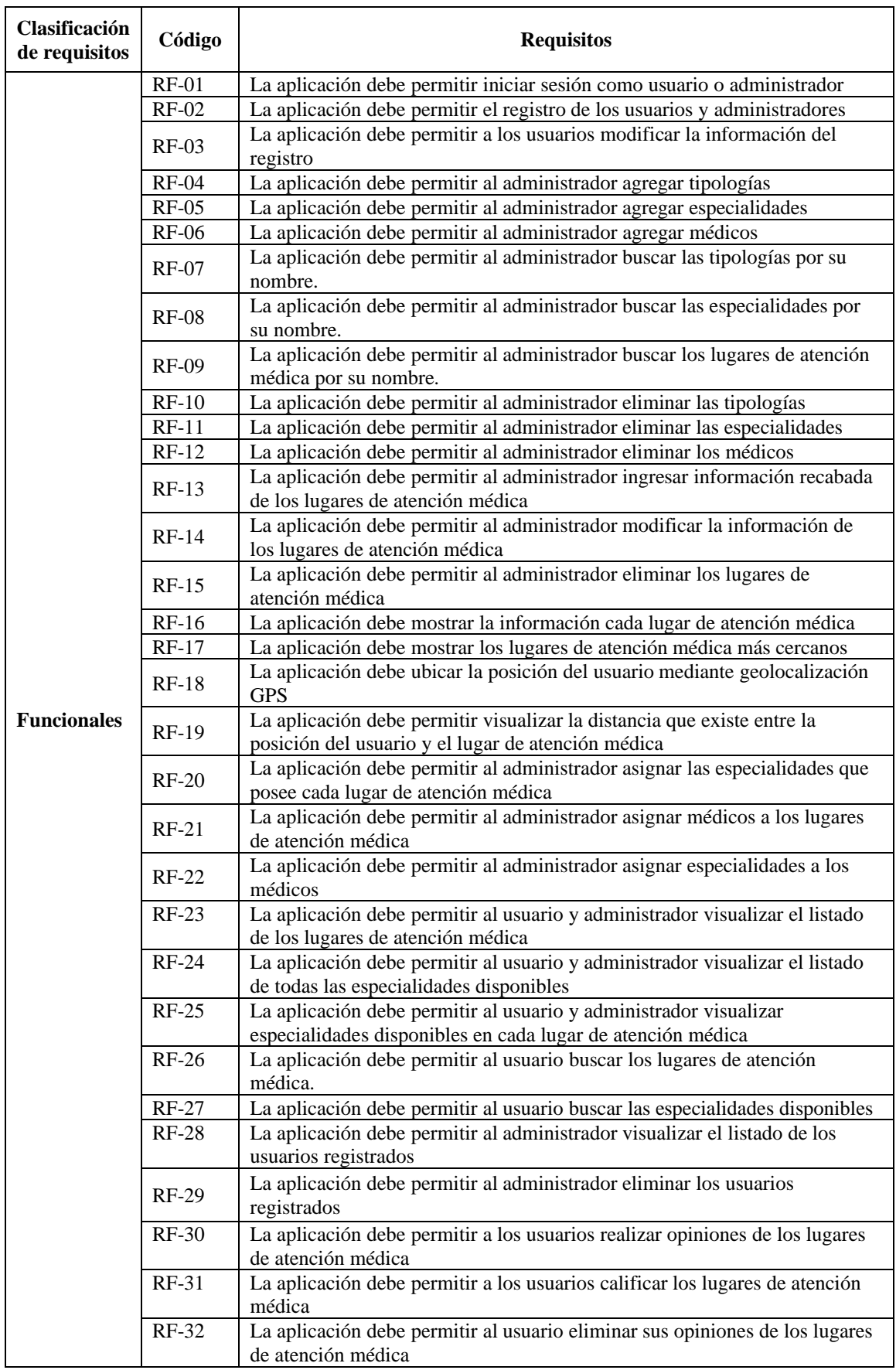

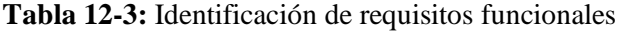

| <b>Clasificación</b><br>de requisitos | Código    | Requisitos                                                                                        |
|---------------------------------------|-----------|---------------------------------------------------------------------------------------------------|
|                                       | $RNF-01$  | La aplicación debe validar que los caracteres de ingreso sean los<br>adecuados                    |
|                                       | $RNF-02$  | La aplicación debe verificar si los datos de ingreso son correctos o<br>inválidos                 |
| N <sub>0</sub>                        | $RNF-03$  | La aplicación debe permitir restablecer la contraseña de acceso                                   |
| funcionales                           | $RNF-04$  | La aplicación debe verificar si los datos de ingreso pertenecen al rol<br>administrador o usuario |
|                                       | $RNF-0.5$ | La aplicación debe solicitar permisos al dispositivo móvil para activar la<br>ubicación           |
|                                       | $RNF-06$  | La aplicación debe encriptar la contraseña de registro                                            |
|                                       | $RNF-07$  | La aplicación funcionará únicamente cuando haya acceso a internet                                 |

**Tabla 13-3:** Identificación de requisitos no funcionales

#### *3.3.1.2. Estudio de factibilidad técnica*

En el estudio de factibilidad técnica se analiza la disponibilidad de los equipos y software que son necesarios para la ejecución de un proyecto y si se encuentra en la capacidad de cumplir todas las alternativas de diseño que se ha considerado. En el **Anexo D** se visualiza el estudio de factibilidad técnica elaborado para el presente proyecto.

### *3.3.1.3. Estimación del proyecto*

La estimación dentro de un proyecto es un proceso muy importante, ya que, establece el esfuerzo, tiempo y personas necesarias para el desarrollo de un producto de software. Para determinar las líneas de código se necesita tener los puntos de función, y de esta manera, procesar en el modelo matemático. De tal forma se ha obtenido un valor de 1568 Horas/Hombre, dado que, son dos desarrolladores se obtiene una duración optimista de 3 meses con 8 días. Las estimaciones que se han calculado se pueden visualizar en el **Anexo E**.

# *3.3.1.4. Análisis de riesgos*

En el análisis de riesgos se detalla cómo se va a identificar, analizar y gestionar los factores potenciales de riesgo que ocasionarían un mayor impacto durante la construcción de la aplicación móvil GEOLAM. A continuación, en la **Tabla 14-3** se describen los riesgos identificados:

| <b>Identificador</b> | Descripción                                                         |
|----------------------|---------------------------------------------------------------------|
| <b>RI01</b>          | Mala estimación de tiempos.                                         |
| <b>RI02</b>          | Ausencia de algún integrante del equipo por calamidad<br>doméstica. |
| <b>RI03</b>          | Diseño inadecuado de interfaces.                                    |
| <b>RI04</b>          | Confiar en herramientas desconocidas.                               |
| <b>RI05</b>          | Desacuerdos entre el equipo de desarrollo.                          |
| <b>RI06</b>          | Avería de dispositivos para el desarrollo.                          |
| <b>RI07</b>          | Cambio de requisitos.                                               |
| <b>RI08</b>          | Pérdida de información.                                             |

**Tabla 14-3:** Identificación de riesgos

En el **Anexo F**, se muestra más a detalle el análisis de riesgos que se ha contemplado para el desarrollo del presente proyecto.

### *3.3.1.5. Diagrama de caso de uso*

Los diagramas de caso de uso muestran la relación que existe entre los actores que interactúan con la aplicación móvil y los procesos, en la **Figura 1-3** se puede observar el caso de uso de manera general del aplicativo móvil.

La interacción entre el sistema y los actores se muestran mediante submenús, donde el usuario administrador como consumidor pueden modificar los datos personales e iniciar sesión con las credenciales correspondientes, en caso de que el usuario consumidor aún no esté autenticado deberá llenar el formulario de registro.

El administrador es el encargado de ingresar, actualizar y eliminar datos en el sistema, para ello, puede elegir entre las diferentes opciones: Gestión de Lugares y Gestión de Usuarios.

En la Gestión de Lugares se tiene las opciones: Tipología, Lugares de atención médica, Especialidades y Médicos. En la opción Tipología el administrador podrá agregar Tipologías y ver un listado de todas ellas, se efectúa el mismo proceso en la opción de Especialidades. Respecto a la opción de Lugares de atención médica, aquí se podrá agregar cada lugar de atención médica con los datos correspondientes. Otra de las opciones es Médicos, donde se podrá agregar los médicos, seleccionando en qué lugar de atención médica trabaja y su especialidad. En los listados generados en las diferentes opciones se podrá eliminar o actualizar la información.

En cuanto a la opción Gestión de Usuarios, se presenta un listado de todos los usuarios registrados, ya sean administradores o usuarios consumidores. Es posible eliminar o actualizar la información de todos ellos.

Las acciones que el usuario consumidor puede realizar en la aplicación son: Registrarse, visualizar un listado de las especialidades médicas que existen a nivel general, ver los lugares de atención médica cercarnos a su localización en tiempo real y visualizar la información de cada lugar de atención médica en donde puede opinar y calificar el mismo.

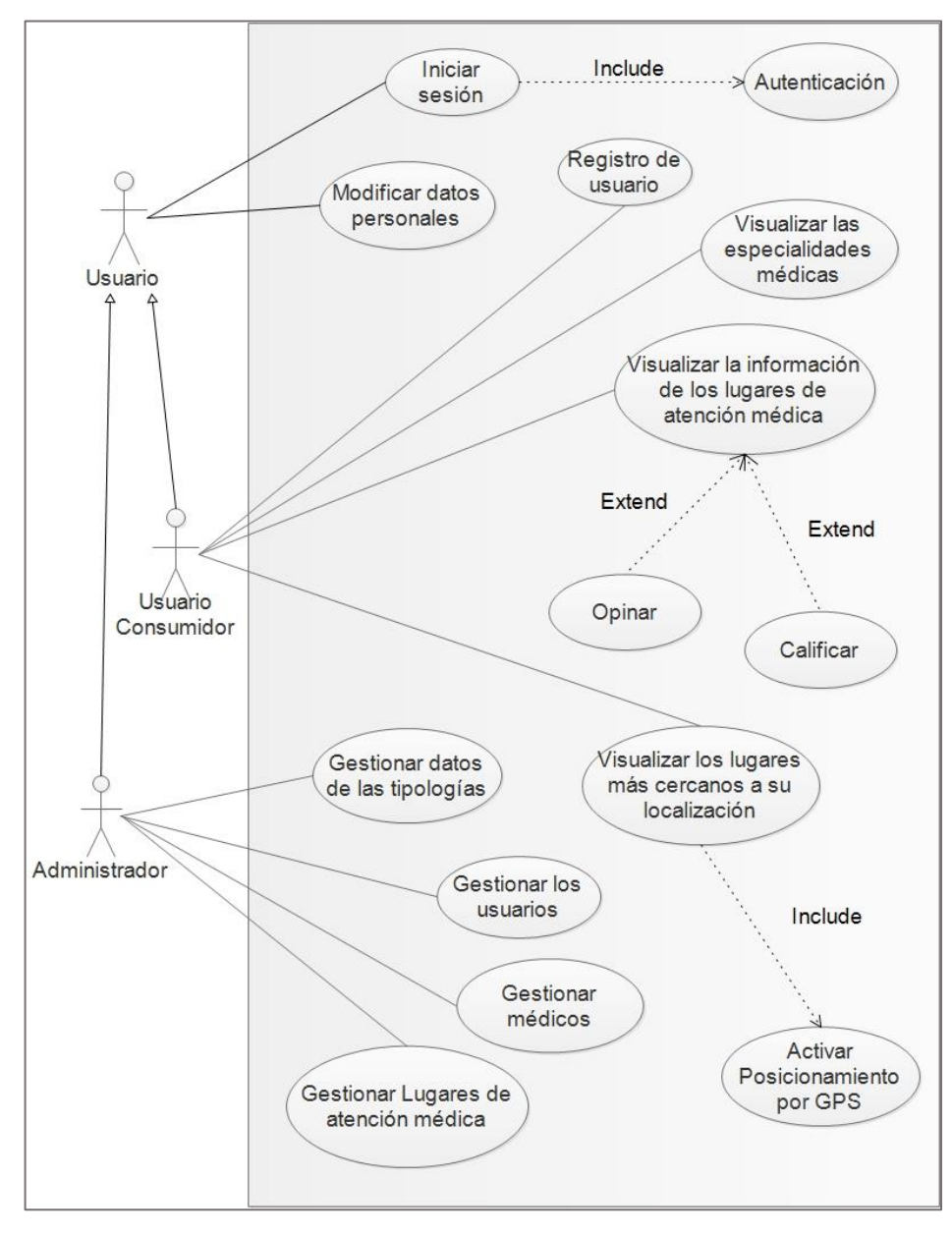

 **Figura 1-3:** Diagrama de Caso de Uso - General  **Realizado por:** Vilema Carlos, Yerovi Mishell, 2022

# *3.3.2. Planificación*

## *3.3.2.1. Product Backlog*

En la metodología de desarrollo Scrumban, en el product backlog es donde se establece una prioridad para las historias de usuario definidas, como se muestra en la **Tabla 15-3**.

| ID      | Descripción                                     | Prioridad |
|---------|-------------------------------------------------|-----------|
| $HU-1$  | Registro de lugares de atención médica          | Alta      |
| $HU-2$  | Registro de tipología                           | Baja      |
| $HU-3$  | Registro de especialidades                      | Media     |
| $HU-4$  | Registro de médicos                             | Baja      |
| $HU-5$  | Registro de usuario                             | Alta      |
| $HU-6$  | Inicio de sesión                                | Alta      |
| $HU-7$  | Geolocalización                                 | Alta      |
| $HU-8$  | Actualización de los lugares de atención médica | Alta      |
| $HU-9$  | Eliminación de los lugares de atención médica   | Media     |
| $HU-10$ | Listado de tipologías                           | Baja      |
| $HU-11$ | Listado de especialidades                       | Media     |
| $HU-12$ | Listado de médicos                              | Baja      |
| $HU-13$ | Gestión de usuarios                             | Alta      |
| $HU-14$ | Información de los lugares de atención médica   | Alta      |
| $HU-15$ | Búsqueda                                        | Alta      |
| $HU-16$ | Asignación de especialidades                    | Alta      |
| HU-17   | Asignación de médicos                           | Alta      |
| $HU-18$ | Gestión de opiniones                            | Baja      |

 **Tabla 15-3:** Product Backlog

 **Realizado por:** Vilema Carlos, Yerovi Mishell, 2022

#### *3.3.2.2. Historias de usuario*

A continuación, en la **Tabla 16-3** se muestra el ejemplo de una historia de usuario, se utiliza para dar a conocer los requisitos del software y consiste en describir mediante la utilización de tarjetas las características del aplicativo móvil. En el **Anexo G**, se pueden encontrar todas las historias de usuario establecidas para el presente proyecto.

# **Tabla 16-3:** Historia de usuario

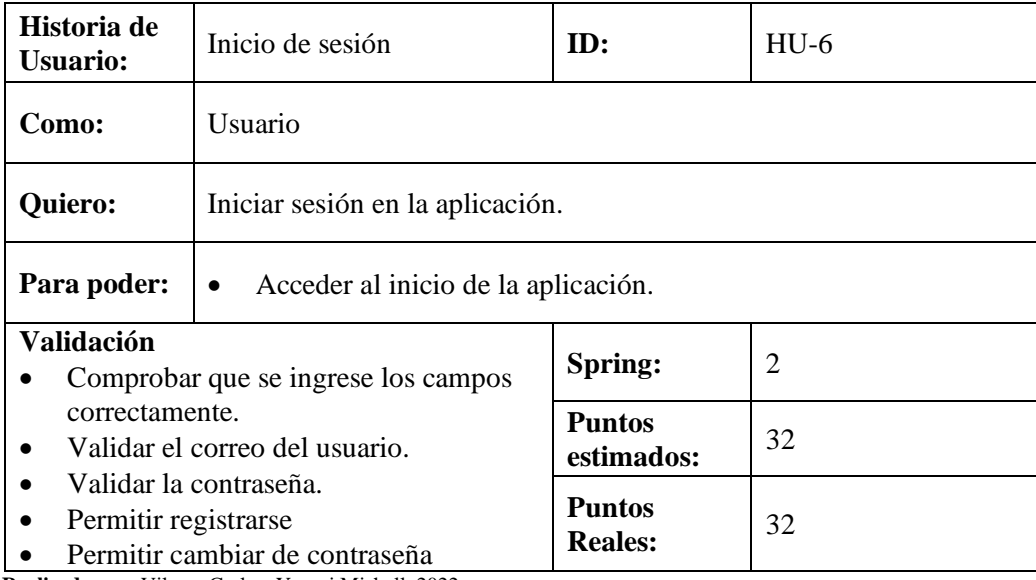

 **Realizado por:** Vilema Carlos, Yerovi Mishell, 2022

## *3.3.2.3. Cronograma de tareas*

En la **Tabla 17-3**, se puede visualizar las actividades descritas en las historias de usuario donde se estima el tiempo que llevará realizar cada una.

**Tabla 17-3:** Cronograma de tareas

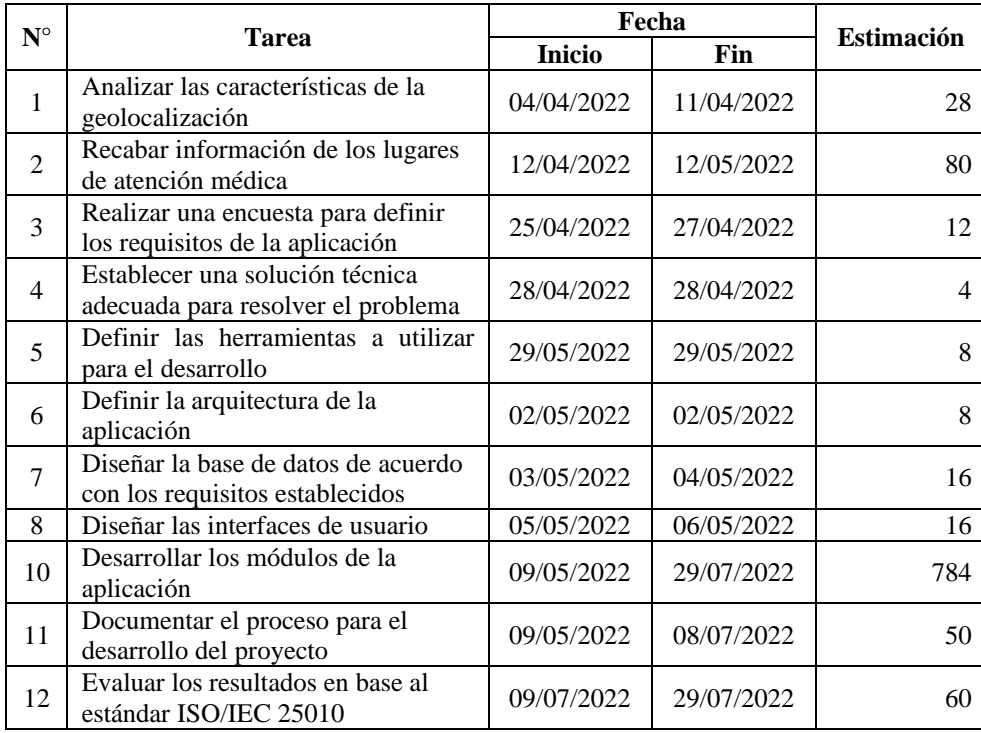

## *3.3.2.4. Sprint Backlog*

En la **Tabla 18-3** se divide las historias de usuario establecidas en base a los springs que se debe realizar. En la estimación se divide por día y su equivalencia en horas, donde se puede visualizar la estimación calculada de 784 horas por cada desarrollador.

|                  |         |                                          | Estimación  |              |
|------------------|---------|------------------------------------------|-------------|--------------|
| <b>Iteración</b> | ID      | Descripción                              | <b>Días</b> | <b>Horas</b> |
|                  | $HU-1$  | Registro de lugares de atención médica   | 8           | 64           |
| Sprint 1         | $HU-2$  | Registro de tipología                    | 4           | 32           |
|                  | $HU-3$  | Registro de especialidades               | 4           | 32           |
|                  | $HU-4$  | Registro de médicos                      | 8           | 64           |
|                  | $HU-5$  | Registro de usuario                      | 6           | 48           |
| Sprint 2         | $HU-6$  | Inicio de sesión                         | 4           | 32           |
|                  | $HU-7$  | Geolocalización de lugares cercanos      | 6           | 48           |
|                  |         | Actualización de los lugares de atención | 6           | 48           |
|                  | $HU-8$  | médica                                   |             |              |
|                  |         | Eliminación de los lugares de atención   | 4           | 32           |
| Sprint 3         | $HU-9$  | médica                                   |             |              |
|                  | $HU-10$ | Listado de tipologías                    | 4           | 32           |
|                  | $HU-11$ | Listado de especialidades                | 4           | 32           |
|                  | $HU-12$ | Listado de médicos                       | 4           | 32           |
|                  | $HU-13$ | Gestión de usuarios                      | 8           | 64           |
| Sprint 4         |         | Información de los lugares de atención   |             |              |
|                  | $HU-14$ | médica                                   | 12          | 96           |
|                  | $HU-15$ | Búsqueda                                 | 4           | 32           |
|                  | $HU-16$ | Asignación de especialidades             | 4           | 32           |
| Sprint 5         | HU-17   | Asignación de médicos                    | 4           | 32           |
|                  | $HU-18$ | Gestión de opiniones                     | 4           | 32           |

**Tabla 18-3:** Spring Backlog

**Realizado por:** Vilema Carlos, Yerovi Mishell, 2022

### *3.3.3. Desarrollo*

*3.3.3.1. Análisis* 

## • **Tablero Scrumban**

En la **Figura 2-3** se visualiza el tablero Scrumban del Sprint 1 donde cada tarea tiene asignada la fecha de vencimiento. En el primer apartado "Por hacer" están los requisitos que fueron definidos con anterioridad, en la lista "En Proceso" se encuentra las tareas que están en proceso y aún no se han finalizado en el periodo de tiempo establecido, mientras que en la fase de cierre se hallan aquellas que fueron desplegadas con éxito. Los otros Sprints que se realizaron para el presente proyecto se pueden observar en el **Anexo H**.

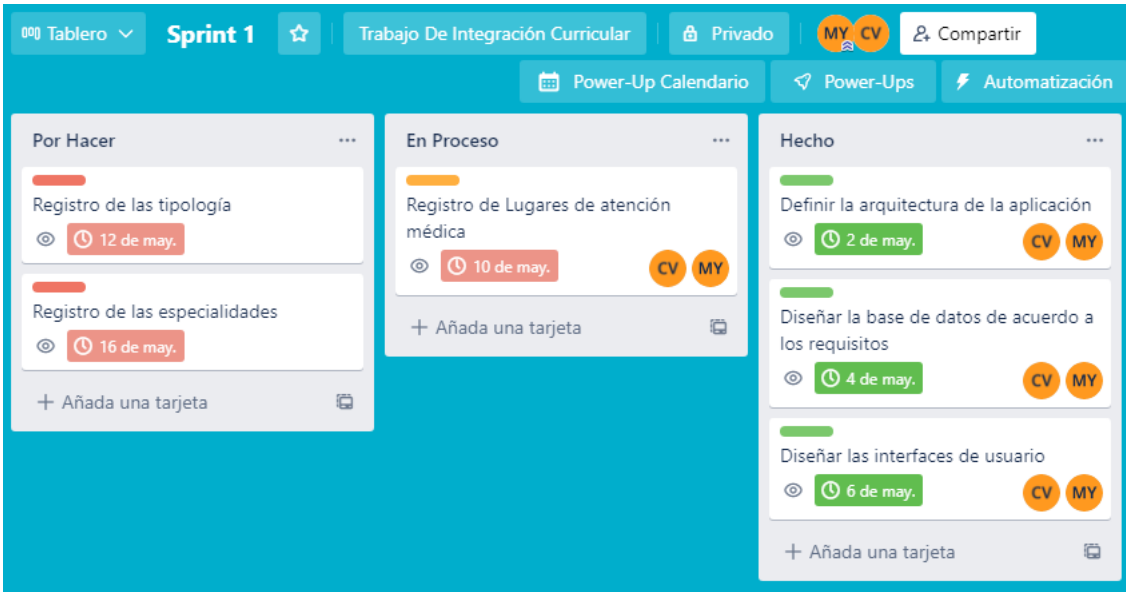

**Figura 2-3:** Tablero Scrumban **Realizado por:** Vilema Carlos, Yerovi Mishell, 2022

# *3.3.3.2. Diseño*

## • **Convenciones de codificación**

Para el diseño de la base de datos del presente proyecto se utiliza la convención snake case, mientras que, para la codificación se utiliza Camel-Case, dado que, el lenguaje con el que se va a codificar es Java y se acopla satisfactoriamente. Tiene una subdivisión en dos grupos: lowerCamelCase y UpperCamelCase.

El entorno de desarrollo Android Studio posee en ciertos espacios convenciones propias de codificación, como: Los nombres de los archivos de tipo imagen no pueden poseer letras mayúsculas, el nombre del archivo XML de las interfaces coloca la palabra *activity* y el nombre de la actividad, en base a la convención snake case, a razón de ello, en los casos requeridos se utiliza la convención por defecto, para tener una mejor estructuración y organización en la codificación del software. En la **Tabla 19-3**, se detalla la convención utilizada en cada caso.

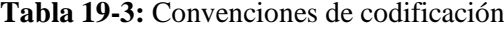

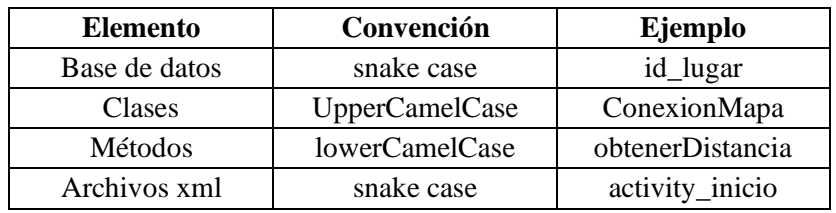

#### • **Arquitectura Física**

En este apartado se explica el funcionamiento del aplicativo y como se comunican las partes entre sí. En la **Figura 3-3** se puede observar detalladamente el funcionamiento. Como se observa en el diagrama anterior, tenemos dos partes bien diferenciadas. La parte del cliente se trata del dispositivo móvil, o sea la aplicación. Se comunica con el lado servidor mediante java, haciendo una petición de tipo HTTP al servicio REST. Por otro lado, el servidor recibe la petición HTTP y devuelve la información en formato JSON, por lo que la aplicación es capaz de obtener la información necesaria y mostrársela al usuario.

En cuanto al lado del servidor, este envía peticiones HTTP desde la interfaz y se devuelve información en formato JSON, donde el controlador de la interfaz debe extraer los datos y mostrarlos correctamente.

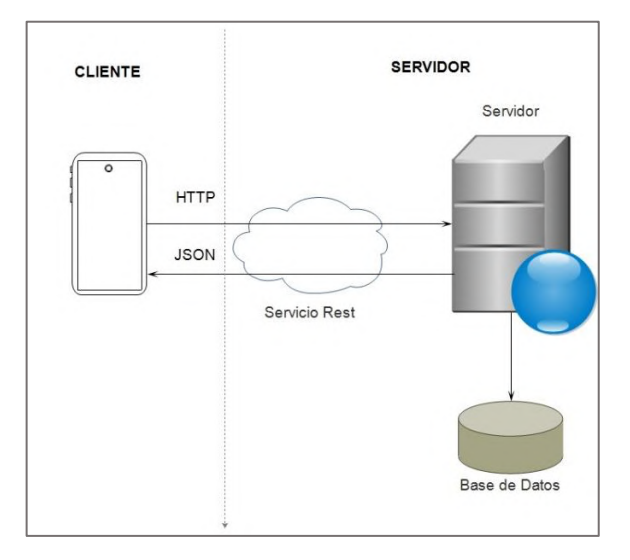

 **Figura 3-3:** Arquitectura Física  **Realizado por:** Vilema Carlos, Yerovi Mishell, 2022

### • **Diagrama de Componentes**

Los diagramas de componentes son utilizados para modelar la vista de implementación de un sistema. En la **Figura 4-3**, se puede observar los componentes que forman parte del cliente, el servidor y sistemas de terceros.

En la parte del cliente tenemos dos componentes principales, entre ellos la "Interfaz Gráfica", la cual se proporciona a partir de archivos .xml. Este se relaciona con el otro componente "Modelo" el cual maneja la base de datos y es un archivo tipo java, cumple la función de conectarse al API Rest y obtiene los datos que posteriormente se mostrarán en la interfaz. Por otro lado, en los componentes del servidor se visualiza como está desarrollado el MVC. Tenemos la base de datos

utilizado el gestor MySQL que viene a ser el modelo y por otro lado el controlador es "Gestor BD" que tiene un formato PHP, es el encargado de comunicarse con la base de datos y devuelve la información solicitada en la interfaz del servidor en el formato JSON. Finalmente, la interfaz es la encargada de extraer y mostrar los datos de manera adecuada.

En el sistema de terceros podemos observar como componentes: El Mapa y la API de Google Maps donde el primer componente incluye ejecutar la API de Google Maps para poder obtener información de la localización del usuario.

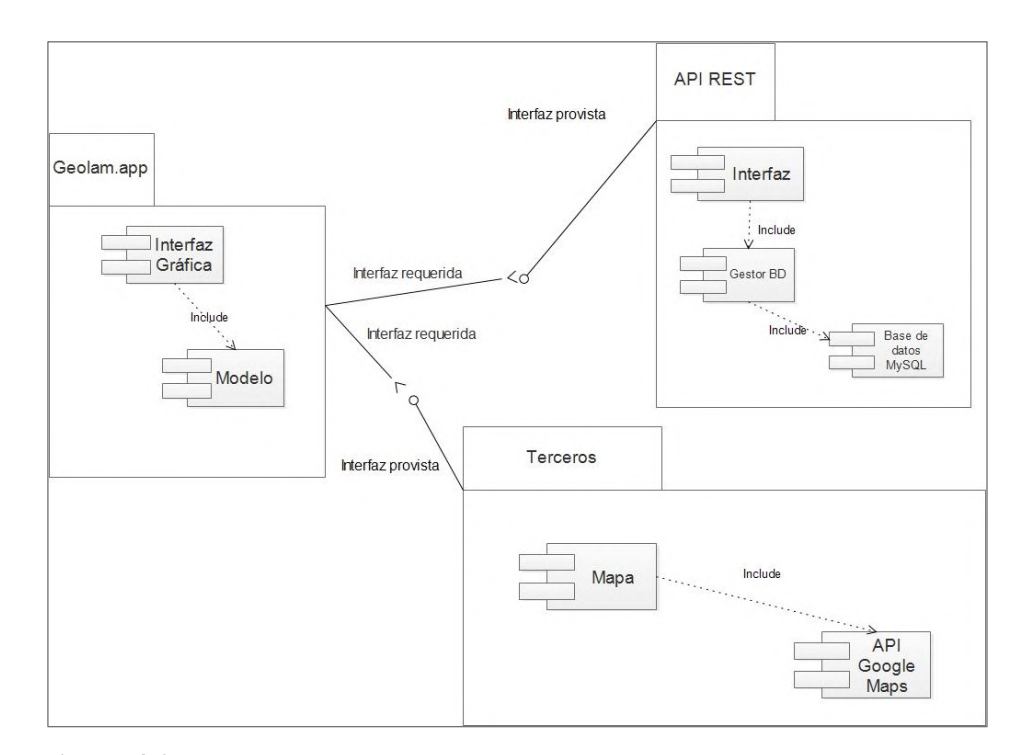

 **Figura 4-3:** Diagrama de Componentes  **Realizado por:** Vilema Carlos, Yerovi Mishell, 2022

#### • **Modelo de la base de datos**

En la **Figura 5-3** se puede observar el modelo de la base de datos para el presente proyecto, se ha hecho el diseño respectivo con el fin de tener acceso y mantener ordenados y centralizados los datos recabados de los lugares de atención médica de la ciudad de Riobamba. Consta de trece tablas, donde se han identificado todos los atributos necesarios para la aplicación móvil con geolocalización, esto se ha realizado utilizando el sistema de administración de base de datos (Database Management System, DBMS) MySQL de código abierto, el cual permite almacenar la información deseada en bases de datos relacionales.

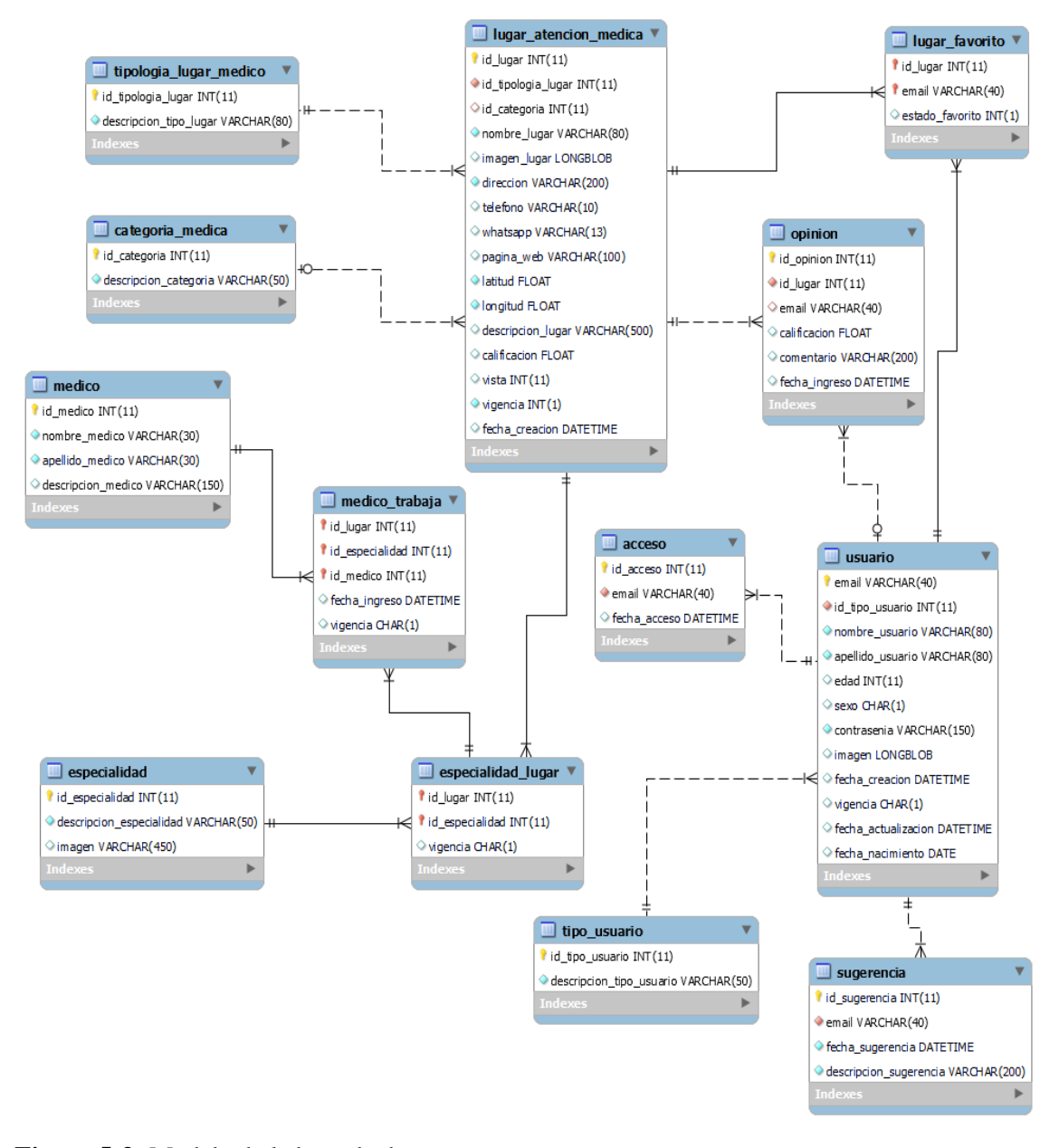

**Figura 5-3:** Modelo de la base de datos **Realizado por:** Vilema Carlos, Yerovi Mishell, 2022

#### • **Diccionario de datos**

El diccionario de datos documenta y muestra la definición de los elementos que están ligados al almacenamiento de una base de datos, se describe a partir de cada tabla creada y los principales aspectos a documentar pueden ser: la columna, el tipo de dato, si acepta valores nulos o no, los valores predeterminados y la descripción. En la **Tabla 20-3**, se muestra el diccionario de datos generado para la tabla de los lugares de atención médica.

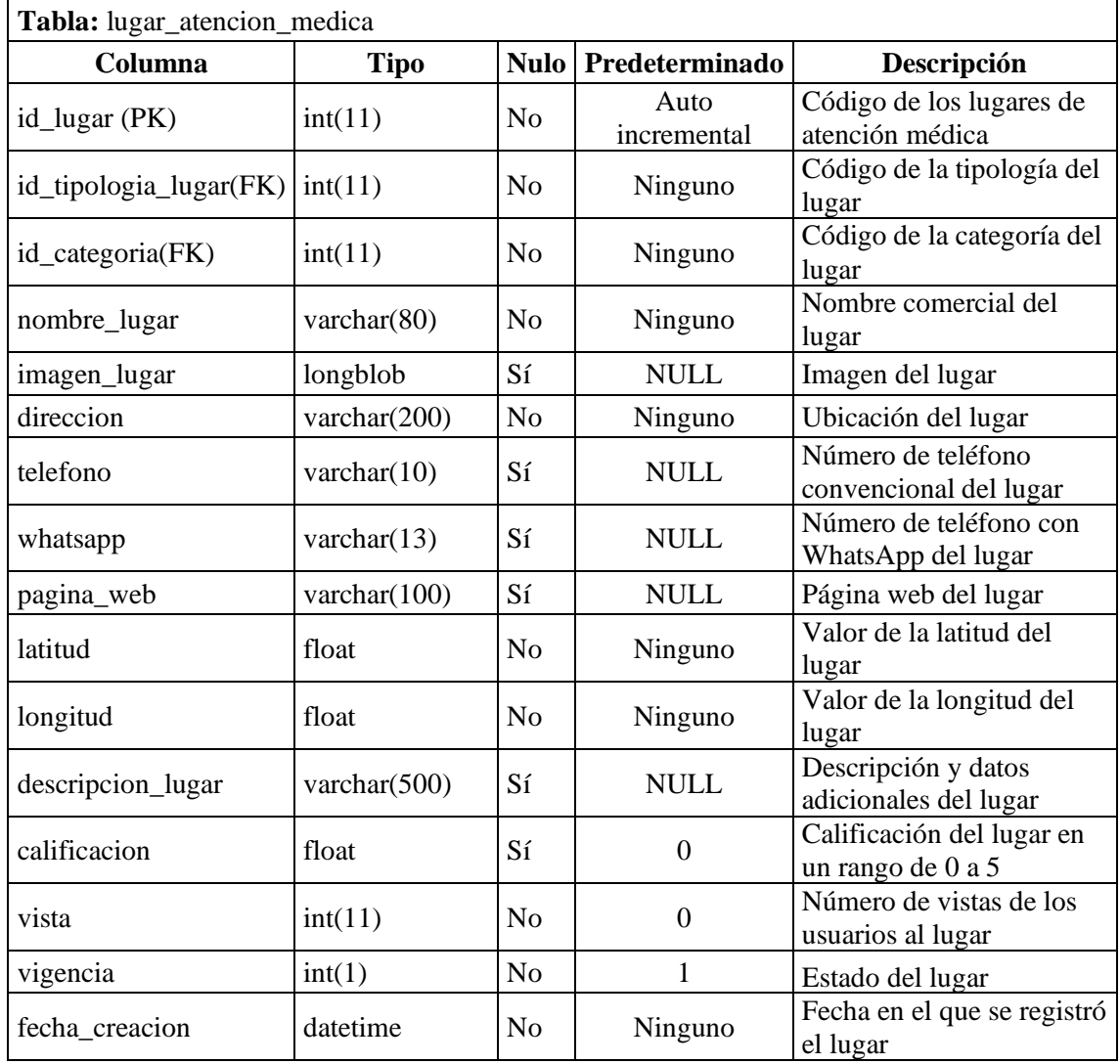

**Tabla 20-3:** Diccionario de datos de la tabla de lugares de atención médica

**Realizado por:** Vilema Carlos, Yerovi Mishell, 2022

El diccionario de datos de las tablas restantes de la base de datos, se encuentran en el **Anexo I**.

## • **Diseño de Interfaces de usuario**

En cuanto al diseño de las interfaces de usuarios, en la **Figura 6-3** se visualiza un ejemplo de las pantallas principales (registro e inicio de sesión) de la aplicación móvil, para mayor detalle, en el **Anexo J**, se muestran las demás interfaces con los elementos necesarios para la navegación de los usuarios.

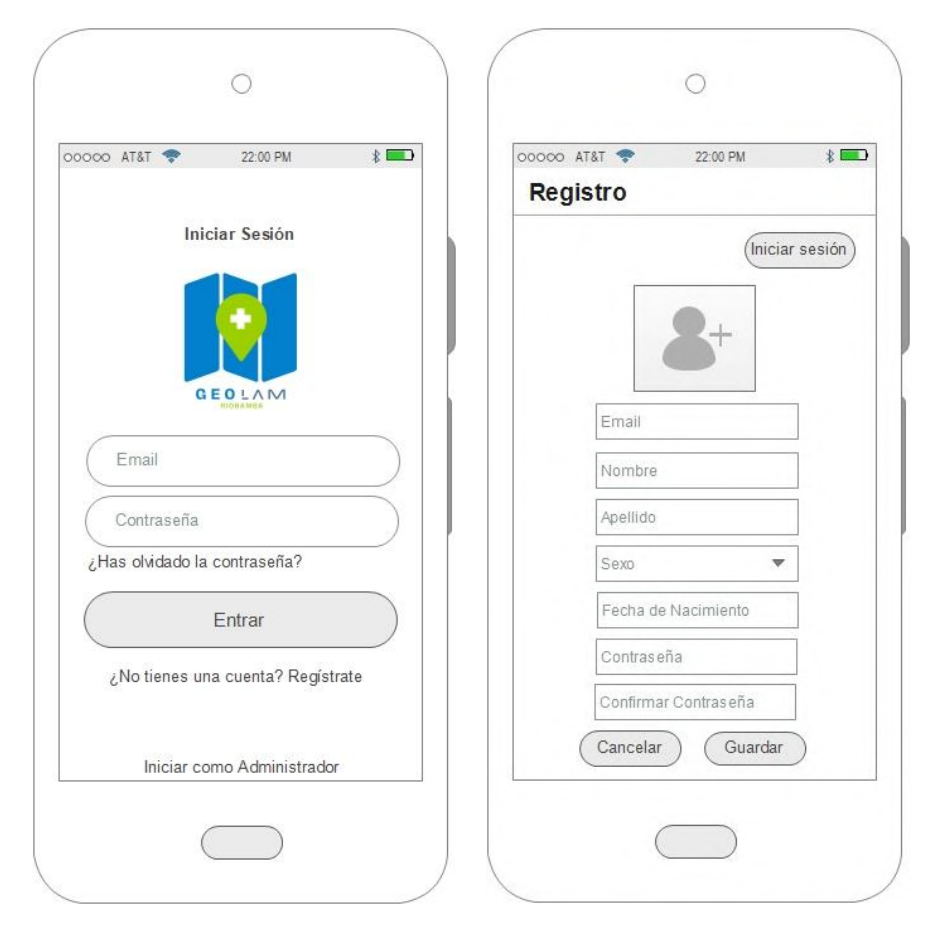

 **Figura 6-3:** Prototipo de inicio de sesión y registro  **Realizado por:** Vilema Carlos, Yerovi Mishell, 2022

## *3.3.3.3. Codificación*

Para codificar los módulos de la aplicación móvil en base a todos los requisitos, se utilizó el patrón Modelo-Vista-Controlador, además, con la ayuda de las APIs REST, se pudo realizar la conexión del aplicativo con la base de datos MySQL, misma que se encuentra alojada en un servidor de CPanel junto a los Web Services.

Dentro de la aplicación todas las clases empleadas se encuentran organizadas por paquetes, para la parte del modelo se encuentra un paquete con el mismo nombre, en el que se ubican las clases correspondientes al acceso a datos, las cuales se conectan a los servicios web desarrollados; las API Rest codificadas en el lenguaje de PHP, contienen las consultas necesarias para crear, extraer, modificar y eliminar los datos en la base de datos de MySQL. Así mismo, se encuentran las clases correspondientes a la lógica del negocio, con procesos para la geolocalización, cálculos de distancias, validaciones a nivel de lógica, módulos para la gestión de datos (CRUDs), adaptadores y clases de acceso a datos (Getters and Setters).

Para la parte del controlador, se encuentra otro paquete que contiene las clases para conectar las vistas con las clases del modelo, en ellas se declara las variables con las cuales se puede acceder a los distintos identificadores de los archivos en XML (vistas) y mediante objetos acceder a todos los métodos de las clases de la lógica del negocio y el acceso a datos (modelo), para de esta manera integrar y habilitar las funcionalidades con las que podrá interactuar los usuarios y realizar las peticiones respectivas. De igual forma, en cada una de las clases se declara un método principal con el cual se podrá hacer la ejecución.

En cuanto las vistas, se realiza en el metalenguaje XML y que gracias a la ayuda del entorno integrado Android Studio, se puede ir visualizando cada una de las modificaciones que se realice en ese instante, en este caso, todos los archivos, denominados como actividades, se encuentran en el paquete layout, en cada archivo se define la distribución del contenido en la pantalla, estableciendo, colores, tipos de letra, estilos, temas, imágenes, vectores, íconos y los diferentes elementos que permitirán la interacción del usuario con la aplicación, Adicionalmente, se encuentran paquetes donde se encuentran los elementos anteriormente descritos, así como, paquetes donde se puede implementar las diferentes librerías y APIs para el software.

Adicionalmente, existe un paquete ene le que se declara los permisos necesarios para que la aplicación se ejecute, entre ellos, permisos para el acceso a internet, solicitudes para el dispositivo móvil y la declaración de cada una de las clases que son requeridas para visualizarse. También se coloca el token con el cual la aplicación puede integrar y hacer uso de la API de Google maps con la que se tiene acceso a la geolocalización, es decir, la ubicación del dispositivo del usuario en tiempo real.

## *3.3.3.4. Pruebas*

Las pruebas de aceptación se ejecutan con el fin de validar si el software desarrollado cumple con los requisitos de funcionamiento planteados, para posteriormente proceder con la aceptación del producto. Para llevar a cabo las pruebas se toma los criterios de aceptación de cada una de las historias de usuario en la **Tabla 21-3**, se muestra un ejemplo de una prueba de aceptación realizada para comprobar que se emitan alertas al ingresar datos incorrectos, los campos que se toman en cuenta son: el nombre y código de la prueba, la historia de usuarios a la que se hace referencia, los responsables, la fecha de realización, descripción de la prueba, prerrequisitos para realizar la prueba, pasos, resultados esperados y evaluación de la prueba.

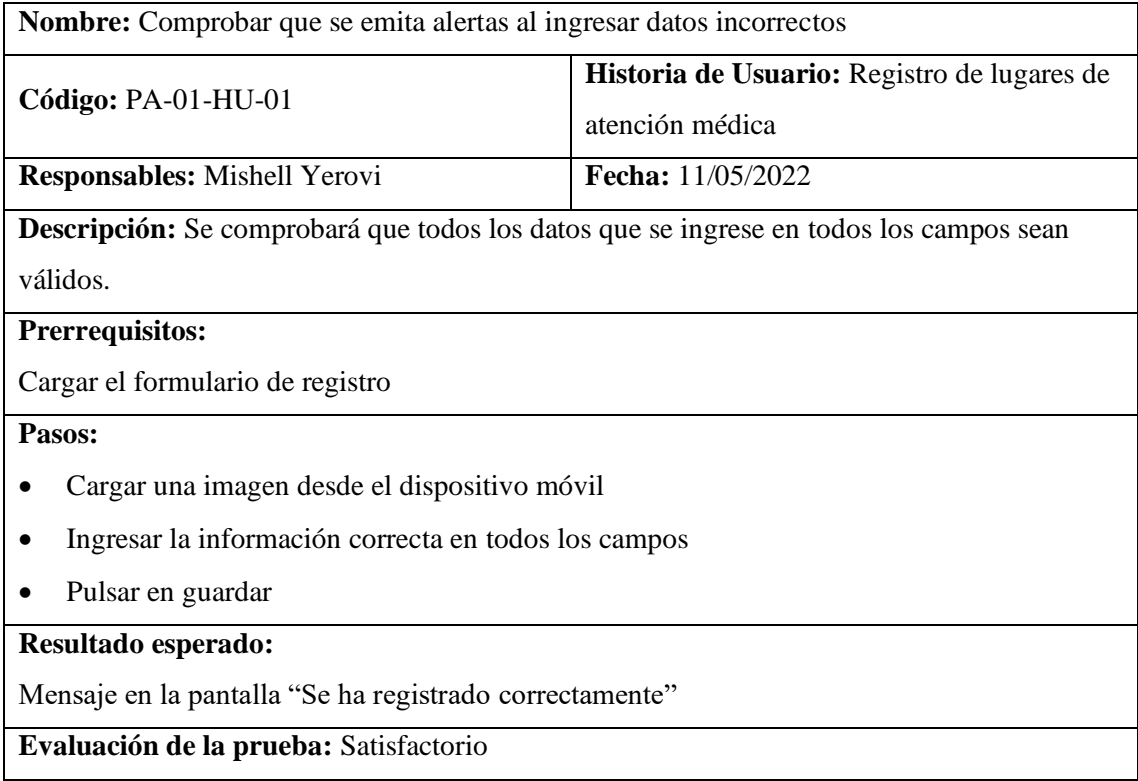

**Tabla 21-3:** Prueba de aceptación PA-01-HU-01

**Realizado por:** Vilema Carlos, Yerovi Mishell, 2022

De la misma manera se ha realizado todas las pruebas de aceptación necesarias para la validación de los requisitos funcionales del presente proyecto, en el **Anexo K** se muestra las demás tablas que contienen las pruebas desarrolladas.

### *3.3.4. Cierre*

En la **Figura 7-3** se presenta el diagrama de despliegue, donde se puede visualizar el servidor, dispositivo móvil y centro de datos – Google Maps como nodos. En el servidor se encuentra alojada la base de datos de la aplicación y el artefacto que tiene la configuración de conexión con el servidor, mientras que en el dispositivo móvil con sistema operativo Android se despliega el artefacto *geolam.apk,* el cual mantiene una relación de dependencia con el artefacto *AndroidManifest.xml.* En el último nodo se despliega el artefacto *Servidor Google Maps* que proporciona información sobre la localización de los lugares de atención médica.

Adicionalmente, se presenta las características generales del dispositivo móvil para que pueda ejecutarse el apk.

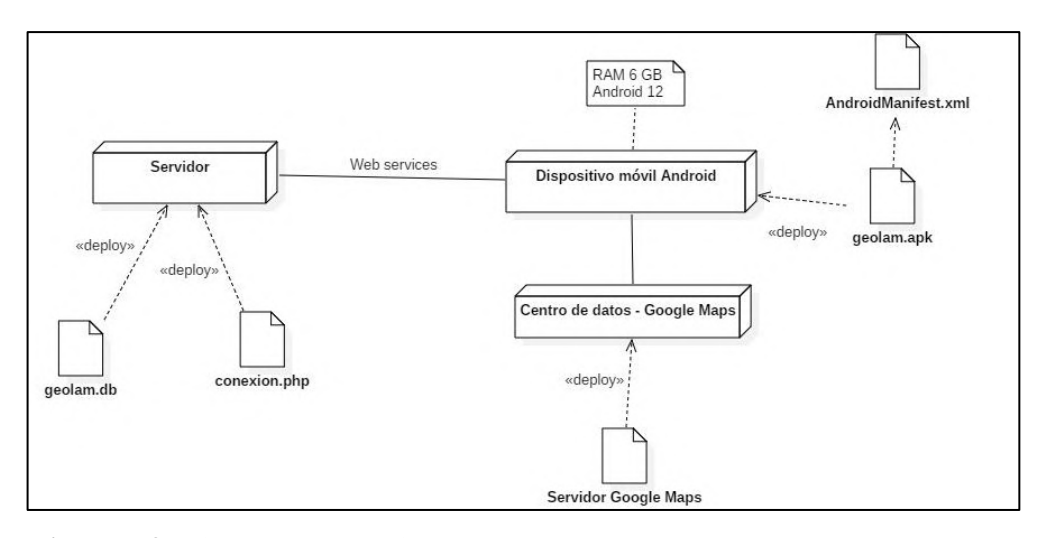

**Figura 7-3:** Diagrama de despliegue **Realizado por:** Vilema Carlos, Yerovi Mishell, 2022

### *3.3.4.1. Gestión del proyecto*

Se realizó un diagrama de Burndown Chart, que es una representación gráfica de la velocidad de desarrollo con la que el equipo avanza en base a las semanas. Captura la descripción de una característica desde la perspectiva del usuario final y muestra el esfuerzo total en relación con la cantidad de trabajo para el tiempo estimado, con el propósito de dar a conocer como fue avanzando el proyecto y con qué velocidad se trabajó, de esta manera se pudo organizar, planificar, evaluar y controlar factores propios del desarrollo.

En la **Gráfico 1-3**, se puede observar el diagrama de BurnDown Chart con puntos en función de y las semanas de desarrollo, que representa la velocidad del proyecto, donde la línea azul indica los puntos ideales con los que se planteó el cronograma inicial y la línea naranja representa los puntos reales con los que se llevó a cabo el desarrollo del aplicativo móvil.

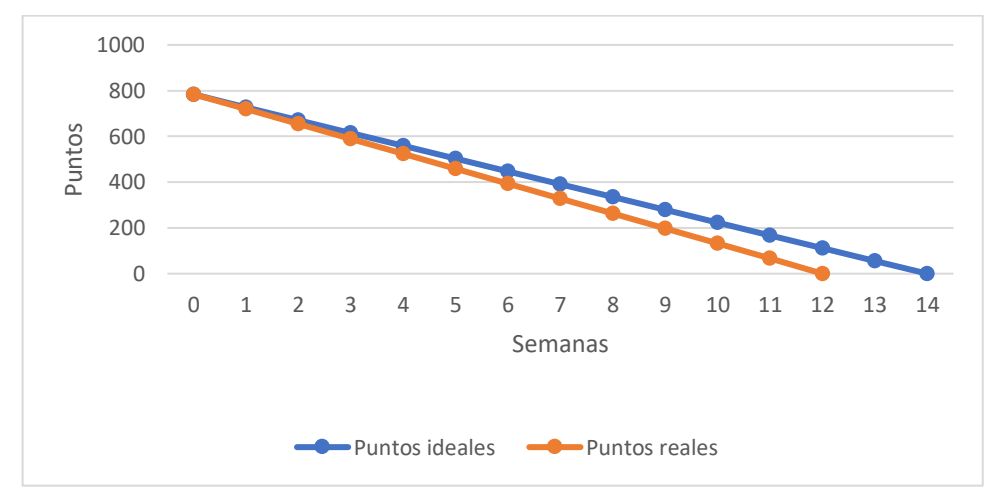

 **Gráfico 1-3:** Diagrama de Burndown Chart

**Realizado por:** Vilema Carlos, Yerovi Mishell, 2022

# **CAPÍTULO IV**

## **4. RESULTADOS**

En este capítulo se describe y analiza los resultados de la evaluación de la eficiencia de desempeño, a través de sus subcaracterísticas: comportamiento en el tiempo y utilización de recursos.

### **4.1. Medición de la eficiencia de desempeño**

Para la medición de la característica de calidad eficiencia de desempeño se ha utilizado el tipo de muestra estratificado, el cual es un procedimiento donde la población se divide en estratos y cada uno tiene un número de muestras en base a la frecuencia. Por ello, en la **Tabla 1-4** se detalla los módulos de la aplicación, los cuales son tratados como estratos (Autenticación, Gestión de Usuarios, Gestión de Información de los Lugares de atención médica, búsqueda y geolocalización) y el número de requisitos funcionales por cada módulo es la frecuencia. Se ha calculado el porcentaje correspondiente en función a la frecuencia, con el fin de determinar el número de muestras necesarias de cada módulo del aplicativo, como base para la medición de las subcaracterísticas de la eficiencia de desempeño, tomando en cuenta que el mínimo de muestras requeridas son 385.

| <b>Módulos</b>                                                 | <b>Requisitos</b><br>funcionales | Porcentaje % | <b>Muestras</b> |
|----------------------------------------------------------------|----------------------------------|--------------|-----------------|
| Autenticación                                                  |                                  | 3,1%         | 12              |
| Gestión de Usuarios                                            | 4                                | 12,5 %       | 48              |
| Gestión de Información de<br>los Lugares de atención<br>médica | 18                               | 56,3 %       | 217             |
| Búsqueda                                                       | 6                                | 18,8%        | 72              |
| Geolocalización                                                | 3                                | 9,4%         | 36              |
| <b>Total</b>                                                   |                                  | 100 %        | 385             |

**Tabla 1-4:** Distribución de muestras por módulos del aplicativo

**Realizado por:** Vilema Carlos, Yerovi Mishell, 2022

En cada métrica de las subcaracterísticas de la eficiencia de desempeño se aplica 385 muestras distribuidas por los módulos con los que cuenta la aplicación GEOLAM, en función del número de requisitos funcionales con los que cuenten, como se muestra en la distribución plasmada en la **Tabla 1-4**.

A continuación, en la **Tabla 2-4**, se detalla los indicadores de evaluación para el tiempo de respuesta con el porcentaje en función de los tiempos obtenidos, para poder medir los requisitos de la aplicación, donde "t" representa el valor obtenido en una escala de tiempo y "x" la escala de medición obtenida para "t".

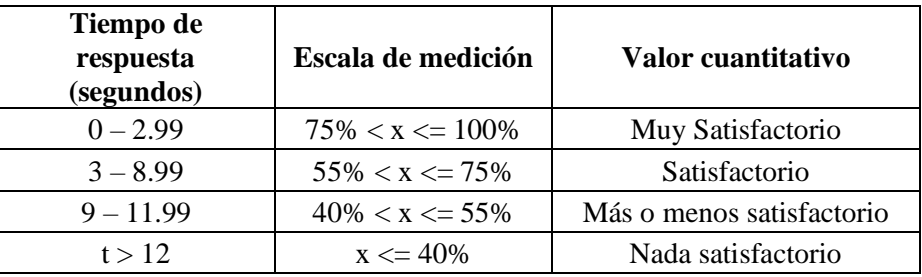

 **Tabla 2-4:** Indicador de evaluación del tiempo de respuesta

 **Fuente:** (Khaharsyah, 2019: p.6; Wulandari y Aristana, 2021: p.7)  **Realizado por:** Vilema Carlos, Yerovi Mishell, 2022

### *4.1.2. Indicadores para el uso de memoria RAM*

Los indicadores se basan, en que, mientras menor sea la cantidad utilizada de memoria RAM en una tarea mejor va a ser la calificación. En la **Tabla 3-4**, se encuentra a detalle los indicadores para medir la utilización de memoria RAM.

| Calificación % | Uso de la memoria (MB) | Valor cualitativo |
|----------------|------------------------|-------------------|
| 100%           | $[0-150]$              | Excelente         |
| 90%            | $[151-250]$            | Muy bueno         |
| 75%            | $[251-350]$            | Bueno             |
| 50%            | $[351-450]$            | Aceptable         |
| 20%            | $[451 - 550]$          | Regular           |
| 0%             | $[551 - \infty]$       | Malo              |

**Tabla 3-4:** Indicadores de evaluación del uso de memoria RAM

**Fuente:** (Gómez et al., 2020, p.161)

**Realizado por:** Vilema Carlos, Yerovi Mishell, 2022

## *4.1.3. Indcadores para el uso del CPU*

En cuanto a la medición del CPU los indicadores se basan, en que, mientras menor sea el porcentaje de utilización del CPU en una tarea va a tener una calificación. En la **Tabla 4-4**, se encuentra a detalle los indicadores para medir la utilización del CPU.

| Calificación % | Uso del CPU $(\% )$ | Valor cualitativo |
|----------------|---------------------|-------------------|
| 100%           | $[0-0.5]$           | Excelente         |
| 90%            | $[1-1.5]$           | Muy bueno         |
| 75%            | $[1.6 - 2.5]$       | <b>Bueno</b>      |
| 50%            | $[2.6 - 3.5]$       | Aceptable         |
| 20%            | $[3.6 - 4.5]$       | Regular           |
| 0%             | $[4.6 - \infty]$    | Malo              |

**Tabla 4-4:** Indicadores de evaluación del uso de CPU

**Fuente:** (Gómez et al., 2020, p.162)

**Realizado por:** Vilema Carlos, Yerovi Mishell, 2022

### *4.1.4. Niveles de puntuación para medir la eficiencia de desempeño*

Para la interpretación de los resultados obtenidos se ha tomado como base la **Tabla 5-4**, donde se detalla los indicadores para la medición de la calidad del producto de software, con una escala de medición porcentual y valores cualitativos.

| Escala de medición | Valor cualitativo |
|--------------------|-------------------|
| $91\% - 100\%$     | Excelente         |
| 76% - 90%          | Muy buena         |
| 51% - 75%          | <b>Bueno</b>      |
| $21\% - 50\%$      | Aceptable         |
| $11\% - 20\%$      | Regular           |
| $0\% - 10\%$       | Malo              |

 **Tabla 5-4:** Indicadores para medir la calidad del producto

 **Fuente:** (Gómez et al., 2020, p.163)

 **Realizado por:** Vilema Carlos, Yerovi Mishell, 2022

# **4.2. Resultados de las mediciones**

Se muestra los valores obtenidos al medir cada subcaracterística de la eficiencia de desempeño haciendo uso de la herramienta Apptim.

## *4.2.1. Tiempo de respuesta*

En el reporte generado por la herramienta Apptim se obtiene el tiempo de respuesta transcurrido en la interacción de un módulo de la aplicación móvil GEOLAM, en la **Figura 1-4** se muestra un reporte de ejemplo del módulo de autenticación, obteniendo un valor de 909 ms, que representa el tiempo que transcurrió para que se ejecute la tarea.

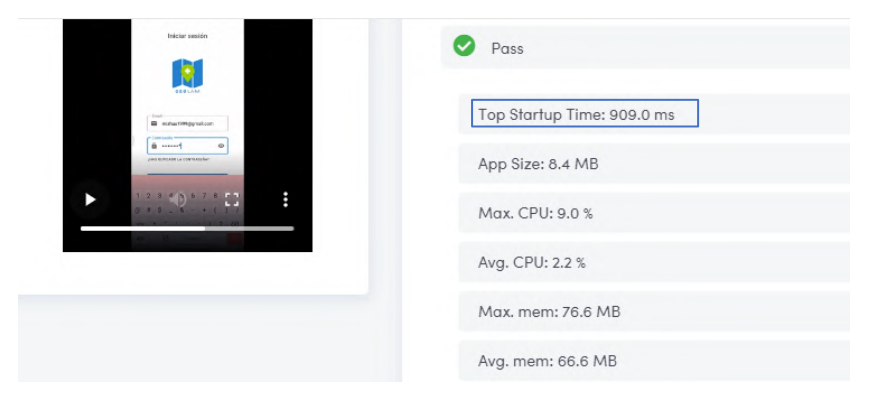

**Figura 1-4:** Reporte de resultados en Apptim del tiempo de respuesta **Realizado por:** Vilema Carlos, Yerovi Mishell, 2022

Apptim también proporciona una gráfica más detallada del comportamiento del tiempo de respuesta, en el **Gráfico 1-4** se puede apreciar la gráfica obtenida para el módulo de autenticación, donde se muestra el tiempo total que se utilizó la herramienta en ese módulo, sin embargo, se toma únicamente el tiempo que se demoró en completar la petición, es decir, desde que se envió los datos para validarlos hasta que se mostró la pantalla de inicio, que fue donde terminó la ejecución de la tarea, dando como resultado un tiempo de respuesta de 909 ms.

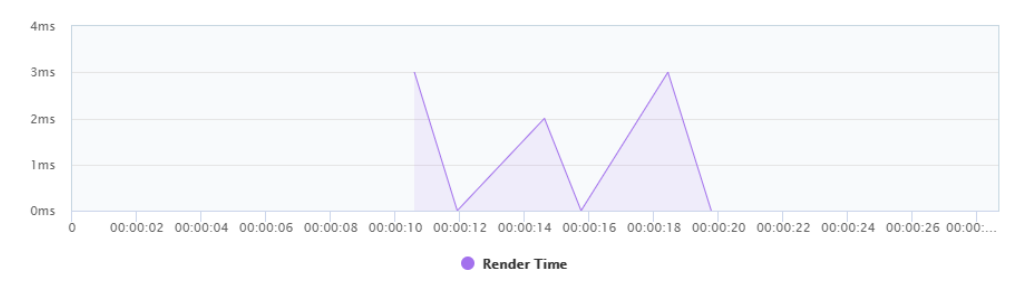

 **Gráfico 1-4:** Gráfica de resultados en Apptim del tiempo de respuesta

 **Realizado por:** Vilema Carlos, Yerovi Mishell, 2022

En cuanto a las mediciones realizadas, en la **Tabla 6-4**, se visualiza los valores del tiempo de respuesta, obtenidos para cada requisito evaluado, para lo cual se calculó el promedio de las muestras tomadas para cada módulo de la aplicación y finalmente se obtuvo el promedio total para los tiempos de respuesta.

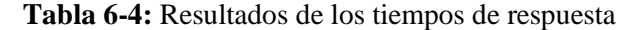

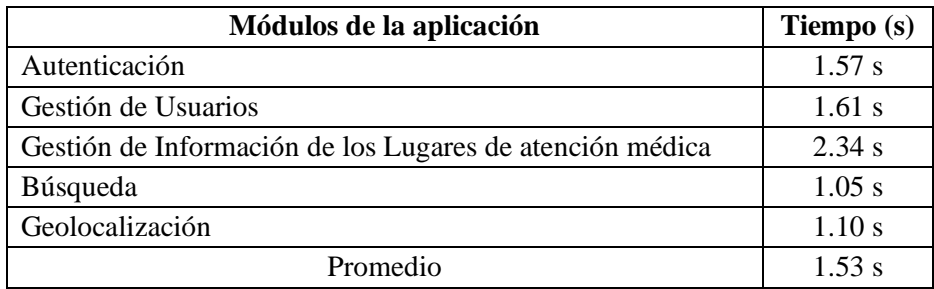

Analizando los valores obtenidos de cada módulo en cuanto al tiempo de respuesta, se registra un promedio total de 1.53 segundos y de acuerdo a la tabla de los indicadores de evaluación el valor es menor a 3 segundos, por lo que se determina que tiene un porcentaje de 87.25%, con una valoración cualitativa de muy satisfactorio.

El reporte general, las gráficas del comportamiento de los módulos de la aplicación GEOLAM y los 385 valores obtenidos en base a la muestra como resultado de las mediciones del tiempo de respuesta con la aplicación Apptim, se muestran a detalle en el **Anexo L**.

## *4.2.2. Utilización de la memora RAM*

Con la medición de la utilización de recurso, en este caso el uso de la memoria RAM, se obtiene el reporte generado por la herramienta Apptim, donde se visualiza la cantidad de memoria usada en la interacción de un módulo de la aplicación móvil GEOLAM, en la **Figura 2-4** se muestra el ejemplo del módulo de autenticación, obteniendo un valor de 66.6 MB, que representa la memoria ocupada para realizar la tarea.

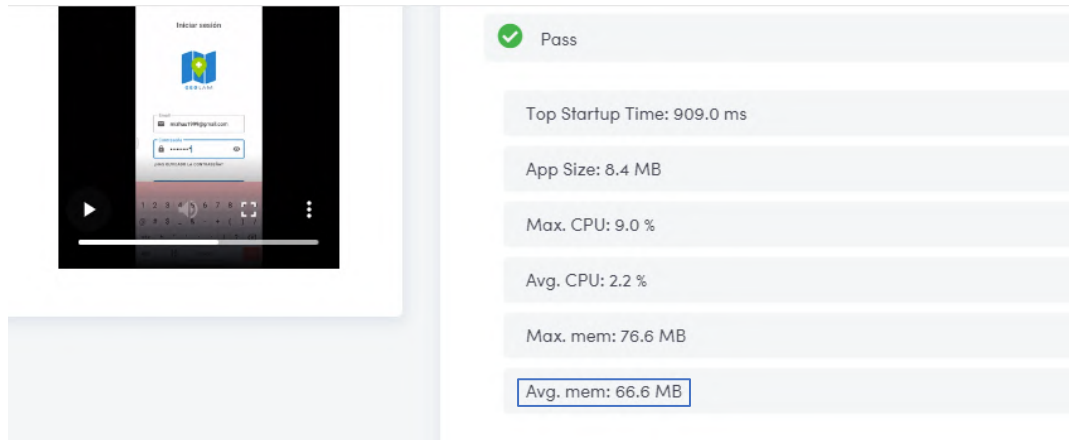

 **Figura 2-4:** Reporte de resultados en Apptim del uso de memoria **Realizado por:** Vilema Carlos, Yerovi Mishell, 2022

En el **Gráfico 2-4** se puede apreciar la gráfica obtenida para el módulo de autenticación, donde se muestra el resultado de la memoria que utilizó el dispositivo móvil en la ejecución de la funcionalidad.

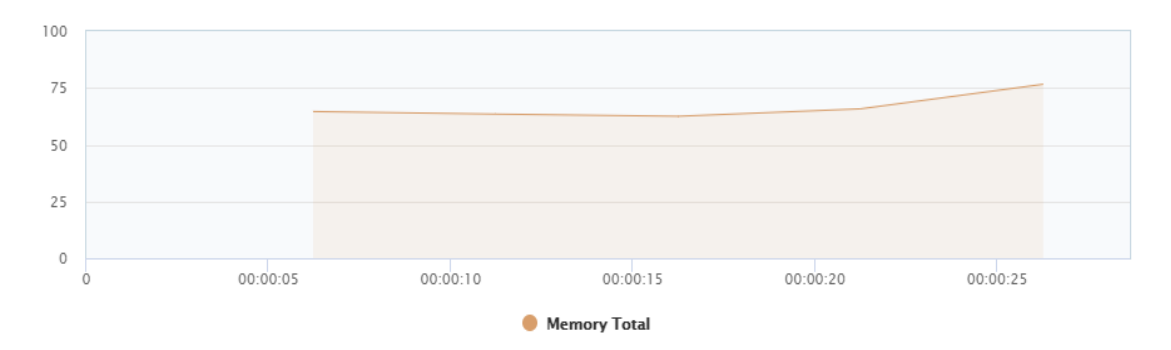

 **Gráfico 2-4:** Gráfica de resultados en Apptim del uso de memoria  **Realizado por:** Vilema Carlos, Yerovi Mishell, 2022

Con la finalidad de presentar los resultados obtenidos de las tareas específicas, en la **Tabla 7-4,**  se puede observar con mejor detalle el uso de memoria RAM por cada módulo del aplicativo ejecutado.

| Módulos de la aplicación                                    | Utilización de memoria RAM (MB) |
|-------------------------------------------------------------|---------------------------------|
| Autenticación                                               | 65.88                           |
| Gestión de Usuarios                                         | 72.39                           |
| Gestión de Información de los Lugares de<br>atención médica | 118.87                          |
| Búsqueda                                                    | 74.56                           |
| Geolocalización                                             | 109.64                          |
| Promedio                                                    | 88.27                           |

**Tabla 7-4:** Resultados del uso de la memoria RAM

**Realizado por:** Vilema Carlos, Yerovi Mishell, 2022

En la **Tabla 7-4,** se puede observar el promedio total de 88,27 MB después de haber capturado la cantidad de memoria RAM utilizada en cada módulo del aplicativo. En base a los indicadores de evaluación de la aplicación GEOLAM el promedio se encuentra dentro de la escala de [0-150] MB, por lo que se encuentra dentro del rango de Excelente con una calificación del 100%.

El reporte general, las gráficas del comportamiento de los módulos de la aplicación GEOLAM y los 385 valores obtenidos en base a la muestra como resultado de las mediciones del uso de memoria RAM con la aplicación Apptim, se pueden visualizar completamente en el **Anexo L**.

Con la medición de la utilización de recurso, en este caso el uso del CPU, se obtiene el reporte generado por la herramienta Apptim, donde, se puede observar el porcentaje de CPU utilizado en la interacción de un módulo de la aplicación móvil GEOLAM, en la **Figura 3-4** se muestra el ejemplo del módulo de autenticación, obteniendo un valor de 2.2%, que representa el CPU usado para realizar la tarea.

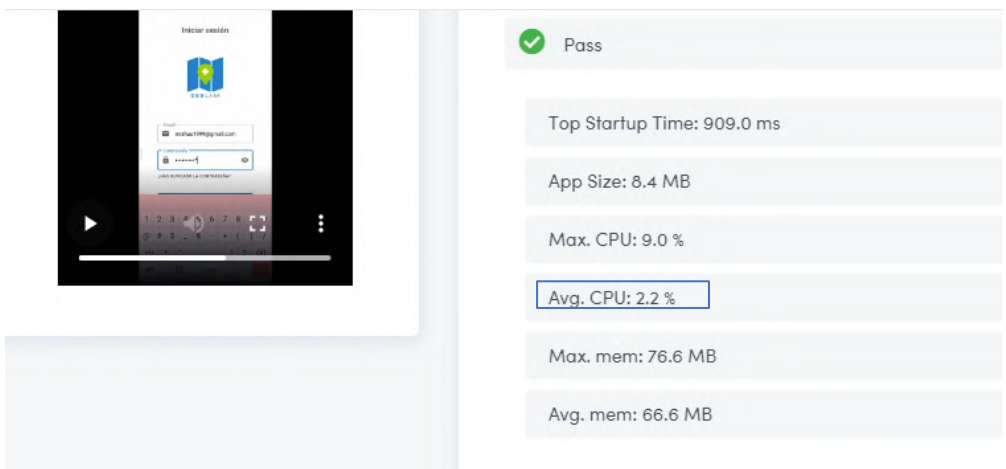

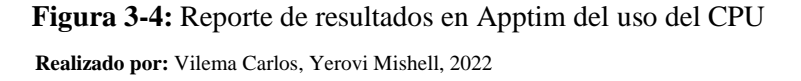

En el **Gráfico 3-4** se puede apreciar la gráfica obtenida para el módulo de autenticación, donde se muestra el resultado del CPU que se utilizó el dispositivo móvil en el transcurso de la ejecución de la tarea.

 $\vee$  CPU

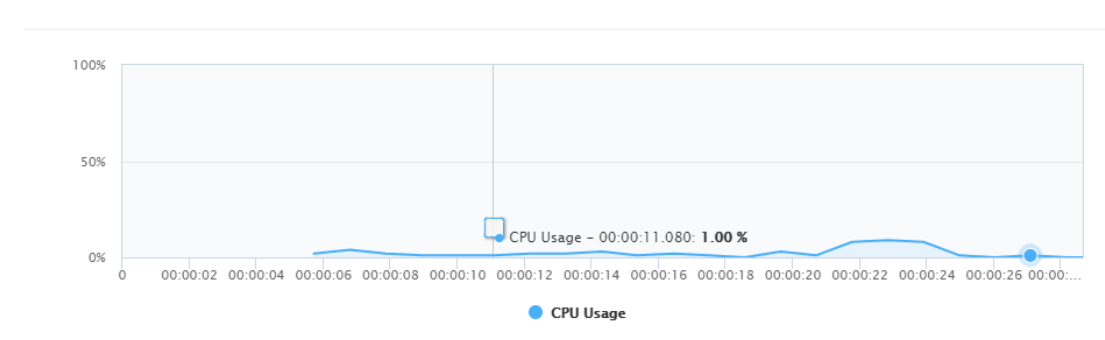

**Gráfico 3-4:** Gráfica de resultados en Apptim del uso de CPU **Realizado por:** Vilema Carlos, Yerovi Mishell, 2022

Con el objetivo de presentar los resultados obtenidos de las tareas específicas, en la **Tabla 8-4,** se puede observar con mejor detalle el uso del CPU por cada tarea ejecutada.

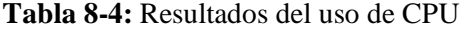

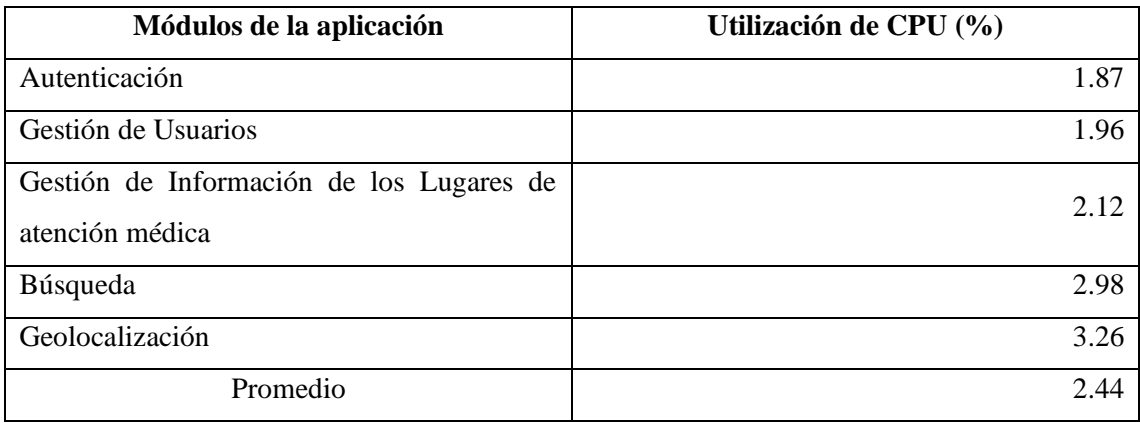

En la **Tabla 8-4,** se puede observar el promedio total de 2.44 % de utilización del CPU después de haber capturado la cantidad de porcentaje de CPU utilizado por cada módulo. En base a los indicadores de evaluación de la aplicación GEOLAM el promedio se encuentra dentro de la escala de [1.6-2.5], por lo que se encuentra dentro del rango de Bueno con una calificación del 75%.

El reporte general, las gráficas del comportamiento en de los módulos de la aplicación GEOLAM y los 385 valores obtenidos en base a la muestra como resultado de las mediciones del uso de del CPU con la aplicación Apptim, se pueden visualizar completamente en el **Anexo L**.

## *4.2.4. Eficiencia de desempeño de la aplicación GEOLAM*

En la **Tabla 9-4** se muestra los valores porcentuales obtenidos a partir de las mediciones realizadas de cada subcaracterística de la eficiencia de desempeño.

| Característica             | Subcaracterística          | <b>Métricas</b>        | Porcentaje % |
|----------------------------|----------------------------|------------------------|--------------|
| Eficiencia de<br>Desempeño | Comportamiento<br>Temporal | Tiempo de<br>Respuesta | 43.63 %      |
|                            | Utilización de             | <b>CPU</b>             | 18,75 %      |
|                            | recursos                   | <b>RAM</b>             | 25,0 %       |
|                            |                            | <b>Total</b>           | 87.38 %      |

 **Tabla 9-4:** Porcentajes obtenidos para la eficiencia de desempeño

 **Realizado por:** Vilema Carlos, Yerovi Mishell, 2022

De acuerdo con los valores obtenidos en la evaluación de las subcaracterísticas, dando un total de 87.38%, se puede interpretar que la eficiencia de desempeño de la aplicación móvil GEOLAM se encuentra dentro de la escala [74% - 90% ] de los indicadores para medir la calidad del producto, por lo que la valoración cualitativa es **Muy Buena**.

En el **Gráfico 4-4** se presentan los resultados porcentuales, donde se obtiene que la aplicación móvil GEOLAM tiene una eficiencia de desempeño del **87.38%** como resultado de la medición de: el tiempo de respuesta (43.63%), la utilización de CPU (18,75%) y la utilización de RAM (25%). Mientras que el **12.62%** corresponde a la eficiencia faltante de la aplicación.

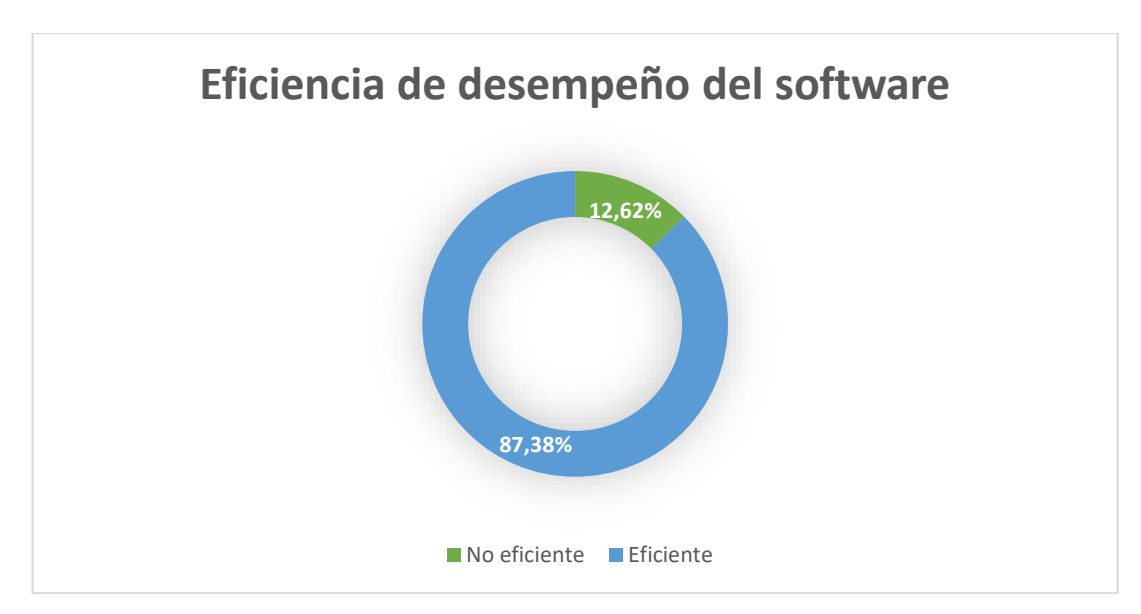

**Gráfico 4-4:** Resultados de la eficiencia de desempeño **Realizado por:** Vilema Carlos, Yerovi Mishell, 2022
### **CONCLUSIONES**

Basado en el análisis de las características de la geolocalización se puede concluir que la geolocalización GPS se adecúa exitosamente en el desarrollo de la aplicación móvil, gracias a que posee aspectos importantes como obtener una posición global en base a las latitudes y longitudes en tiempo real, trabajar con satélites en órbita, estaciones terrestres de seguimiento y receptores, además, los dispositivos comerciales que más emplean esta tecnología son justamente los de tipo móvil, debido a que, las empresas desarrolladoras integran en su mayoría de productos el Sistema de Posicionamiento Global (GPS).

En la investigación realizada sobre los lugares de atención médica públicos y privados en el Ecuador, se obtuvo que existen 25590 establecimientos con el permiso de funcionamiento vigente, distribuidos en tres niveles de atención e instituciones de apoyo. En la ciudad de Riobamba se encuentran 721 establecimientos, de los cuales 535 forman parte de los niveles de atención. Se tomó en cuenta a: Hospitales generales, hospitales básicos, hospitales especializados, centros de salud tipo B y centros de salud tipo C, además se aplicó una encuesta, para definir los 18 lugares de los cuales se recabó información en sitios web oficiales, medios de comunicación y lugares físicos.

El desarrollo de la aplicación móvil con geolocalización GEOLAM se realizó utilizando la metodología Scrumban con un total de 5 iteraciones, dentro de las cuales se obtuvo 18 historias de usuario. Se utilizó el patrón de diseño Modelo Vista Controlador (MVC), donde el modelo contiene los paquetes para la conexión con la base de datos a través de los servicios web y la lógica del negocio, el controlador posee las clases necesarias para la comunicación entre las vistas y el modelo, y la vista está conformada por archivos xml. En cuanto a la validación de las historias de usuario se utilizaron pruebas de aceptación. Mediante un diagrama de Burndown Chart se representó la velocidad con la que se llevó a cabo el proyecto permitiendo culminar con los 5 módulos principales como lo son: Autenticación, Gestión de información, Gestión de usuarios, Búsqueda y Geolocalización distribuidos en el rol de administrador y usuario.

Se ha realizado la evaluación de la aplicación GEOLAM utilizando la Norma ISO/IEC 25010, la característica medida fue la eficiencia de desempeño con dos subcaracterísticas: comportamiento temporal que obtuvo un valor de 43.63% y utilización de recursos con un valor de 43.75%, dando un total de 87.38 % para la característica, lo cual indica que el aplicativo tiene una muy buena eficiencia de desempeño. Los resultados de las pruebas realizadas sirven como base para corregir las deficiencias, optimizar y seguir mejorando el producto.

# **RECOMENDACIONES**

Para futuros proyectos, se recomienda utilizar diversas herramientas de software que permitan complementar la evaluación de la característica de eficiencia de desempeño de la Norma ISO/IEC 25010.

Para que la evaluación de la calidad de software sea completa se puede considerar la medición de otras características de la Norma ISO/IEC 25010, como: Usabilidad, Adecuación Funcional, Compatibilidad, Fiabilidad, Seguridad, Mantenibilidad y Portabilidad.

Se recomienda el uso de la metodología Scrumban debido a que se puede disminuir la complejidad y la documentación del proyecto, optimizando de mejor manera el tiempo para el desarrollo del producto de software.

#### **GLOSARIO**

**Eficiencia de desempeño:** Se refiere al comportamiento que adquiere un producto de software cuando se hace uso de varios recursos utilizados bajo determinadas condiciones (ISO/IEC 25010, 2011).

**Emulador:** Es una herramienta de software ejecutada a partir de una arquitectura, pero que de manera virtual se convierte en otra arquitectura muy distinta, virtualiza sistemas y procesos de hardware, donde se puede manipular los datos para obtener resultados que son difíciles o imposibles de realizar en la vida real (Fernández, 2015, p.229).

**Geolocalización:** Se define como la capacidad de encontrar el posicionamiento de un objeto que se puede representar en un sistema con coordenadas mediante diversos medios, ya sea GPS, GSM o WPS (Singh et al., 2018, pp.155-156).

**GPS:** Es un sistema que proporciona puntos de localización confiables, de forma gratuita y que es accesible en todo el mundo, intervienen elementos como: satélites en órbita alrededor de todo el planeta, sitios de control en estaciones terrestres y los dispositivos finales de recepción GPS (Cornejo y Vázquez, 2021, p.13).

**GSM:** Es la red con mayor despliegue a nivel mundial para la comunicación móvil, funciona mediante la conexión inalámbrica entre torres telefónicas y el dispositivo final, su mayor inconveniente es la falta de cobertura en muchas zonas rurales (Parra et al., 2022, pp.24-39).

**WPS:** Es un tipo de geolocalización que se basa en las redes inalámbricas de los alrededores para ubicar un objeto. Es utilizado cuando el GPS no funciona debido a un bloqueo de señal (Pozo, 2018, p.28).

# **BIBLIOGRAFÍA**

**ANDROID STUDIO.** *Introducción a Android Studio* [blog]. [Consulta: 10 mayo 2022]. Disponible en: https://developer.android.com/studio/intro?hl=es-419.

**APPTIM.** *Mobile Testing Evidence* [en línea]. [Consulta: 09 octubre 2022]. Disponible en: https://www.apptim.com/mobile-testing-evidence.

**ARCINIEGAS PARRA, Carlos Felipe.** Estudio e implementación de tecnologías para posicionamiento en espacios interiores en dispositivo móvil por medio de un prototipo de aplicación en sistema operativo Android [en línea] (Trabajo de titulación) (Ingeniería). Universidad Autónoma de Bucaramanga, Colombia. 2020. [Consulta: 1 agosto 2022]. Disponible en: http://hdl.handle.net/20.500.12749/16256.

**AREVALO ARBOLEDA, J.C., et al.** Usabilidad y geolocalización narrativa para el seguimiento del patrimonio artístico español. *Arte, Individuo y Sociedad*, vol. 33, no. 4 (2021), pp. 1117-1135. ISSN 1988-2408. DOI 10.5209/aris.70298.

**ARSAUTE, A., et al.** Generación automática de API REST a partir de API Java, basada en transformación de Modelos (MDD). XX Workshop de Investigadores en Ciencias de la Computación [en línea], 2018, (Argentina), pp. 629-633. [Consulta: 22 julio 2022]. ISBN 978- 987-3619-27-4.

**AYSHA ABDULLAN, A. & RYZWAN, Q.** The Proposed L-Scrumban Methodology to Improve the Efficiency of Agile Software Development. *International Journal of Information Engineering and Electronic Business*, vol. 10, no. 3 (2018), pp. 23-35. ISSN 2074-9023. DOI 10.5815/IJIEEB.2018.03.04.

**BARBOSA, W.G.J., et al.** "Transformaciones del Sistema de Salud Ecuatoriano". Universidad y Salud [en línea], 2017, vol. 19, no. 1 (2017), pp. 126-139. ISSN 2389-7066. DOI 10.22267/rus.171901.76.

**BELTRÁN LÓPEZ, G.** La geolocalización social. *Polígonos. Revista de Geografía*, no. 27 (2015), p. 97. ISSN 2444-0272, 1132-1202. DOI 10.18002/pol.v0i27.3290.

**BENITEZ CORTEZ, R. P., et al.** A Web-App Prototype for the Geolocation of People with Cognitive Impairment. 2019 International Conference on Inclusive Technologies and Education (CONTIE) [en línea], 2019, (México), pp.646-660. [Consulta: 13 julio 2022]. Disponible en: https://doi.org/10.1109/CONTIE49246.2019.00025

**CADENAS, R.** ¿Que necesito? ¿Web Apps, App Nativa o App Híbrida? *GSoft* [en línea]. 2019. [Consulta: 15 enero 2022]. Disponible en: https://www.gsoft.es/articulos/que-necesito-web-appsapp-nativa-o-app-hibrida/.

**CAMPIÓN, R. et al.** *Mobile learning: nuevas realidades en el aula*. España. ISSN 978-84-494- 5145-4. p. 18.

**CASTAÑO, M.** Propuesta de aplicación de scrumban para gestionar el proceso de generación de proyectos de I+D+I con el modelo canvas: Estudio preliminar. 2016 , p. 82.

**CASTELLÓN, G.; & VELÁSQUEZ, C.** Desarrollo de aplicación de Geolocalización con teléfonos celulares con sistema operativo Android utilizando el simulador SDK 1.6 y Eclipse 3.7. 2012, p. 49.

**CASTRO CORREA, J.A., et al.** Sistema de geolocalización de vehículos a través de la red GSM/GPRS y tecnología Arduino. *Revista EIA*, vol. 16, no. 31 (2019), pp. 145-157. ISSN 1794- 1237. DOI 10.24050/reia.v16i31.1269.

**CORNEJO MOGROVIEJO, Luis Alberto, & VÁZQUEZ CARPENTIER, Alicia.** Sistema localizador GPS: análisis e implementación [en línea] (Trabajo de titulación). (Ingeniería) Universidad de Vigo. Vigo, España, 2021. [Consulta: 26 abril 2022]. Disponible en: http://calderon.cud.uvigo.es/handle/123456789/459.

**DELGADO, A.; & SOSA, J.** Mobile application design of geolocation to collect solid waste: A case study in Lima, Peru. *2019 IEEE XXVI International Conference on Electronics, Electrical Engineering and Computing (INTERCON)*. S.l.: s.n. (2019), pp. 1-4. DOI 10.1109/INTERCON.2019.8853594.

**DITRENDIA.** *Todas las estadísticas sobre móviles que deberías conocer* [blog]. [Consulta: 8 mayo 2022]. Disponible en: https://mktefa.ditrendia.es/blog/todas-las-estadísticas-sobremóviles-que-deberías-conocer-mwc19.

**FERNANDEZ FERNANDEZ, Gregorio.** Elementos de sistemas operativos, de representación de la información y de procesadores hardware y software. Escuela Técnica Superior de Ingenieros de Telecomunicación Universidad Politécnica de Madrid, España - Madrid. 2015. p. 229.

**GARCIA FERNANDEZ, J., et al.** "La geolocalización como herramienta para conocer a los consumidores: el caso de los centros de fitness". Revista Parceira Fast-Track , vol. 11, no. 3 (2017), p. 14.

**GARGATE LEON, Katherine Paola.** *Implementación de una aplicación móvil para la empresa GOURMEDI EIRL - HUARAZ* [en línea] (Trabajo de titulación). (Ingeniería) Universidad Católica Los Ángeles. Chimbote, Perú, 2019. [Consulta: 15 enero 2022]. Disponible en: https://hdl.handle.net/20.500.13032/13131

**GOMEZ, Jason., et al.** "Application of Genetic Algorithms Technique in the Generation of Academic Schedules". KnE Engineering [en línea], 2020, (Ecuador), pp. 150-165. [Consulta: 28 junio 2022]. Disponible en: http://dx.doi.org/10.18502/keg.v5i1.5927

**GONZALES GONZALES, Christian Erick.** Patrones de diseño de software aplicado a las aplicaciones web, *Repositorio Institucional - USS* [en línea] (Trabajo de titulación), (Ingeniería) Universidad Señor de Sipán, Perú, 2020. [Consulta: 26 abril 2022]. Disponible en: http://repositorio.uss.edu.pe//handle/20.500.12802/6783.

**GPS.GOV.** *El Sistema de Posicionamiento Global*. [blog]. [Consulta: 9 mayo 2022]. Disponible en: https://www.gps.gov/systems/gps/spanish.php.

**GUTIERRES SÁNCHEZ, J.P., et al.** Tecnologías para el desarrollo de un prototipo de geolocalización bovina. *Revista Científica de Informática ENCRIPTAR - ISSN: 2737-6389.*, vol. 4, no. 7 (2021), pp. 14-24. ISSN 2737-6389.

**HERNÁNDEZ DELGADO, Natalia.** La protección de datos y la privacidad en relación a la geolocalización [en línea], Universidad de La Laguna, (2017) [Consulta: 8 mayo 2022]. Disponible en: https://riull.ull.es/xmlui/handle/915/6314.

**IBARRA GUZMÁN, D., et al.** Metodología ágil Scrumban en el proceso de desarrollo y mantenimiento de software de la norma MoProSoft. *Research in Computing Science*, vol. 79, no. 1 (2020), pp. 97-107. ISSN 1870-4069. DOI 10.13053/rcs-79-1-8.

**INEC.** *Registro Estadístico de Recursos y Actividades de Salud RAS*. 2020. [Consulta: 16 enero 2022]. Disponible en: https://www.ecuadorencifras.gob.ec/documentos/webinec/Estadisticas\_Sociales/Recursos\_Actividades\_de\_Salud/RAS\_2018/Metodologia%20\_RAS \_%202018.pdf.

**ISO/IEC 25000.** *Systems and software engineering – Systems and software Quality Requirements and Evaluation (SQuaRE)*, 2005.

**ISO/IEC 25010.** *Systems and software engineering – Systems and software Quality Requirements and Evaluation (SQuaRE) – System and software quality models*, 2011.

JARAMILLO, E.D. Desarrollo de aplicación móvil, con geolocalización de líneas de autobuses y sus paradas para el Gobierno Autónomo Descentralizado Municipalidad de Ambato [en línea] (Trabajo de titulación), (Ingeniería) Pontificia Universidad Catolica del Ecuador Sede Ambato, Ambato, Ecuador, (2018). [Consulta: 16 enero 2022]. Disponible en: https://repositorio.pucesa.edu.ec/handle/123456789/2229.

**JARAMILLO, M.A.P., et al.** Aplicación móvil multiplataforma para la simular créditos bancarios mediante geolocalización. *Dominio de las Ciencias*, vol. 6, no. 3 (2020), pp. 327-341. ISSN 2477-8818.

**KHAHARSYAH, A.** " The Development of Android-Based Learning Media for Light Vehicle Engineering Skill Students of SMKNegeri 2 Pengasih ". Journal of Physics: Conference Series [en línea], 2019, (Indonesia), vol. 1273, no. 1, pp. 1-7 [Consulta: 16 enero 2022]. ISSN 1742- 6588, 1742-6596. Disponible en: https://doi.org/10.1088/1742-6596/1273/1/012007.

**LLAMUCA QUINALOA, J., et al.** Comparative Analysis of the Performance Efficiency of a Traditional vs a Progressive Web Application. TecnoLógicas [en línea], 2021, (Ecuador), 24(51), pp.1-22. [Consulta: 14 abril 2022]. ISSN 0123-7799. Disponible en: https://doi.org/10.22430/22565337.1892

**MACÍAS LARA, R.A., et al.** Geolocation-based mobile application to locate nearby doctors managed with Firebase and Google Maps API. *Revista Dominio de las Ciencias*, vol. 7, no. 4 (2021), pp. 399-4mi24.

**MINISTERIO DE SALUD PÚBLICA.** *Centro de Salud Tipo C Lizarzaburu* [en línea]. [Consulta: 2 agosto 2022]. Disponible en: https://www.salud.gob.ec/centro-de-salud-tipo-clizarzaburu/.

**MOLINA, D.P.** Desarrollo de un sistema para geolocalización de ganado bovino en los páramos de Cotopaxi utilizando software y hardware libre [en línea] (Trabajo de titulación). (Ingeniería) Universidad Técnica de Cotopaxi. Latacunga, Ecuador, 2020. [Consulta: 13 mayo 2022]. Disponible en: http://repositorio.utc.edu.ec/handle/27000/6682.

**MOLINA RÍOS, J.R., et al.** Estado del arte: metodologías de desarrollo de aplicaciones móviles. *3C Tecnología\_Glosas de innovación aplicadas a la pyme*, vol. 10, no. 2 (2021), pp. 17-45. ISSN 22544143. DOI 10.17993/3ctecno/2021.v10n2e38.17-45.

**MONTALVO, M.** Sistema de geolocalización para seleccionar cursos formativos en la ciudad de Quito [en línea] (Trabajo de titulación). (Ingeniería) Universidad de las américas, Quito,

Ecuador, 2018. [Consulta: 14 julio 2022]. Disponible en: http://dspace.udla.edu.ec/handle/33000/10320

**MUÑOZ, V.J.E.** *El nuevo PHP. Conceptos avanzados.* Madrid-España: Bubok Publishing S.L , 2019, ISBN 978-84-686-4434-9, pp. 41-42.

**MySQL Database Server.** *Web Development with the Mac* [blog]. Indianapolis, IN, USA: Wiley Publishing, Inc., pp. 317-340. [Consulta: 15 enero 2022]. ISBN 978-1-118-25575-9. Disponible en: https://onlinelibrary.wiley.com/doi/10.1002/9781118255759.ch14.

**ORTEGA, A.M.L.; & DÍAZ, K.P.P.** Diseño e implementación de un sistema de geolocalización de sitios ecoturísticos enfocado en dispositivos móviles bajo plataforma Android para promover el ecoturismo en el departamento de córdoba. , 2014, pp. 197.

PARRA, Carla., et al. "Prototipo de red GSM basada en SDR". RITI Journal [en línea], 2022, (Ecuador) 10(21), pp. 24-39. [Consulta: 14 julio 2022]. ISSN 2387-0893. Disponible en: https://doi.org/10.36825/RITI.10.21.004

**PÉREZ, Andrés.** Desarrollo de herramientas web de gestión docente [en línea] (Trabajo de titulación). (Ingeniería) Escuela Técnica Superior de Ingeniería de Telecomunicación, España. 2017. [Consulta: 22 mayo 2022]. Disponible en: http://hdl.handle.net/10317/179

**PÉREZ BLANCO, Carlos.** Descubrimiento y geolocalización mediante redes Wi-Fi [en línea] (Trabajo de titulación). (Ingeniería) Universidad Carlos III de Madrid, Madrid, España. 2018. [Consulta: 18 junio 2022]. Disponible en: https://e-archivo.uc3m.es/handle/10016/10326

**PINTA YAUCAN, Darwin Paúl, & LLUMITAXI GREFA, Luis Ramiro.** Desarrollo de una aplicación móvil para proporcionar información de lugares turísticos de la ciudad de Riobamba utilizando la tecnología de realidad aumentada [en línea] (Trabajo de titulación). (Ingeniería) Escuela Superior Politécnica de Chimborazo, Riobamba, Ecuador. 2017. p. 20 [Consulta: 18 mayo 2022]. Disponible en: http://dspace.espoch.edu.ec/handle/123456789/7454.

**POZO VINTIMILLA, Carlos Ricardo.** Evaluación de tecnologías, herramientas y protocolos con aplicaciones anti-robo para el rastreo de dispositivos móviles [en línea] (Trabajo de titulación). (Maestría) Pontificia Universidad Católica del Ecuador, Quito, Ecuador. 2018. pp. 30- 32 [Consulta: 9 mayo 2022]. Disponible en: http://repositorio.puce.edu.ec/handle/22000/15423.

**PUETATE, G.; & IBARRA, J.L.** *Aplicaciones Móviles Híbridas* [en línea]. Sede Ibarra: Centro de publicaciones PUCE, 2020. [Consulta: 15 enero 2022]. ISBN 978-9978-375-54-9. Disponible en: https://www.pucesi.edu.ec/webs2/wp-content/uploads/2021/02/Aplicaciones-M%C3%B3viles-H%C3%ADbridas-2020.pdf.

**QUINTERO ROSAS, V., et al.** "Monitoreo y localización depersonas extraviadas utilizando Arduino y GSM/GPS". Industrial Data [en línea], vol. 18, no. 1 (2015), pp. 128-134. ISSN 1560- 9146, 1810-9993.

**RODRÍGUEZ, C.** "E-Turismo aplicando Tecnologías de Geolocalización, Visitas Virtuales y Realidad Aumentada para Dispositivos Móviles". Revista tecnológica n˚ 8 [en línea], 2015, pp. 1-7. [Consulta: 12 Julio 2022]. Disponible en: https://core.ac.uk/download/pdf/80296688.pdf

**SÁNCHEZ CUENCA, Jhoana Cecibel.** Aplicación móvil para georreferenciación y búsqueda de farmacias utilizando tecnología multiplataforma [en línea] (Trabajo de titulación ). (Ingeniería) Universidad Nacional de Loja, Loja, Ecuador. 2017. pp. 10-12 [Consulta: 16 enero 2022]. Disponible en: https://dspace.unl.edu.ec//handle/123456789/19376.

**SANGAMA OÑATE, Abel Fernando.** Metodologías ágiles Scrum, XP, SLeSS, Scrumban, HME, Mobile-D y MASAN empleadas en la industria de dispositivos móviles: Un contraste en favor de la industria del desarrollo móvil [en línea] (Trabajo de titulación). (Ingeniería) Universidad Peruana Unión, Perú. 2020. pp. 6-12. [Consulta: 26 abril 2022]. Disponible en: https://repositorio.upeu.edu.pe/bitstream/handle/20.500.12840/3906/Abel\_Trabajo\_Bachillerato \_2020.pdf?sequence=1&isAllowed=y.

**SINGH, Satinder P., et al.** "IP geolocation in metropolitan areas". Proceedings of the ACM SIGMETRICS joint international conference on Measurement and modeling of computer systems [en línea], 2018, (United State of America), pp. 155-156. [Consulta: 16 enero 2022]. ISBN 978- 1-4503-0814-4. Disponible en: https://doi.org/10.1145/1993744.1993803.

**SNI**. *Permisos de Funcionamiento Vigentes de Establecimientos de Salud*. Secretaría Nacional de Planificación. [Consulta: 1 agosto 2022]. Disponible en: https://public.tableau.com/views/PermisosdeFuncionamientoVigentesdeEstablecimientosdeSalu d-ACESS/PermisosdeFuncionamientoEstablecimientosdeSalud.

**SOFTCORP**. *Definición y cómo funcionan las aplicaciones móviles* [blog]. [Consulta: 15 enero 2022]. Disponible en: https://servisoftcorp.com/definicion-y-como-funcionan-las-aplicacionesmoviles/.

**SOLARTE APRAEZ, Daniela, & RUIZ GARZON, Luis Miguel.** Plataforma scrumban para la aplicación y desarrollo de soluciones informáticas [en línea] (Trabajo de titulación)

(Ingeniería). Fundación Universitaria de Popayán, Colombia. 2019. [Consulta: 1 agosto 2022]. Disponible en: http://unividafup.edu.co/repositorio/items/show/714

**SOLGORRE, Fernando M., et al.** "Sistemas de Geolocalización para Transporte Público". *Universidad Autónoma del Perú,*(2019), (Perú) pp. 9-18.

**VILLAVICENCIO, Oscar., et al.** "Herramientas para el análisis-diseño de software: Un estudio comparado". *Revista arbitrada del centro de investigación y estudios gerenciales* , vol.1, no. 10 (2018), (Ecuador) pp. 38-45.

**WULANDARI, D. A. P., & ARISTANA, M. D. W**. Analysis Evaluation Management Information System Audit Internal Quality. Journal of Electrical, Electronics and Informatics [en línea], 2021, (Indonesia), 5(1), pp.5-9. [Consulta: 3 mayo 2022]. ISSN 2622-0393. Disponible en: https://doi.org/10.24843/jeei.2021.v05.i01.p02.

#### **ANEXOS**

**Anexo A:** Formato de encuesta para definir antecedentes y justificación aplicativa del proyecto.

Lugares de atención médica de la ciudad de Riobamba La presente encuesta tiene como objetivo determinar el nivel de conocimiento sobre de los lugares de atención médica más cercanos al domicilio. Esta encuesta está dirigida a las personas que residen en la ciudad de Riobamba. Los datos recopilados serán utilizados con fines de investigación y para emprender acciones de mejora para futuros proyectos.

\*Obligatorio

- 1. Correo electrónico \*
- 2. Edad<sup>\*</sup>

Marca solo un óvalo.

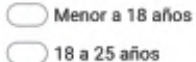

- 26 a 35 años
- 36 a 45 años
- 46 a 55 años
- Mayor a 55 años
- 3. Género\*

Marca solo un óvalo.

 $\supset$  Femenino

Masculino

4. ¿Qué Sistema Operativo utiliza su celular? \*

Marca solo un óvalo.

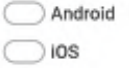

#### Lugares de atención médica

5. ¿Usted conoce si existen lugares de atención médica cercanos a su domicilio? \*

Marca solo un óvalo.

 $\overline{)}$  Si  $\bigcirc$ No Ir a la pregunta 8

Horarios de atención y Especialidades

6. ¿Conoce los horarios de atención de los lugares de atención médica cercanos a su domicilio? \*

Marca solo un óvalo.

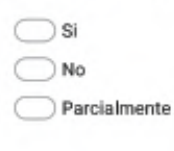

7. ¿Conoce las especialidades que ofrecen los lugares de atención médica cercanos a su domicilio? \*

Marca solo un óvalo.

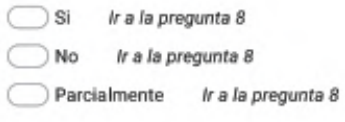

#### Búsqueda de información

8. ¿En dónde suele buscar información sobre los lugares de atención médica? \*

Selecciona todas las opciones que correspondan.

Redes sociales Páginas web oficiales  $P$ eriódico Radio

- Asiste físicamente al lugar de atención médica
- 9. ¿Usted conoce alguna aplicación móvil que le brinde información sobre los lugares de atención médica en la ciudad de Riobamba?

Marca solo un óvalo.

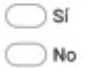

Google no creó ni aprobó este contenido.

Google Formularios

**Anexo B:** Formato de encuesta realizada para definir los requisitos funcionales.

Lugares de atención médica en la ciudad de Riobamba La presente encuesta está dirigida a las personas que residen en la ciudad de Riobamba, con el fin de recabar información sobre los lugares de atención médica. Los datos recopilados serán utilizados con fines de investigación y para emprender acciones de mejora para futuros proyectos. Solicitamos que les detenidamente cada pregunta y no deje ninguna sin responder debido a que sus respuestas son muy valicoas. \*Obligatorio 1. Correo electrónico\* 2. Edad<sup>\*</sup> Marca solo un óvalo. Menor a 18 años 18 a 25 años 26 a 35 años 36 a 45 años ◯ 46 a 55 años Mayor a 55 años 3. Género\* Marca solo un óvalo. Femenino Masculno 4. De la lista de lugares de atención médica privados de la ciudad de Riobamba, escoja los lugares más conocidos por usted (máximo 5) \* Salecciona todas las opciones que correspondan. Hospital San Juan Hospital Andino Hospital General Clinica Metropolitana RIOHOSPITAL S.C Hospital Básico Moderno Hospital Básico Oriental Hospital Básico San Antonio Hospital Básico Clínica Riobamba Hospital Básico Médica Sur Hospital Básico Jerusalen Hospital Básico Instituto de Ginecología y Osteoporosis RIOMEDEXPRESS CIA LTDA Hospital del dia Santa Cecilia Riobamba Hospital de día Nueva Vida Hospital del dia Vida Sana Hospital del dia Alfaro Hospital del dia San Sebastián Hospital del dia La Dolorosa Hospital del dia COLPOMED Hospital del día La Clínica Nueva Clinica Chimborazo Centro Clinico Quirúrgico Ambulatorio FIBUSPAM Patronato Provincial del GADPCH/Centro de salud tipo B  $\Box$  Otros:

5. ¿Qué le gustaría conocer de un lugar de atención médica? \*

Selecciona todas las opciones que correspondan.

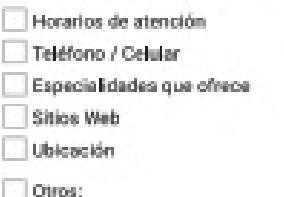

6. ¿Considera importante conocer los lugares de atención médica más cercanos a su ubicación en tiempo real? \*

Marca solo un óvalo.

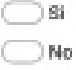

7. ¿Considera importante comentar el servicio recibido en el lugar de atención médica? \*

Marca solo un óvalo.

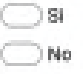

8. ¿Considera importante visualizar las opiniones de otras personas respecto al servicio recibido en el lugar de atención médica? \*

Marca solo un óvalo.

 $\bigcirc$  si  $\bigcirc$  No

9. ¿Cree conveniente que se visualice los lugares de atención médica en un rango de 5 km? \*

Marca solo un óvalo.

- $\bigcirc$  $\bigcirc$ No
- 10. ¿Considera importante conocer los nombres de los médicos que atienden en cada lugar de atención médica? \*

Marca solo un óvalo.

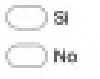

11. ¿Considera importante realizar búsquedas por especialidad o lugar de atención médica? \*

Marca solo un óvalo.

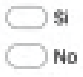

**Anexo C:** Información de los lugares de atención médica de la ciudad de Riobamba

| Número         | Categoría | Tipología                   | <b>Nombre Comercial</b>           |
|----------------|-----------|-----------------------------|-----------------------------------|
| $\mathbf{1}$   |           | Centro de salud tipo B      | Centro de salud tipo B Santa Rosa |
| $\overline{2}$ |           | Centro de salud tipo B      | Centro de salud tipo B Municipal  |
| $\overline{3}$ |           | Centro de salud tipo B      | Patronato provincial del          |
|                |           |                             | GADPCH/Centro de salud tipo B     |
| $\overline{4}$ |           | Centro de salud tipo C      | Centro de Salud tipo C ESPOCH     |
| $\overline{5}$ | Público   | Hospital básico             | Hospital Alfonso Villagómez       |
| 6              |           | <b>Hospital General</b>     | Hospital General Docente<br>de    |
|                |           |                             | Riobamba                          |
| $\overline{7}$ |           | <b>Hospital General</b>     | Hospital IEES Riobamba            |
| 8              |           | Hospital Especializado      | Hospital Geriátrico Dr. Bolívar   |
|                |           |                             | Arguello                          |
| 9              |           | <b>Hospital General</b>     | Hospital San Juan                 |
| 10             |           | <b>Hospital General</b>     | Hospital<br>General<br>Clínica    |
|                |           |                             | Metropolitana                     |
| 11             |           | <b>Hospital General</b>     | Hospital Andino                   |
| 12             |           | <b>Hospital General</b>     | RIOHOSPITAL S.C                   |
| 13             |           | Hospital Básico             | Hospital básico Moderno           |
| 14             |           | Hospital Básico             | Hospital Básico Clínica Riobamba  |
| 15             | Privado   | Hospital Básico             | Hospital Básico San Antonio       |
| 16             |           | Hospital Básico             | Hospital Básico Médica Sur        |
| 17             |           | Centro clínico - quirúrgico | Hospital del día Clínica Santa    |
|                |           | ambulatorio (Hospital del   | Cecilia Riobamba                  |
|                |           | Día                         |                                   |
| 18             |           | Centro clínico - quirúrgico | Clínica Chimborazo                |
|                |           | ambulatorio (Hospital del   |                                   |
|                |           | Día                         |                                   |

**Tabla 1:** Lugares de atención médica en Riobamba

| Número         | Categoría | Tipología                                  | <b>Nombre Comercial</b>                                   | <b>Dirección</b>                                         | Información adicional                                                                                                    | Latitud    | Longitud   |
|----------------|-----------|--------------------------------------------|-----------------------------------------------------------|----------------------------------------------------------|----------------------------------------------------------------------------------------------------|------------|------------|
|                | Público   | Centro de salud tipo B                     | Centro de salud tipo B Santa Rosa                         | Eliécer Hidalgo 23 y San Andrés                          | Horario de atención: Lunes a viernes - 8 horas                                                                                                    |            | $-78.665$  |
| $\overline{2}$ | Público   | Centro de salud tipo B                     | Centro de salud tipo B Municipal                          | Juan Larrea entre Chile y Gaspar de<br>Villarroel        | Horario de atención: Lunes a viernes - 8 horas                                                                                                    | $-1.67437$ | $-78.6521$ |
| 3              | Público   | Centro de salud tipo B                     | Patronato provincial del<br>GADPCH/Centro de salud tipo B | 10 de agosto y España 2do piso                           | Teléfono: 2946908, WhatsApp: 0985646206<br>Página web: http://chimborazo.gob.ec/principal/<br>Cuenta con una unidad móvil que recorre la provincia | $-1.67188$ | $-78.651$  |
| $\overline{4}$ | Público   | Centro de salud tipo C                     | Centro de Salud tipo C ESPOCH                             | Av. Monseñor Leonidas Proaño y Atabasco                  | Horario de atención: Lunes a sábado - 24 horas                                                                                                    | $-1.64732$ | $-78.6853$ |
| 5              | Público   | Hospital básico                            | Hospital Alfonso Villagómez                               | España 24-34 entre Veloz y Orozco                        | Teléfono: 2960307<br>Horario de atención: Emergencia las 24 horas                                                                                  | $-1.67051$ | $-78.6497$ |
| 6              | Público   | <b>Hospital General</b>                    | Hospital General Docente de<br>Riobamba                   | Av. Juan Félix Proaño y Chile                            | Teléfono: 2628075<br>Horario de atención: 24 horas                                                                                                 | $-1.68199$ | $-78.6439$ |
| 7              | Público   | <b>Hospital General</b>                    | Hospital General - Riobamba<br><b>IESS</b>                | Chile 3820 y Av. Unidad Nacional                         | Teléfono: 2968074<br>Página web: https://www.iess.gob.ec<br>Horario de atención: 24 horas                                                          | $-1.66871$ | $-78.6593$ |
| 8              | Público   | Hospital Especializado                     | Hospital Geriátrico Dr. Bolívar<br>Arguello               | Calle 24 de Mayo y Eugenio Espejo                        | Teléfono: 2969637<br>Horario de atención: 24 horas                                                                                                 | $-1.67945$ | $-78.6537$ |
| 9              | Privado   | <b>Hospital General</b>                    | Hospital San Juan                                         | Av. José Veloz y Atuachi                                 | Teléfono: 2969637<br>Horario de atención: 24 horas                                                                                                 | $-1.66246$ | $-78.6598$ |
| 10             | Privado   | <b>Hospital General</b>                    | Hospital General Clínica<br>Metropolitana                 | Junín entre España y García Moreno                       | Teléfono: 2941930, WhatsApp: 0992795447<br>Página web: https://www.hcmetropolitana.ec<br>Horario de atención: 24 horas                             | $-1.66872$ | $-78.6488$ |
| 11             | Privado   | <b>Hospital General</b>                    | Hospital Andino                                           | Pastaza y Manabí                                         | Teléfono: 2600153, WhatsApp: 0989711807<br>Página web: https://www.hospitalandino.com<br>Horario de atención: 24 horas                             | $-1.64512$ | $-78.6791$ |
| 12             | Privado   | <b>Hospital General</b>                    | RIOHOSPITAL S.C                                           | Segundo Rosero entre Saint Amand y<br>Manuel Arauz Jijón | Teléfono: 2394933<br>Horario de atención: 24 horas                                                                                                 | $-1.65692$ | $-78.6667$ |
| 13             | Privado   | Hospital Básico                            | Hospital Básico Moderno                                   | Lavalle 19-45 y Olmedo                                   | Teléfono: 2940279<br>Horario de atención: 24 horas                                                                                                 | $-1.67026$ | $-78.6555$ |
| 14             | Privado   | Hospital Básico                            | Hospital Básico Clínica<br>Riobamba                       | Av. Unidad Nacional y Uruguay                            | Teléfono: 2961386<br>WhatsApp: 0982238726<br>Horario de atención: 24 horas                                                                         | $-1.66827$ | $-78.6576$ |
| 15             | Privado   | Hospital Básico                            | Hospital Básico San Antonio                               | Chile entre Francia y Lavalle                            | Teléfono: 2969335<br>Horario de atención: 24 horas                                                                                                 | $-1.67089$ | $-78.6568$ |
| 16             | Privado   | Hospital Básico                            | Hospital Básico Médica Sur                                | Lisboa y Av. Leopoldo Freire                             | Teléfono: 2628164<br>Página web: http://www.medicasur.ec/<br>Horario de atención: 24 horas                                                         | $-1.68499$ | $-78.6353$ |
| 17             | Privado   | Centro clínico -<br>quirúrgico ambulatorio | Hospital del día Clínica Santa<br>Cecilia Riobamba        | Guayaquil entre Vicente Rocafuerte y<br>Pichincha        | Teléfono: 2962526<br>Horario de atención: 24 horas                                                                                                 | $-1.67108$ | $-78.6825$ |
| 18             | Privado   | Centro clínico -<br>quirúrgico ambulatorio | Clínica Chimborazo                                        | Primera Constituyente 39-27y Av. Carlos<br>Zambrano      | Teléfono: 2962405<br>Horario de atención: 24 horas                                                                                                 | $-1.66463$ | $-78.6581$ |

**Tabla 2:** Información de los lugares de atención médica

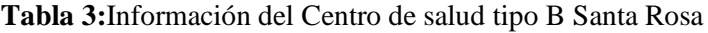

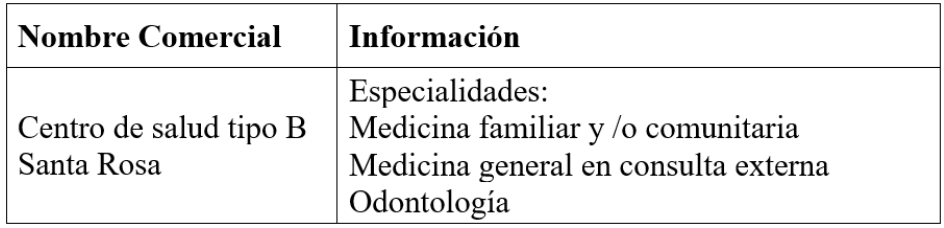

# **Tabla 4:** Información del Centro de salud tipo B Municipal

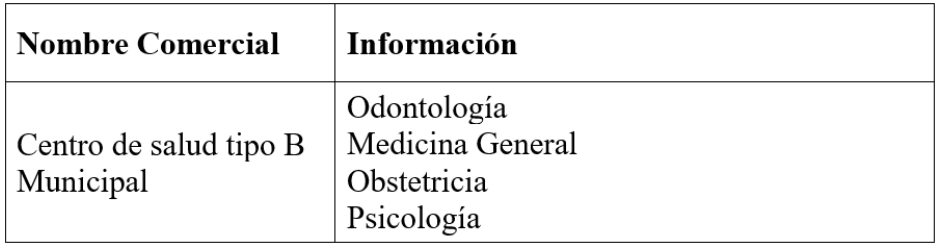

 **Realizado por:** Vilema Carlos, Yerovi Mishell, 2022

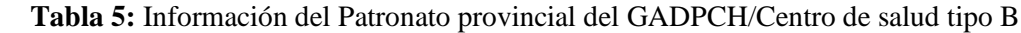

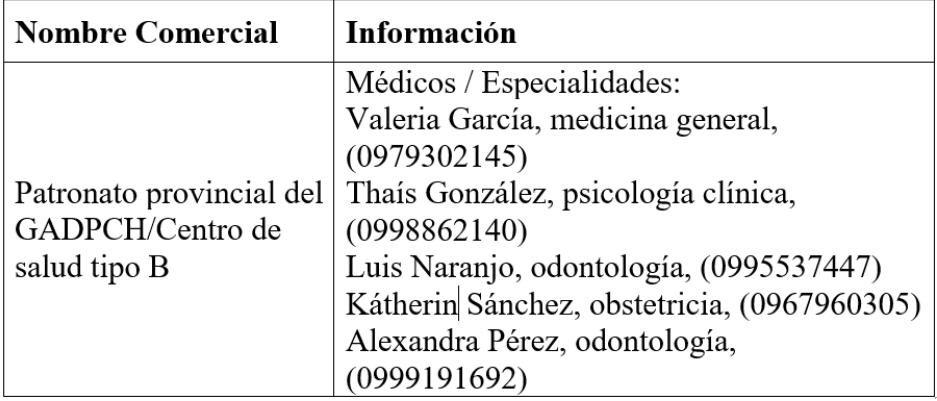

**Realizado por:** Vilema Carlos, Yerovi Mishell, 2022

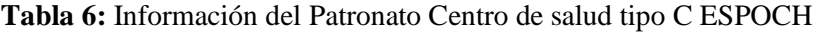

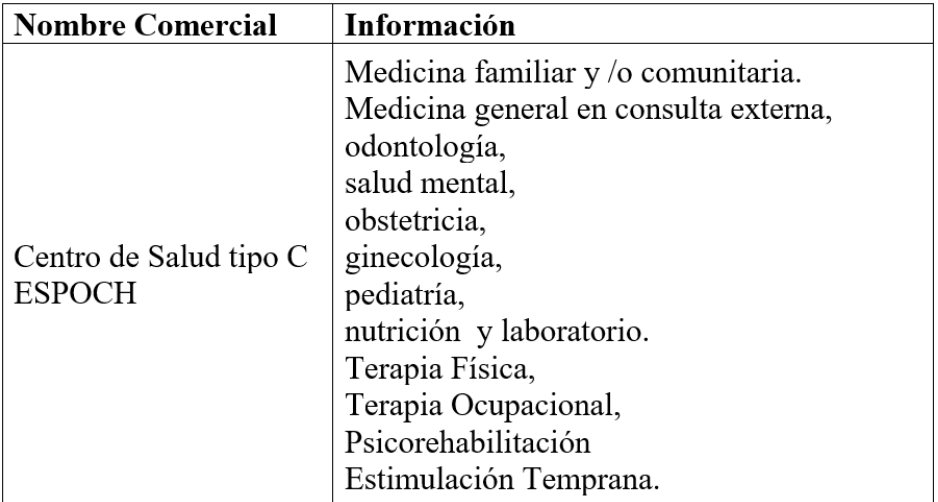

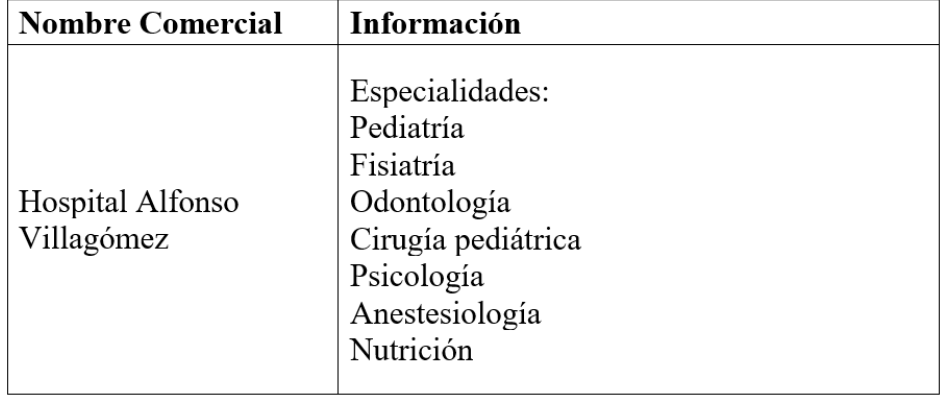

 **Tabla 7:** Información del Hospital Alfonso Villagomez

 **Realizado por:** Vilema Carlos, Yerovi Mishell, 2022

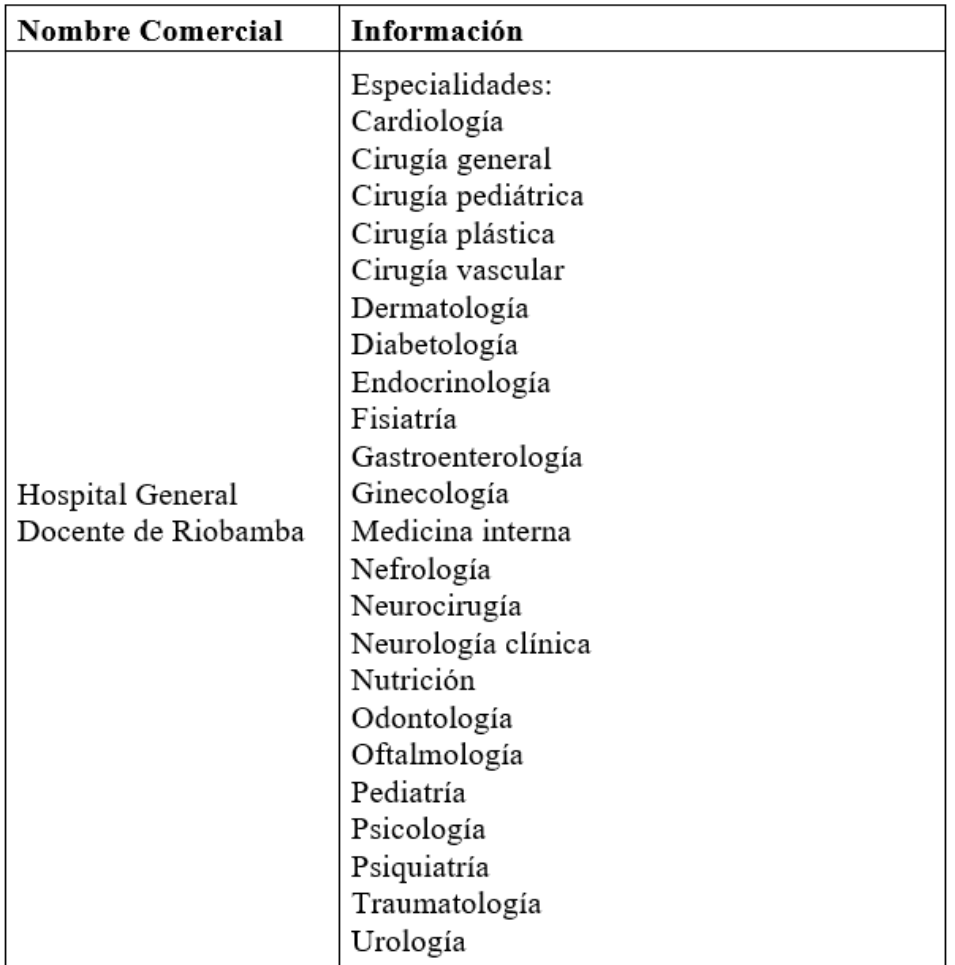

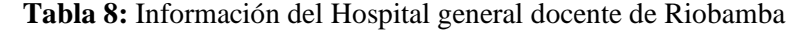

| <b>Nombre Comercial</b> | Información          |
|-------------------------|----------------------|
|                         | Especialidades:      |
|                         | Cardiología          |
|                         | Cirugía General      |
|                         | Cirugía Pediátrica   |
|                         | Cirugía Plástica     |
|                         | Cirugía Vascular     |
|                         | Dermatología         |
|                         | Endocrinología       |
|                         | Fisiatría            |
|                         | Electroterapia       |
|                         | Terapia Respiratoria |
|                         | Terapia De Lengua    |
|                         | Terapia Ocupacional  |
|                         | Gastroenterología    |
|                         | Ginecobstetricia     |
| Hospital IESS           | Medicina General     |
| Riobamba                | Medicina Interna     |
|                         | Reumatología         |
|                         | Gerontología         |
|                         | Otorrinolaringología |
|                         | Nefrología           |
|                         | Neurocirugía         |
|                         | Neurología           |
|                         | Pediatría            |
|                         | Psicología Clínica   |
|                         | Psiquiatría          |
|                         | Medicina Ocupacional |
|                         | Traumatología        |
|                         | Urología             |
|                         | Patología            |
|                         | Odontología          |
|                         | Oftalmología         |

 **Tabla 9:** Información del Hospital General del IESS Riobamba

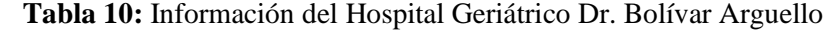

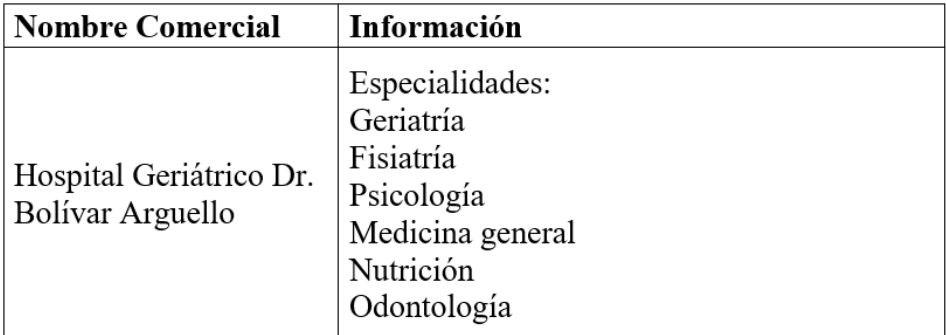

| <b>Nombre Comercial</b> | Información                                |
|-------------------------|--------------------------------------------|
|                         | Especialidades / Médicos:                  |
|                         | Anestesiología                             |
|                         | Cardiología                                |
|                         | Cirugía general                            |
|                         | Cirugía pediátrica                         |
|                         | Cirugía plástica y reconstructiva          |
|                         | Cirugía vascular                           |
|                         | Roberto Zúñiga, Dermatología               |
|                         | Diabetología                               |
|                         | Amparo Amoroso, Endocrinología             |
|                         | Fisiatría                                  |
|                         | Luis Paula, Jorge Mejía, Gastroenterología |
|                         | Jorge Lara, Ginecología                    |
| Hospital San Juan       | Marcelo Montufar, Amparo Amoroso, Jorge    |
|                         | Mejía, Medicina interna                    |
|                         | Rodrigo Albán, Neumología                  |
|                         | Neuro cirugía                              |
|                         | Neurología                                 |
|                         | Nutrición                                  |
|                         | Odontología                                |
|                         | Oftalmología                               |
|                         | David Zambrano, Otorrino                   |
|                         | Jaime López, Pediatría                     |
|                         | Psicología                                 |
|                         | Zilma Diago, Psiquiatría                   |
|                         | Diego Torres                               |
|                         | Diego Torres, Traumatología                |
|                         | Urología                                   |

 **Tabla 11:** Información del Hospital San Juan

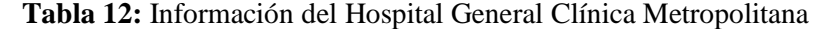

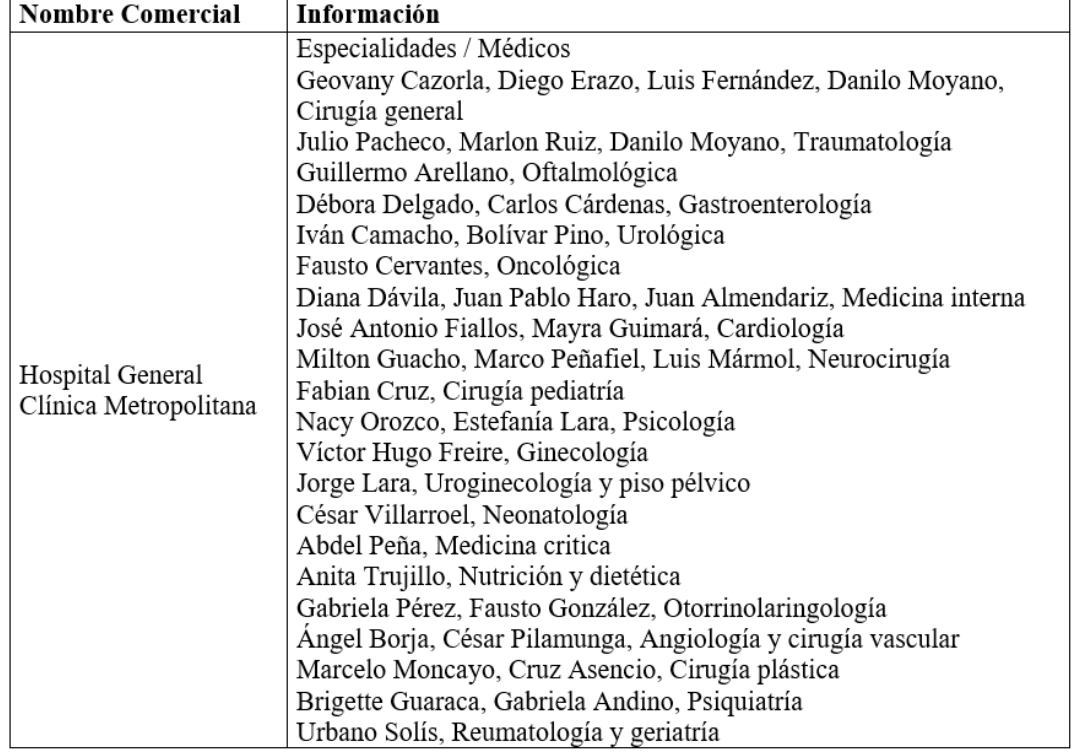

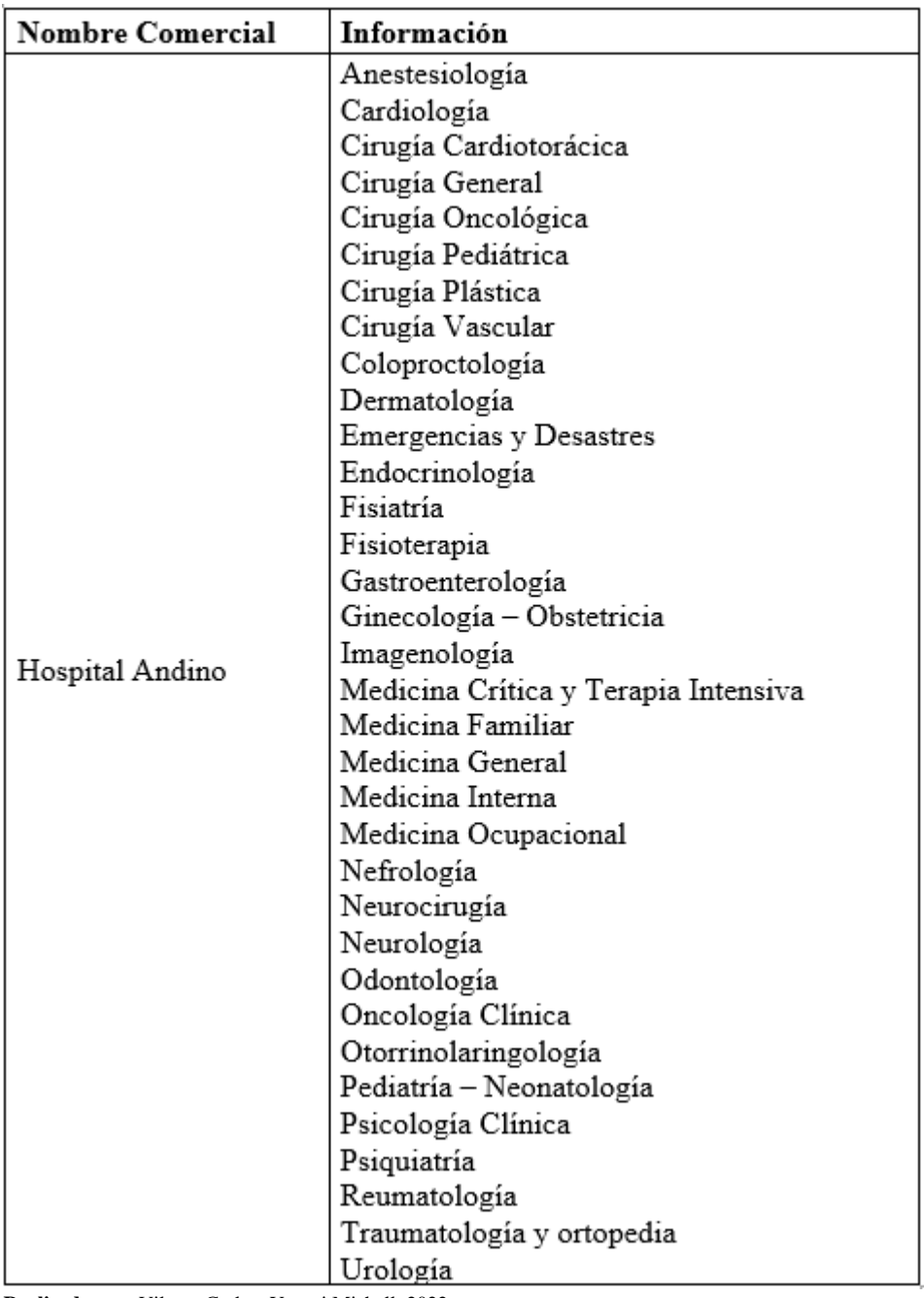

 **Tabla 13:** Información del Hospital Andino

 **Realizado por:** Vilema Carlos, Yerovi Mishell, 2022

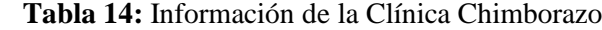

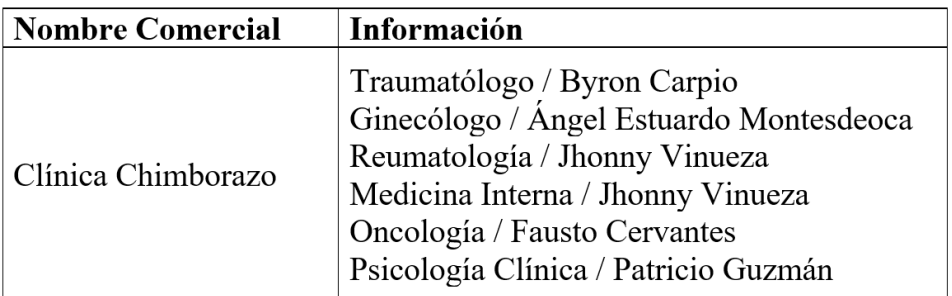

 **Tabla 15:** Información del Hospital básico moderno

| Nombre Comercial   Información |                                                                                |  |  |  |  |
|--------------------------------|--------------------------------------------------------------------------------|--|--|--|--|
|                                | Anestesiología / Jorge Donoso / Tonny Ojeda / Jimmy Carrión / Mariana España / |  |  |  |  |
|                                | Doris Silva                                                                    |  |  |  |  |
|                                | Cardiología / Javier Rodríguez                                                 |  |  |  |  |
|                                | Cardiología Pediátrica / Carlos Vaca                                           |  |  |  |  |
|                                | Cirugía General / Byron Rodríguez / Juan Palacios / Oswaldo Rodríguez          |  |  |  |  |
|                                | Cirugía Oncológica / Luis Vega / Roberto Aguirre                               |  |  |  |  |
|                                | Cirugía Pediátrica / Kirb Montoya / Enrique Minta                              |  |  |  |  |
|                                | Cirugía Plástica y Reconstructiva / Arnold Quille / Cristian Reino             |  |  |  |  |
|                                | Cirugía Vascular / César Pilamunga                                             |  |  |  |  |
|                                | Coloproctología / Liván Quintero                                               |  |  |  |  |
|                                | Dermatología / Silvia Flores / María Isabel Aldaz                              |  |  |  |  |
|                                | Endocrinología / Rebeca Silvestre                                              |  |  |  |  |
|                                | Fisiatría / Yunia Vega                                                         |  |  |  |  |
|                                | Fisioterapia Respiratoria / Carolina Barros                                    |  |  |  |  |
|                                | Rehabilitación Cardiopulmonar / Carolina Barros                                |  |  |  |  |
|                                | Fisioterapia y Rehabilitación / Bryan Castillo                                 |  |  |  |  |
|                                | Gastroenterología / Débora Delgado                                             |  |  |  |  |
|                                | Geriatría / René Ortega / José Luis Carvajal                                   |  |  |  |  |
| Hospital Básico                | Ginecología / Carlos Cerda / María Rosado / Patricio Jaramillo                 |  |  |  |  |
| Moderno                        | Hematología / Diego Cantuña                                                    |  |  |  |  |
|                                | Medicina General / Jorge Luis Mejía                                            |  |  |  |  |
|                                | Medicina Interna / María Macas / Oscar Gómez                                   |  |  |  |  |
|                                | Nefrología / Fausto Guevara / Alex Valencia                                    |  |  |  |  |
|                                | Neurocirugía / Milton Guacho / Luis Mármol / Julio César Charco                |  |  |  |  |
|                                | Nutrición y dietética / Natalia Inca                                           |  |  |  |  |
|                                | Ortopedia / Eduardo Peñafiel                                                   |  |  |  |  |
|                                | Otorrinolaringología / Santiago Fierro / David Zambrano                        |  |  |  |  |
|                                | Pediatría / Carlos Moncayo / César Llanga                                      |  |  |  |  |
|                                | Imagenología / Xavier Rivadeneira                                              |  |  |  |  |
|                                | Psicología / Magno Moncayo                                                     |  |  |  |  |
|                                | Psicología Clínica / Eduardo Silva / Erick Padilla                             |  |  |  |  |
|                                | Psicología Infantil / Lady Orrizonte                                           |  |  |  |  |
|                                | Psiquiatría / Sebastián Carvajal                                               |  |  |  |  |
|                                | Reumatología / Marla Rodríguez                                                 |  |  |  |  |
|                                | Traumatología / Eduardo Peñafiel                                               |  |  |  |  |
|                                | Terapia Respiratoria / Marco Vallejo                                           |  |  |  |  |
|                                | Urología / Víctor Bonifaz / Iván Camacho / Andrés Vinelli                      |  |  |  |  |

# **Tabla 16:** Información de RIOHOSPITAL

| <b>Nombre Comercial</b> | <b>Información</b>                         |
|-------------------------|--------------------------------------------|
|                         | Medicina Materno Fetal                     |
|                         | Traumatología Ortopedia                    |
|                         | Ginecología Obstetricia                    |
|                         | Pediatría Neonatología                     |
|                         | Medicina Interna                           |
|                         | Radiología                                 |
|                         | <b>Diabetes</b>                            |
|                         | Obesidad                                   |
|                         | Endocrinología                             |
| RIOHOSPITAL S.C         | Cirugía General                            |
|                         | Cirugía Laparoscópica                      |
|                         | Medicina Crítica                           |
|                         | Terapia Intensiva                          |
|                         | Cirugía Plástica Reconstructiva y Estética |
|                         | Urología                                   |
|                         | Neurología                                 |
|                         | Reumatología                               |
|                         | Angiología y Cirugía Vascular              |
|                         | Cardiología                                |

 **Realizado por:** Vilema Carlos, Yerovi Mishell, 2022

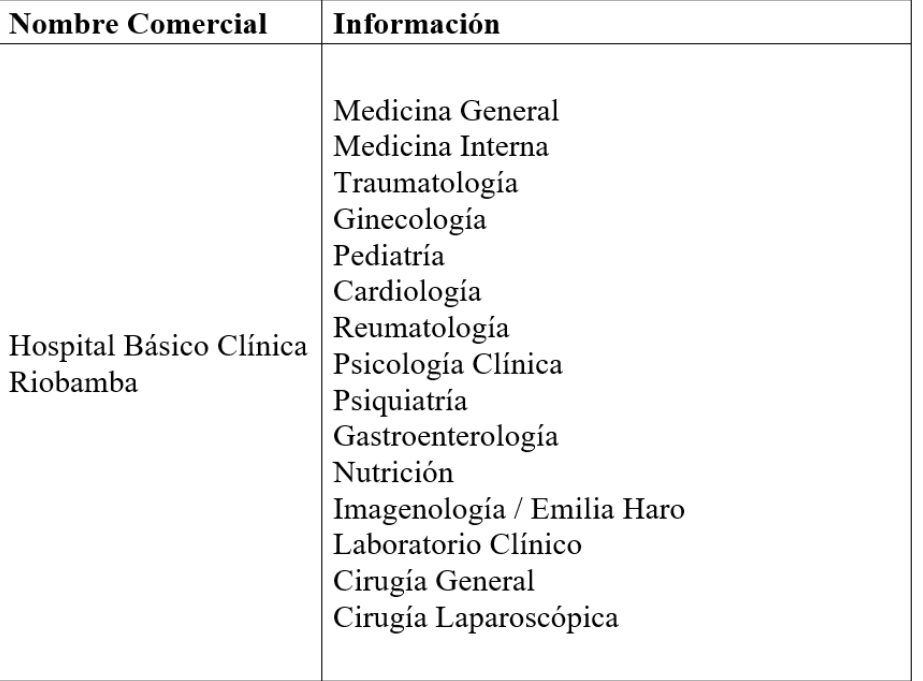

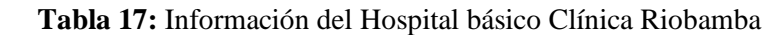

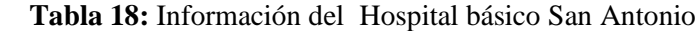

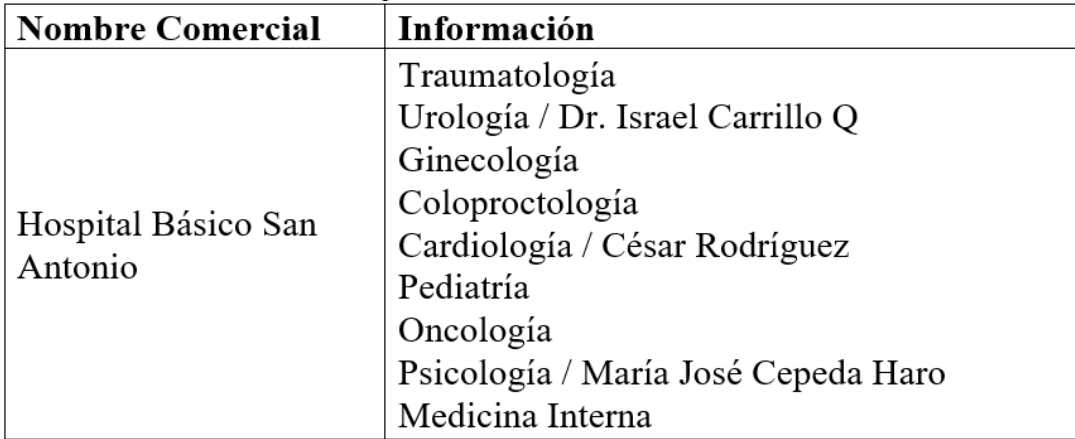

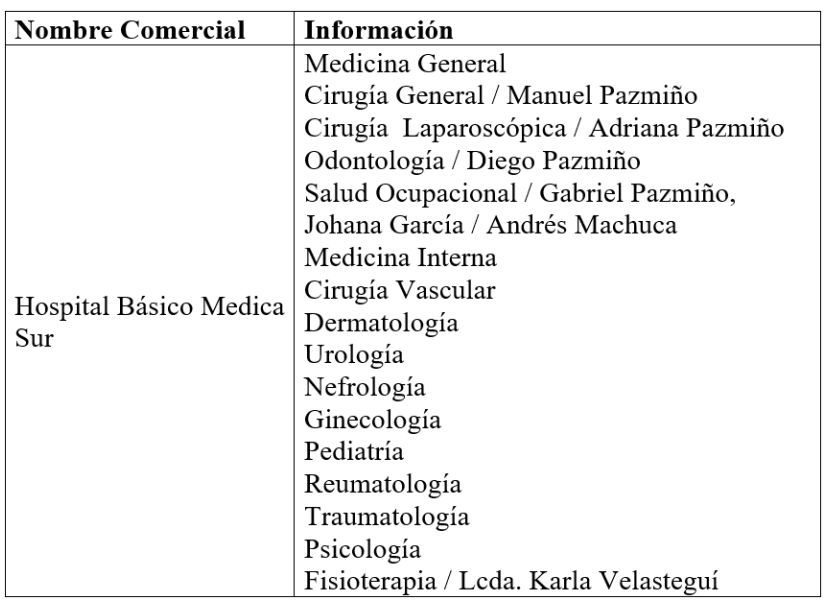

**Tabla 19:** Información del Hospital básico Medica Sur

 **Realizado por:** Vilema Carlos, Yerovi Mishell, 2022

# **Tabla 20:** Información del Hospital del día Clínica Santa Cecilia Riobamba

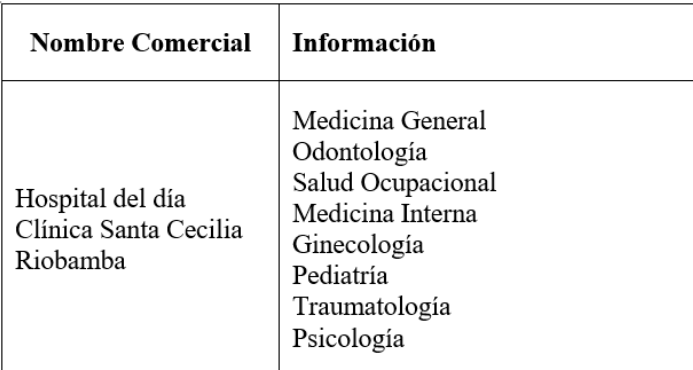

#### **Anexo D:** Estudio de factibilidad técnica

En el estudio de factibilidad técnica se analiza la disponibilidad de los equipos y software que son necesarios para la ejecución del proyecto y si se encuentra en la capacidad de cumplir todas las alternativas de diseño que se ha considerado.

#### • **Software**

A continuación, se muestra las herramientas con las que cuenta el equipo de desarrollo para la ejecución del proyecto.

#### o **Lenguaje de programación:**

- Java
- PHP

# o **Herramientas de trabajo:**

- Edraw Max
- Google Drive
- GitHub
- Api Google Maps

# o **Editor de texto:**

Microsoft Office 365

#### o **IDE:**

- Android Studio
- Visual Studio

#### o **Servidor y base de datos:**

- cPanel que incluye: MySQL.

#### o **Sistema Operativo:**

- Windows 10
- Android OS 11

En cuanto a herramientas necesarias para el desarrollo del proyecto tenemos:

- o Lenguaje de programación Java y PHP
- o Herramienta para diagramas UML
- o Entorno de desarrollo Android Studio
- o Gestor de base de datos
- o Servidor de base de datos
- o Sistema Operativo Windows y Android OS

#### • **Hardware**

El equipo computacional posee la capacidad que requieren las herramientas a ser usadas durante la implementación del proyecto. Se dispone de dos computadores portátiles con las características que se muestra en la siguiente tabla:

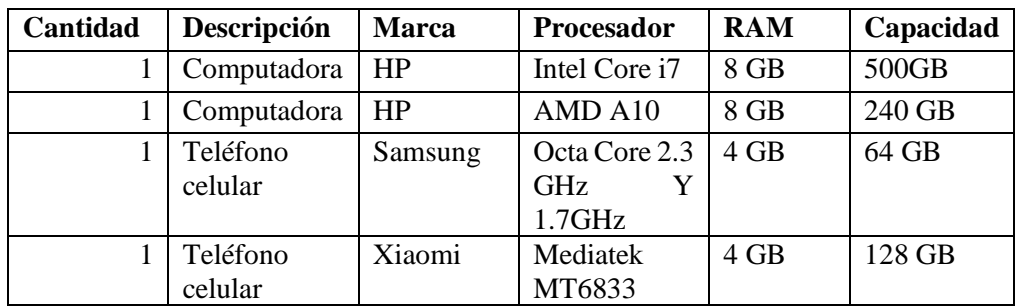

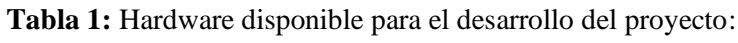

 **Realizado por:** Vilema Carlos, Yerovi Mishell, 2022

A continuación, se detalla el hardware necesario para la ejecución del proyecto:

 **Tabla 2:** Hardware necesario para el desarrollo del proyecto

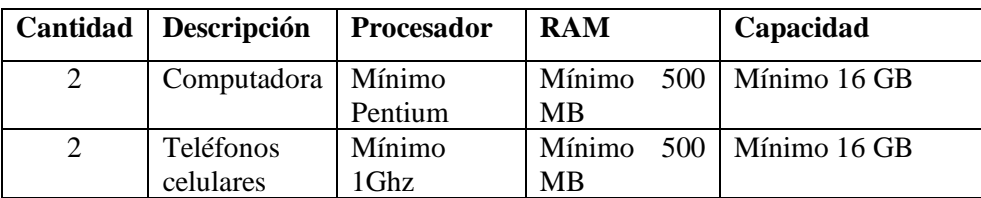

 **Realizado por:** Vilema Carlos, Yerovi Mishell, 2022

En base a los recursos de hardware y software con los que cuenta el equipo de desarrollo, en comparación a los recursos necesarios para elaborar el proyecto, se puede concluir que existe la factibilidad técnica para su ejecución.

**Anexo E:** Estimación del proyecto

# **Estimación de costos**

En este apartado se determinará el costo de la aplicación GEOLAM, utilizando el método por puntos de función, para lo cual, se utiliza la **Tabla 1,** que ha sido establecida por el Grupo Internacional de usuarios por puntos de función.

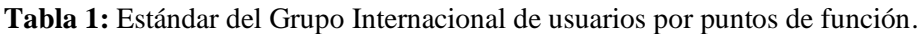

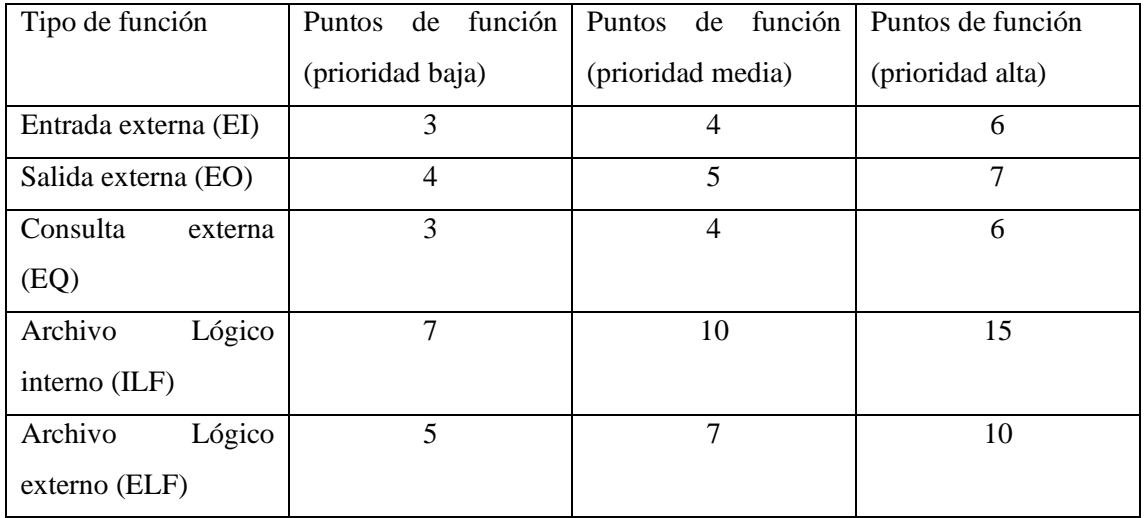

**Realizado por:** Vilema Carlos, Yerovi Mishell, 2022

# **Puntos de función sin ajustar**

Para obtener los puntos de función sin ajustar (PFSA) se procede a determinar qué tipo de función es cada requerimiento funcional y también se realiza la asignación de niveles de complejidad, como se visualiza en la **Tabla 2**.

**Tabla 2:** Tipo de función de cada requerimiento.

| Código       | <b>Función</b>                                                                                    | <b>Tipo</b>             | Nivel de<br><b>Dificultad</b> | Puntos de<br>función |
|--------------|---------------------------------------------------------------------------------------------------|-------------------------|-------------------------------|----------------------|
| $RF-01$      | La aplicación debe permitir iniciar<br>sesión como usuario o administrador                        | Entrada externa<br>(EI) | Baja                          | 3                    |
| $RF-02$      | La aplicación debe permitir el registro Entrada externa<br>de los usuarios y administradores      | (EI)                    | Baja                          | 3                    |
| $RF-03$      | La aplicación debe permitir a los<br>usuarios modificar la información del<br>registro            | Entrada externa<br>(EI) | Baja                          | 3                    |
| <b>RF-04</b> | La aplicación debe permitir al<br>administrador agregar tipologías                                | Entrada externa<br>(EI) | Media                         | 4                    |
| <b>RF-05</b> | La aplicación debe permitir al<br>administrador agregar especialidades                            | Entrada externa<br>(EI) | Media                         | 4                    |
| <b>RF-06</b> | La aplicación debe permitir al<br>administrador agregar médicos                                   | Entrada externa<br>(EI) | Media                         | 4                    |
| <b>RF-07</b> | La aplicación debe permitir al<br>administrador modificar el nombre de (EI)<br>las tipologías     | Entrada externa         | Media                         | 4                    |
| <b>RF-08</b> | La aplicación debe permitir al<br>administrador modificar el nombre de (EI)<br>las especialidades | Entrada externa         | Media                         | 4                    |

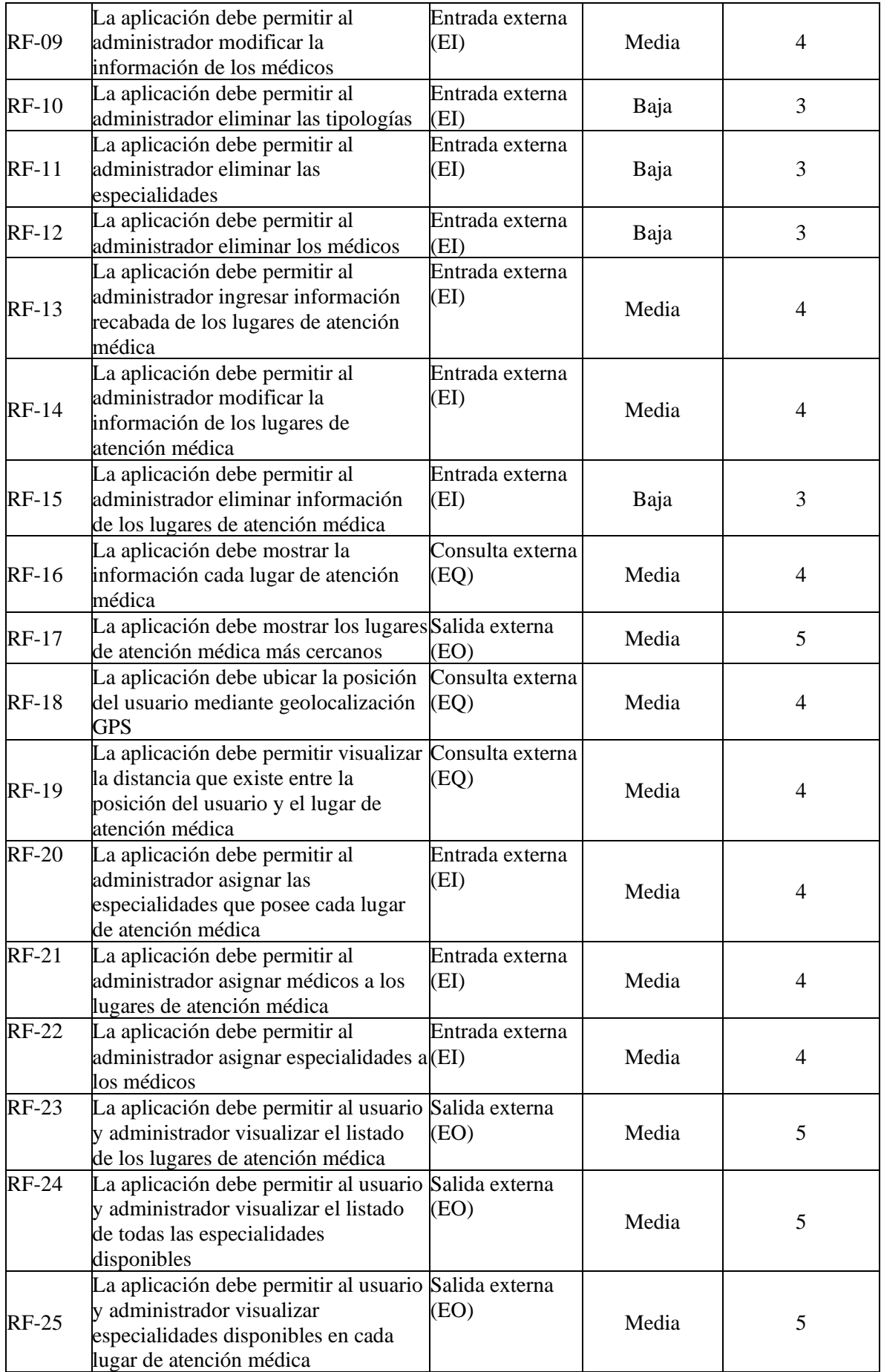

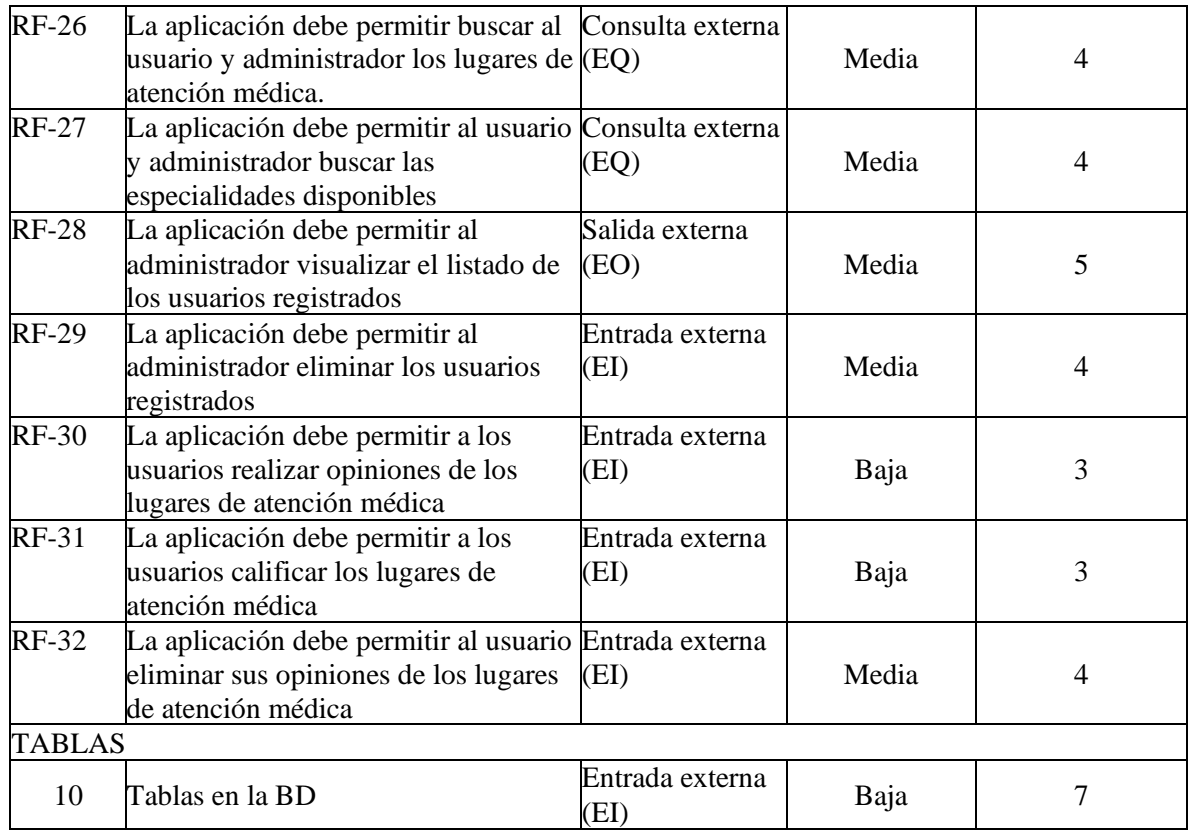

En la **Tabla 3,** se presenta el cálculo de los puntos de función sin ajustar de Nivel Medio.

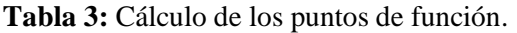

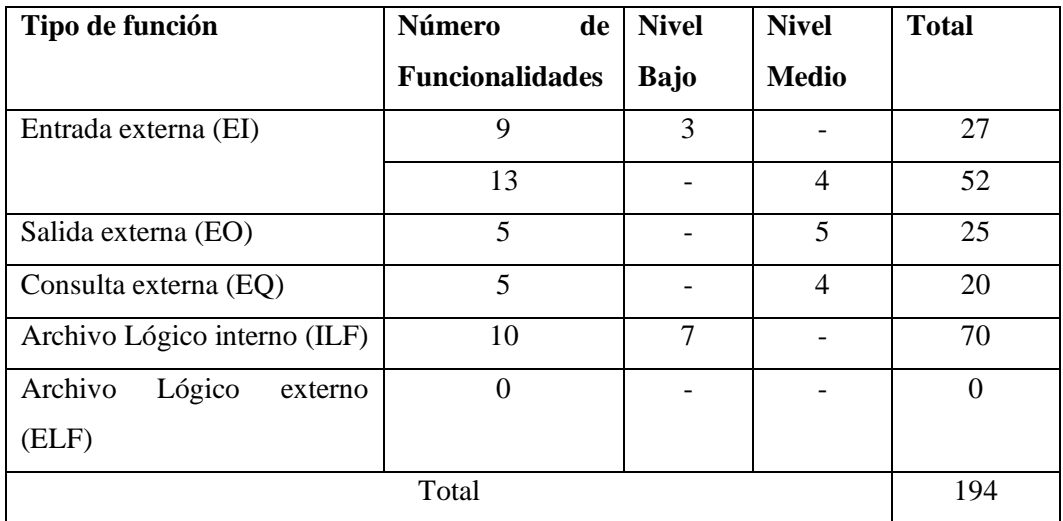

**Realizado por:** Vilema Carlos, Yerovi Mishell, 2022

En la **Tabla 3,** se detalla el Total entre la suma de los valores obtenidos anteriormente en el nivel medio y en el nivel alto.

En la **Tabla 4,** se puede observar el factor de ajuste según IFPUG donde establece factores con el uso de una escala del 1 al 5 por factor.

**Tabla 4:** Factor de ajuste

| Factor de Ajuste (FA)            | Puntaje        |
|----------------------------------|----------------|
| Comunicación de datos            | 3              |
| Rendimiento                      | 1              |
| Frecuencia de transmisiones      | $\overline{4}$ |
| Entrada de datos online          | $\overline{4}$ |
| Eficiencia de usuario final      | $\overline{2}$ |
| Actualizaciones online           | 3              |
| Procesamiento online             | $\overline{2}$ |
| Reusabilidad                     | 3              |
| Facilidad de instalación         | 1              |
| Facilidad de operación           | $\overline{4}$ |
| Instalación en distintos lugares | $\overline{4}$ |
| Facilidad de cambio              | 5              |
| <b>Total</b>                     | 36             |

A continuación, se utiliza una fórmula para determinar el total de puntos de función ajustados (PFA).

PFA= PFSA\*[0.65+(0.01\*FA)] PFA=194\*[0.65+(0.01\*36)] PFA=194\*[0.65+(0.36)] PFA=194\*[1.01] PFA=194\*[1.01] PFA=195.94 **PFA=196** Aproximadamente

#### **Estimación del esfuerzo requerido**

En la **Tabla 5**, se observa las líneas de código por punto de función y las horas promedio de punto de función según IFPUG, en nuestro caso tomamos como referencia los lenguajes de Cuarta Generación con 20 líneas de código por punto de función y ocho horas promedio por cada uno.

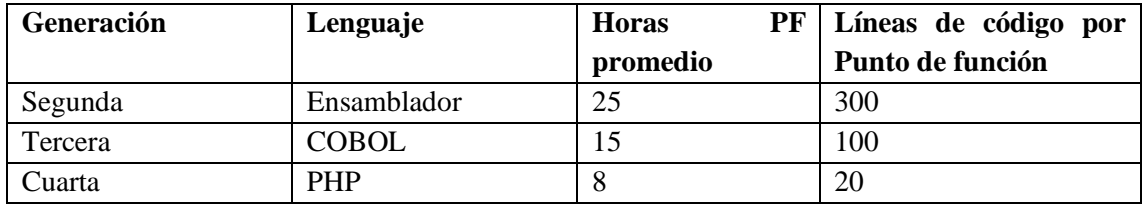

**Tabla 5:** Líneas de código y horas por punto de función

Para el cálculo de Horas/Hombre (H/H) se multiplica el Punto de Función Ajustado por las horas PF promedio, el lenguaje utilizarse es Java por lo que es un lenguaje de cuarta generación.

**Estimación de Horas Hombre (HH)**

**H/H =** PFA \* Horas PF promedio **H/H=** 196\*8 **H/H=** 1568

Para calcular el número de días y meses de trabajo se tomaron valores como 8 horas por 30 días, con dos desarrolladores, para ello se realiza la división del total de Horas Hombre para 2 desarrolladores.

# **Estimación de duración del proyecto en horas**

H/H= 1568 Horas Hombre

Desarrolladores=2

 $Horas = (H/H)/Desarrolladores$ 

H/H=784 por cada desarrollador

# **Estimación de duración del proyecto en días**

Por cada desarrollador:

Días Trabajo = Horas/8

Días Trabajo= 784/8

Días de Trabajo = 98

#### **Estimación de duración de proyecto en meses**

Meses Desarrollo= Días Trabajo/30

Meses Desarrollo =  $98/30$ 

Meses de Desarrollo = 3.27 (0.27\*30=8.1)

Meses de Desarrollo= Se ha obtenido que la duración del proyecto es de 3 meses con 8 días para la construcción de la aplicación móvil de lunes a domingo trabajando 8 horas diarias con dos desarrolladores. (Estimación de duración del proyecto).

# **Cálculo del presupuesto del proyecto**

Para el presupuesto se ha utilizado la siguiente fórmula, tomando como referencia \$450 que gana un desarrollador.

Costo Proyecto = (Desarrolladores\*Duración meses\*sueldo) +otros costos

Sueldo mensual= \$400

Servicios básicos = 100

Costo del proyecto =  $(2*3.27*400) +100$ 

Costo Proyecto =  $(2616) +100$ 

Costo Proyecto = 2716 dólares.

# **Anexo F:** Análisis de Riesgos

Se establece un rango de probabilidades cuya información se detalla en la siguiente tabla:

| <b>Probabilidad</b> | Porcentaje    | Valor |
|---------------------|---------------|-------|
| Alta                | 71% - 100%    |       |
| Media               | $36\% - 70\%$ |       |
| Baja                | $1\% - 35\%$  |       |

**Tabla 1:** Rango de probabilidades

**Realizado por:** Vilema Carlos, Yerovi Mishell, 2022

En cuanto al impacto que se identifica en cada riesgo, se valora de acuerdo con el tiempo de retraso que afecte el cronograma establecido para el desarrollo del producto, como se muestra a continuación.

# **Tabla 2:** Impacto de riesgos

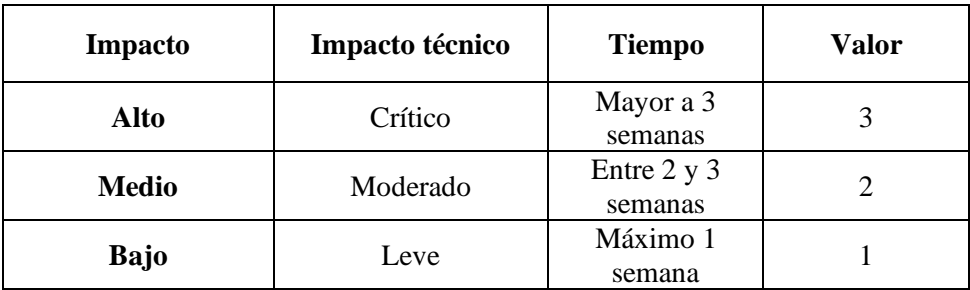

**Realizado por:** Vilema Carlos, Yerovi Mishell, 2022

#### **Descripción de riesgos**

A continuación, se muestra los riesgos que se identifican para el presente proyecto:

**Tabla 3:** Descripción de riesgos

| <b>Identificador</b> | Descripción                                                         |
|----------------------|---------------------------------------------------------------------|
| <b>RI01</b>          | Mala estimación de tiempos.                                         |
| <b>RI02</b>          | Ausencia de algún integrante del equipo por calamidad<br>doméstica. |
| <b>RI03</b>          | Diseño inadecuado de interfaces.                                    |
| <b>RI04</b>          | Confiar en herramientas desconocidas.                               |
| <b>RI05</b>          | Desacuerdos entre el equipo de desarrollo.                          |
| <b>RI06</b>          | Avería de dispositivos para el desarrollo.                          |
| <b>RI07</b>          | Cambio de requisitos.                                               |
| <b>RI08</b>          | Pérdida de información.                                             |

# **Priorización de riesgos**

Para la priorización de los riesgos se toma como base la probabilidad y el impacto, para lo cual, se establece un valor a todos ellos, cuantificándolos por prioridad cada riesgo, mientras el valor sea menor, tendrá una mayor prioridad; a partir de esto se realiza un plan de contingencia con el fin de reducir su impacto en el desarrollo del proyecto.

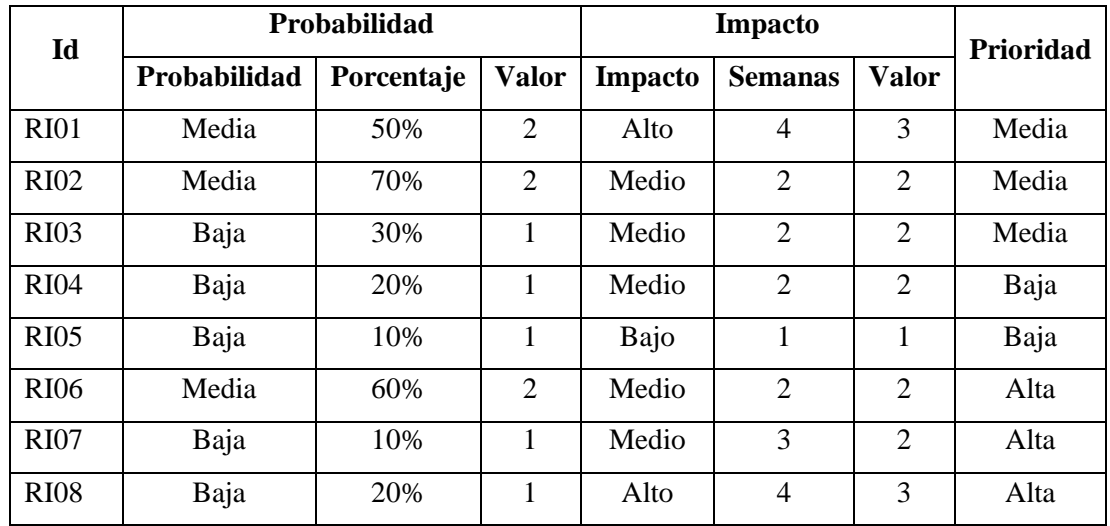

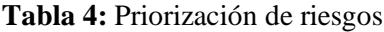

**Realizado por:** Vilema Carlos, Yerovi Mishell, 2022

# **Hojas de gestión de riesgos**

Las hojas de gestión de riesgos permiten tener un seguimiento, control y reporte de los riesgos que se han identificado para el proyecto y se manejan en base al siguiente formato:

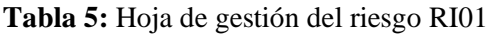

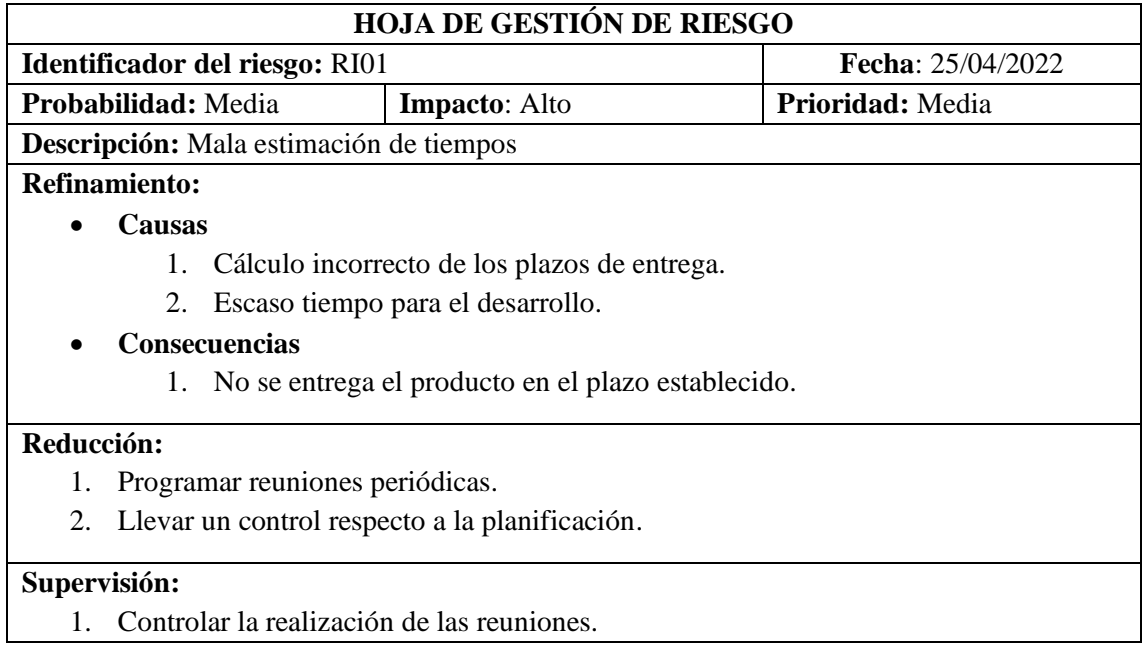

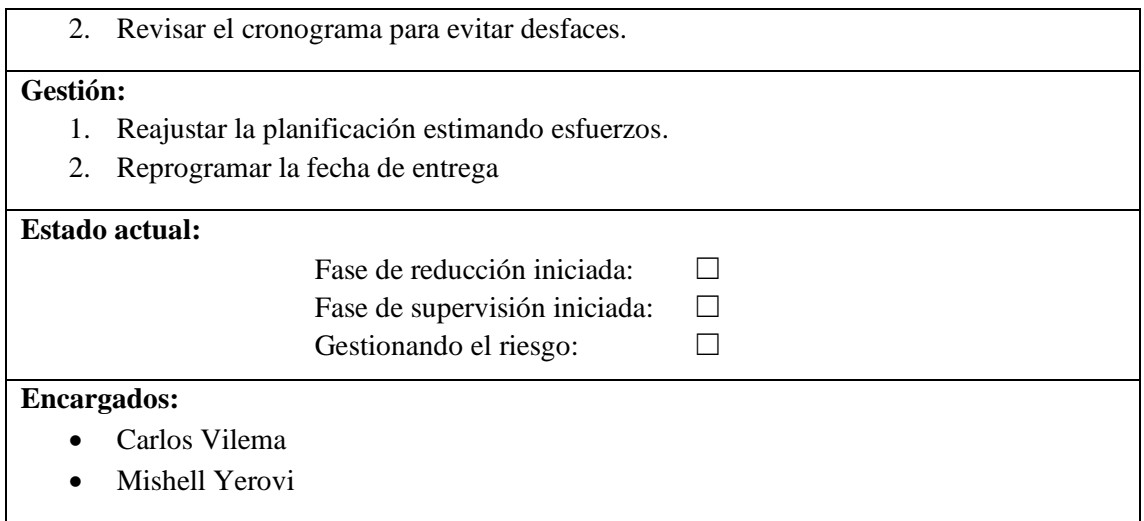

**Tabla 6:** Hoja de gestión del riesgo RI02

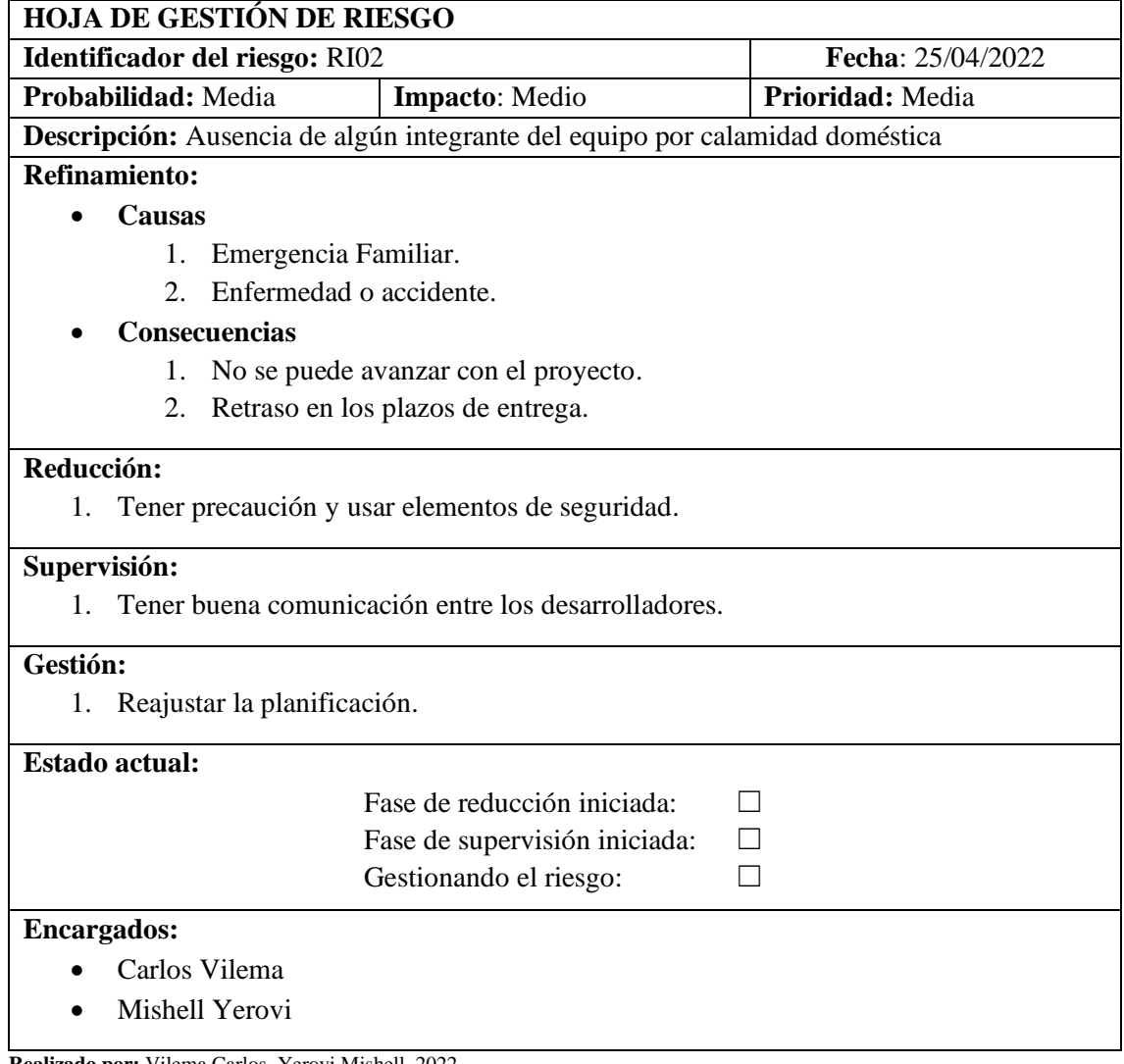

# **Tabla 7:** Hoja de gestión del riesgo RI03

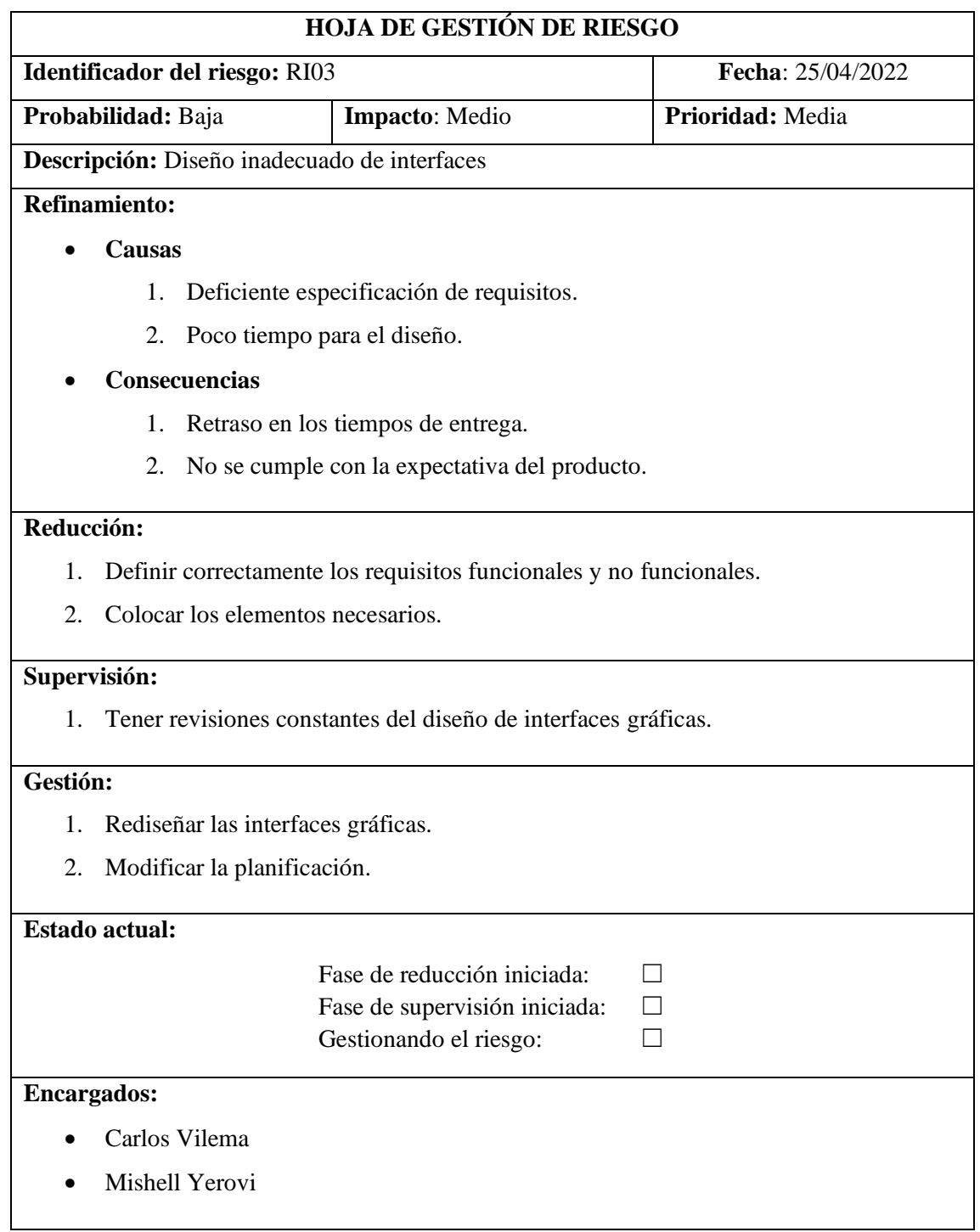

![](_page_106_Picture_180.jpeg)

![](_page_106_Picture_181.jpeg)

#### • **Causas**

1. Guiarse en comentarios de terceras personas.

# • **Consecuencias**

- 1. Invertir más tiempo del esperado en revisión de documentación.
- 2. Retrasar los plazos.

# **Reducción:**

- 1. Investigar cada una de las herramientas.
- 2. Revisar información oficial.

# **Supervisión:**

1. Hacer revisiones constantes de información que no esté clara.

# **Gestión:**

1. Estudiar el funcionamiento de las herramientas con las que se va a desarrollar.

#### **Estado actual:**

![](_page_107_Picture_192.jpeg)

# **Encargados:**

- Carlos Vilema
- Mishell Yerovi

**Realizado por:** Vilema Carlos, Yerovi Mishell, 2022

# **Tabla 9:** Hoja de gestión del riesgo RI05

![](_page_107_Picture_193.jpeg)
2. Consultar a las partes sobre alguna modificación que se piense emplear.

### **Supervisión:**

1. Realizar reuniones periódicas para verificar que los avances sean los esperados.

### **Gestión:**

1. Definir estrategias y llegar a un acuerdo.

#### **Estado actual:**

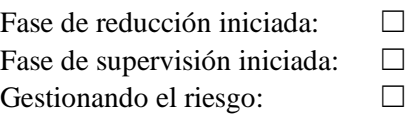

### **Encargados:**

- Carlos Vilema
- Mishell Yerovi

**Realizado por:** Vilema Carlos, Yerovi Mishell, 2022

#### **Tabla 10:** Hoja de gestión del riesgo RI06

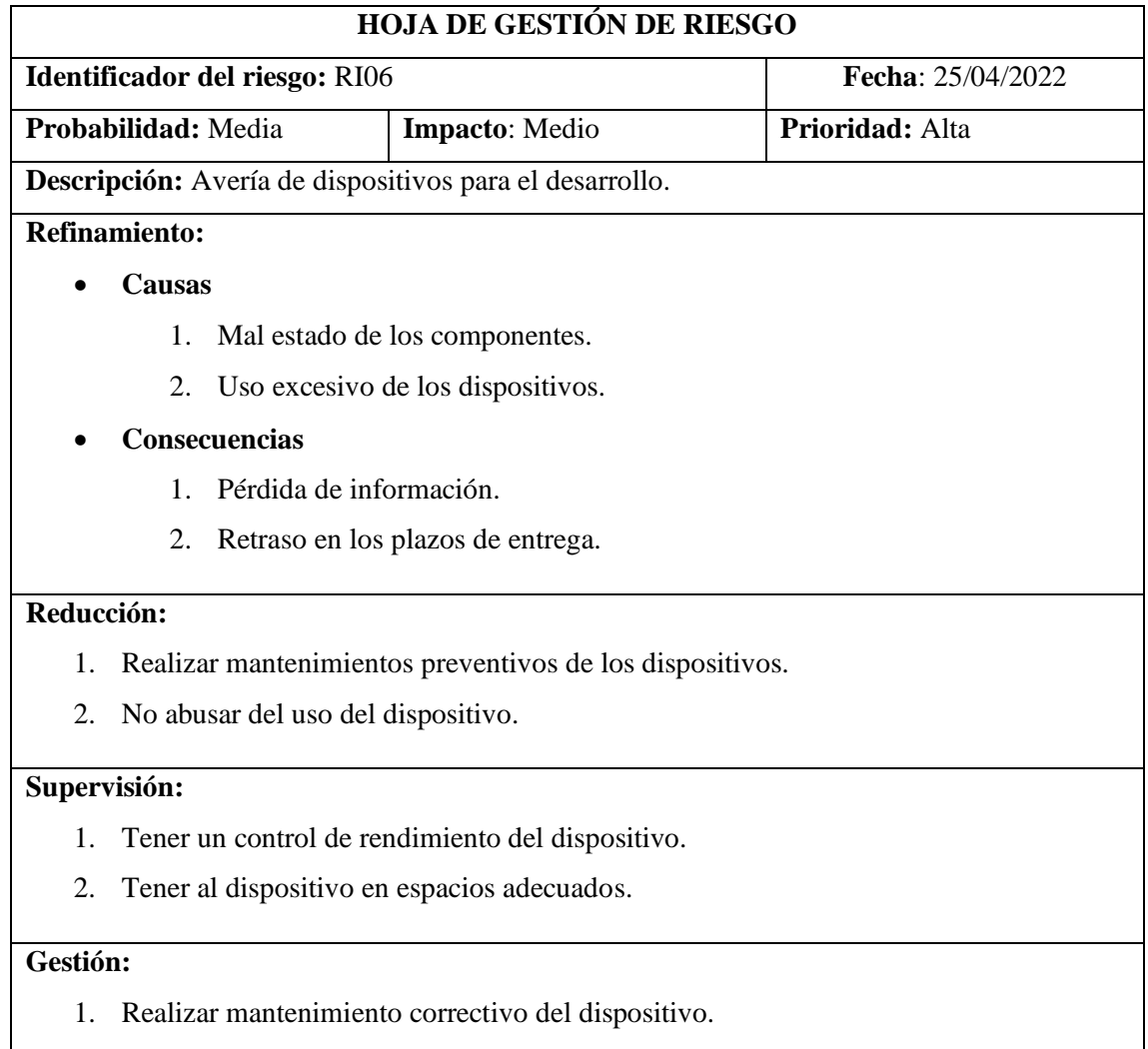

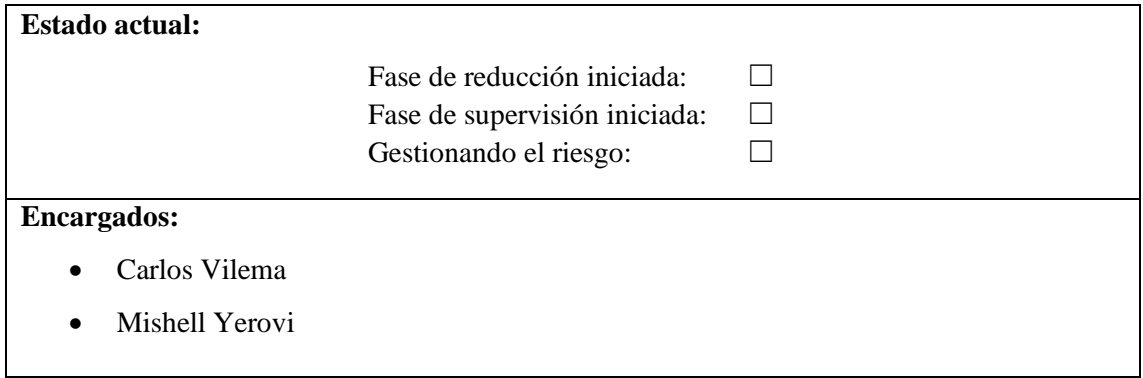

# **Tabla 11:** Hoja de gestión del riesgo RI07

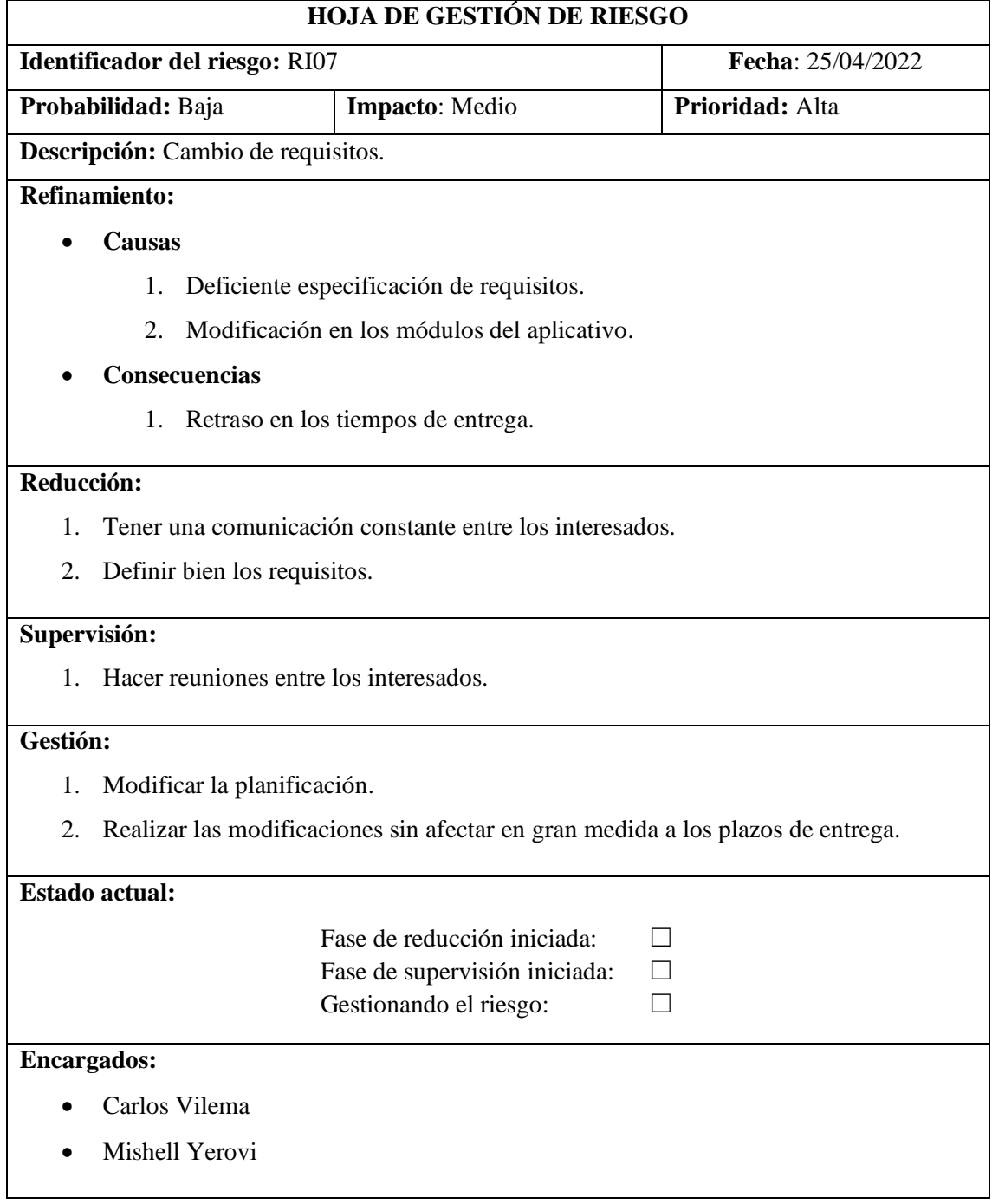

## **Tabla 12:** Hoja de gestión del riesgo RI08

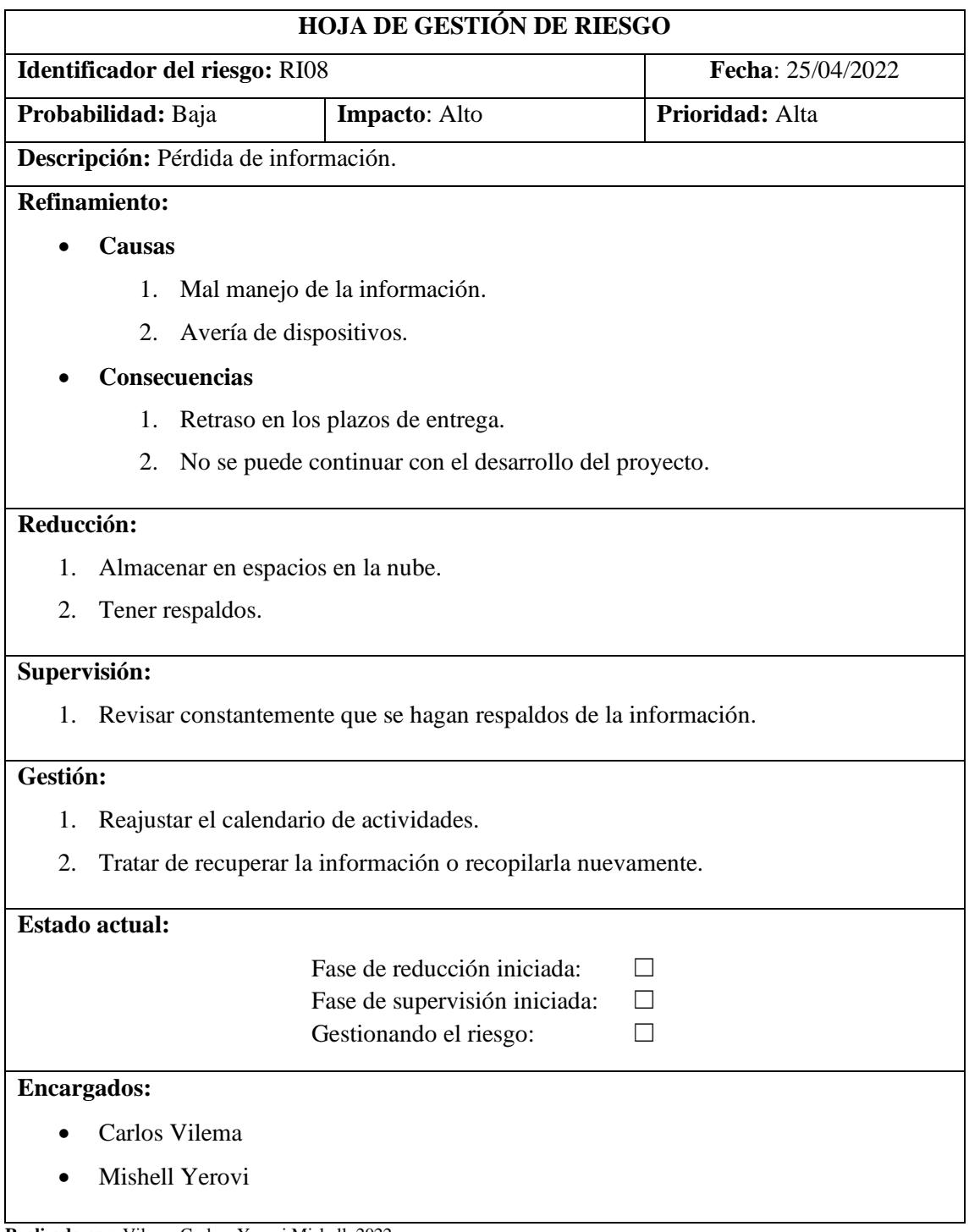

### **Anexo G:** Historias de Usuario

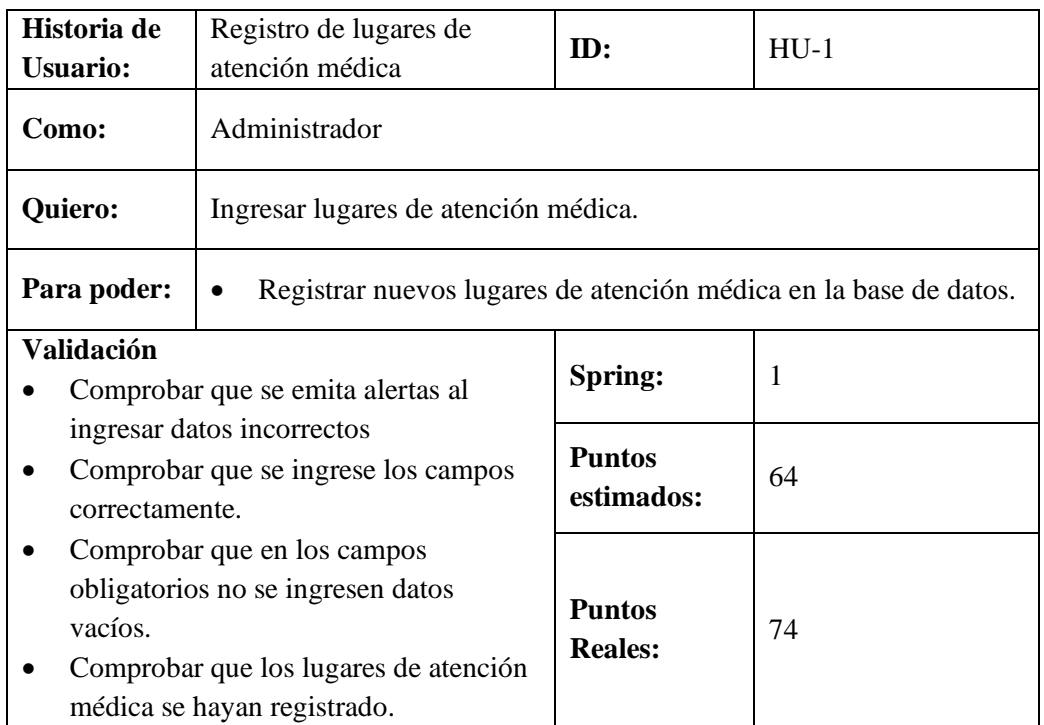

### **Tabla 1:** Historia de usuario HU-1

### **Tabla 2:** Historia de usuario HU-2

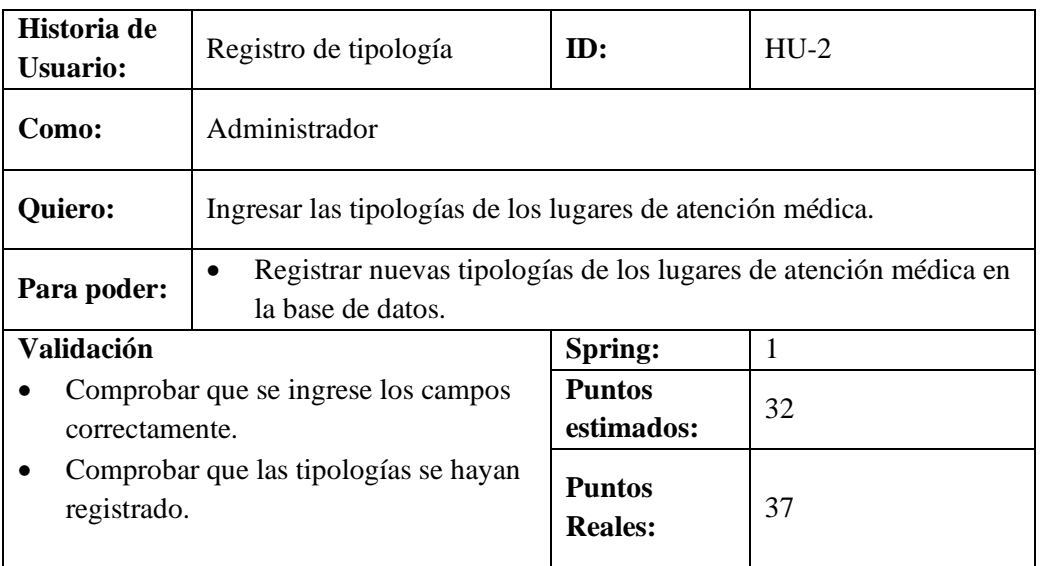

# **Tabla 3:** Historia de usuario HU-3

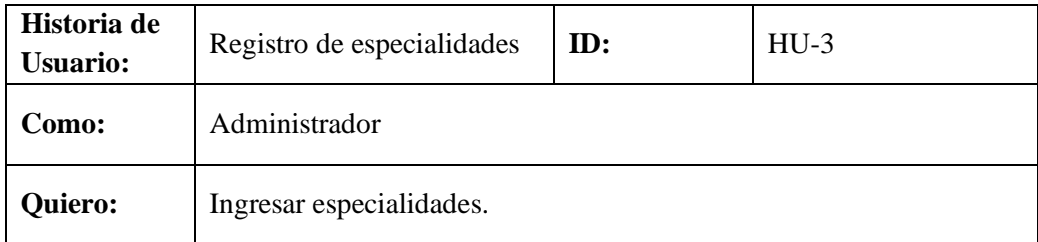

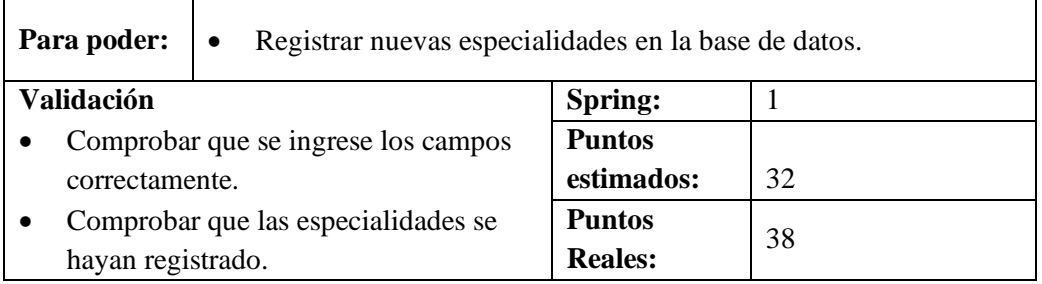

### **Tabla 4:** Historia de usuario HU-4

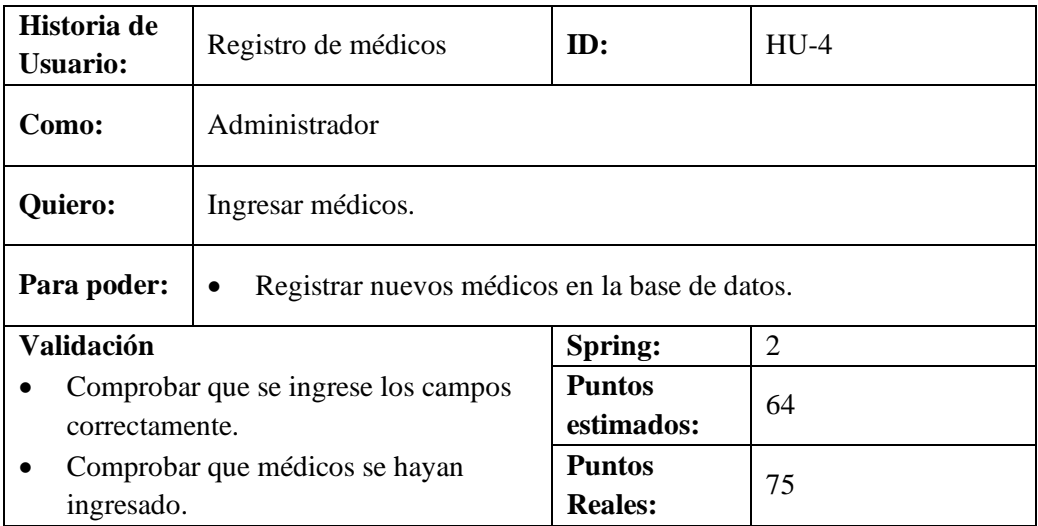

# **Tabla 5:** Historia de usuario HU-5

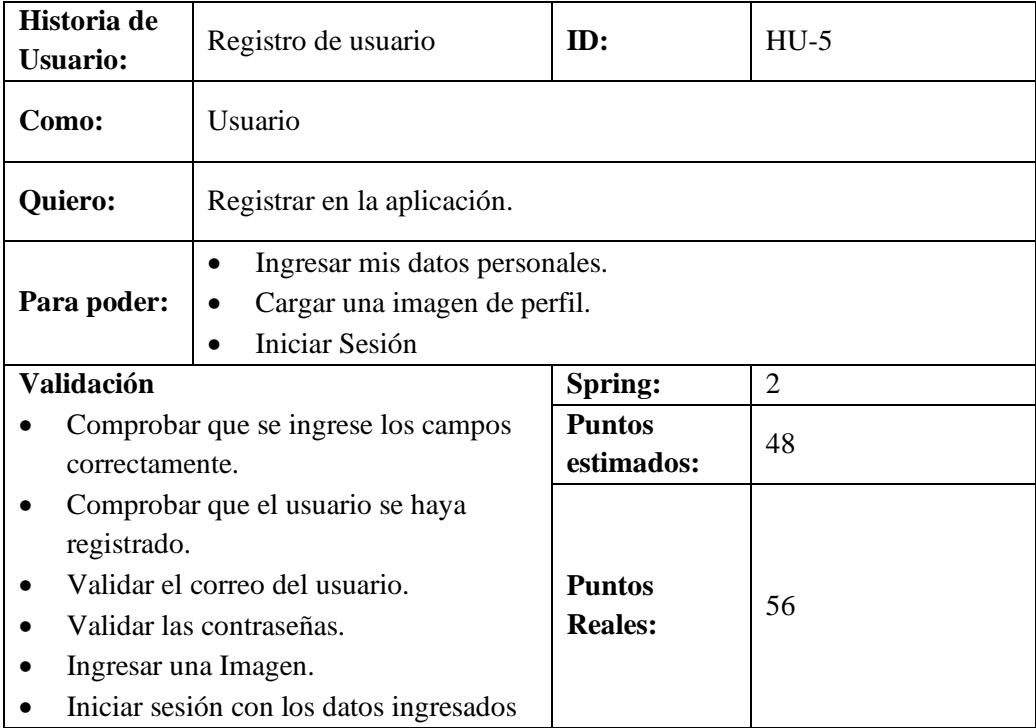

**Tabla 6:** Historia de usuario HU-6

| Historia de<br><b>Usuario:</b>                                                                | Inicio de sesión                                 | ID:                             | $HU-6$ |  |  |
|-----------------------------------------------------------------------------------------------|--------------------------------------------------|---------------------------------|--------|--|--|
| Como:                                                                                         | Usuario                                          |                                 |        |  |  |
| Quiero:                                                                                       | Iniciar sesión en la aplicación.                 |                                 |        |  |  |
| Para poder:                                                                                   | Acceder al inicio de la aplicación.<br>$\bullet$ |                                 |        |  |  |
| <b>Validación</b><br>Comprobar que se ingrese los campos                                      |                                                  | Spring:                         | 2      |  |  |
| correctamente.<br>Validar el correo del usuario.<br>٠                                         |                                                  | <b>Puntos</b><br>estimados:     | 32     |  |  |
| Validar la contraseña.<br>Permitir registrarse<br>$\bullet$<br>Permitir cambiar de contraseña |                                                  | <b>Puntos</b><br><b>Reales:</b> | 37     |  |  |

# **Tabla 7:** Historia de usuario HU-7

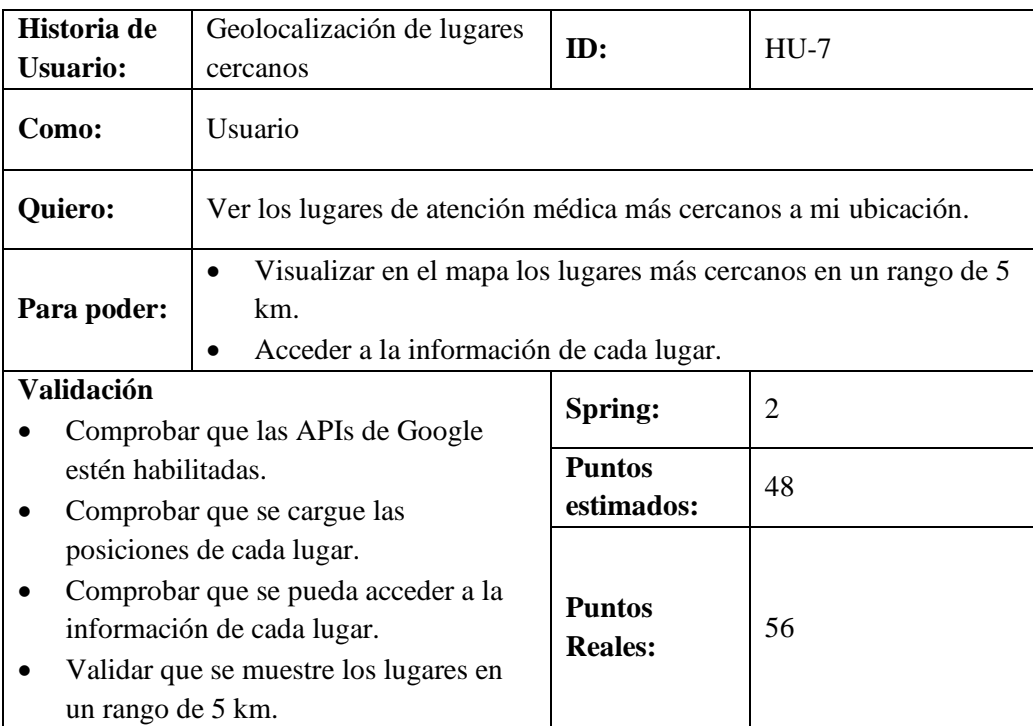

## **Tabla 8:** Historia de usuario HU-8

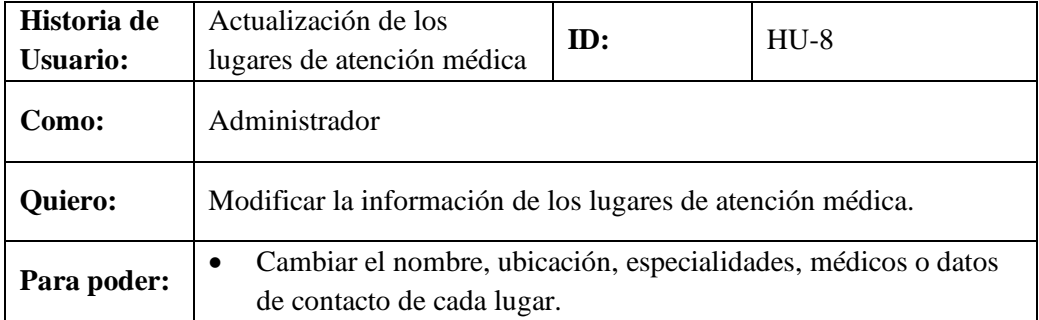

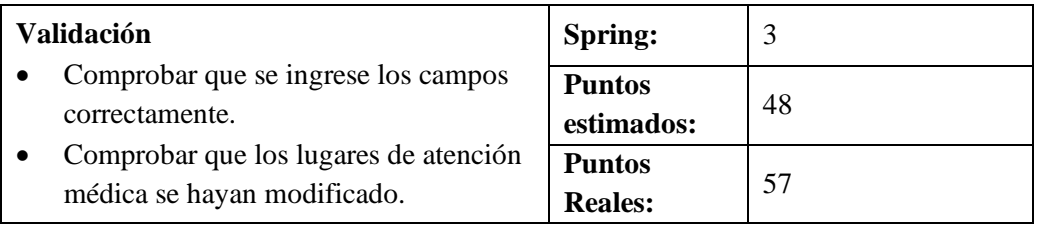

# **Tabla 9:** Historia de usuario HU-9

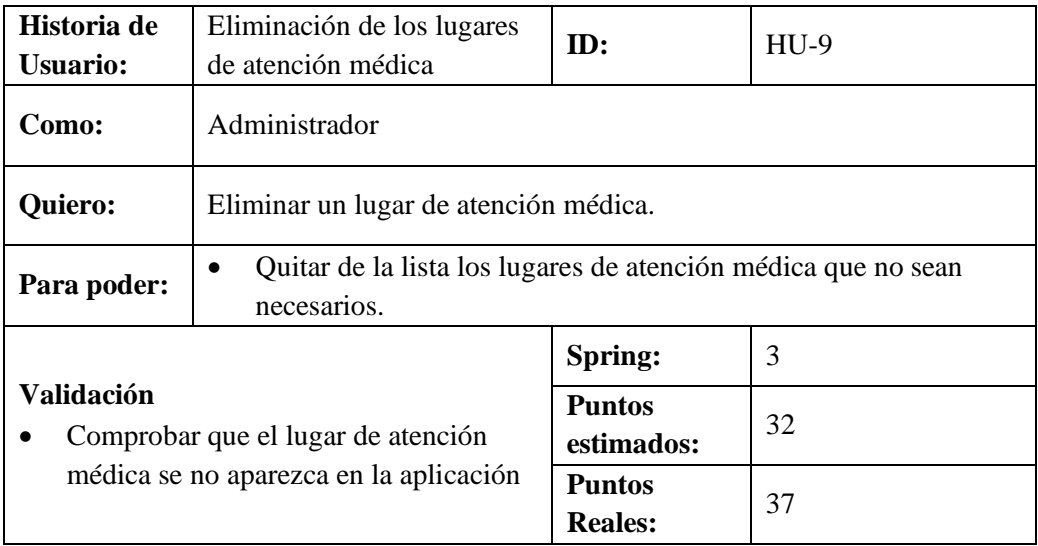

## **Tabla 10:** Historia de usuario HU-10

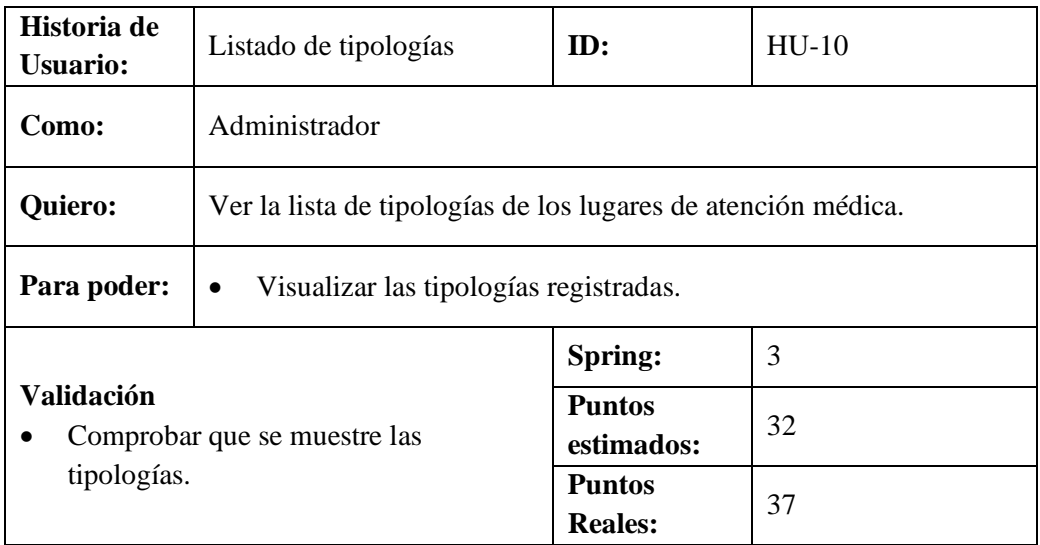

# **Tabla 11:** Historia de usuario HU-11

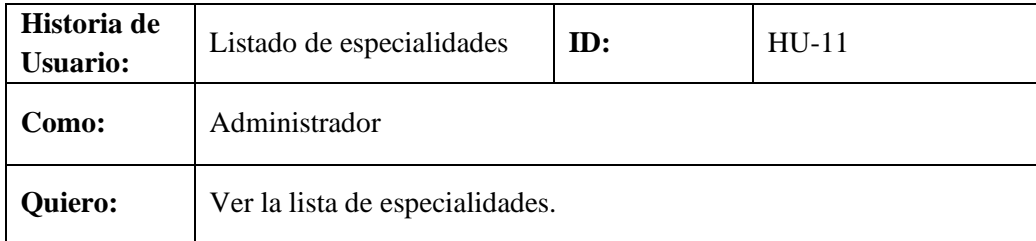

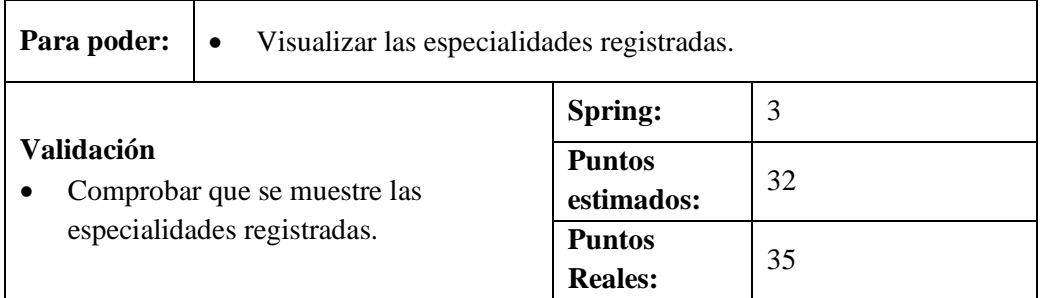

## **Tabla 12:** Historia de usuario HU-12

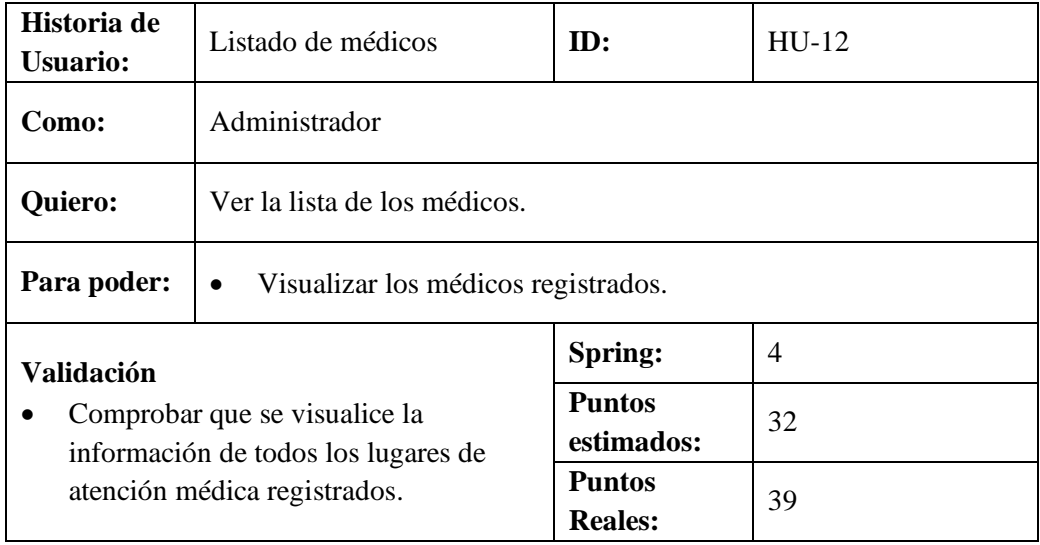

# **Tabla 13:** Historia de usuario HU-13

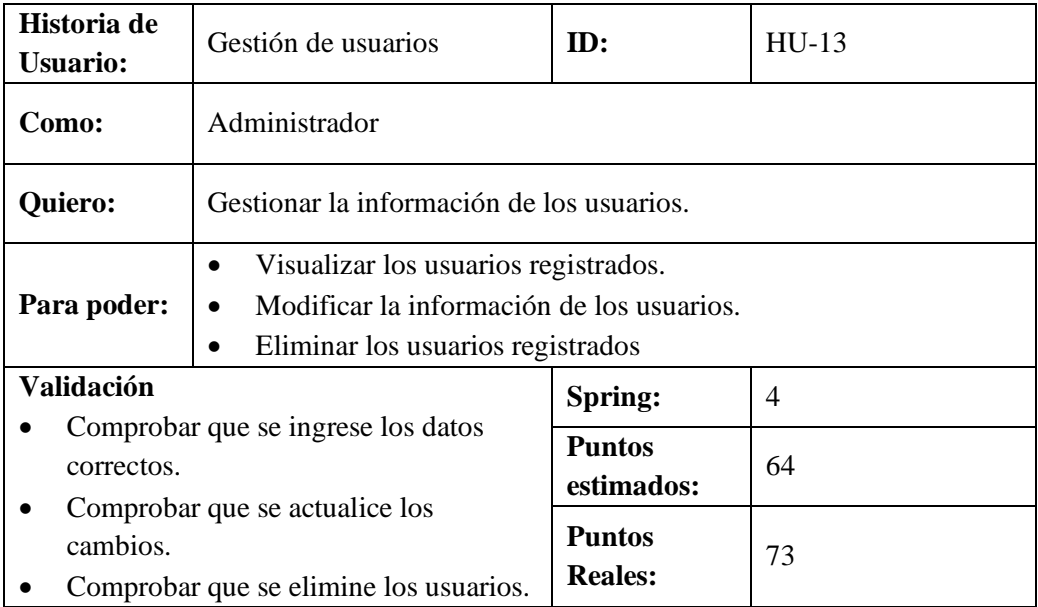

# **Tabla 14:** Historia de usuario HU-14

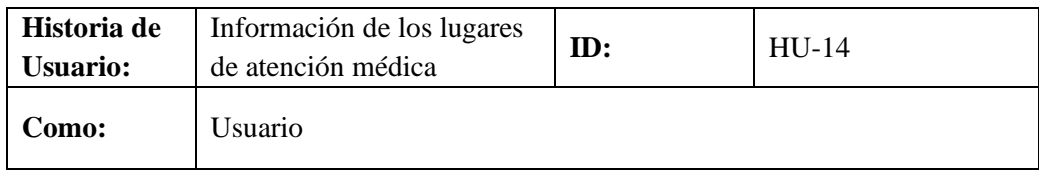

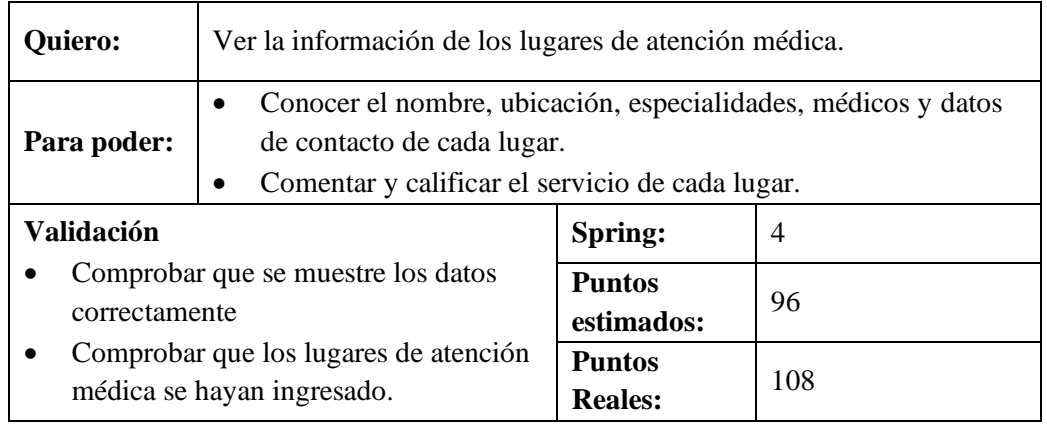

## **Tabla 15:** Historia de usuario HU-15

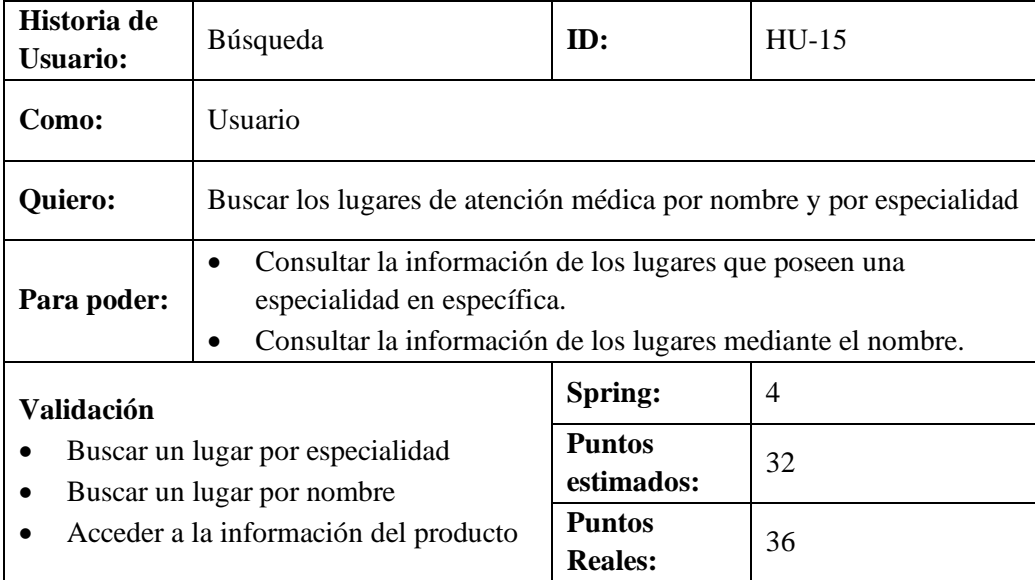

**Realizado por:** Vilema Carlos, Yerovi Mishell, 2022

## **Tabla 16:** Historia de usuario HU-16

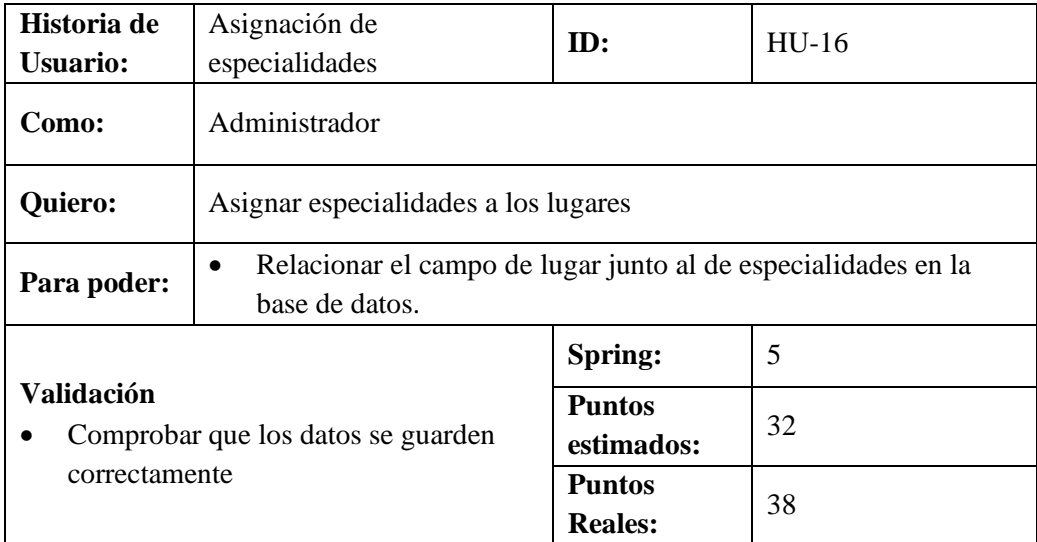

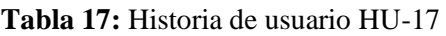

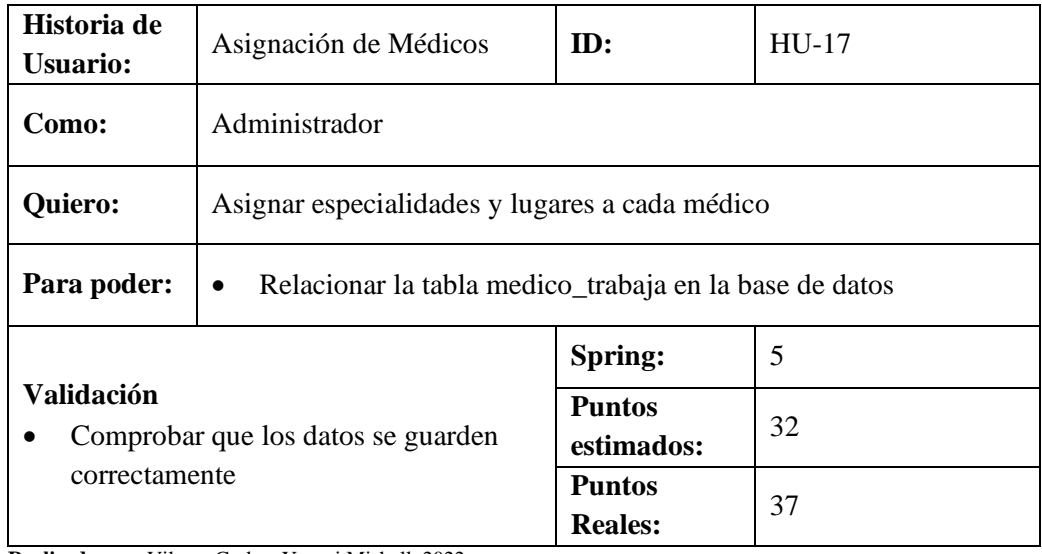

### **Tabla 18:** Historia de usuario HU-18

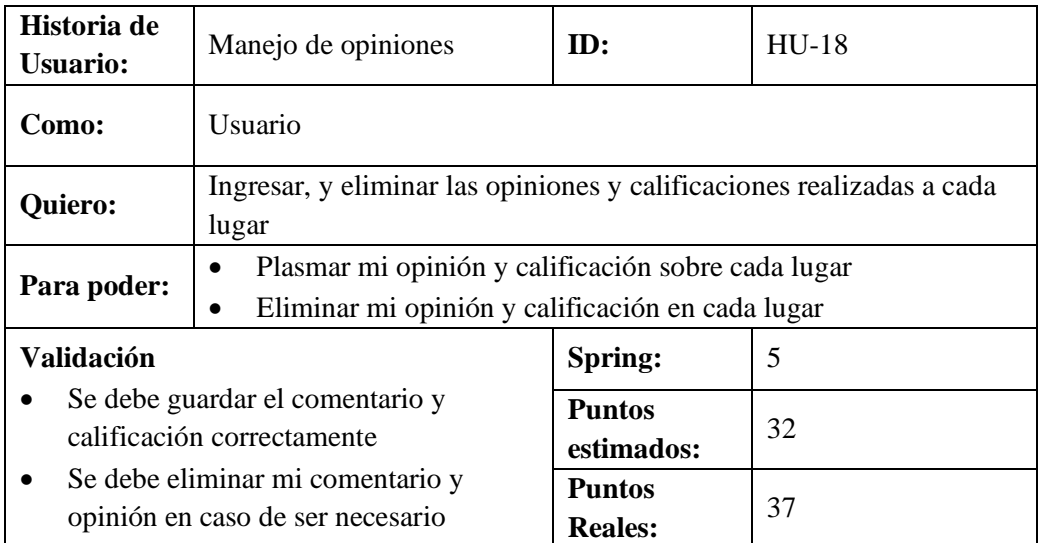

### **Anexo H:** Tablero Scrumban

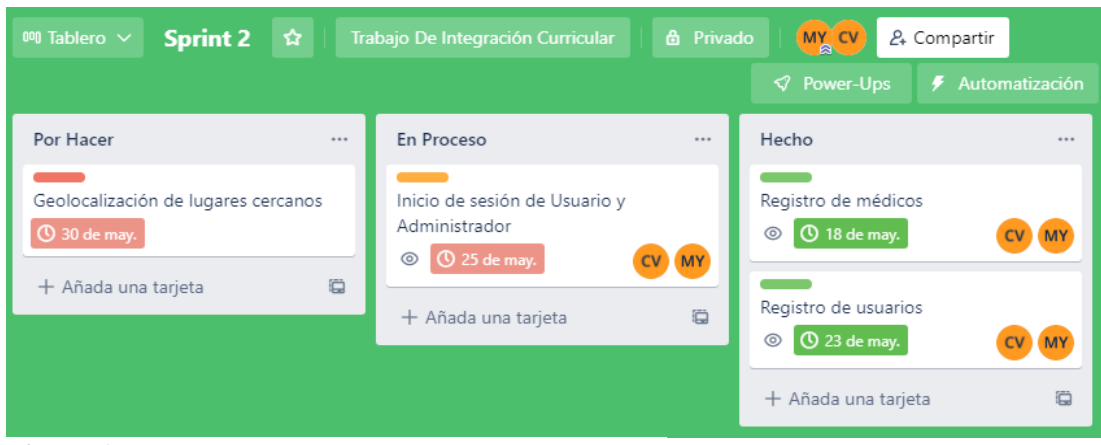

**Figura 1:** Tablero Scrumban del sprint 2

**Realizado por:** Vilema Carlos, Yerovi Mishell, 2022

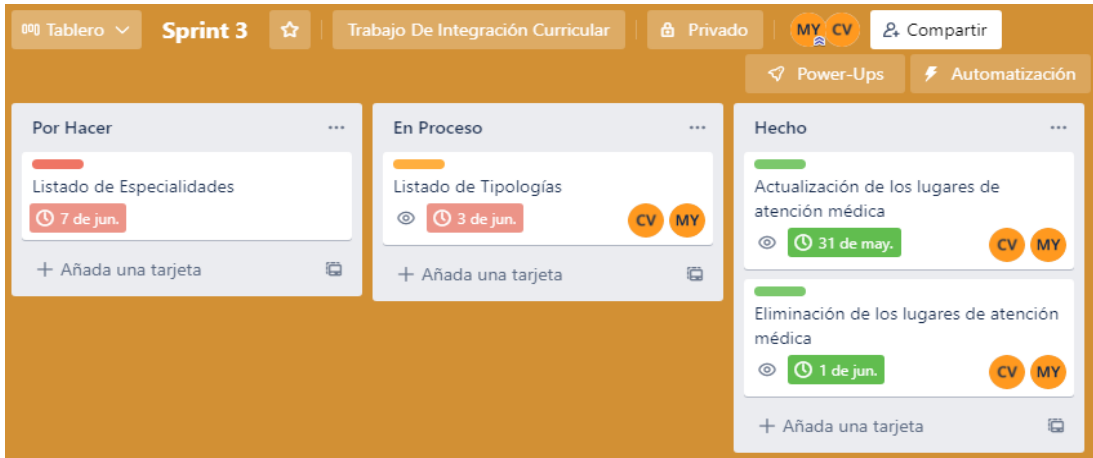

**Figura 2:** Tablero Scrumban del sprint 3

**Realizado por:** Vilema Carlos, Yerovi Mishell, 2022

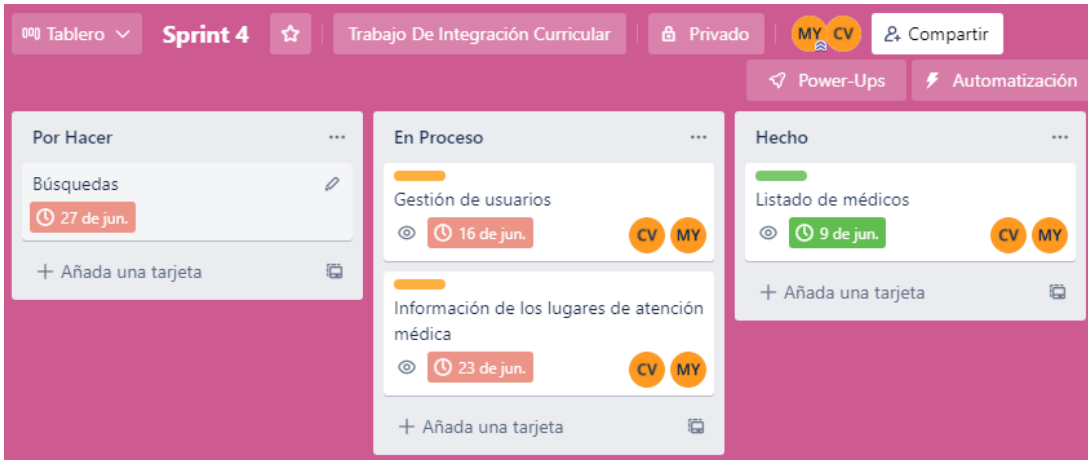

**Figura 3:** Tablero Scrumban del sprint 4

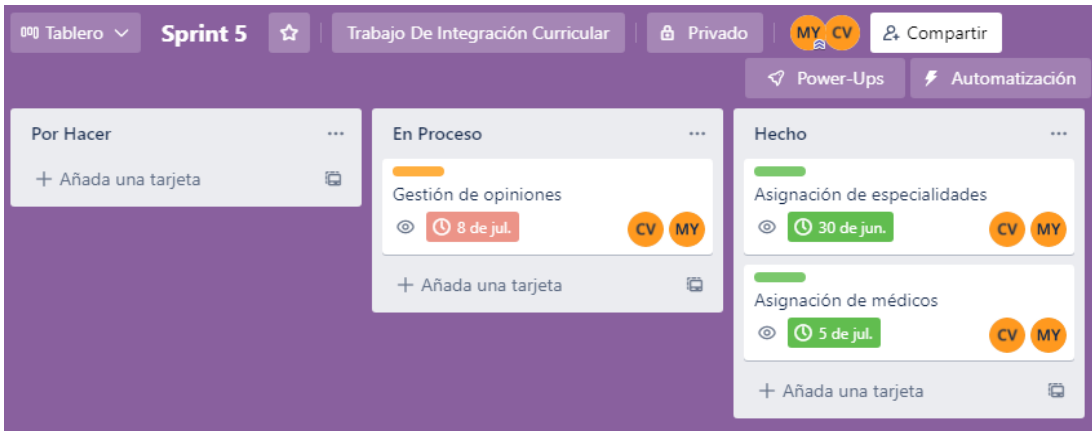

**Figura 4:** Tablero Scrumban del sprint 5

### **Anexo I:** Diccionario de datos

| Tabla: acceso    |                |                |                |                                      |  |  |  |
|------------------|----------------|----------------|----------------|--------------------------------------|--|--|--|
| Columna          | <b>Tipo</b>    | <b>Nulo</b>    | Predeterminado | Descripción                          |  |  |  |
| id_acceso $(PK)$ | int(11)        | N <sub>0</sub> | Ninguna        | Código para los datos de<br>acceso   |  |  |  |
| email $(FK)$     | varchar $(40)$ | N <sub>0</sub> | Ninguna        | Email de usuarios                    |  |  |  |
| fecha acceso     | datetime       | No             | Ninguna        | Fecha en la que accede el<br>usuario |  |  |  |

**Tabla 1:** Diccionario de datos de la tabla acceso

**Realizado por:** Vilema Carlos, Yerovi Mishell, 2022

#### **Tabla 2:** Diccionario de datos de la tabla categoria\_medica

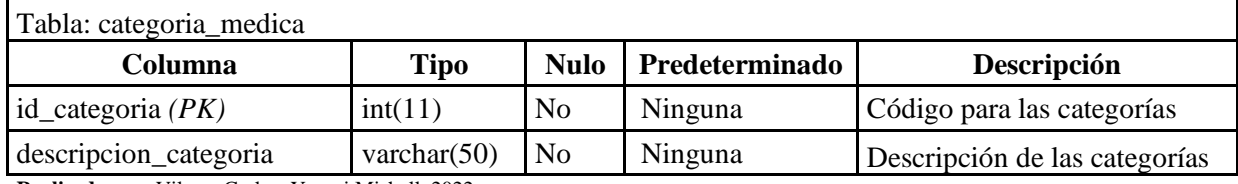

**Realizado por:** Vilema Carlos, Yerovi Mishell, 2022

#### **Tabla 3:** Diccionario de datos de la tabla especialidad

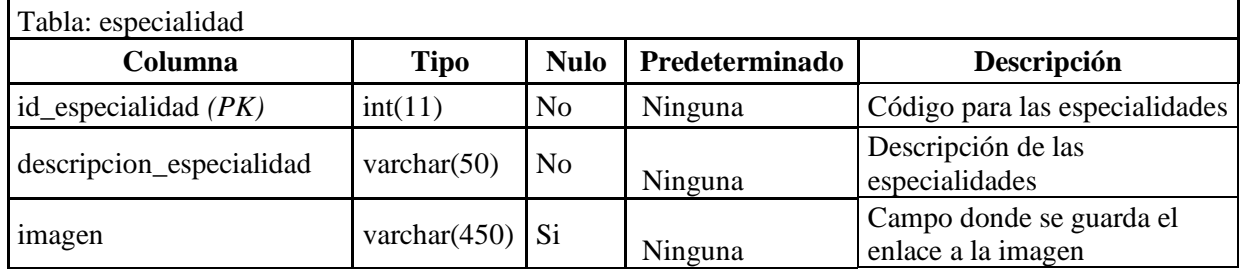

**Realizado por:** Vilema Carlos, Yerovi Mishell, 2022

#### **Tabla 4:** Diccionario de datos de la tabla especialidad\_lugar

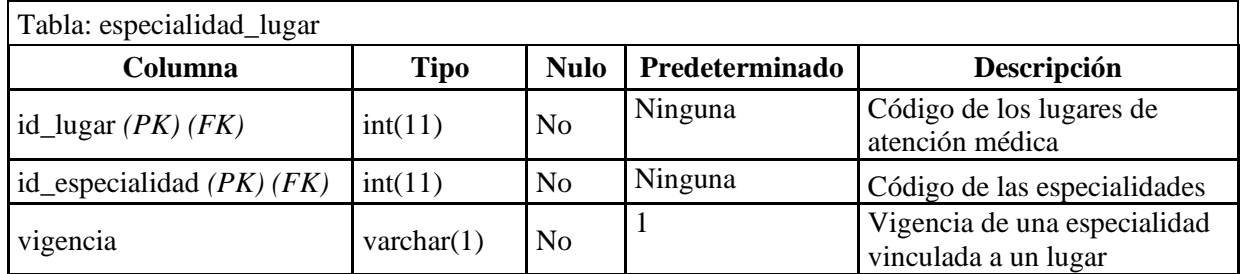

**Realizado por:** Vilema Carlos, Yerovi Mishell, 2022

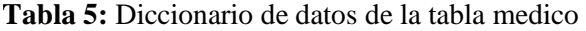

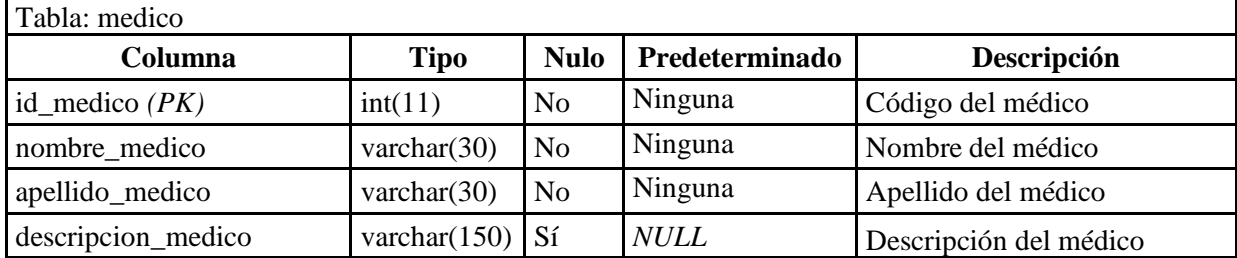

| Tabla: medico_trabaja                     |             |                |                |                                             |  |  |
|-------------------------------------------|-------------|----------------|----------------|---------------------------------------------|--|--|
| Columna                                   | <b>Tipo</b> | <b>Nulo</b>    | Predeterminado | Descripción                                 |  |  |
| $id_{\text{L}}\left(\frac{PK}{FK}\right)$ | int(11)     | N <sub>0</sub> | Ninguna        | Código del lugar de atención<br>médica      |  |  |
| id_especialidad $(PK)(FK)$                | int(11)     | N <sub>o</sub> | Ninguna        | Código de la especialidad                   |  |  |
| id_medico $(PK)(FK)$                      | int(11)     | N <sub>o</sub> | Ninguna        | Código del médico                           |  |  |
| fecha_ingreso                             | datetime    | Sí             | <b>NULL</b>    | Fecha de ingreso de los datos<br>del médico |  |  |
| vigencia                                  | char(1)     | Sí             | <b>NULL</b>    | Estado de la vigencia del<br>médico         |  |  |

**Tabla 6:** Diccionario de datos de la tabla medico\_trabaja

### **Tabla 7:** Diccionario de datos de la tabla opinion

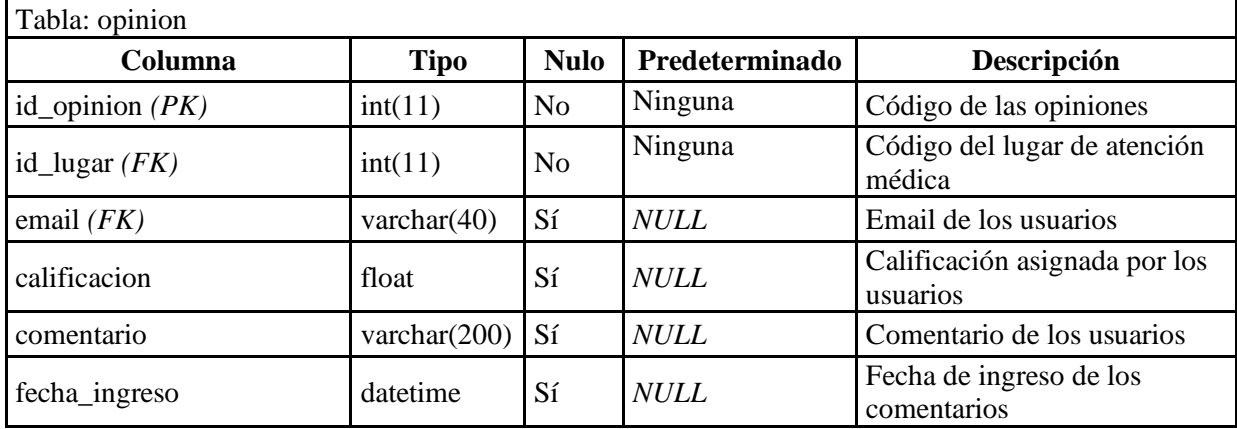

**Realizado por:** Vilema Carlos, Yerovi Mishell, 2022

### **Tabla 8:** Diccionario de datos de la tabla de descripción del lugar medico

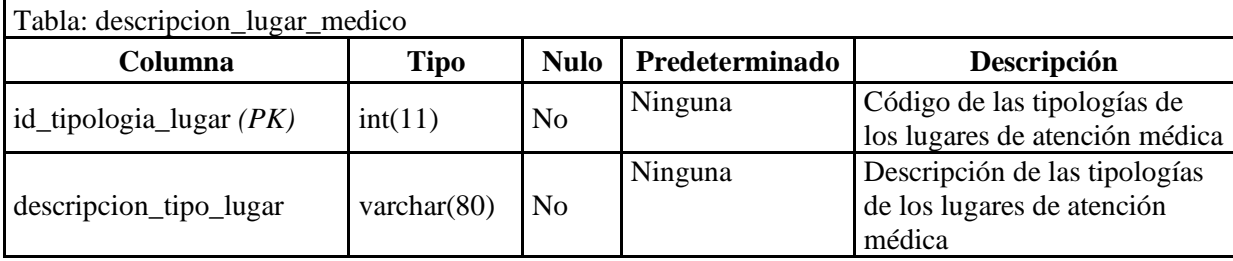

**Realizado por:** Vilema Carlos, Yerovi Mishell, 2022

#### **Tabla 9:** Diccionario de datos de la tabla usuario

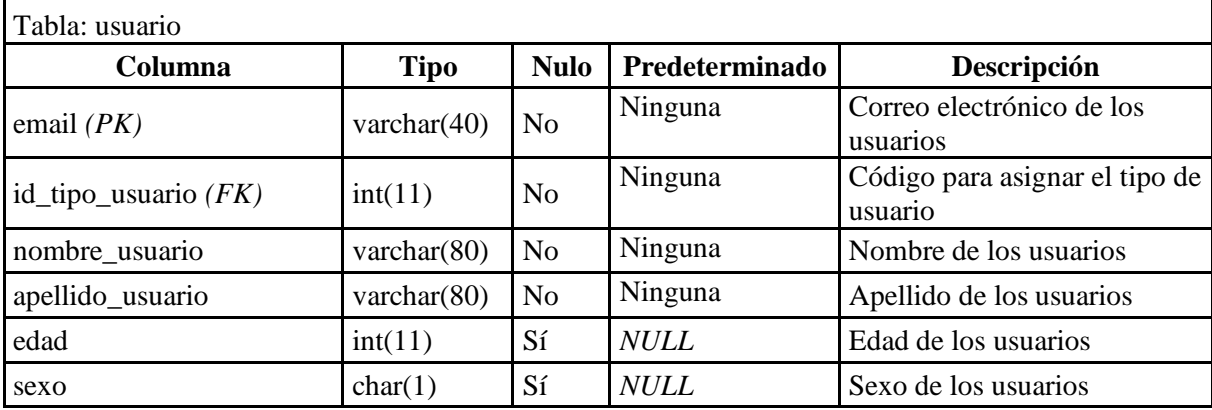

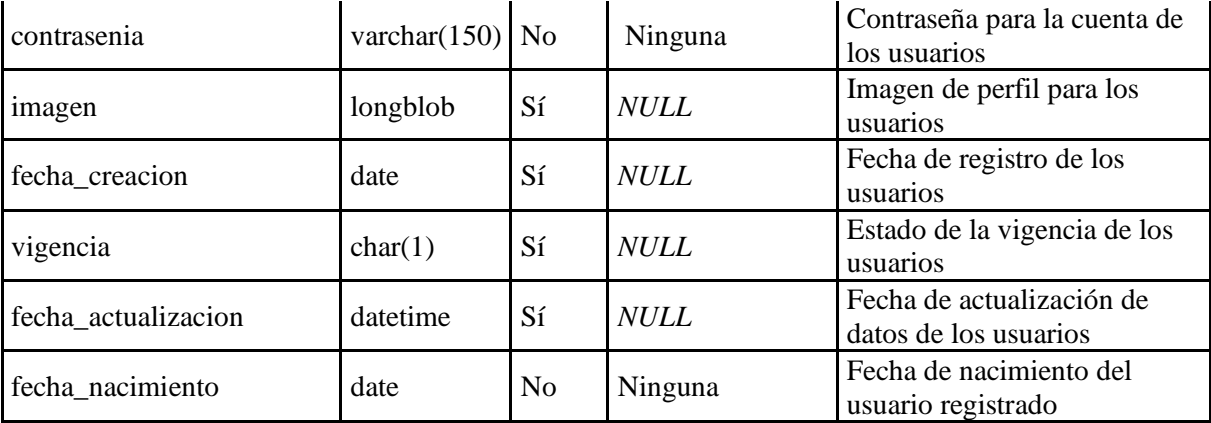

#### **Tabla 10:** Diccionario de datos de la tabla tipo\_usuario

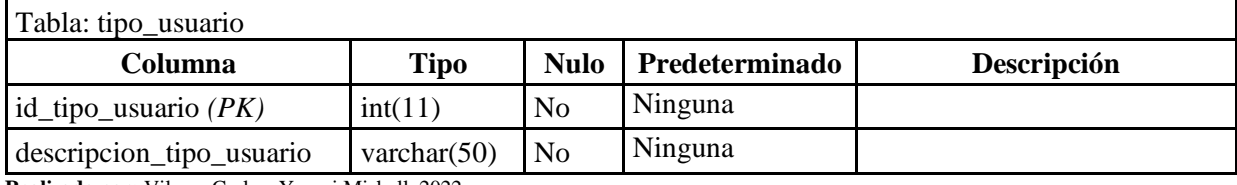

**Realizado por:** Vilema Carlos, Yerovi Mishell, 2022

### **Tabla 11:** Diccionario de datos de la tabla lugar favorito

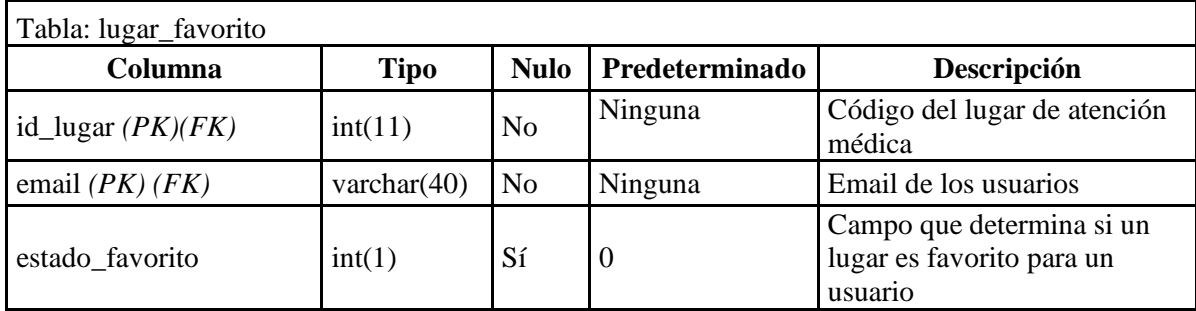

**Realizado por:** Vilema Carlos, Yerovi Mishell, 2022

### **Tabla 12:** Diccionario de datos de la tabla sugerencia

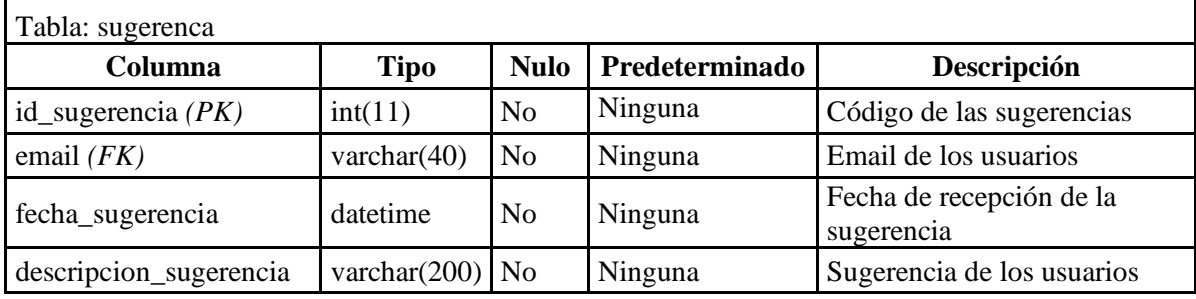

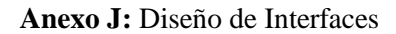

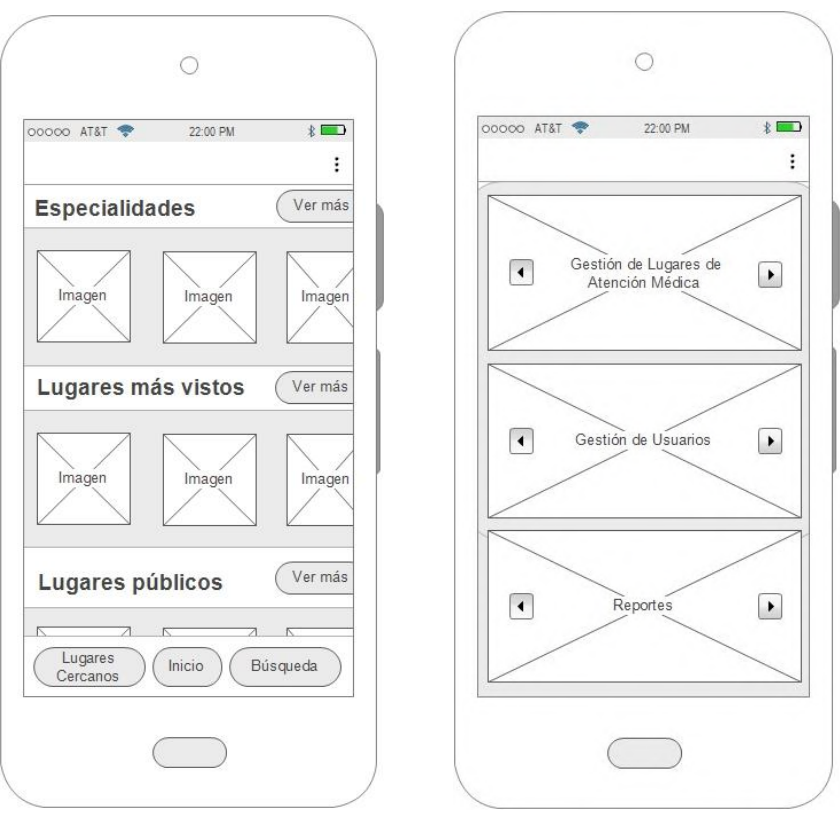

**Figura 1:** Interfaz principal de usuario y administrador

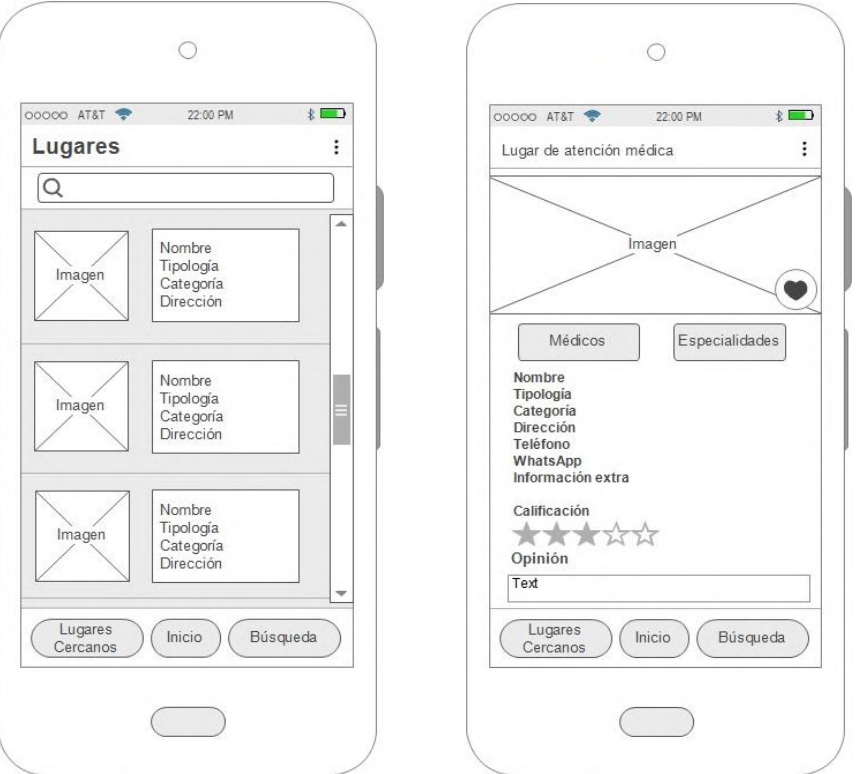

**Figura 2:** Lugares de atención e información del lugar de Atención Médica **Realizado por:** Vilema Carlos, Yerovi Mishell, 2022

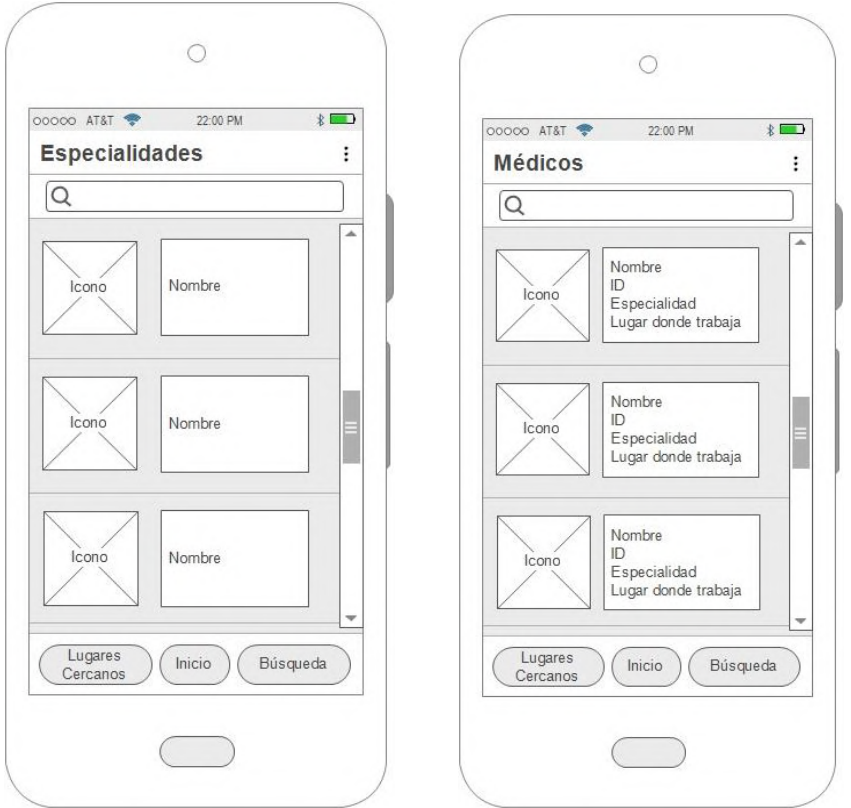

**Figura 3:** Especialidades en General y Médicos **Realizado por:** Vilema Carlos, Yerovi Mishell, 2022

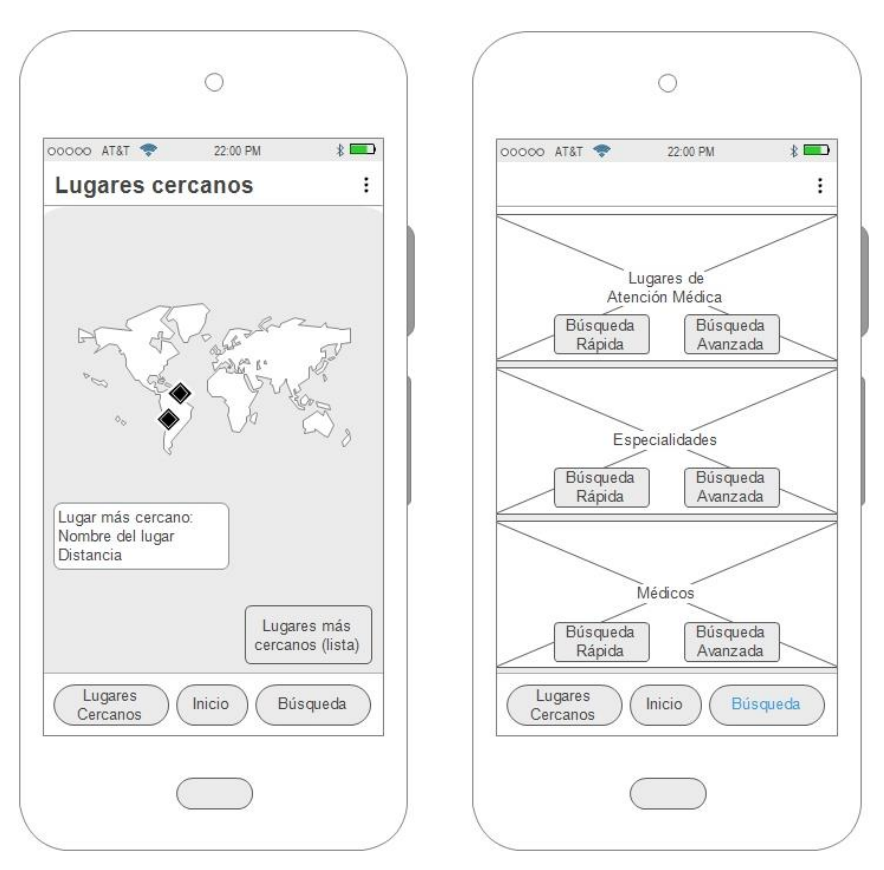

**Figura 4:** Lugares más cercanos (geolocalización) y módulo de búsquedas **Realizado por:** Vilema Carlos, Yerovi Mishell, 2022

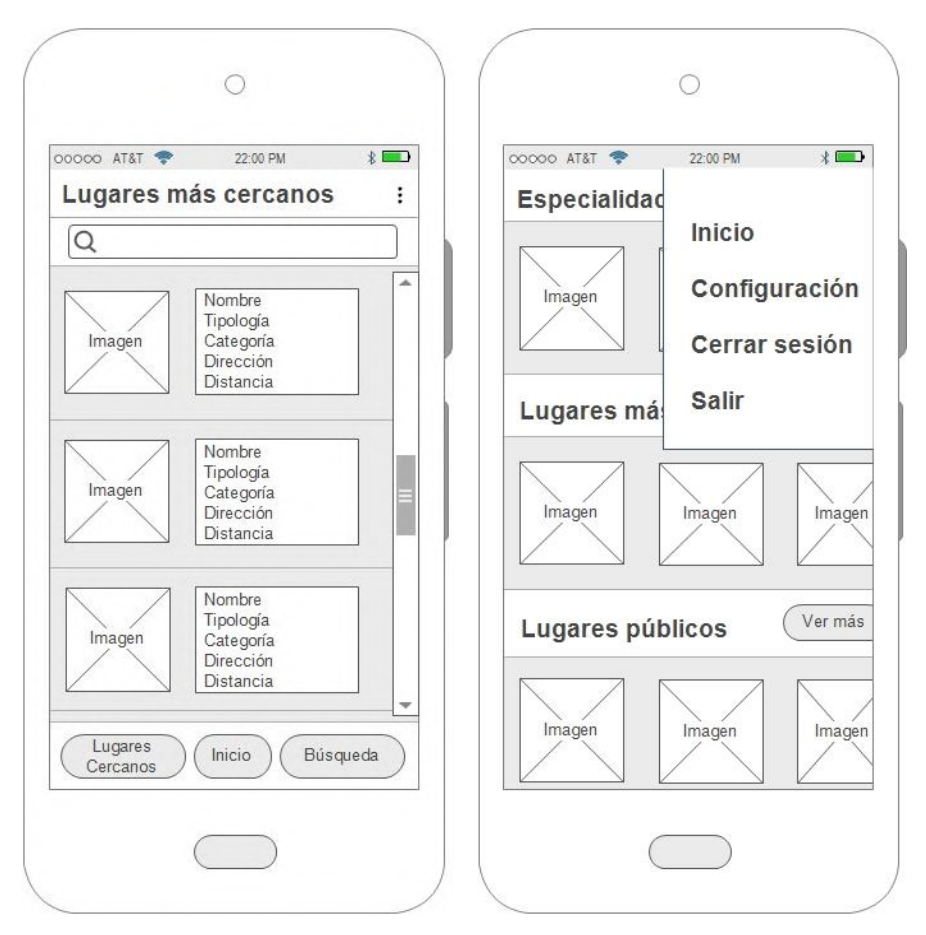

**Figura 5:** Listado de los lugares más cercanos y menú de opciones **Realizado por:** Vilema Carlos, Yerovi Mishell, 2022

# **Anexo K:** Pruebas de aceptación

# **Tabla 1:** Prueba de aceptación PA-01-HU-01

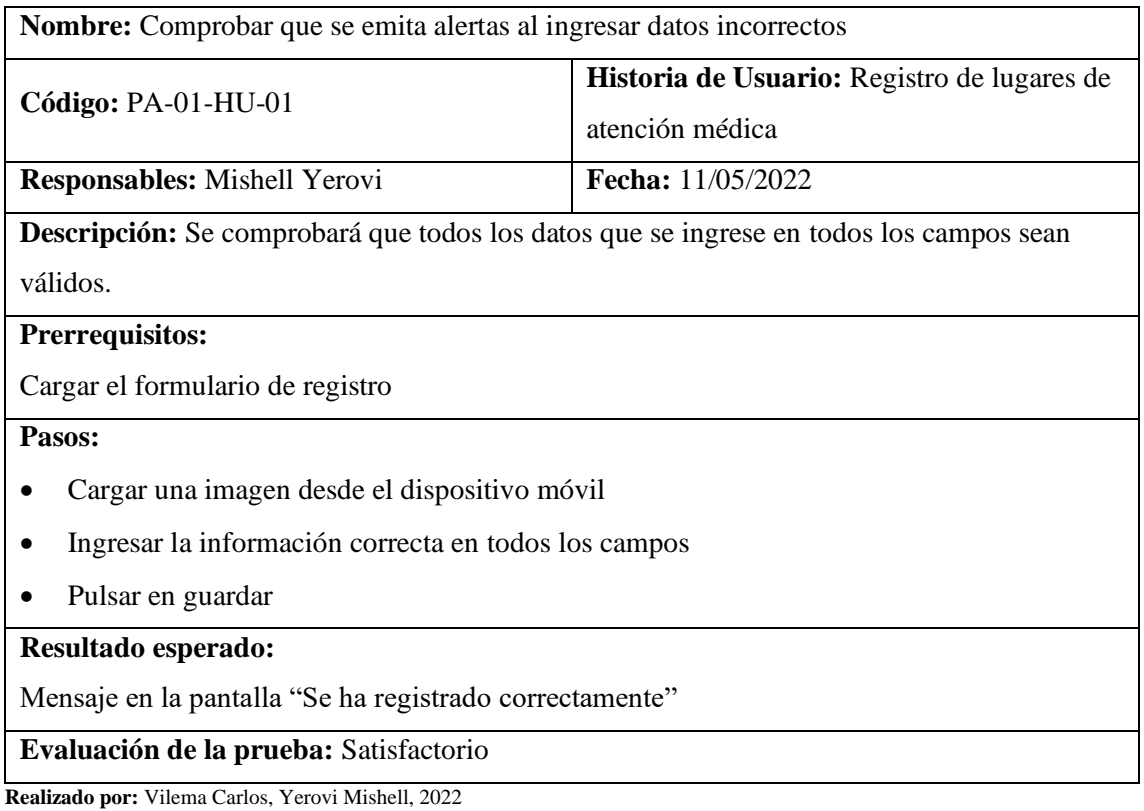

# **Tabla 2:** Prueba de aceptación PA-02-HU-01

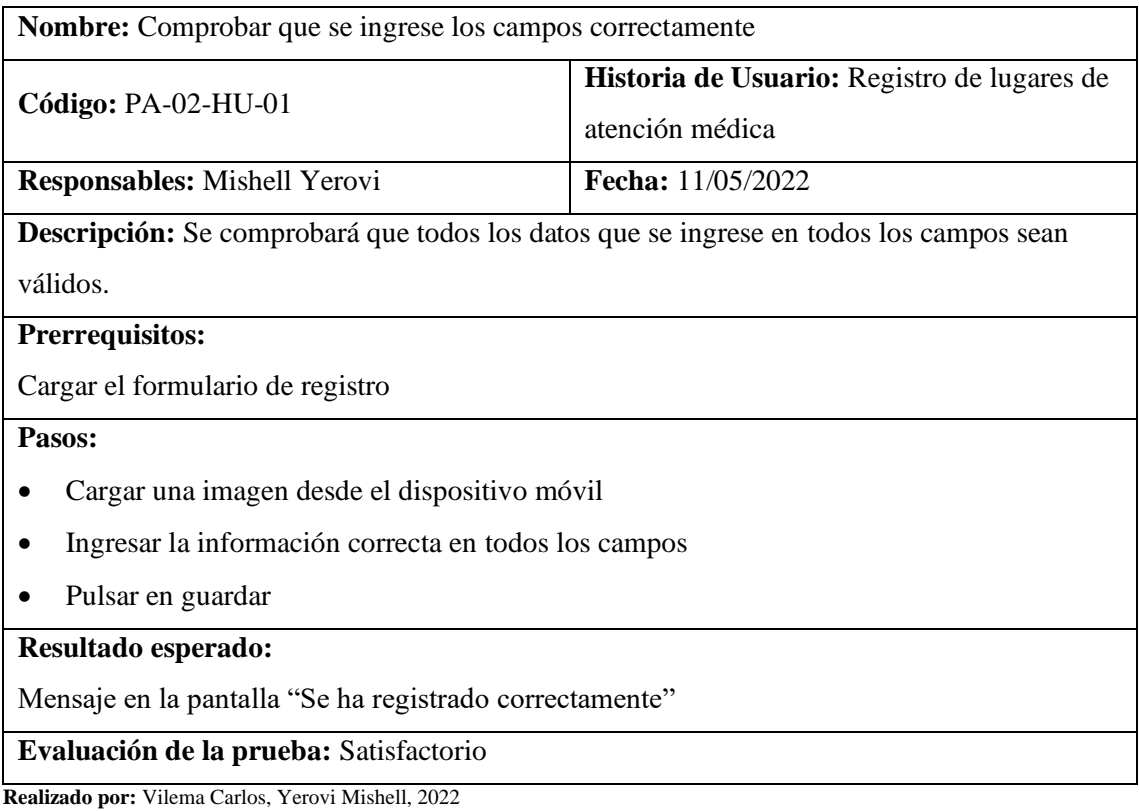

#### **Tabla 3:** Prueba de aceptación PA-03-HU-01

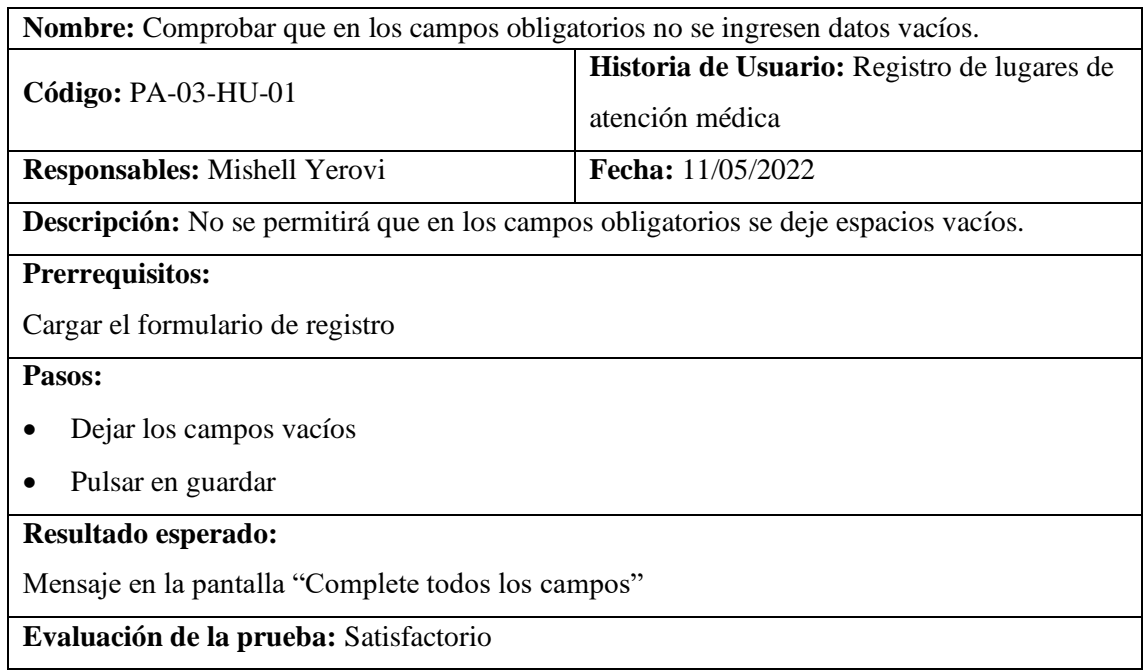

**Realizado por:** Vilema Carlos, Yerovi Mishell, 2022

#### **Tabla 4:** Prueba de aceptación PA-04-HU-01

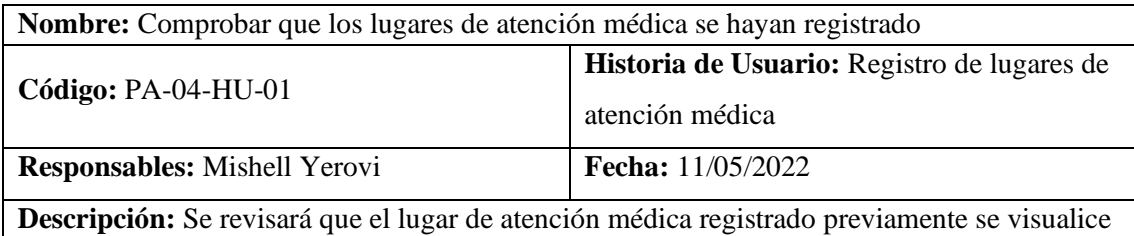

en la tabla correspondiente de la base de datos.

## **Prerrequisitos:**

Registrar un lugar de atención médica correctamente

**Pasos:** 

- Ingresar al servidor donde se encuentra alojada la base de datos
- Revisar la tabla lugar\_atencion\_medica y verificar que los datos enviados en el formulario de registro se encuentren agregados.

### **Resultado esperado:**

Mensaje en la pantalla "Complete todos los campos"

**Evaluación de la prueba:** Satisfactorio

**Realizado por:** Vilema Carlos, Yerovi Mishell, 2022

### **Tabla 5:** Prueba de aceptación PA-05-HU-02

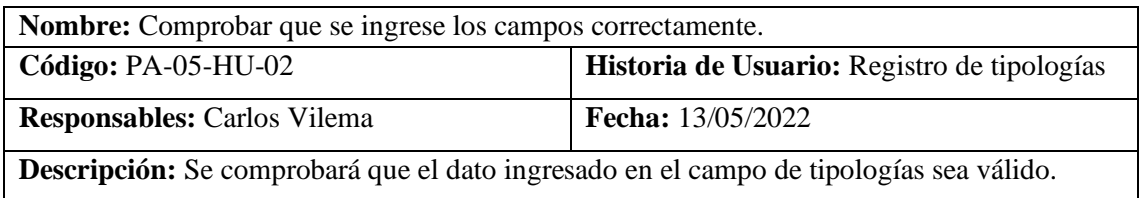

## **Prerrequisitos:**

Cargar el formulario de registro

### **Pasos:**

- Ingresar la información correcta en el campo
- Pulsar en guardar

# **Resultado esperado:**

Mensaje en la pantalla "Se ha registrado correctamente"

**Evaluación de la prueba:** Satisfactorio

**Realizado por:** Vilema Carlos, Yerovi Mishell, 2022

### **Tabla 6:** Prueba de aceptación PA-06-HU-02

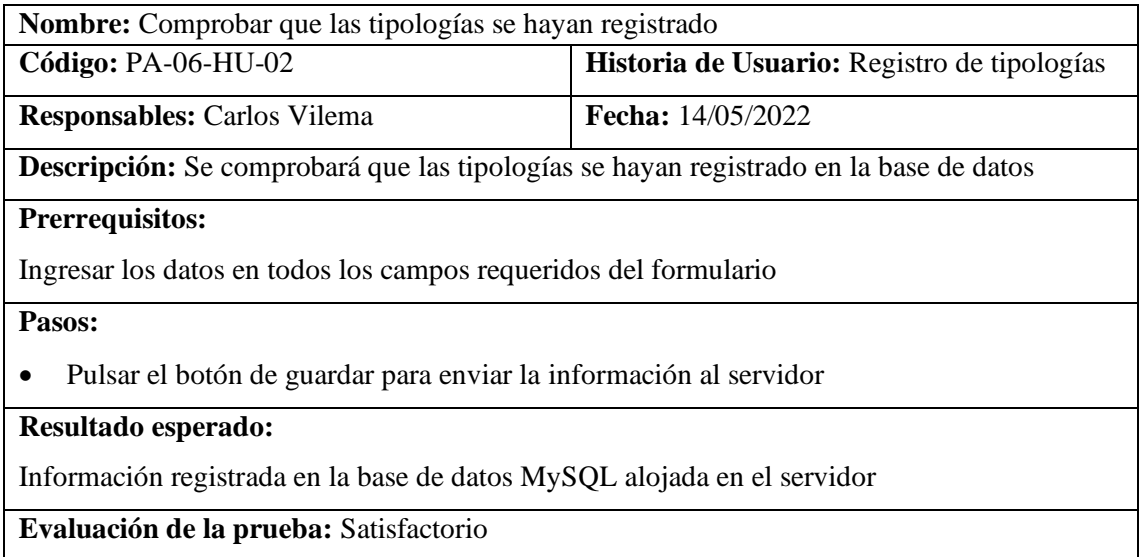

**Realizado por:** Vilema Carlos, Yerovi Mishell, 2022

### **Tabla 7:** Prueba de aceptación PA-07-HU-03

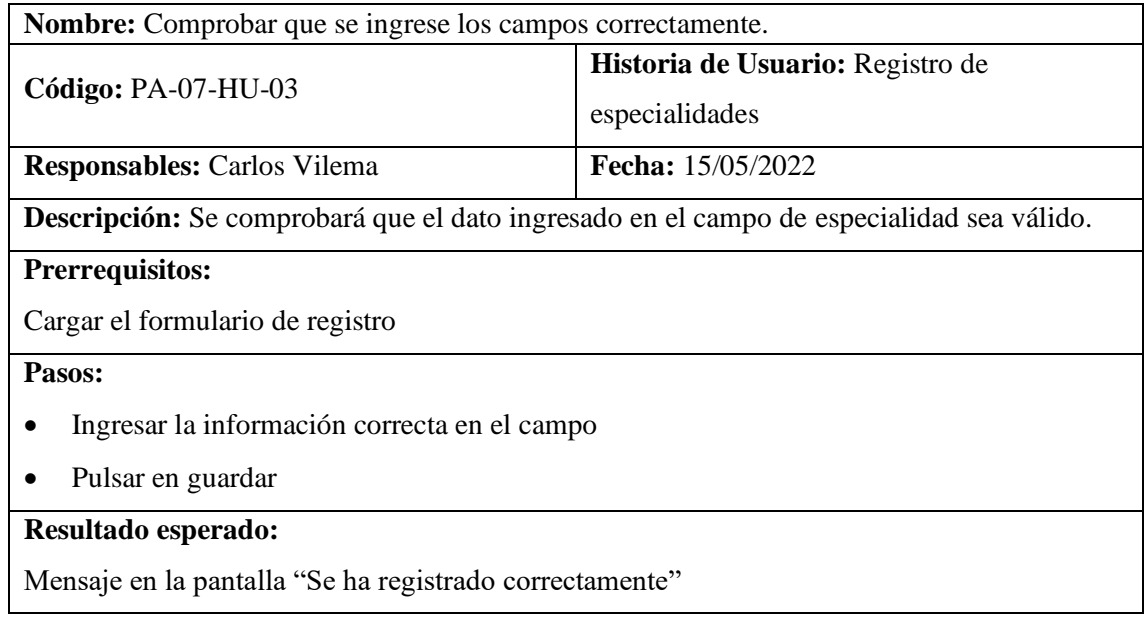

# **Evaluación de la prueba:** Satisfactorio

**Realizado por:** Vilema Carlos, Yerovi Mishell, 2022

## **Tabla 8:** Prueba de aceptación PA-08-HU-03

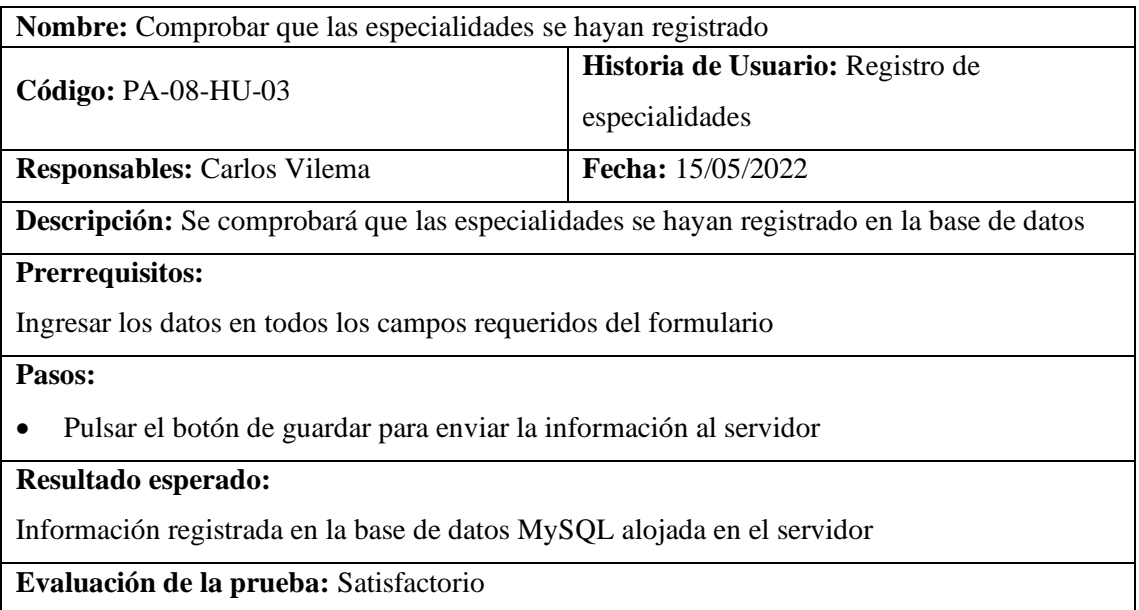

**Realizado por:** Vilema Carlos, Yerovi Mishell, 2022

### **Tabla 9:** Prueba de aceptación PA-09-HU-04

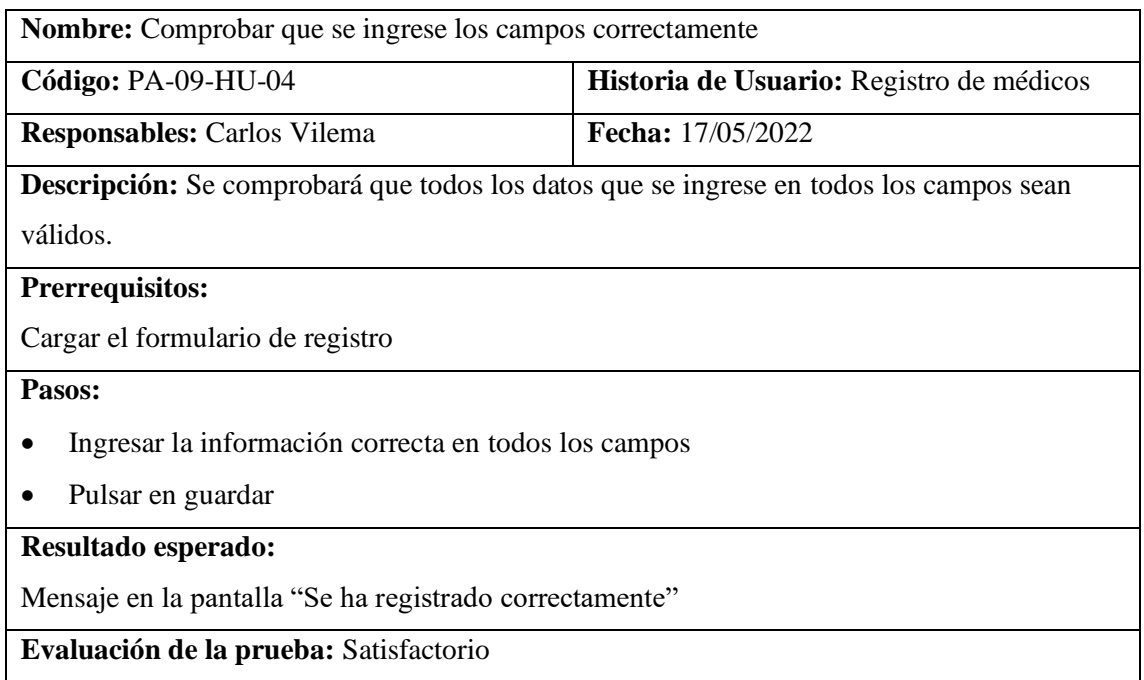

**Realizado por:** Vilema Carlos, Yerovi Mishell, 2022

# **Tabla 10:** Prueba de aceptación PA-10-HU-04

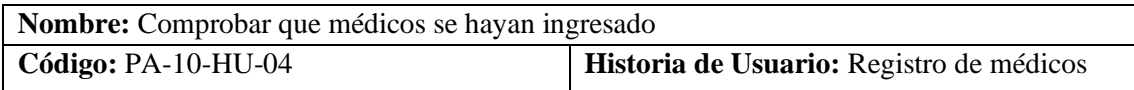

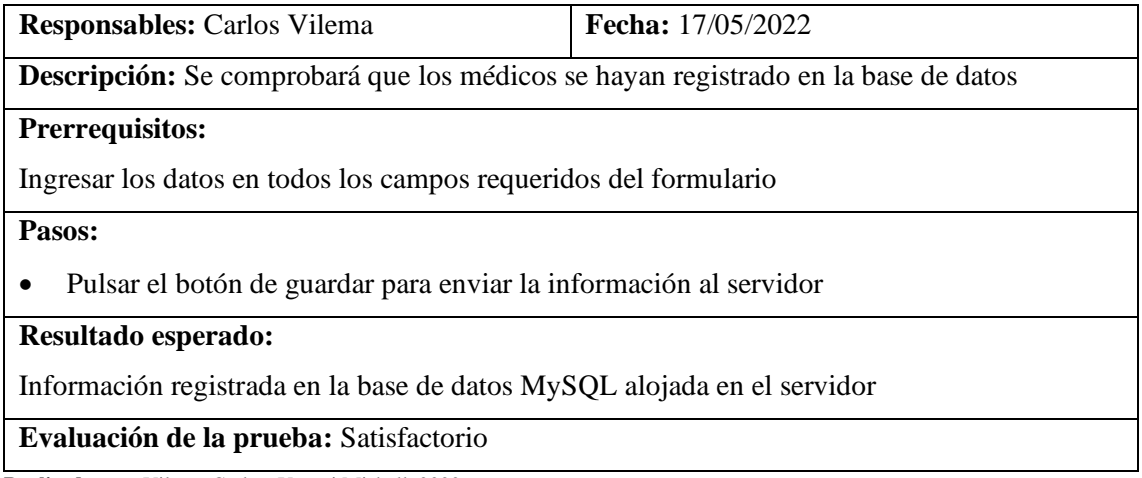

# **Tabla 11:** Prueba de aceptación PA-11-HU-05

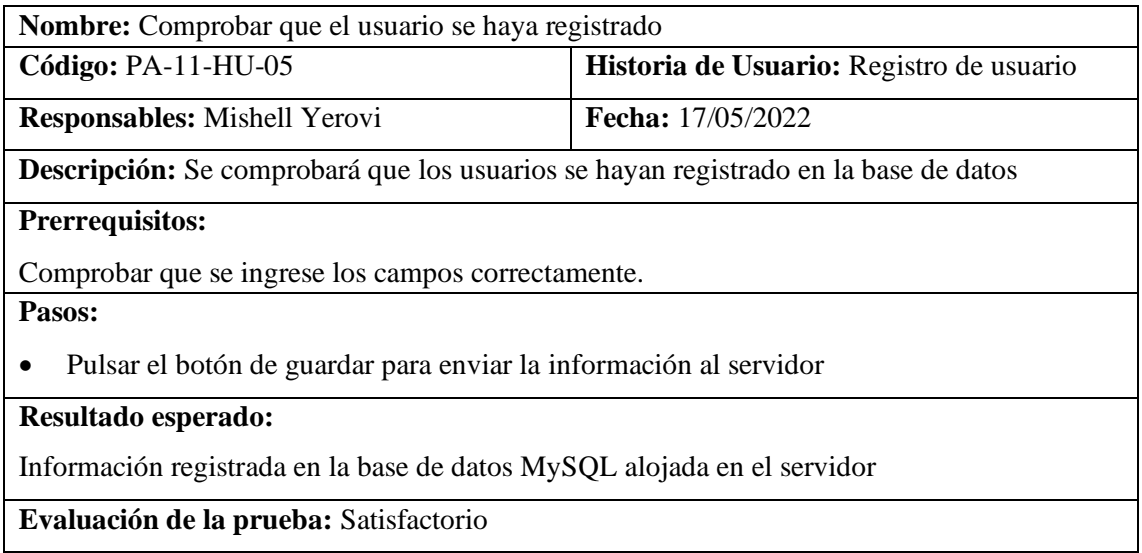

**Realizado por:** Vilema Carlos, Yerovi Mishell, 2022

# **Tabla 12:** Prueba de aceptación PA-12-HU-05

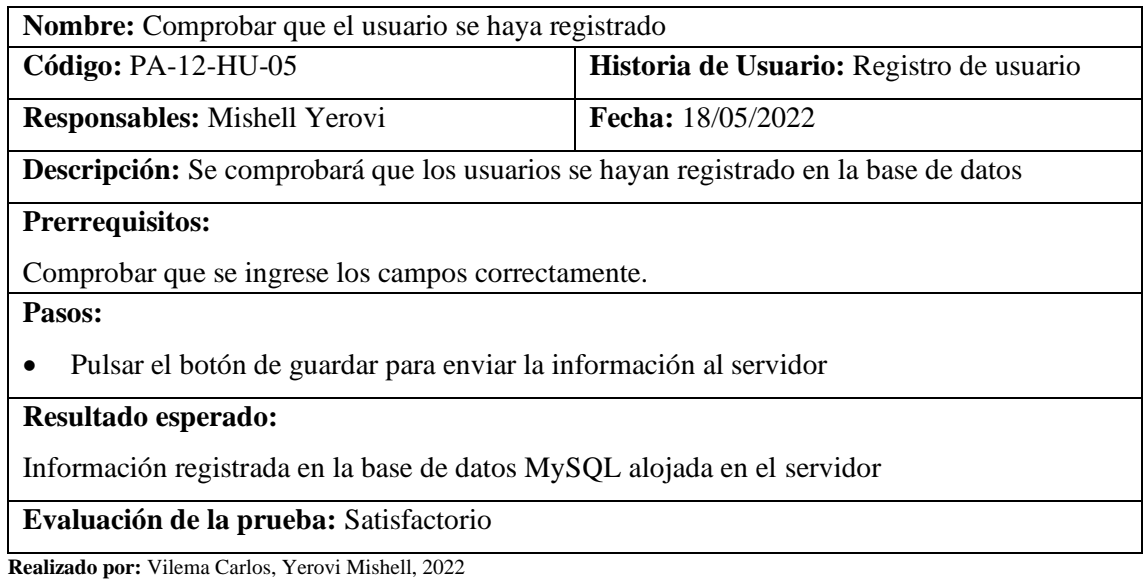

# **Tabla 13:** Prueba de aceptación PA-13-HU-05

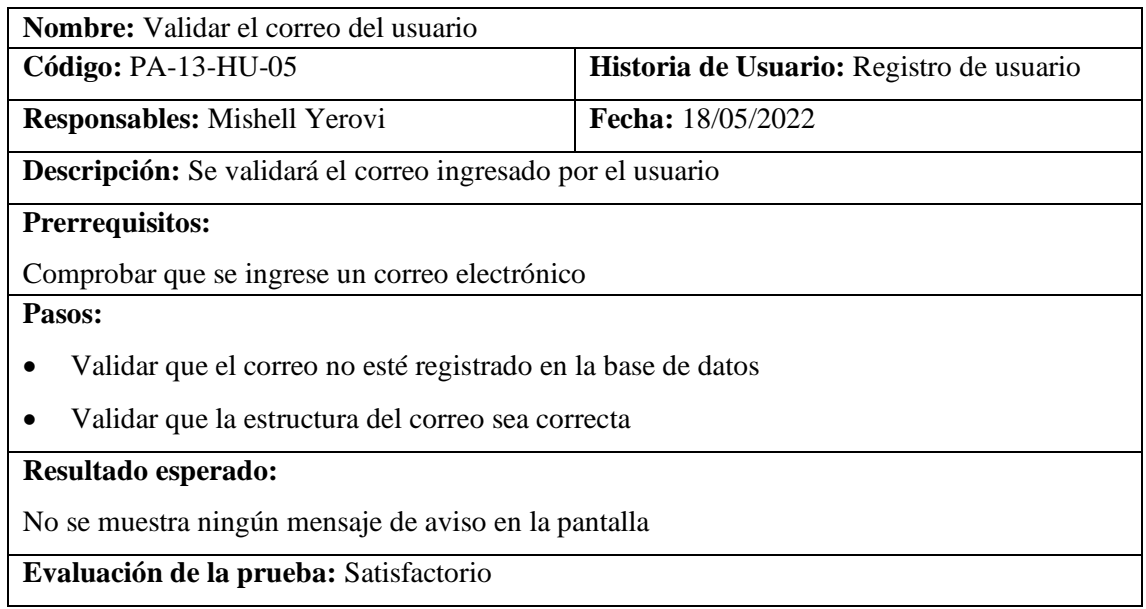

**Realizado por:** Vilema Carlos, Yerovi Mishell, 2022

# **Tabla 14:** Prueba de aceptación PA-14-HU-05

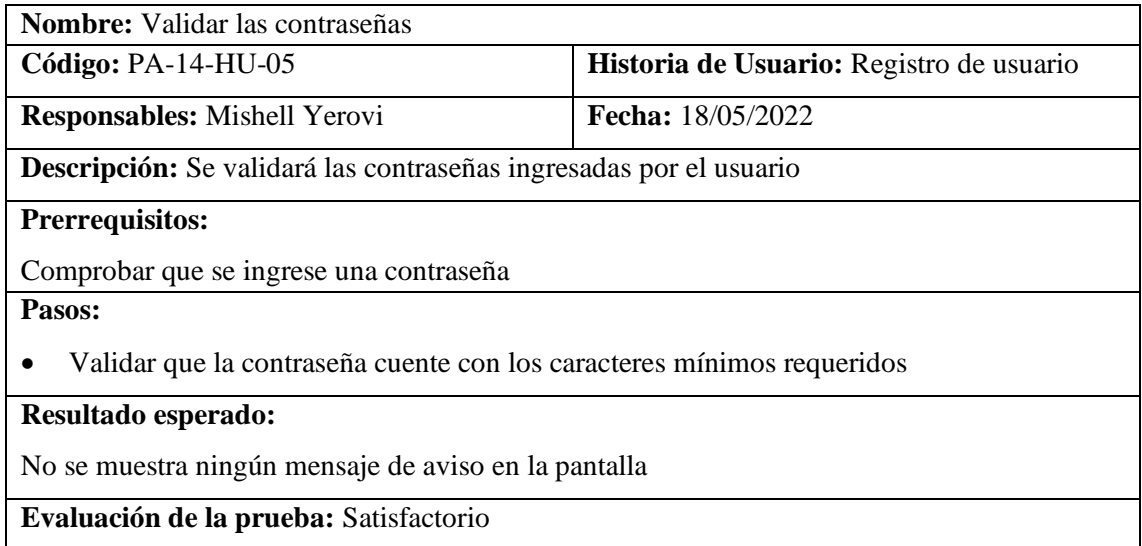

**Realizado por:** Vilema Carlos, Yerovi Mishell, 2022

## **Tabla 15:** Prueba de aceptación PA-15-HU-05

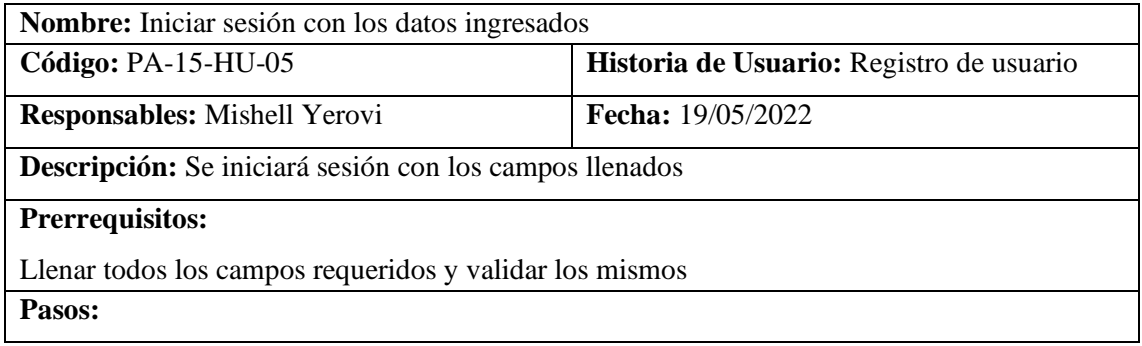

• Pulsar en el botón de guardar

### **Resultado esperado:**

La aplicación muestra la pantalla de inicio de acuerdo al tipo de usuario

#### **Evaluación de la prueba:** Satisfactorio

**Realizado por:** Vilema Carlos, Yerovi Mishell, 2022

### **Tabla 16:** Prueba de aceptación PA-16-HU-05

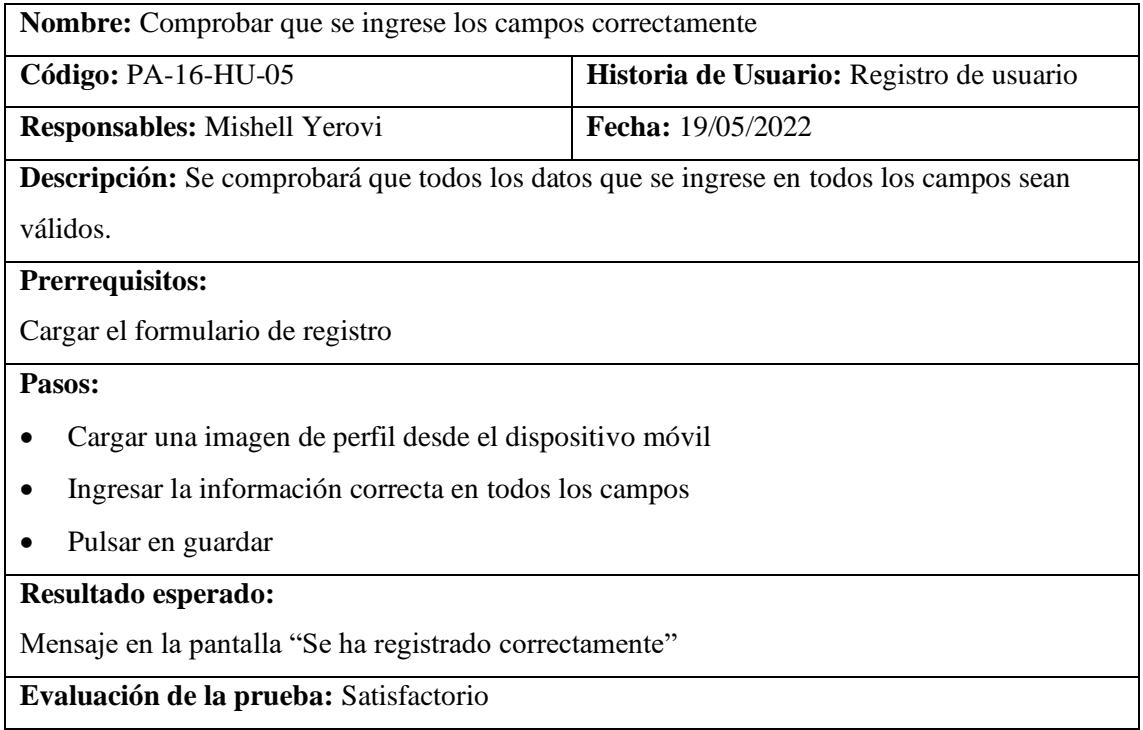

**Realizado por:** Vilema Carlos, Yerovi Mishell, 2022

# **Tabla 17:** Prueba de aceptación PA-17-HU-06

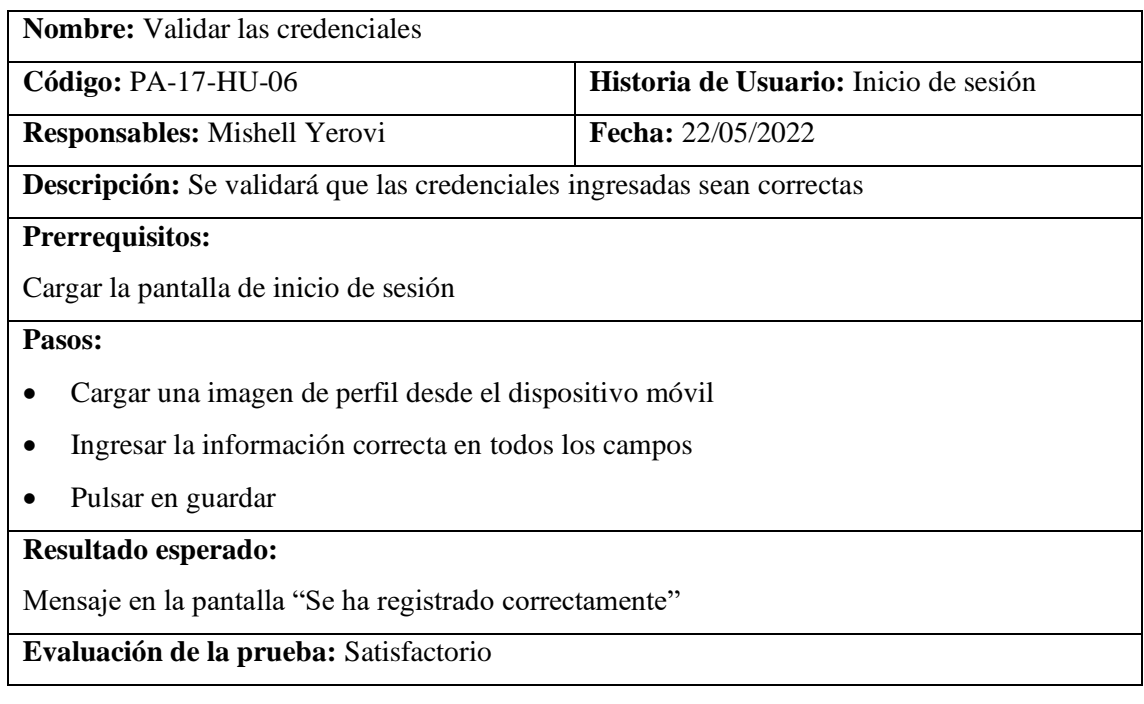

# **Tabla 18:** Prueba de aceptación PA-18-HU-06

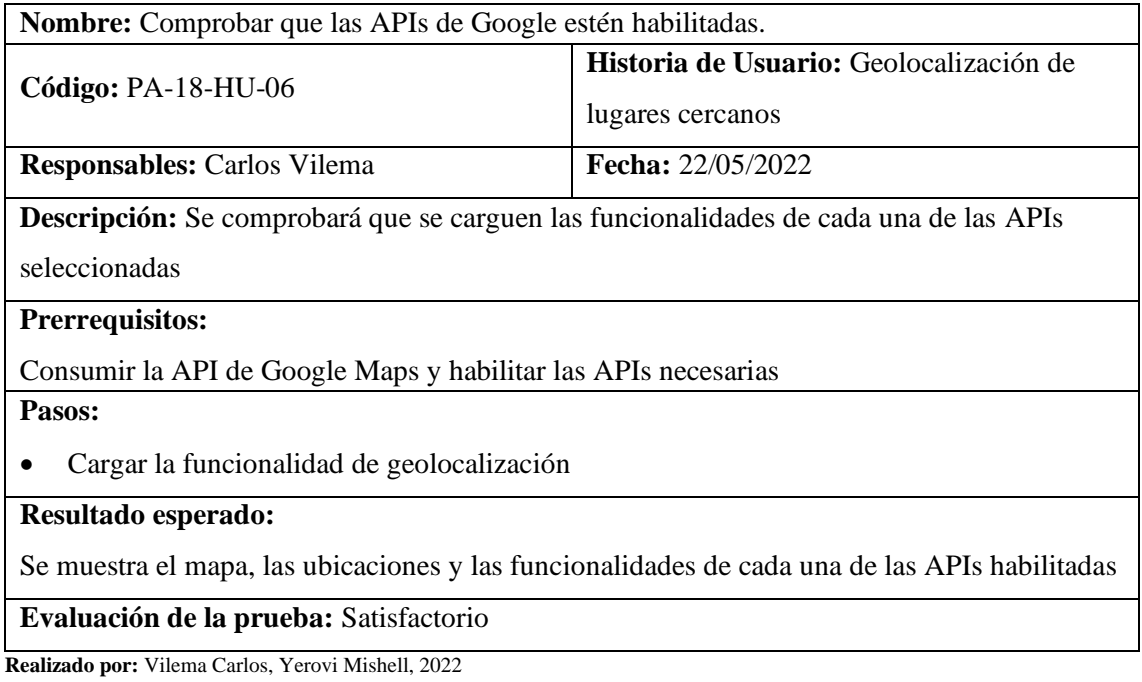

# **Tabla 19:** Prueba de aceptación PA-19-HU-08

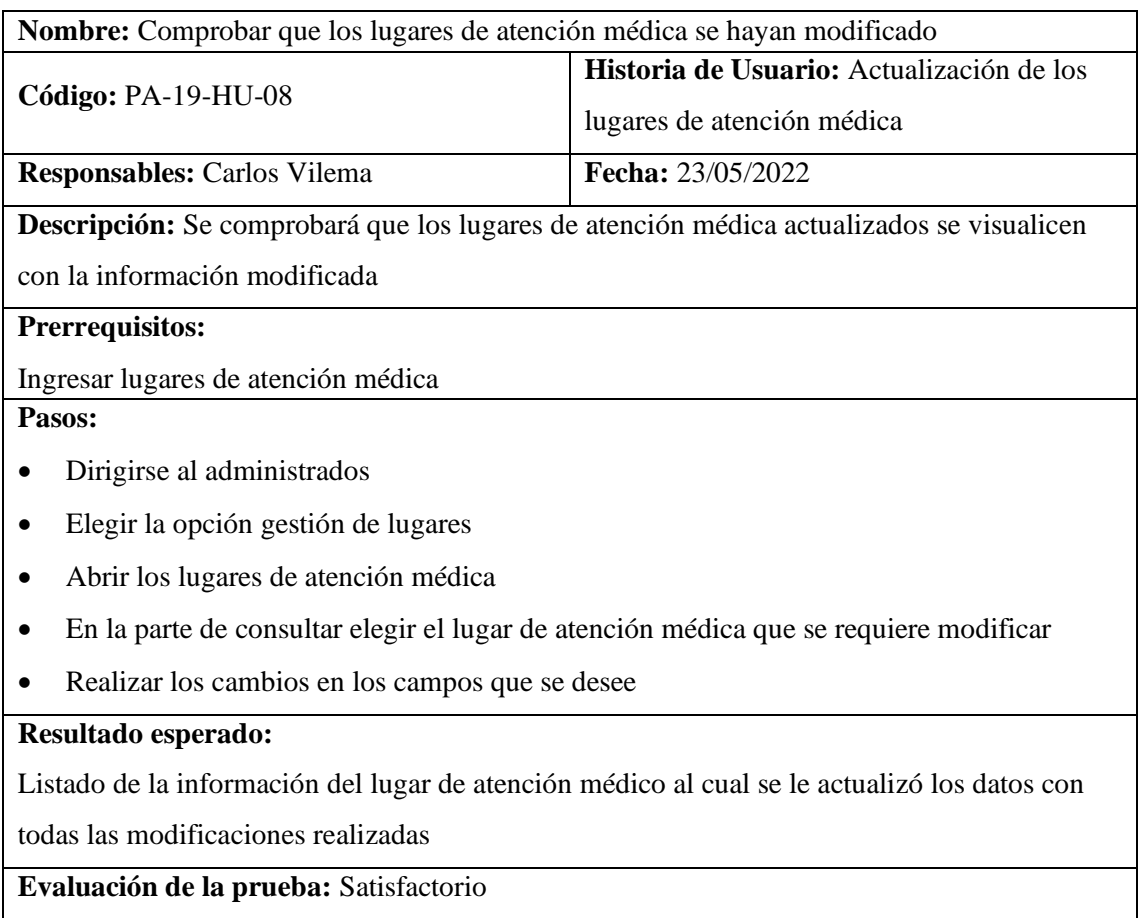

**Tabla 20:** Prueba de aceptación PA-20-HU-12

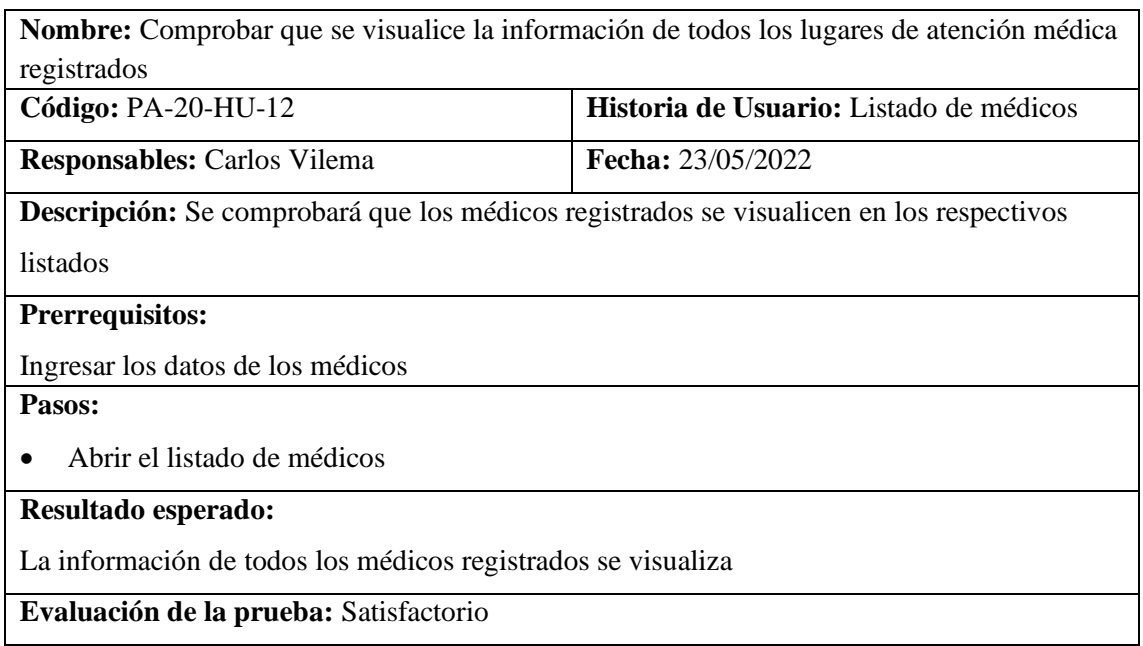

**Realizado por:** Vilema Carlos, Yerovi Mishell, 2022

# **Tabla 21:** Prueba de aceptación PA-21-HU-07

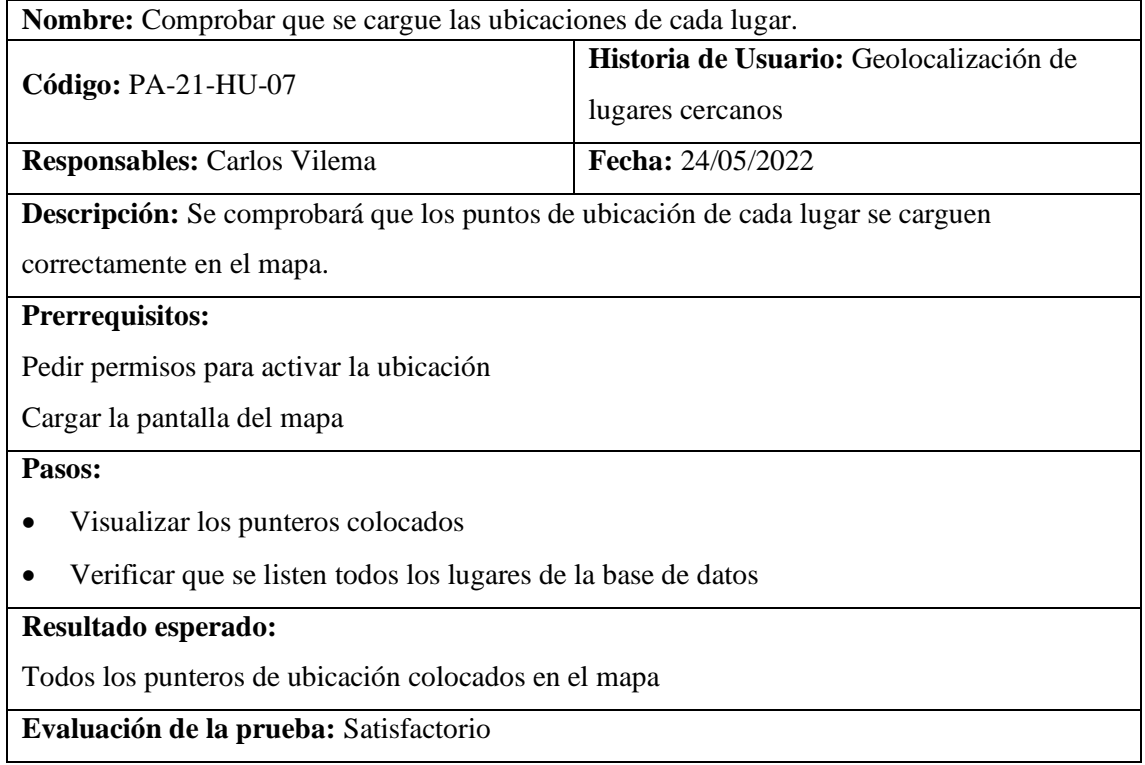

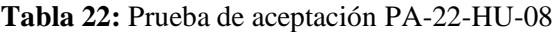

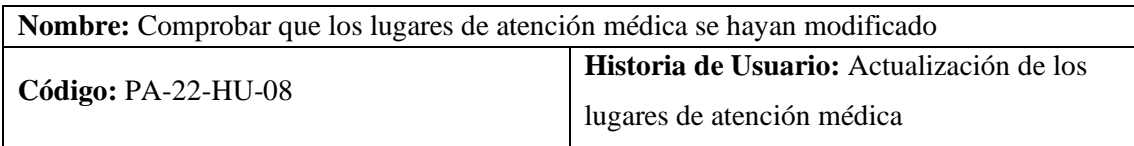

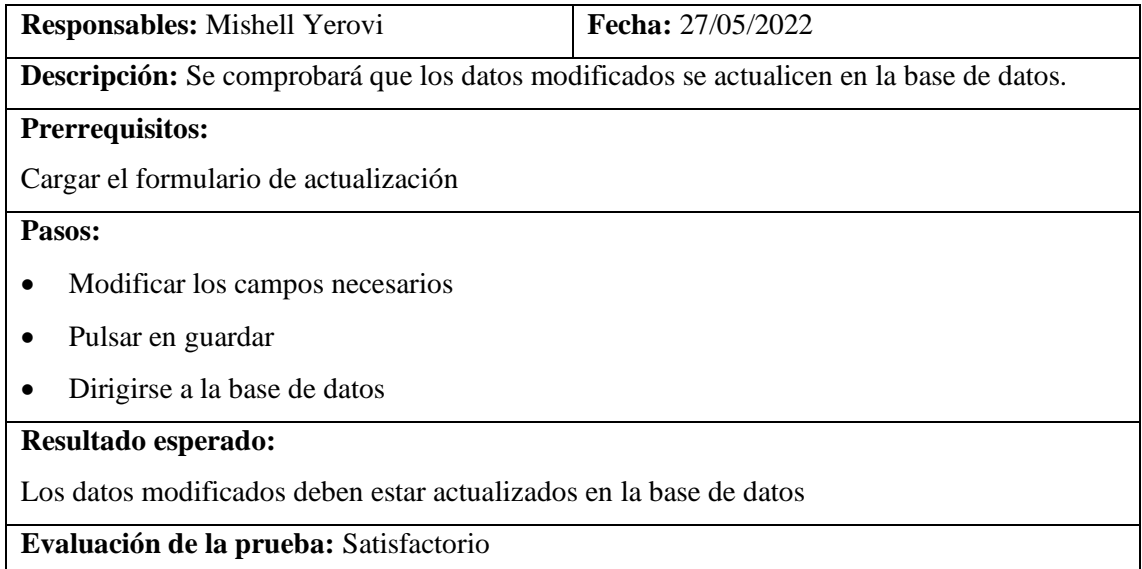

# **Tabla 23:** Prueba de aceptación PA-23-HU-09

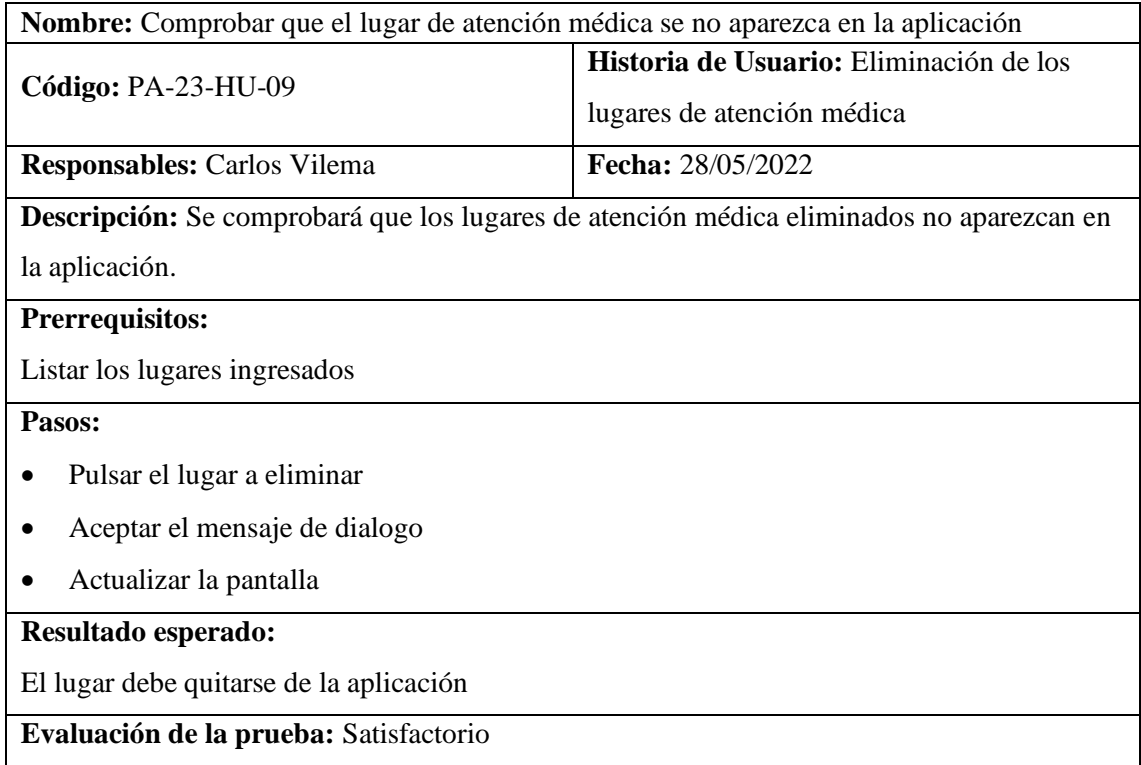

**Realizado por:** Vilema Carlos, Yerovi Mishell, 2022

### **Tabla 24:** Prueba de aceptación PA-24-HU-10

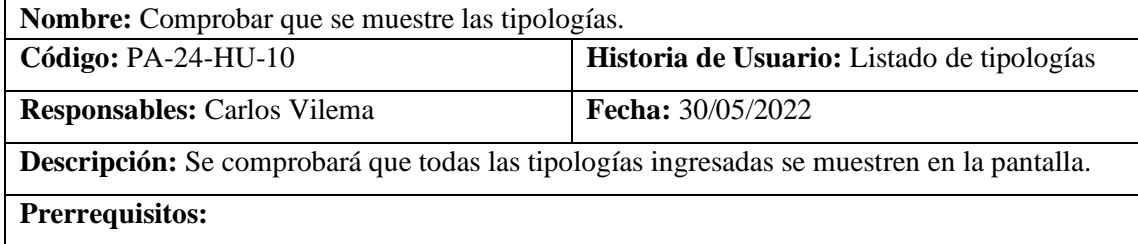

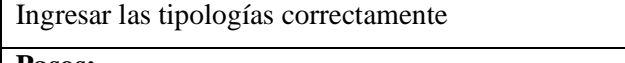

### **Pasos:**

- Ingresar al administrador
- Dirigirse a Gestión de lugares
- En tipologías visualizar las que se listen

# **Resultado esperado:**

Se debe apreciar todas las tipologías ingresadas previamente

**Evaluación de la prueba:** Satisfactorio

**Realizado por:** Vilema Carlos, Yerovi Mishell, 2022

#### **Tabla 25:** Prueba de aceptación PA-25-HU-11

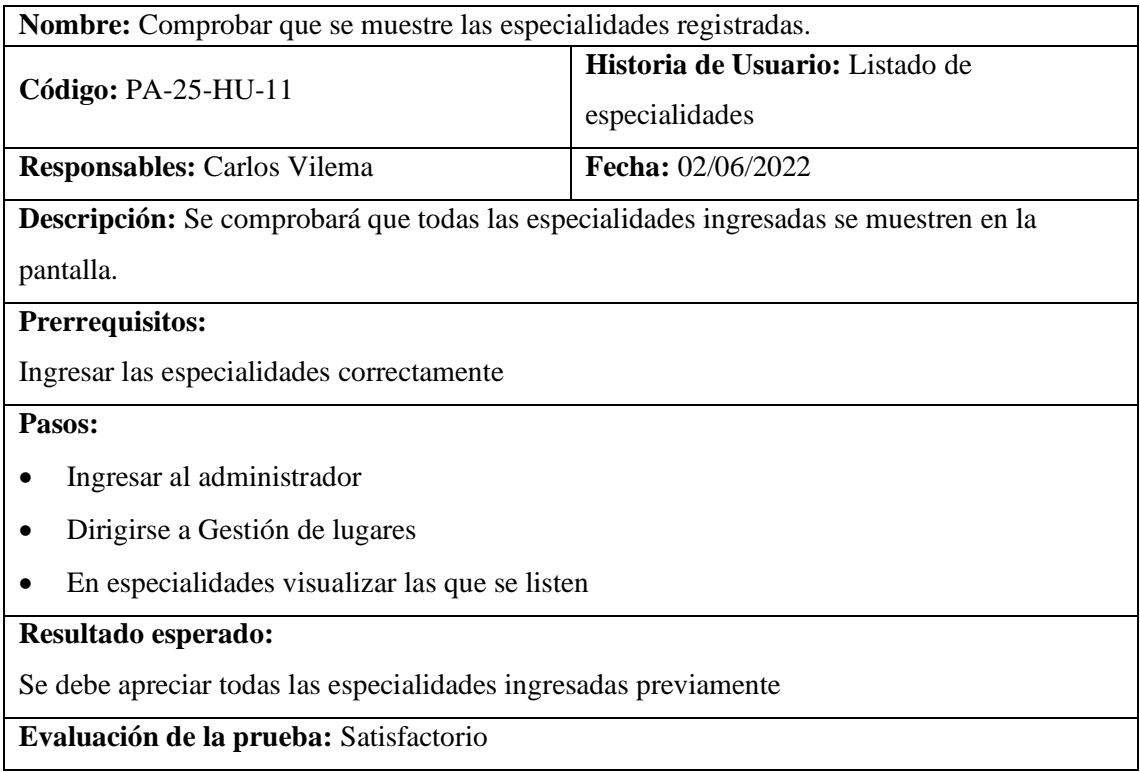

**Realizado por:** Vilema Carlos, Yerovi Mishell, 2022

#### **Tabla 26:** Prueba de aceptación PA-26-HU-12

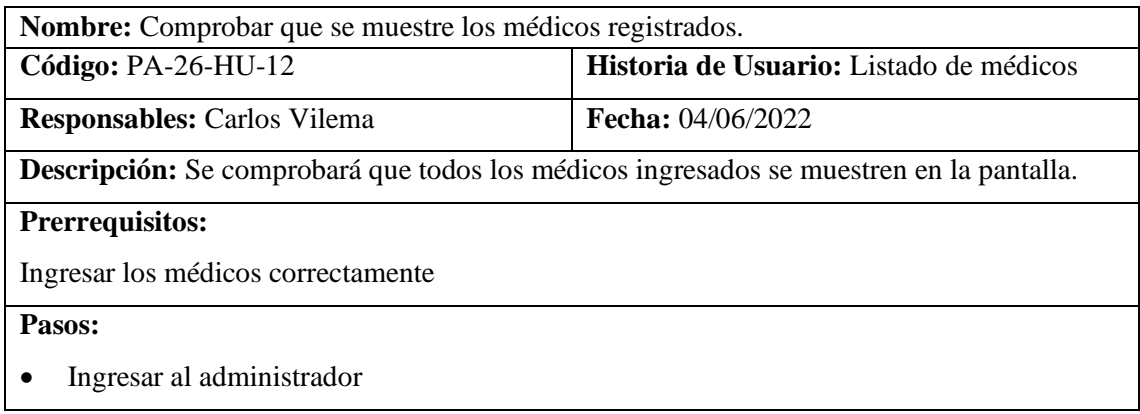

- Dirigirse a Gestión de lugares
- En médicos visualizar los que se listen

# **Resultado esperado:**

Se debe apreciar todos los médicos ingresados previamente

## **Evaluación de la prueba:** Satisfactorio

**Realizado por:** Vilema Carlos, Yerovi Mishell, 2022

### **Tabla 27:** Prueba de aceptación PA-27-HU-13

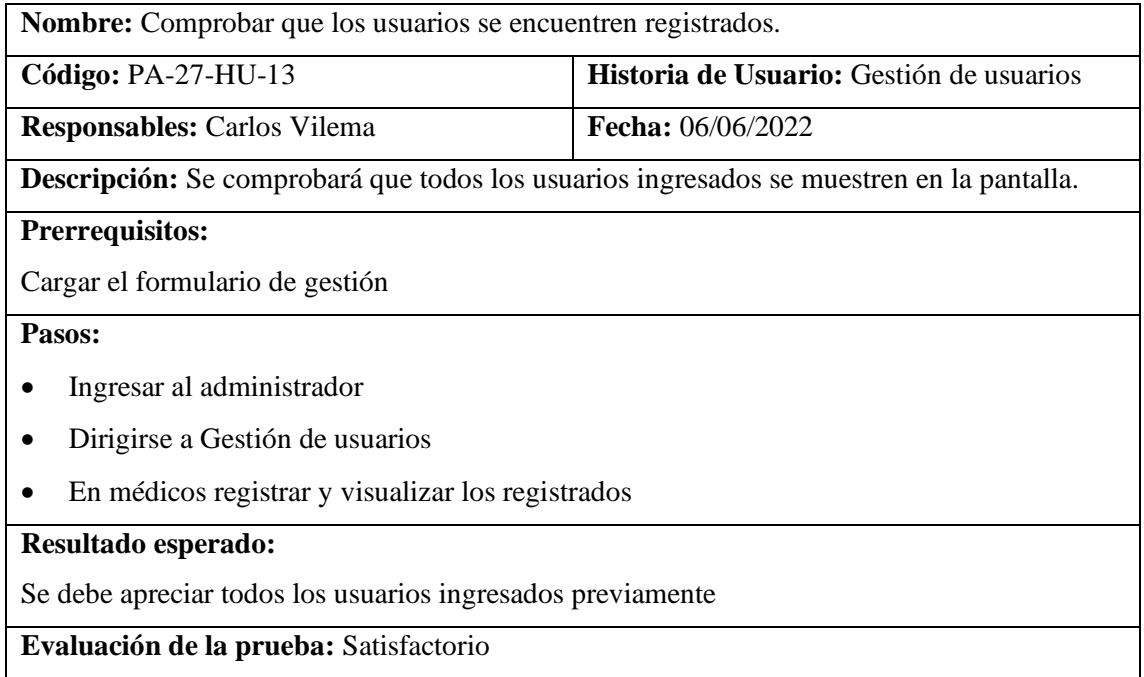

**Realizado por:** Vilema Carlos, Yerovi Mishell, 2022

### **Tabla 28:** Prueba de aceptación PA-28-HU-14

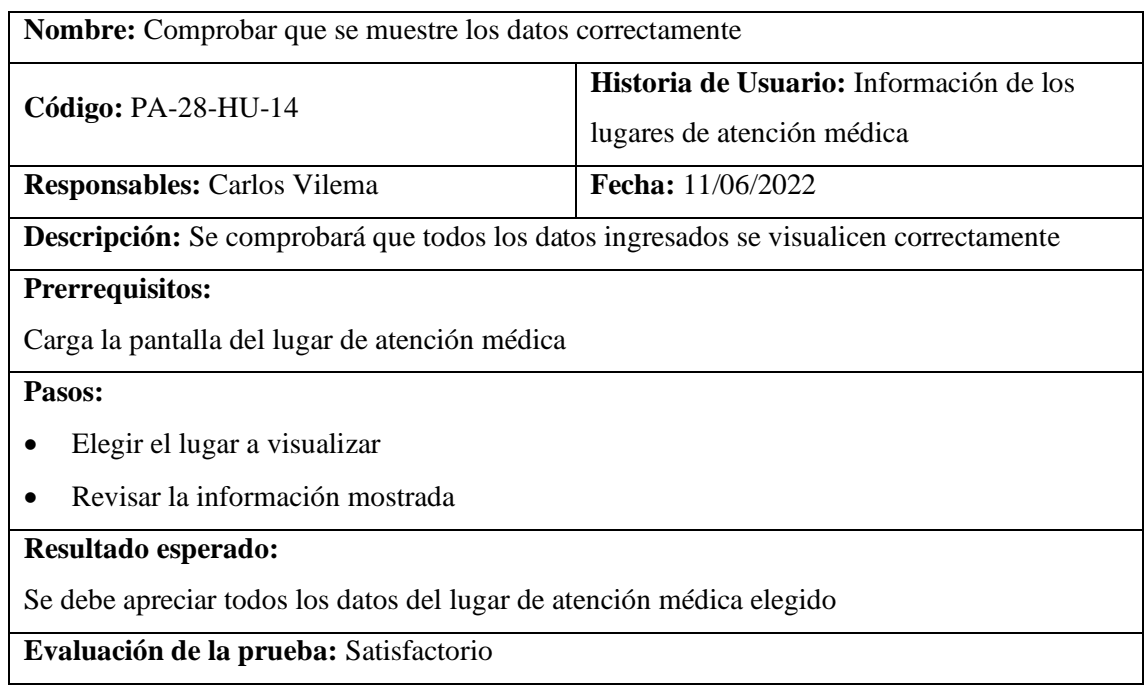

### **Tabla 29:** Prueba de aceptación PA-29-HU-15

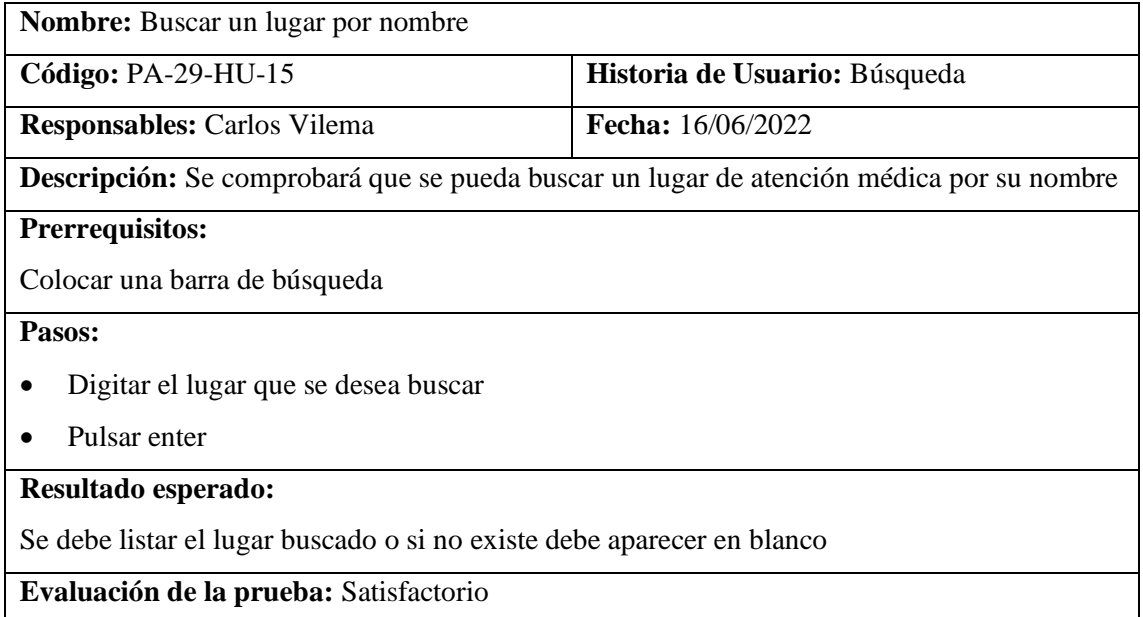

**Realizado por:** Vilema Carlos, Yerovi Mishell, 2022

# **Tabla 30:** Prueba de aceptación PA-30-HU-16

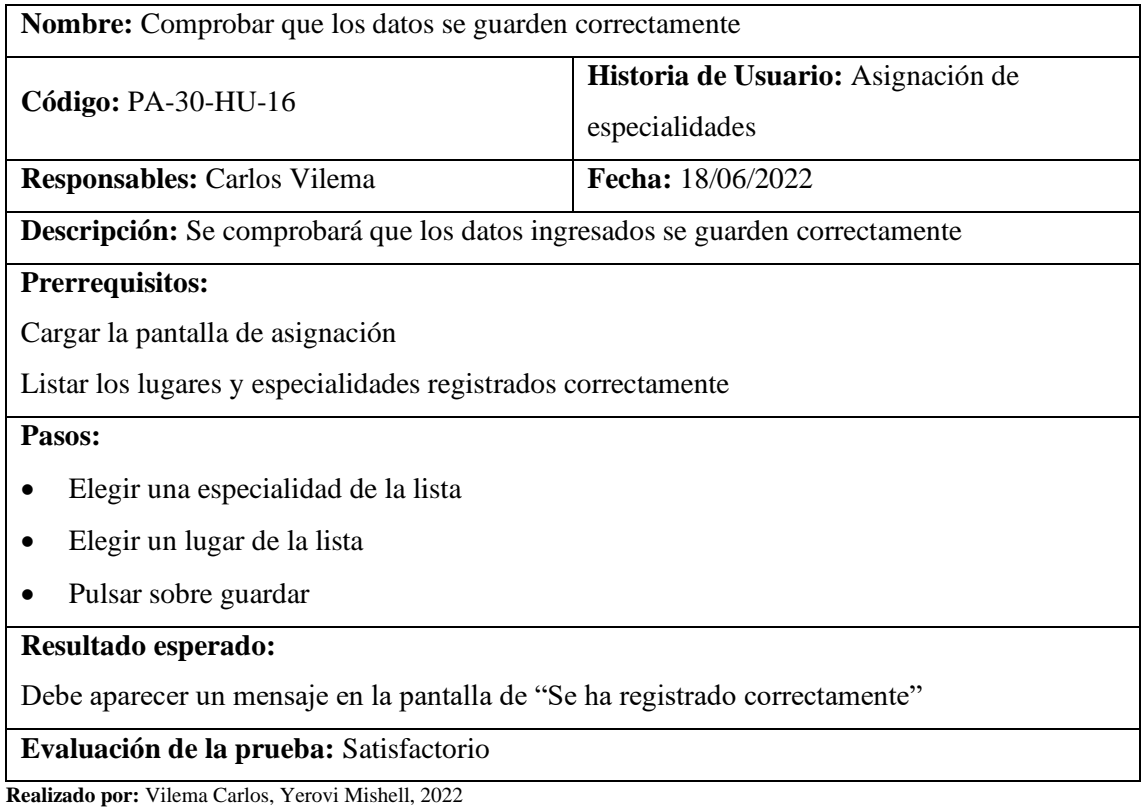

### **Tabla 31:** Prueba de aceptación PA-31-HU-17

**Nombre:** Comprobar que los datos se guarden correctamente

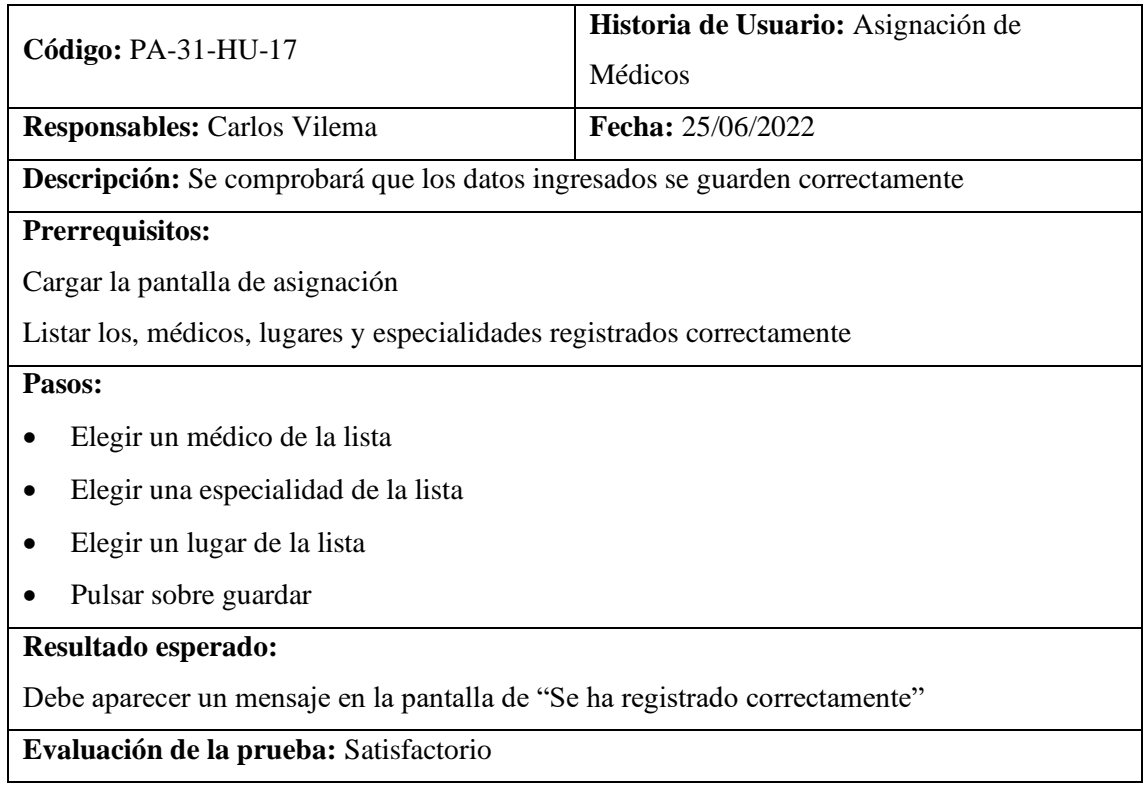

# **Tabla 32:** Prueba de aceptación PA-32-HU-18

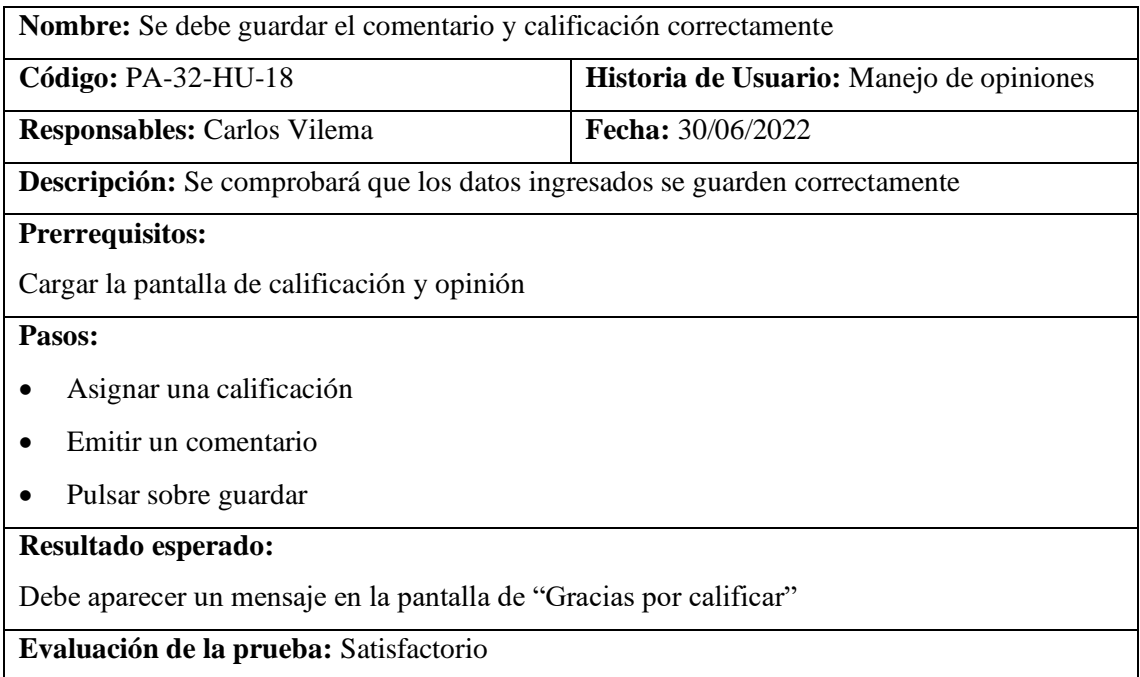

**Anexo L:** Muestras obtenidas para la eficiencia de desempeño

**Reportes generales en la herramienta APPTIM para la eficiencia de desempeño**

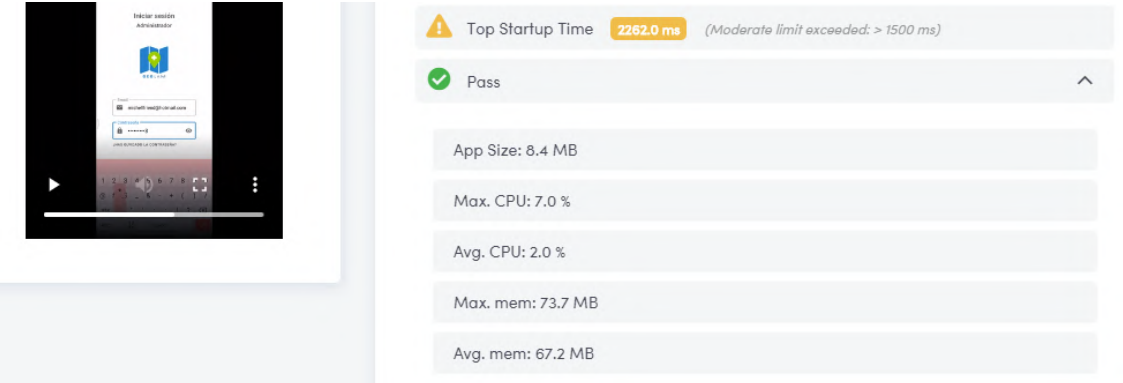

### **Figura 1:** Reporte general para el módulo de autenticación

**Realizado por:** Vilema Carlos, Yerovi Mishell, 2022

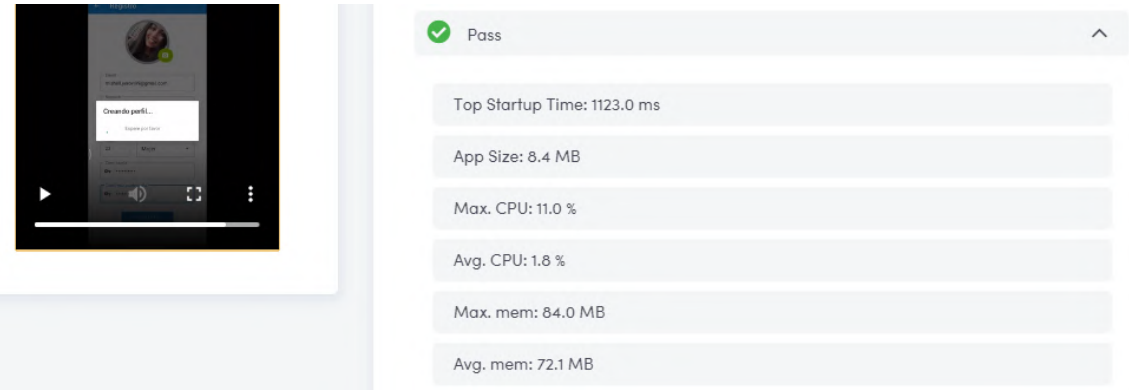

**Figura 2:** Reporte general para el módulo de gestión de usuarios

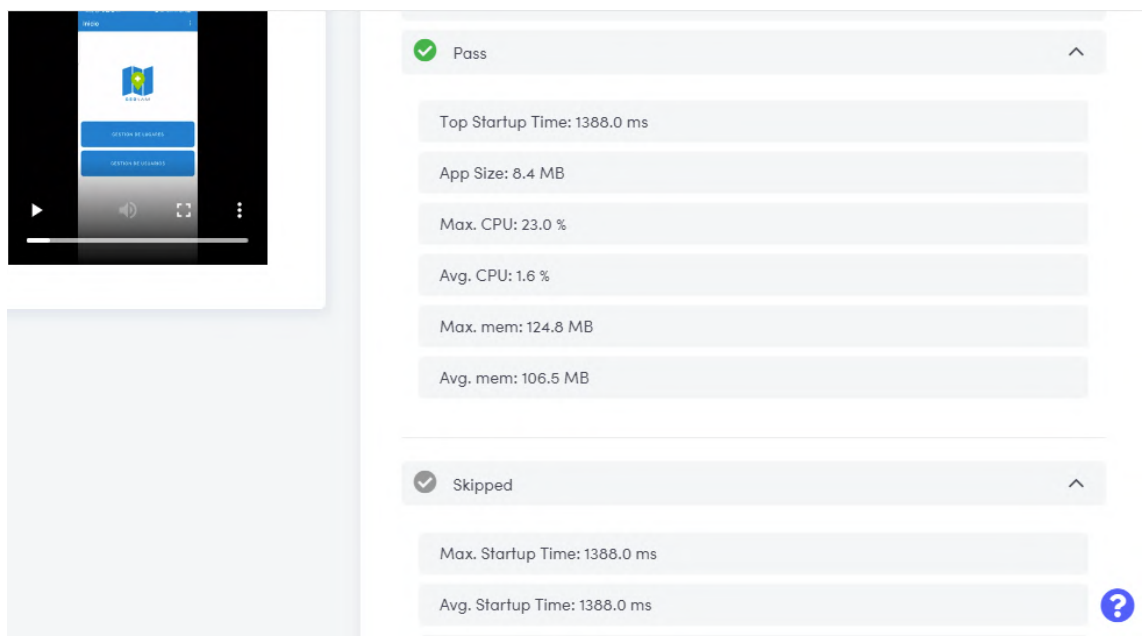

### **Figura 3:** Reporte general para el módulo de gestión de información

**Realizado por:** Vilema Carlos, Yerovi Mishell, 2022

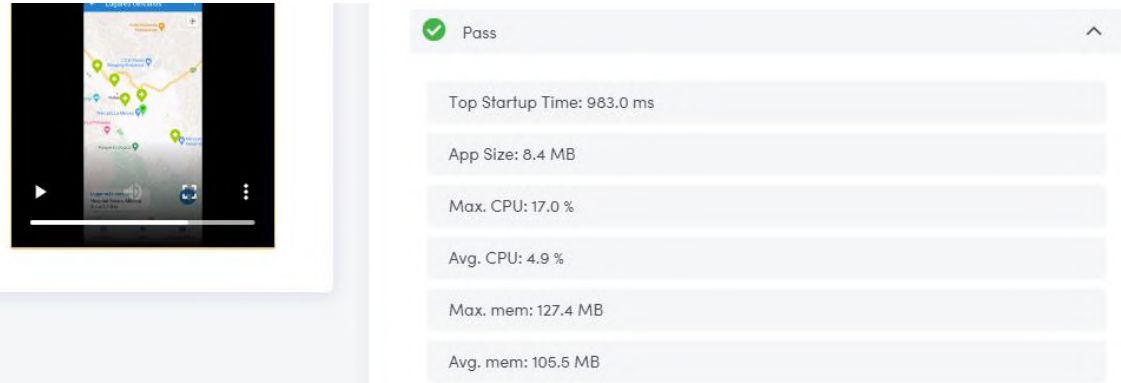

#### **Figura 4:** Reporte general para el módulo de geolocalización

**Realizado por:** Vilema Carlos, Yerovi Mishell, 2022

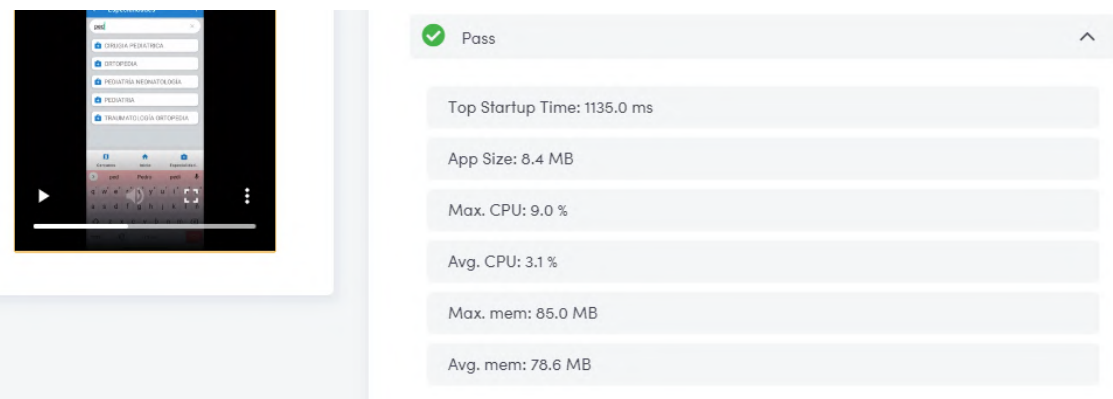

#### **Figura 5:** Reporte general para el módulo de búsqueda

**Realizado por:** Vilema Carlos, Yerovi Mishell, 2022

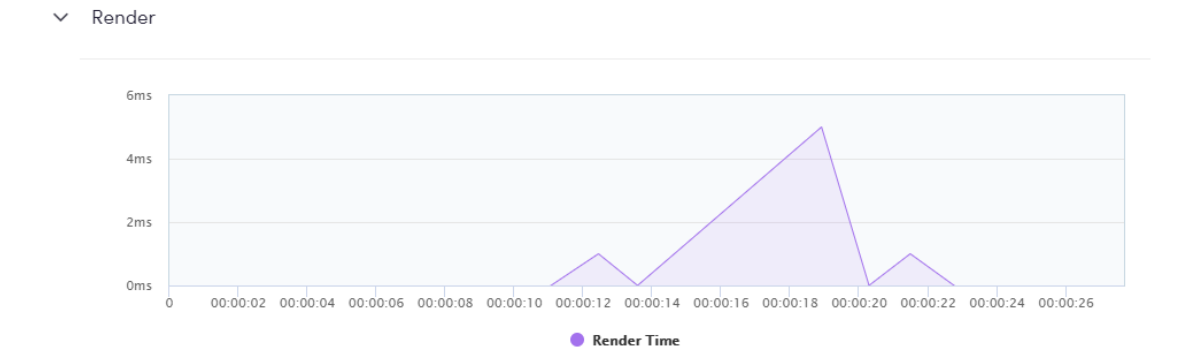

#### **Toma de muestras del tiempo de respuesta de cada módulo del aplicativo**

**Gráfico 1:** Tiempo de respuesta en el módulo de autenticación

Render  $\vee$ 

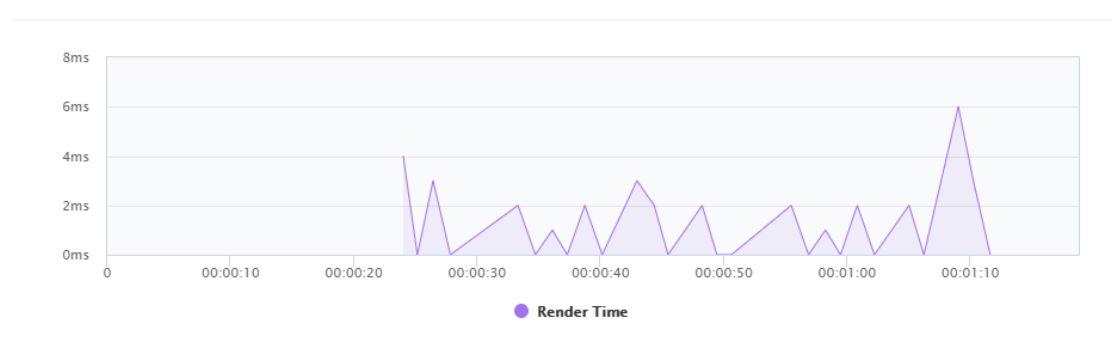

**Gráfico 2:** Tiempo de respuesta en el módulo de gestión de usuarios

**Realizado por:** Vilema Carlos, Yerovi Mishell, 2022

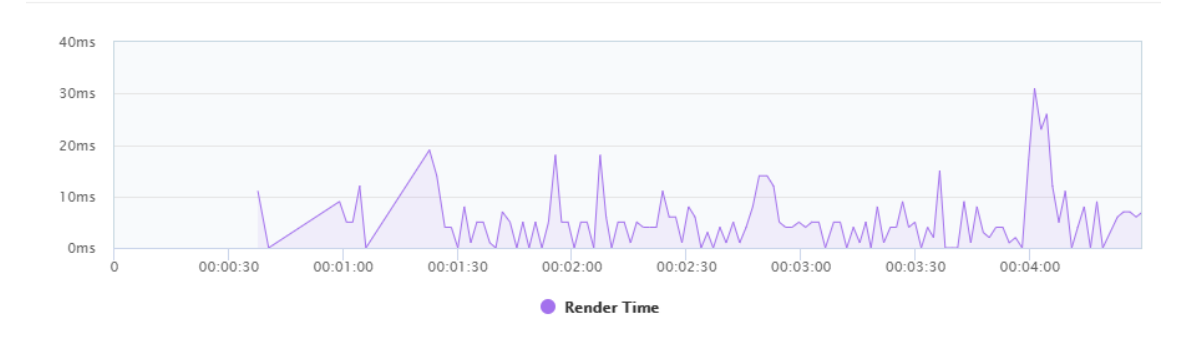

**Gráfico 3:** Tiempo de respuesta en el módulo de gestión de información

**Realizado por:** Vilema Carlos, Yerovi Mishell, 2022

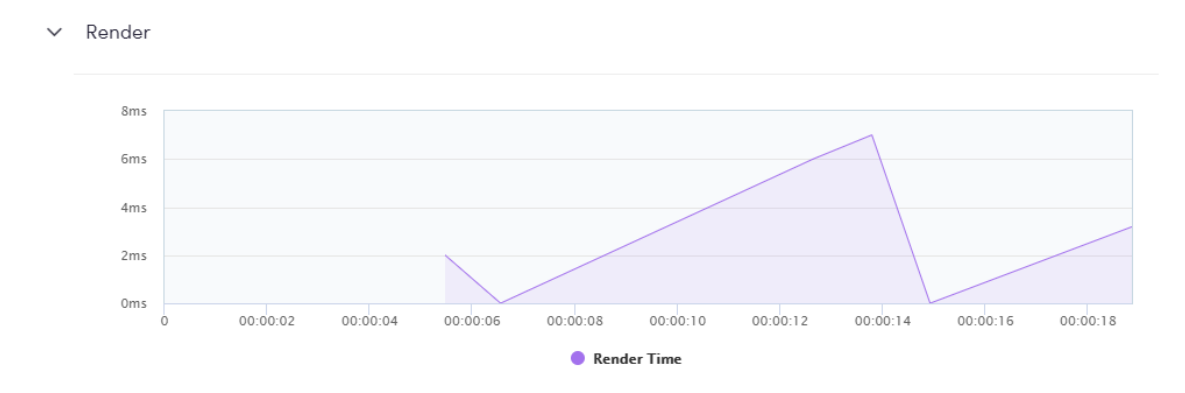

**Gráfico 4:** Tiempo de respuesta en el módulo de geolocalización

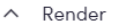

 $\times$  Memory

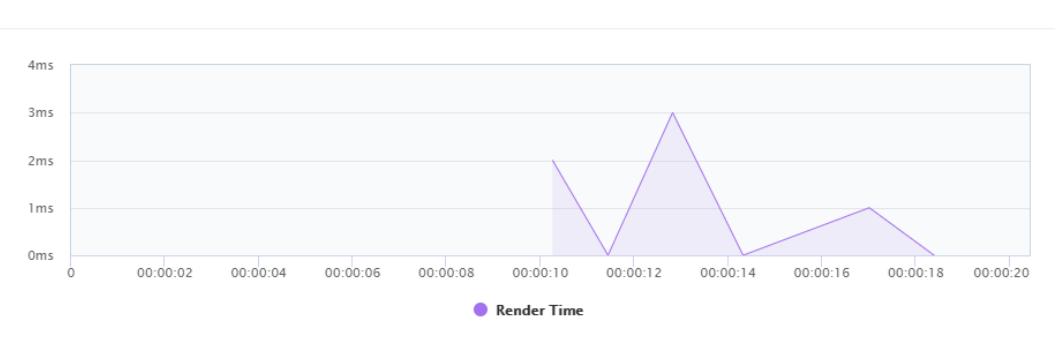

#### **Gráfico 5:** Tiempo de respuesta en el módulo de búsqueda

**Realizado por:** Vilema Carlos, Yerovi Mishell, 2022

#### $100$ • Memory Total - 00:00:26.274: 73.66 75  $50$  $25$  $\,$   $\,$ 00:00:05  $00:00:10$  $00:00:20$  $00:00:25$  $00:00:15$ • Memory Total

#### **Toma de muestras del uso de memoria RAM de cada módulo del aplicativo**

#### **Gráfico 6:** Uso de memoria RAM en el módulo de autenticación

**Realizado por:** Vilema Carlos, Yerovi Mishell, 2022

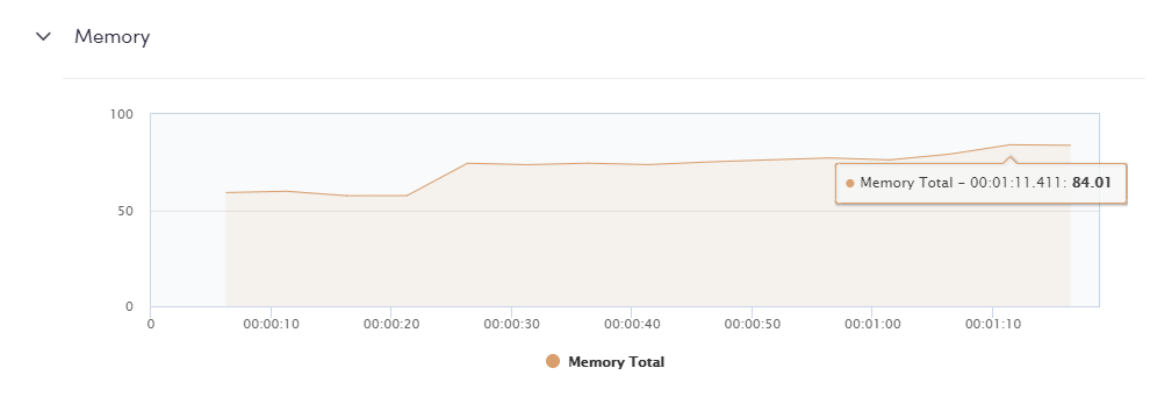

**Gráfico 7:** Uso de memoria RAM en el módulo de gestión de usuarios
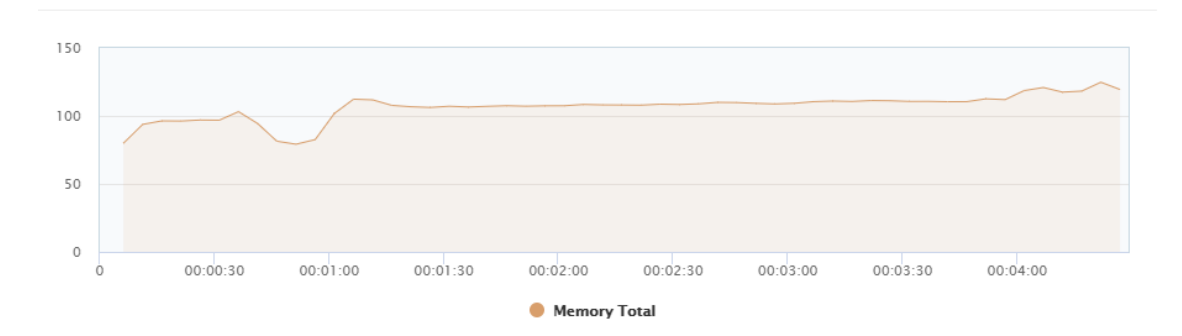

## **Gráfico 8:** Uso de memoria RAM en el módulo de gestión de información

**Realizado por:** Vilema Carlos, Yerovi Mishell, 2022

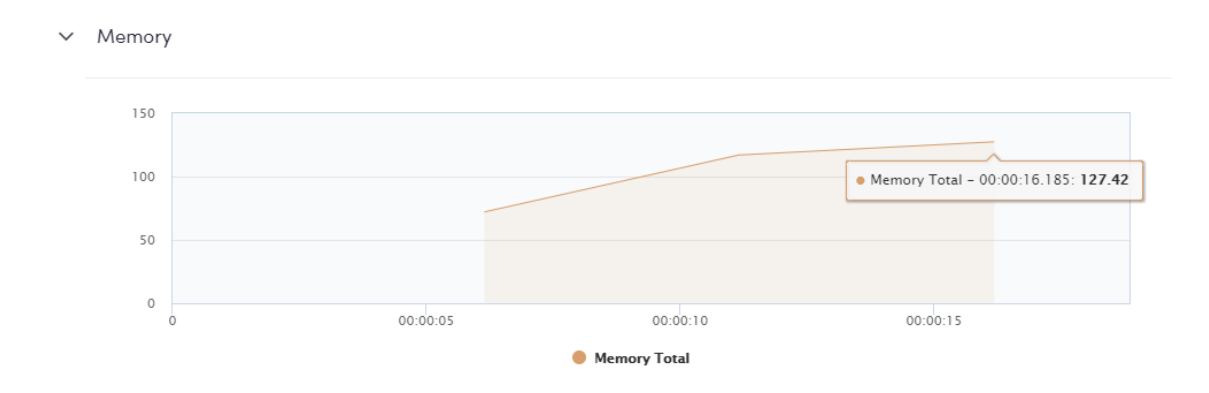

# **Gráfico 9:** Uso de memoria RAM en el módulo de geolocalización

**Realizado por:** Vilema Carlos, Yerovi Mishell, 2022

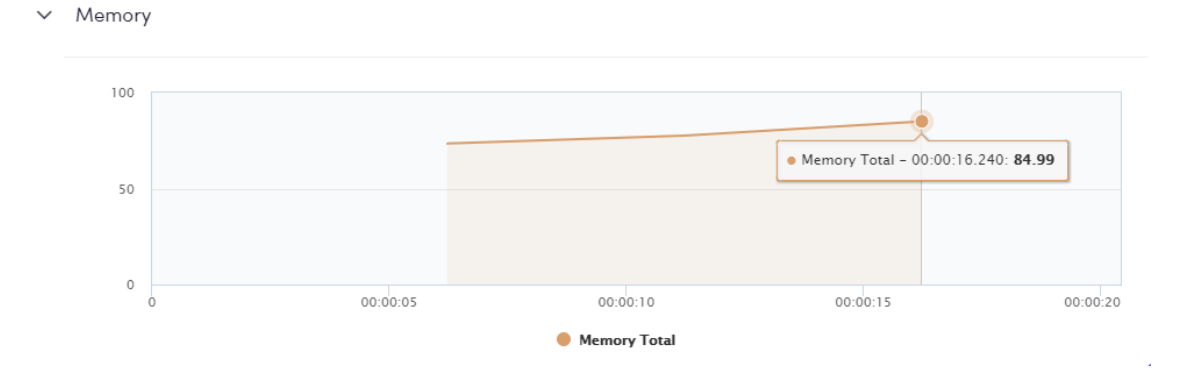

#### **Gráfico 10:** Uso de memoria RAM en el módulo de búsqueda

**Realizado por:** Vilema Carlos, Yerovi Mishell, 2022

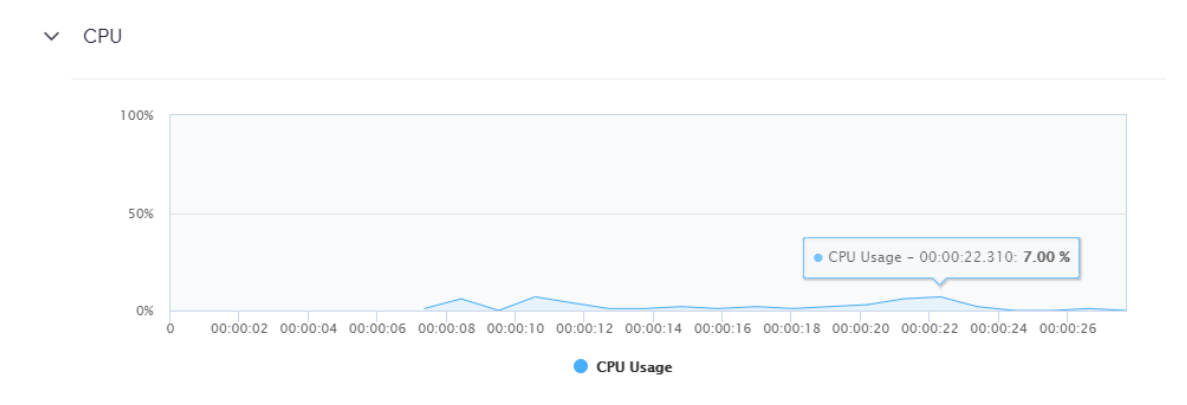

## **Toma de muestras del uso de CPU de cada módulo del aplicativo**

**Gráfico 11:** Uso de CPU en el módulo de autenticación

**Realizado por:** Vilema Carlos, Yerovi Mishell, 2022

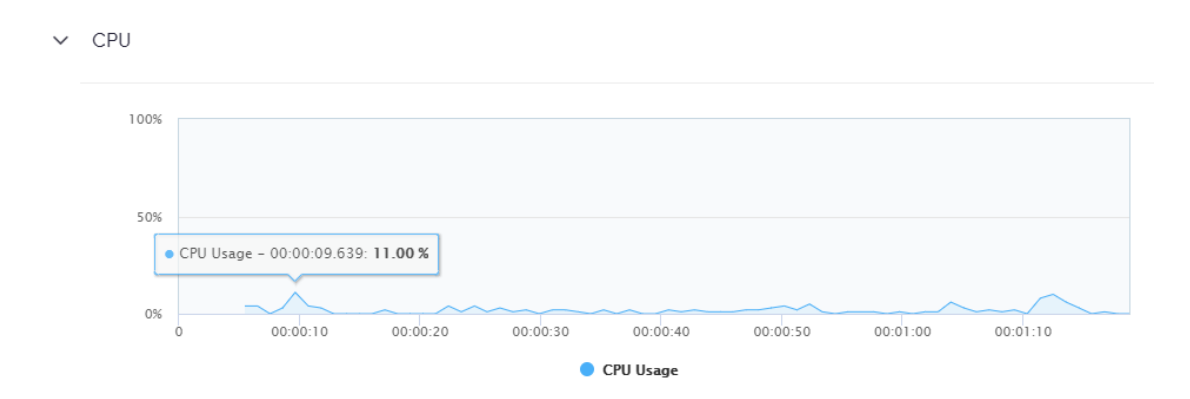

**Gráfico 12:** Uso de CPU en el módulo de gestión de usuarios

**Realizado por:** Vilema Carlos, Yerovi Mishell, 2022

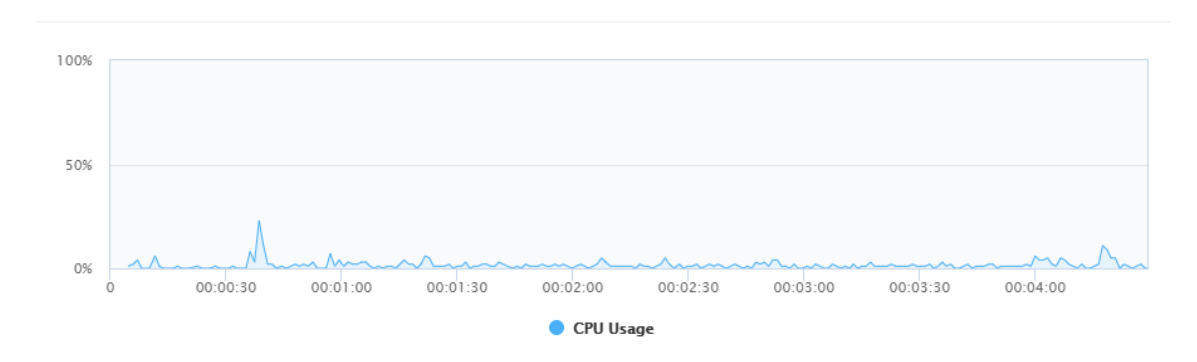

**Gráfico 13:** Uso de CPU en el módulo de gestión de información

**Realizado por:** Vilema Carlos, Yerovi Mishell, 2022

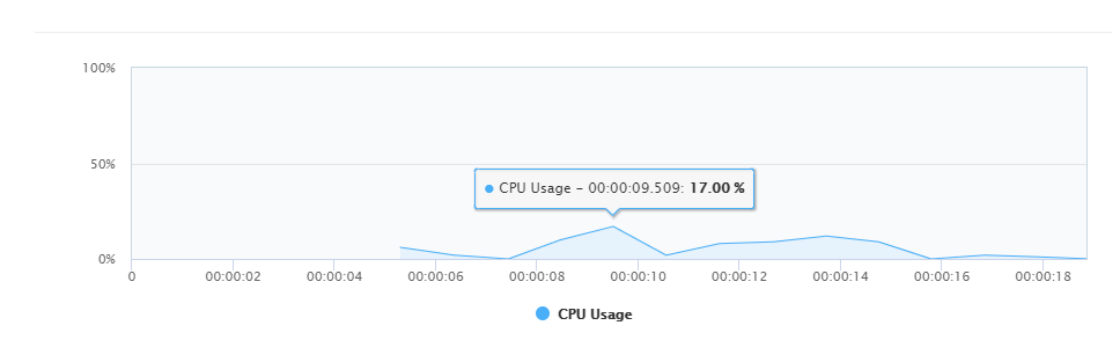

## **Gráfico 14:** Uso de CPU en el módulo de geolocalización

**Realizado por:** Vilema Carlos, Yerovi Mishell, 2022

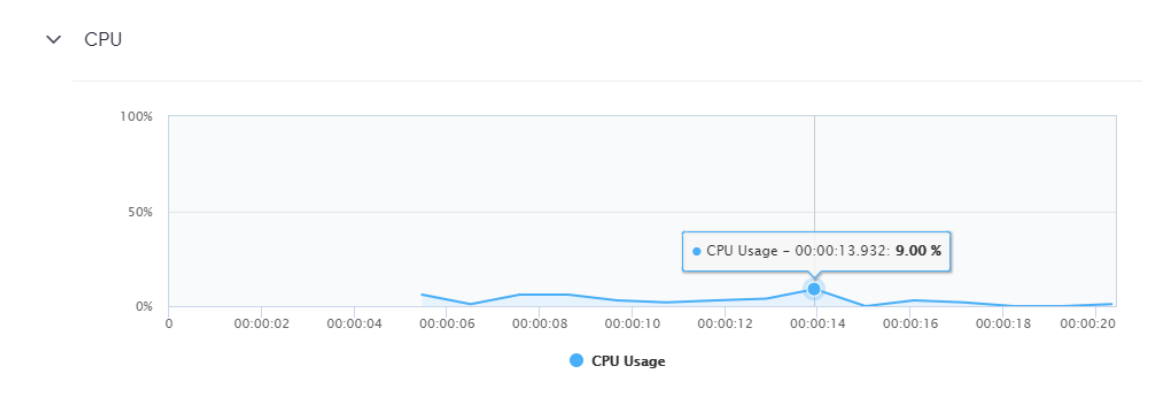

## **Gráfico 15:** Uso de CPU en el módulo de búsqueda

**Realizado por:** Vilema Carlos, Yerovi Mishell, 2022

| Autenticación (12) |               |            | Gestión de<br>Información de los<br>Lugares de atención<br>médica (216) |            |            | <b>Gestión de Usuarios</b><br>(48) |               |            | Búsqueda (72) |      |            | Geolocalización (36) |                              |            |
|--------------------|---------------|------------|-------------------------------------------------------------------------|------------|------------|------------------------------------|---------------|------------|---------------|------|------------|----------------------|------------------------------|------------|
| T.R                | <b>CPU</b>    | <b>RAM</b> | T.R                                                                     | <b>RAM</b> | <b>CPU</b> | T.R                                | <b>CPU</b>    | <b>RAM</b> | T.R           | CPU  | <b>RAM</b> | T.R                  | <b>CPU</b>                   | <b>RAM</b> |
| (s)                | $\frac{1}{2}$ | (MB)       | (s)                                                                     | (MB)       | (%)        | (s)                                | $\frac{6}{6}$ | (MB)       | (s)           | (%)  | (MB)       | (s)                  | $\left( \frac{9}{6} \right)$ | (MB)       |
| 0.91               | 2,2           | 66.6       | 1,54                                                                    | 121,2      | 3,2        | 1,12                               | 1,8           | 72,1       | 1,14          | 3,1  | 78,6       | 0.98                 | 2,9                          | 105.5      |
| 2,26               | 2             | 67,2       | 1,47                                                                    | 112,9      | 2,8        | 2,19                               | 3,3           | 70,6       | 0.96          | 4,2  | 75,5       | 1,35                 | 3,4                          | 99,9       |
| 2,30               | 2             | 64.4       | 1,38                                                                    | 106.5      | 1,6        | 0,96                               | 1,9           | 69,7       | 1,22          | 3,8  | 71,4       | 1,31                 | 3,2                          | 110,2      |
| 1,48               | 1,8           | 66.1       | 1,66                                                                    | 112,3      | 2,6        | 0.95                               | 1,7           | 76,9       | 0.94          | 2,9  | 69,4       | 1.06                 | 3,1                          | 120,8      |
| 1,13               | 1.4           | 65,3       | 1,38                                                                    | 124,9      | 3,3        | 0,87                               | 2.6           | 77,7       | 0.91          | 2,1  | 77,4       | 0.93                 | 3,2                          | 100.9      |
| 0.88               | 1,8           | 66.4       | 1,79                                                                    | 125,3      | 1,89       | 1,22                               | 1,1           | 73,7       | 0.92          | 2,7  | 78.6       | 0.88                 | 2,6                          | 121,1      |
| 0.99               | 2,3           | 64.7       | 1,38                                                                    | 115,5      | 2,57       | 0.59                               | 1,7           | 72,3       | 0.73          | 2,58 | 72,15      | 0.72                 | 3,17                         | 103,39     |
| 1,25               | 1,7           | 67.9       | 1,6                                                                     | 129,3      | 2,39       | 2,742                              | 1,1           | 70         | 1.01          | 2,04 | 71,71      | 1,51                 | 3,12                         | 110.37     |
| 1,89               | 1,6           | 65,2       | 1,69                                                                    | 114,5      | 2,46       | 0.88                               | 1,8           | 74,5       | 1,19          | 2,25 | 78,69      | 1,48                 | 2,83                         | 114,09     |

**Tabla 1**: Muestras del tiempo de respuesta, uso de memoria y CPU de los módulos del aplicativo

 $\checkmark$ CPU

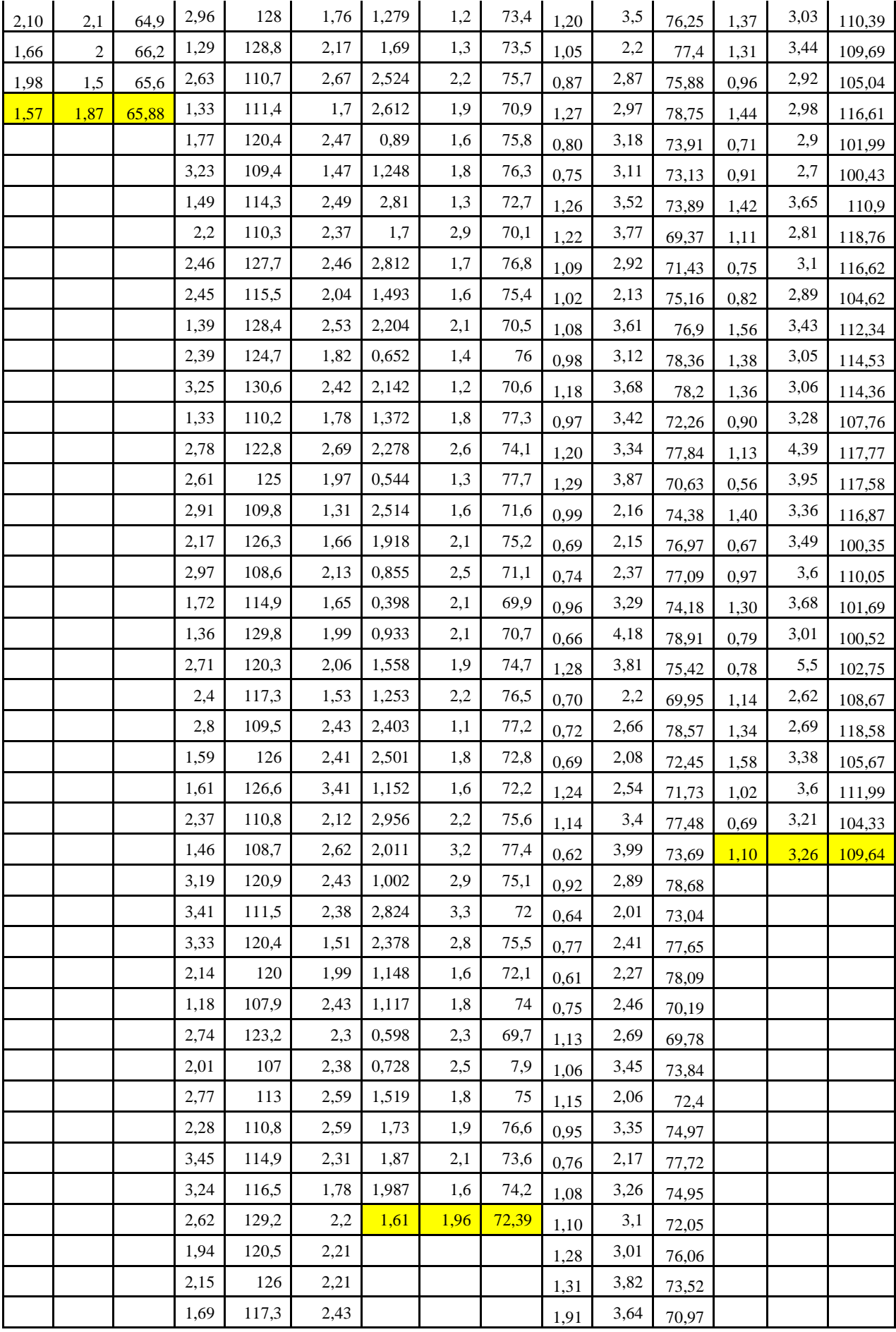

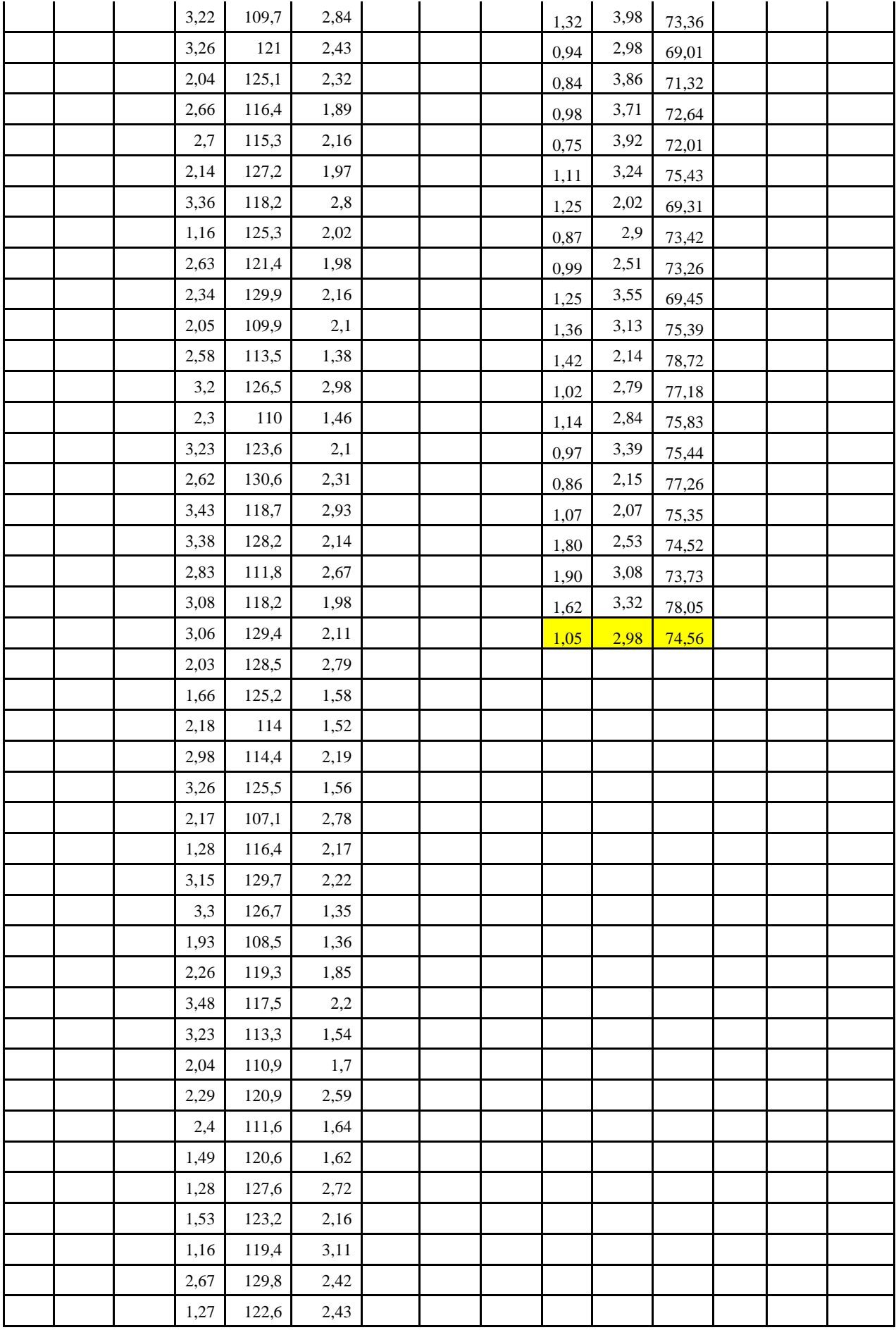

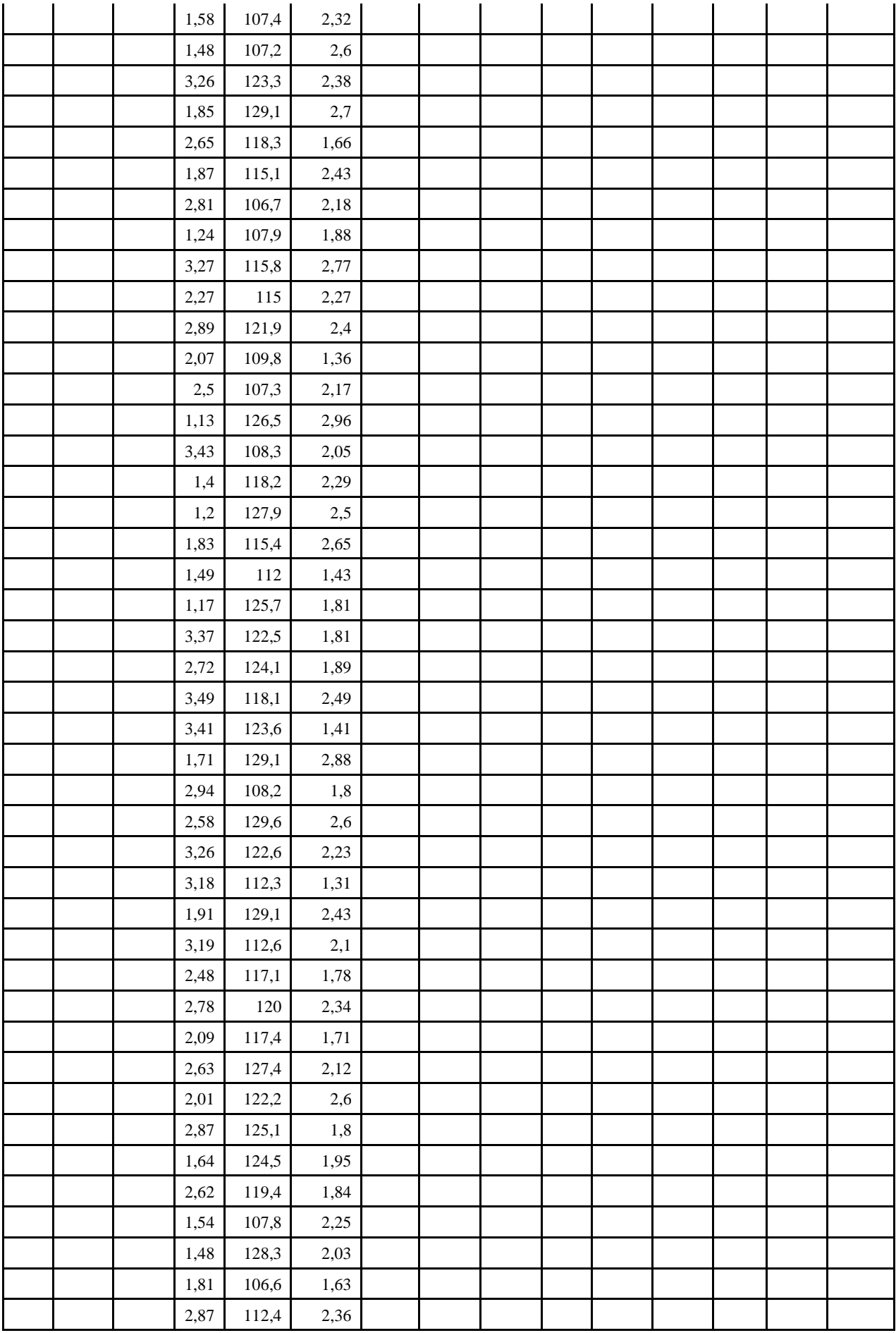

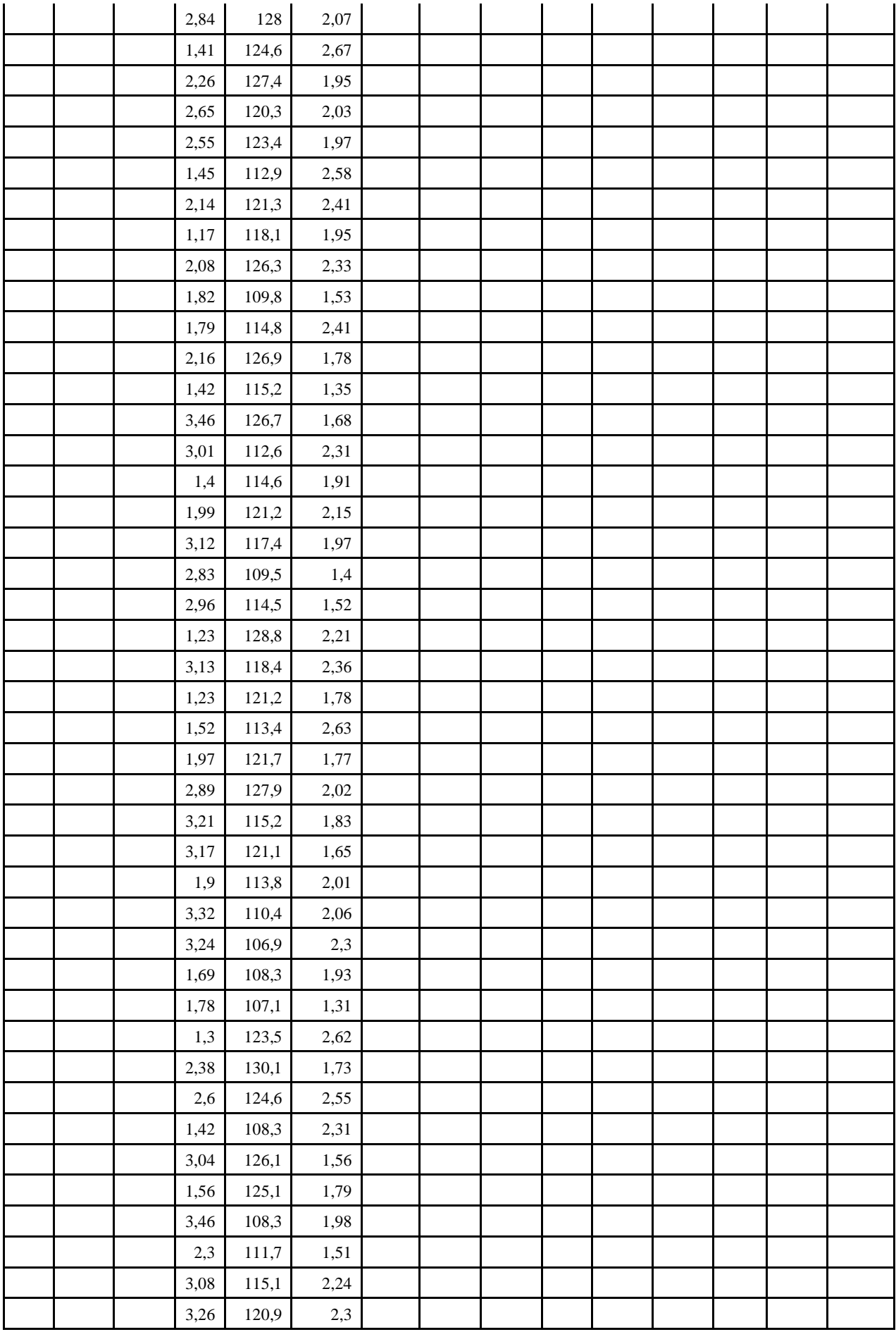

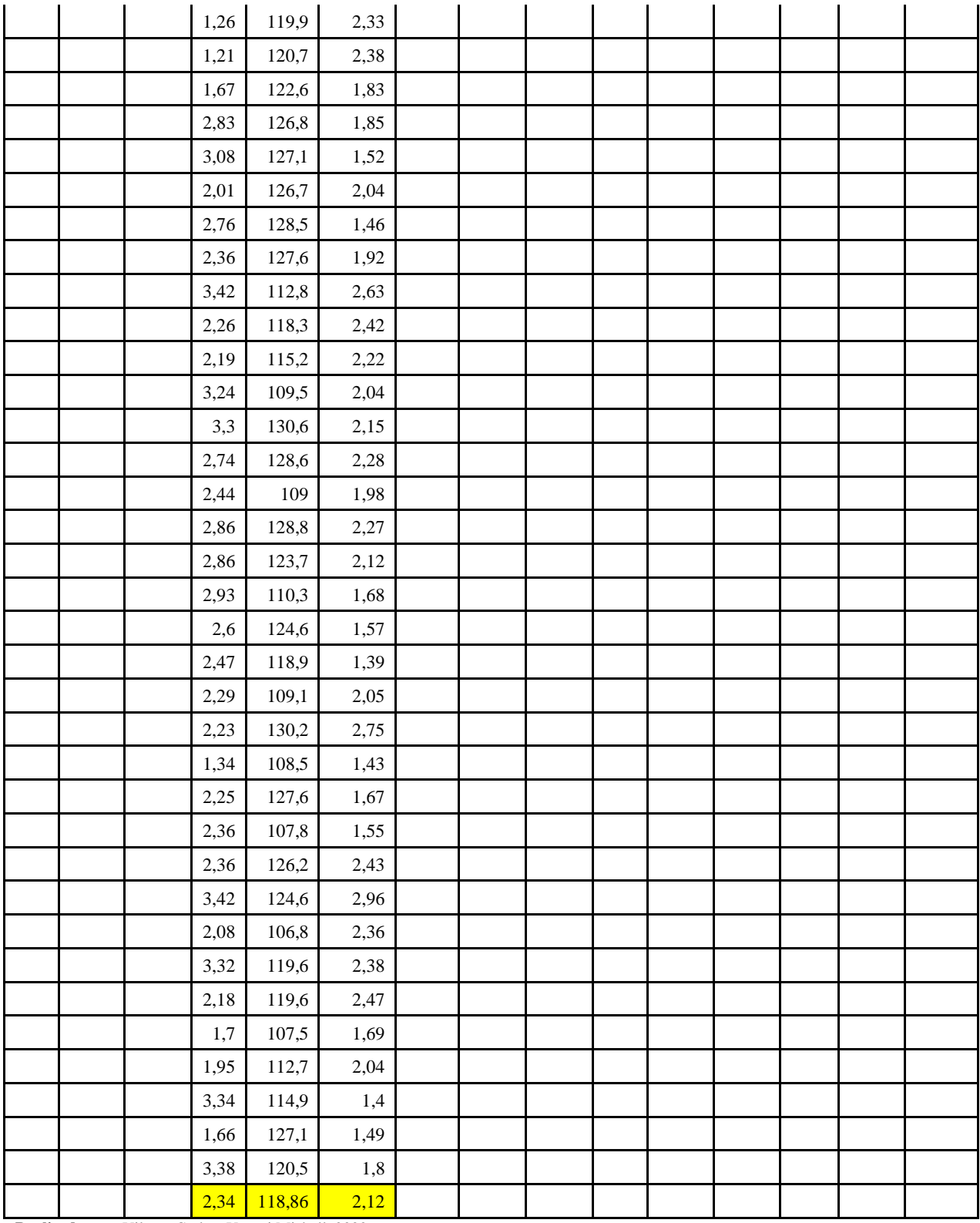

**Realizado por:** Vilema Carlos, Yerovi Mishell, 2022